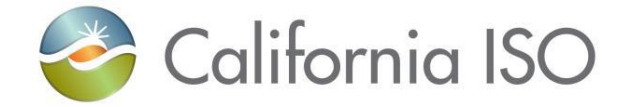

**Draft**

# **Technical Interface Specification For Master File Data Exchange Services**

Version: 4.1.1

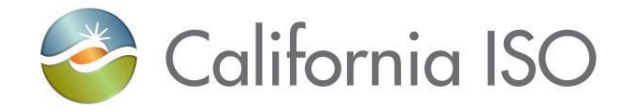

### **Revision History**

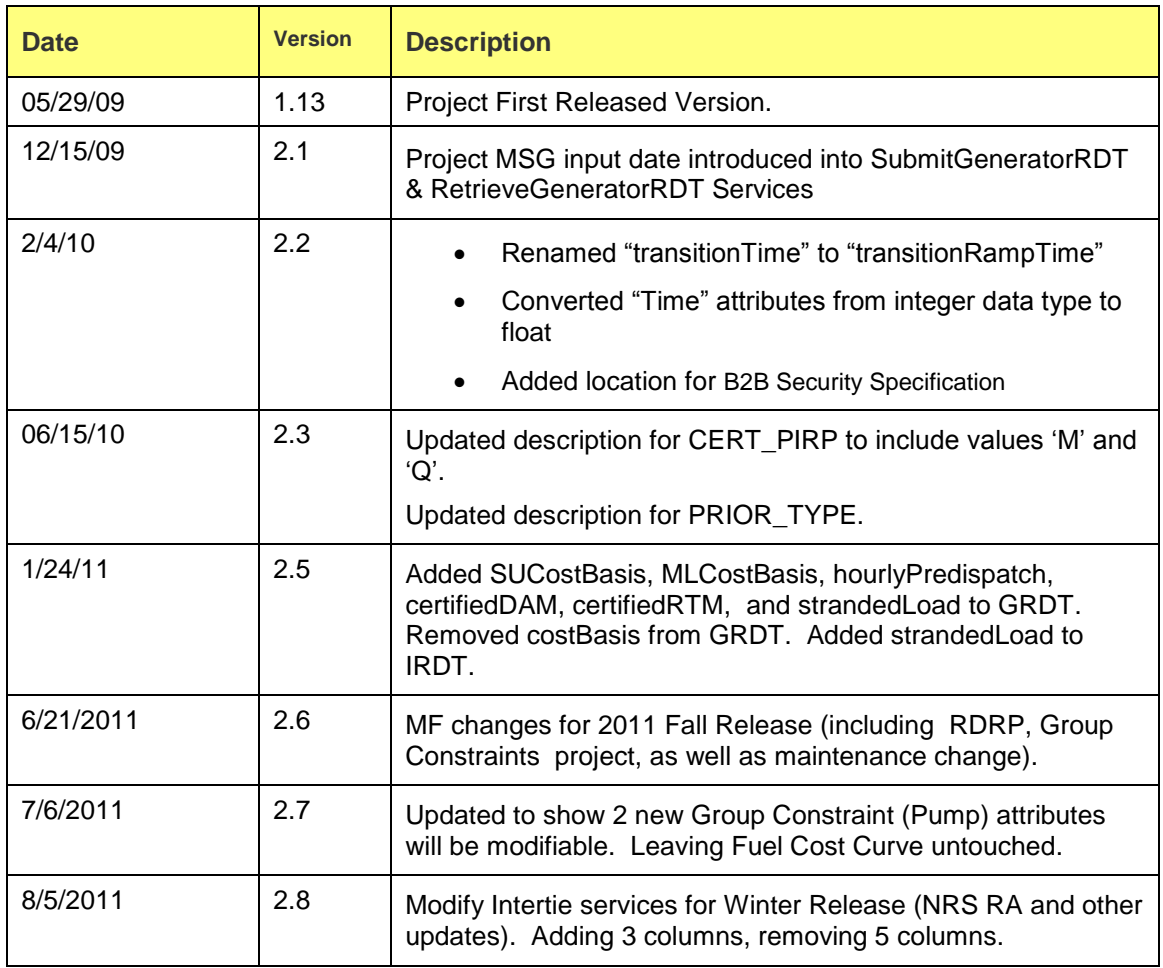

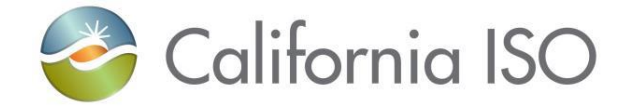

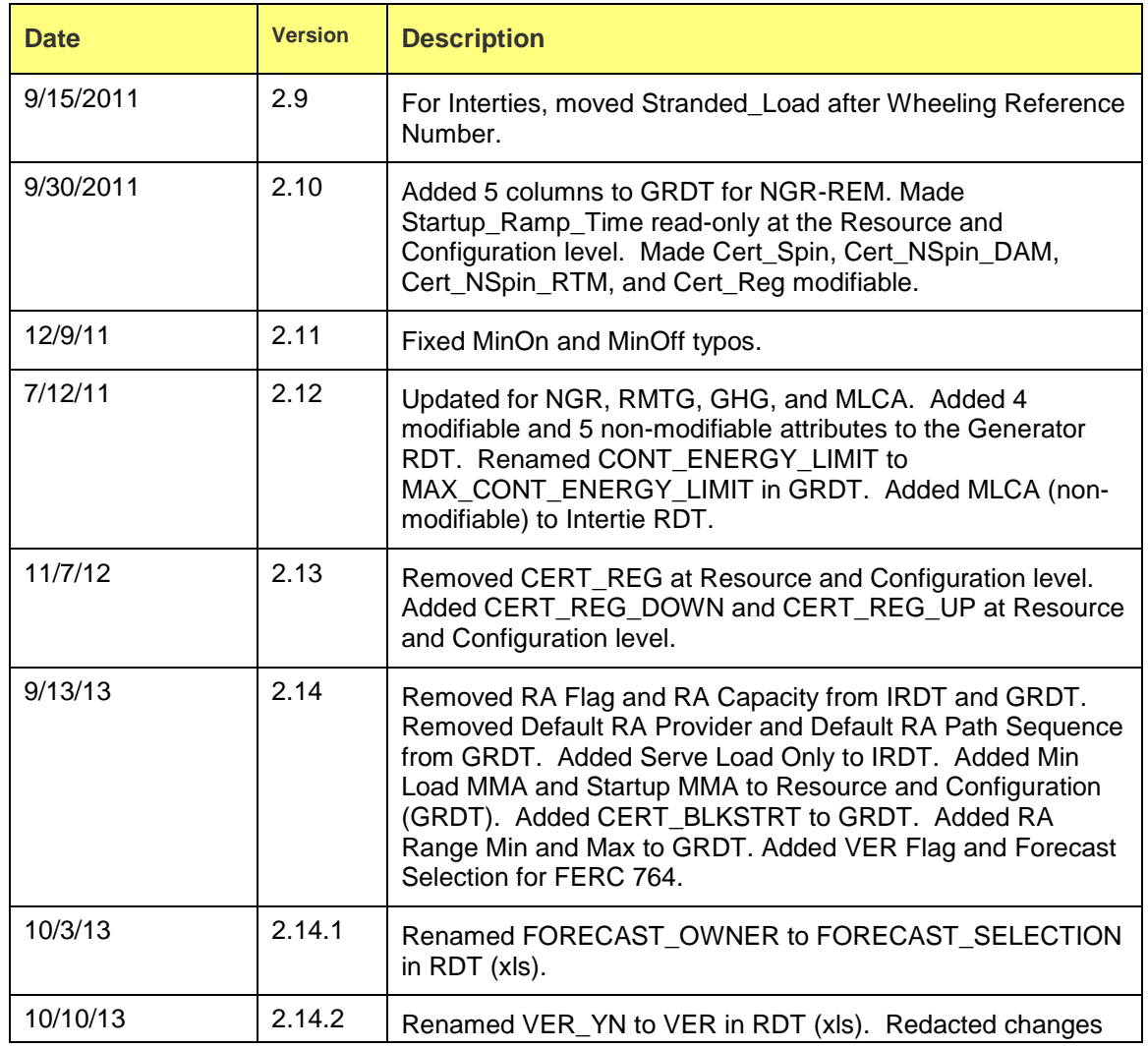

Page 3 of 247

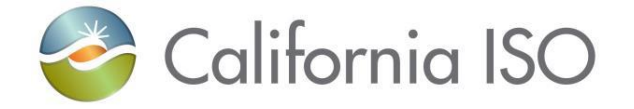

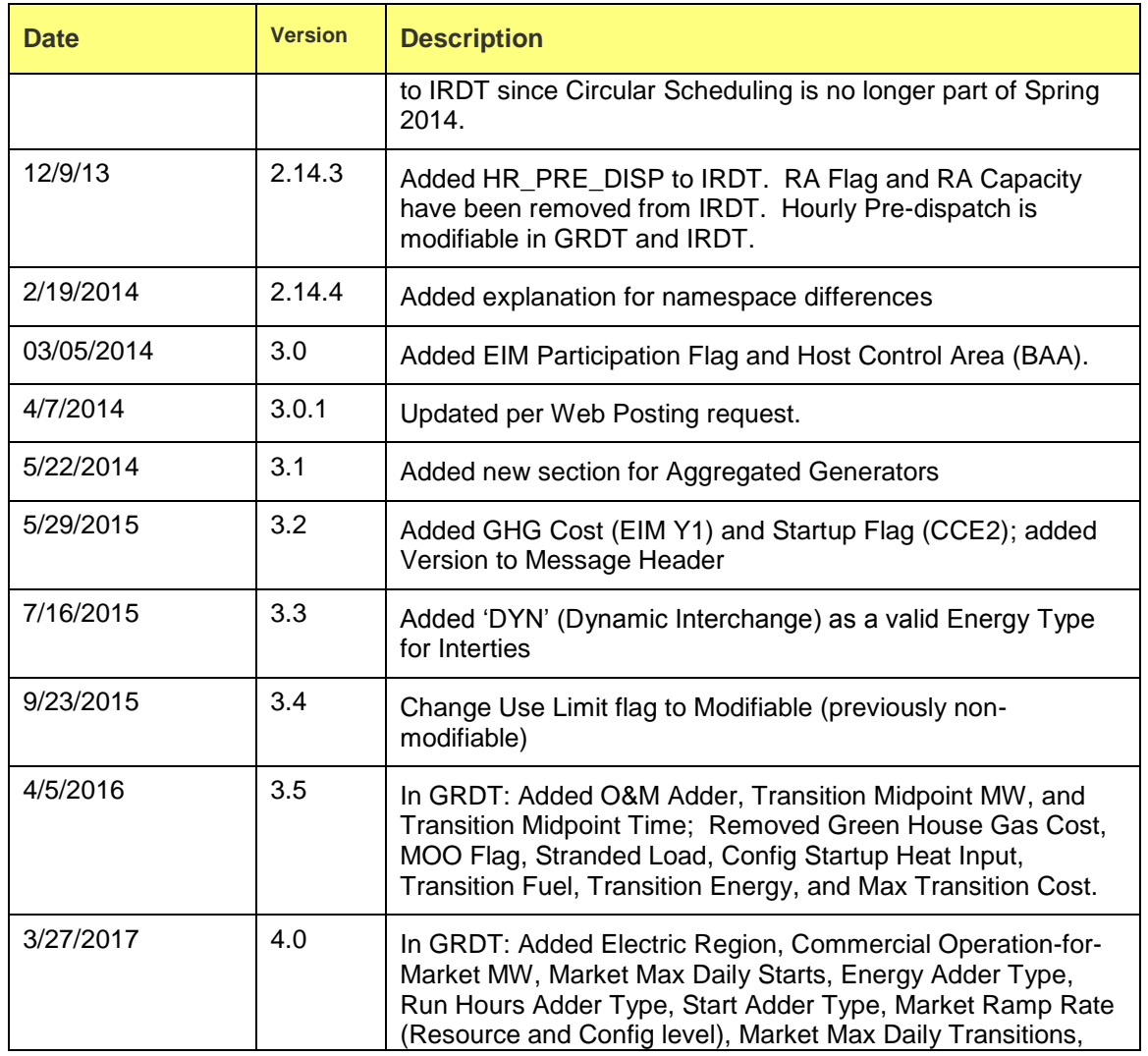

Revision 4.0

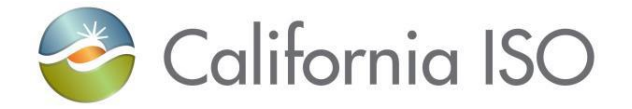

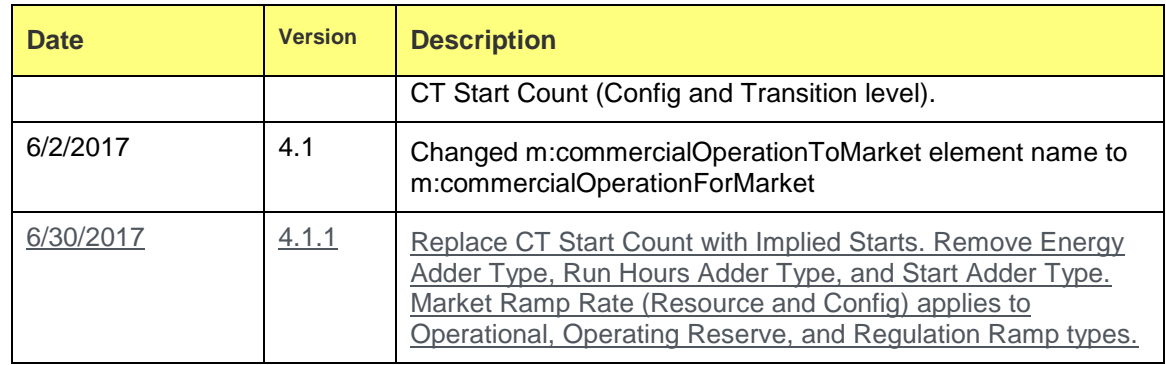

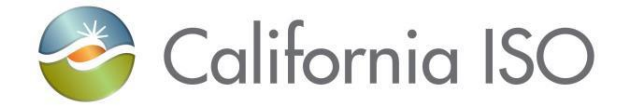

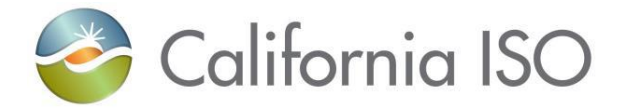

# **TABLE OF CONTENTS**

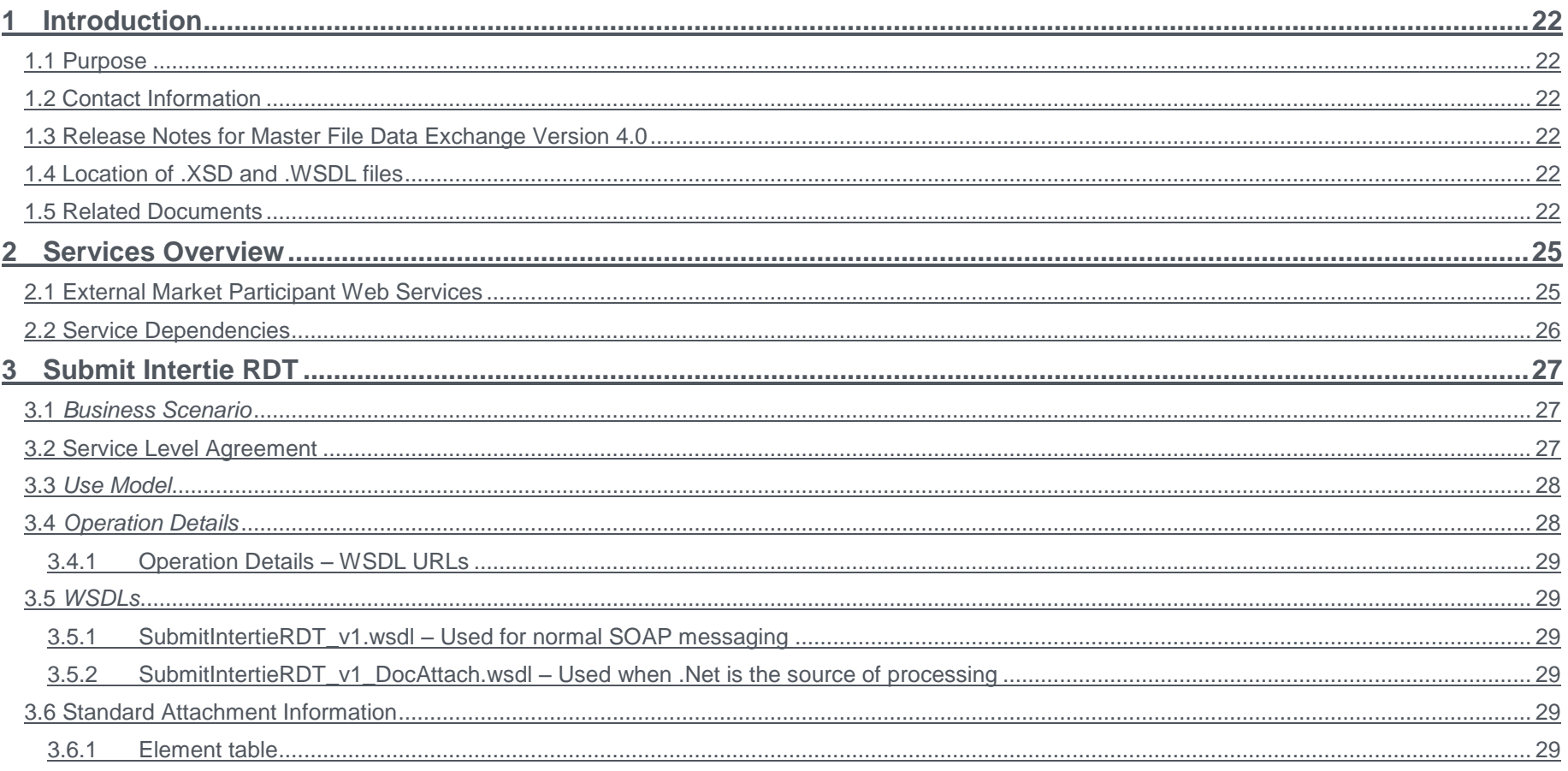

Copyright © 2017 CALIFORNIA INDEPENDENT SYSTEM OPERATOR. All rights reserved.<br>Information in this document is subject to change.

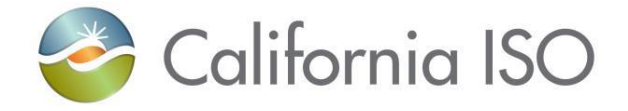

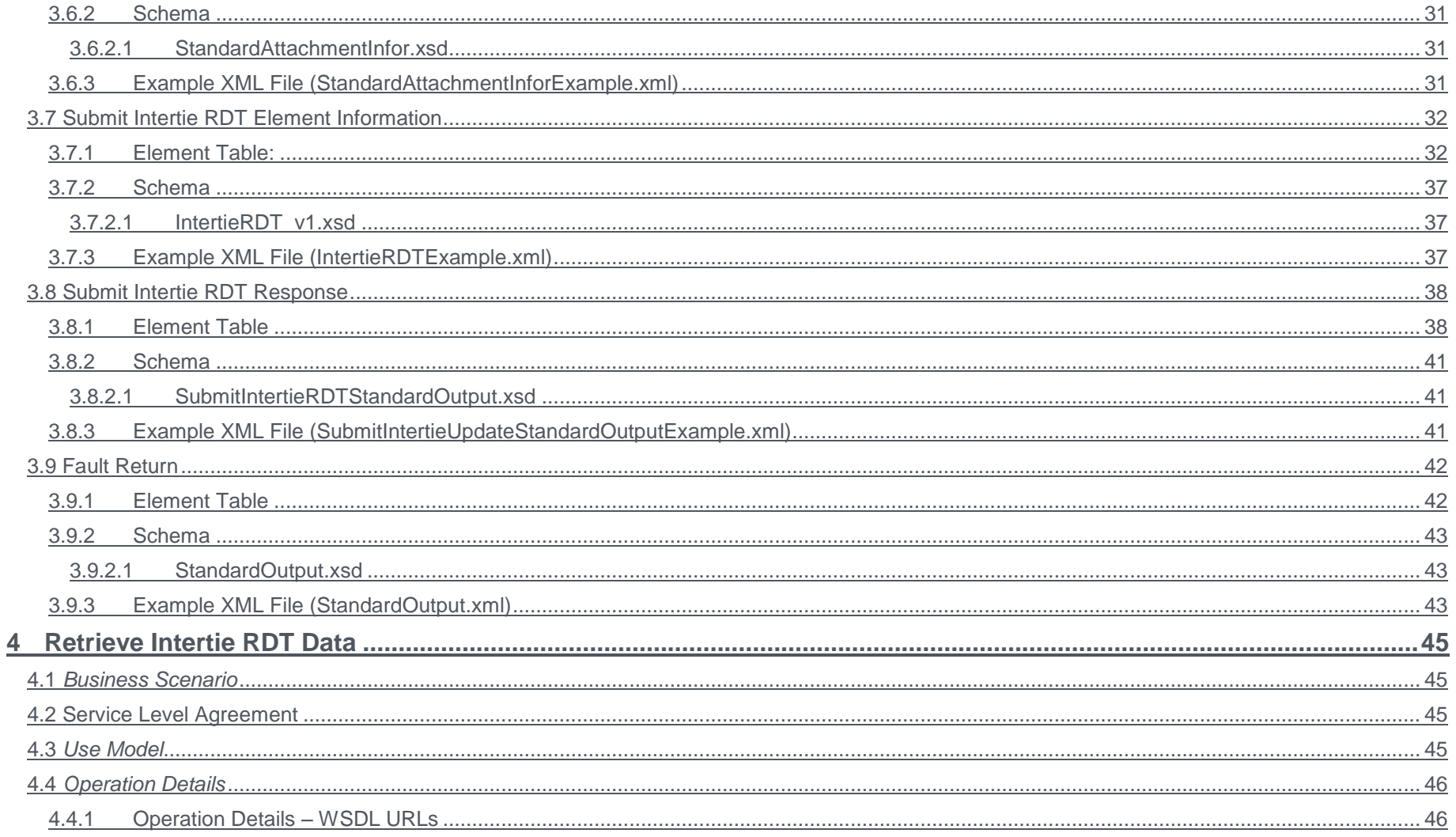

#### Page 8 of 247

Copyright © 2017 CALIFORNIA INDEPENDENT SYSTEM OPERATOR. All rights reserved.<br>Information in this document is subject to change.

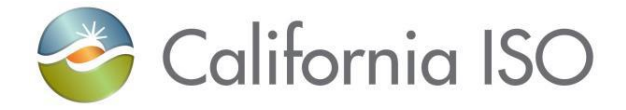

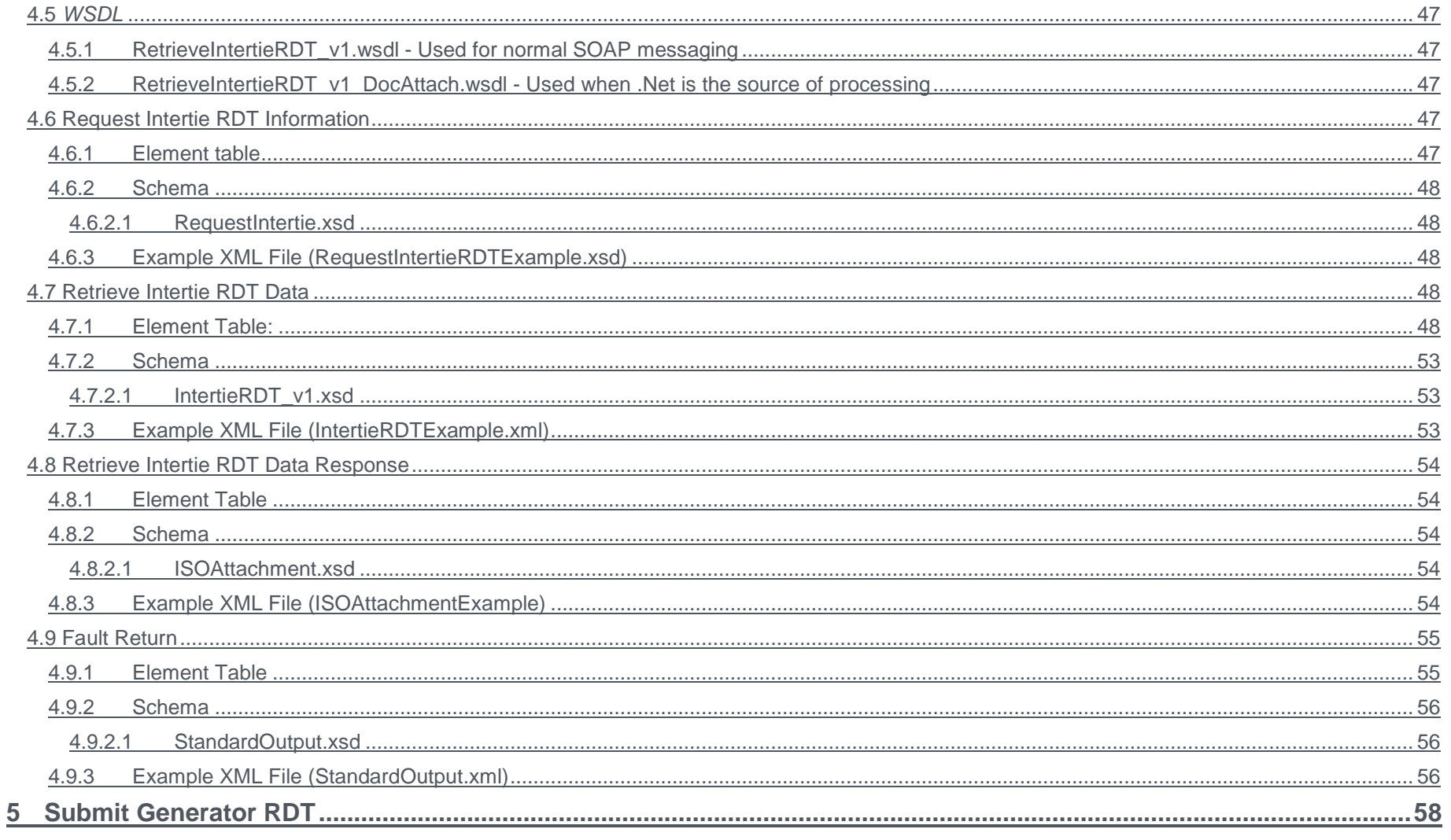

Page 9 of 247

Copyright © 2017 CALIFORNIA INDEPENDENT SYSTEM OPERATOR. All rights reserved.<br>Information in this document is subject to change.

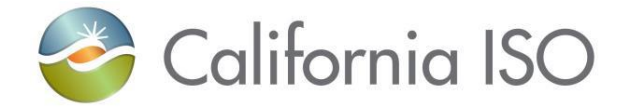

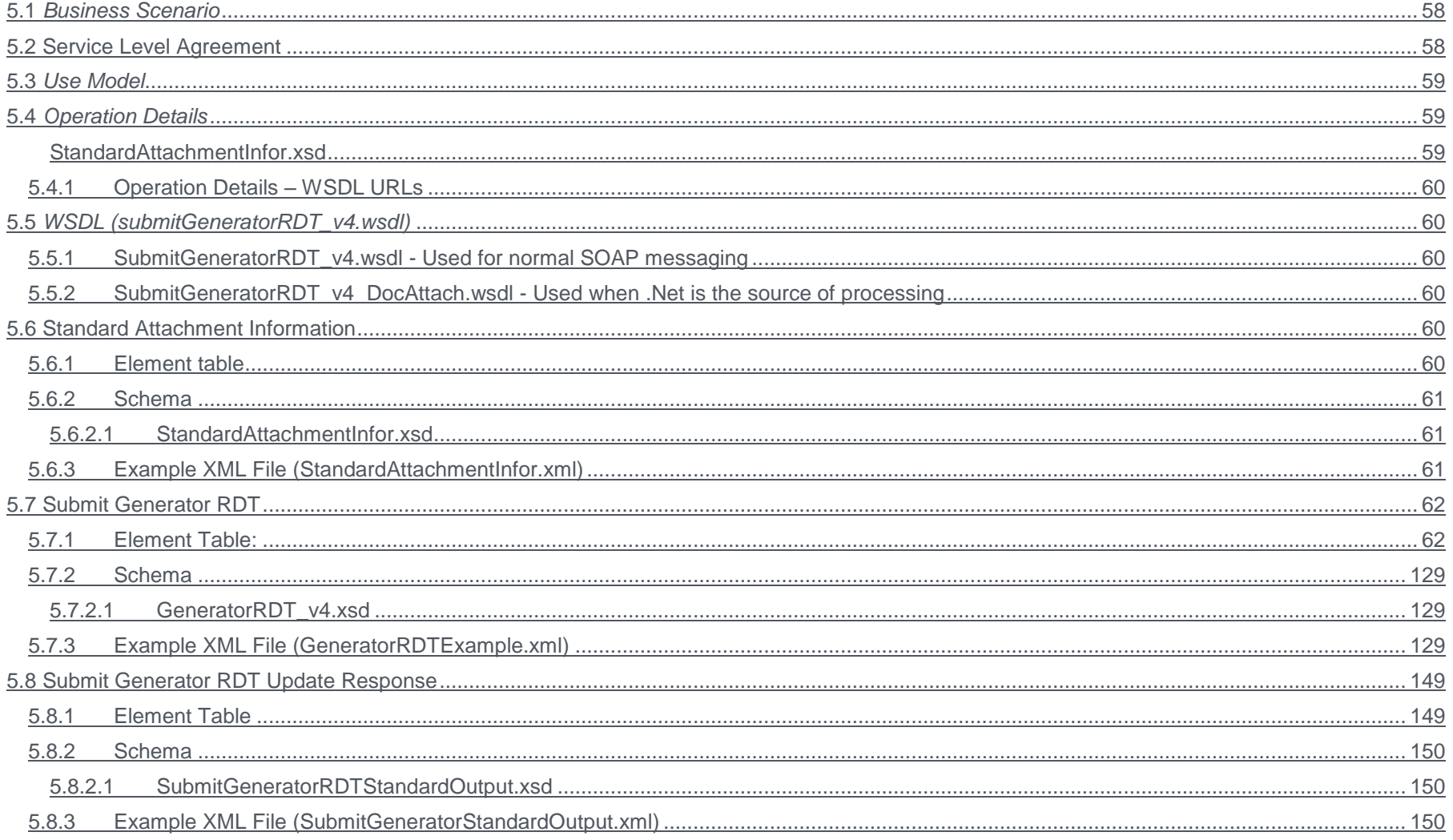

Copyright © 2017 CALIFORNIA INDEPENDENT SYSTEM OPERATOR. All rights reserved.<br>Information in this document is subject to change.

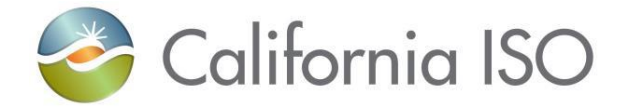

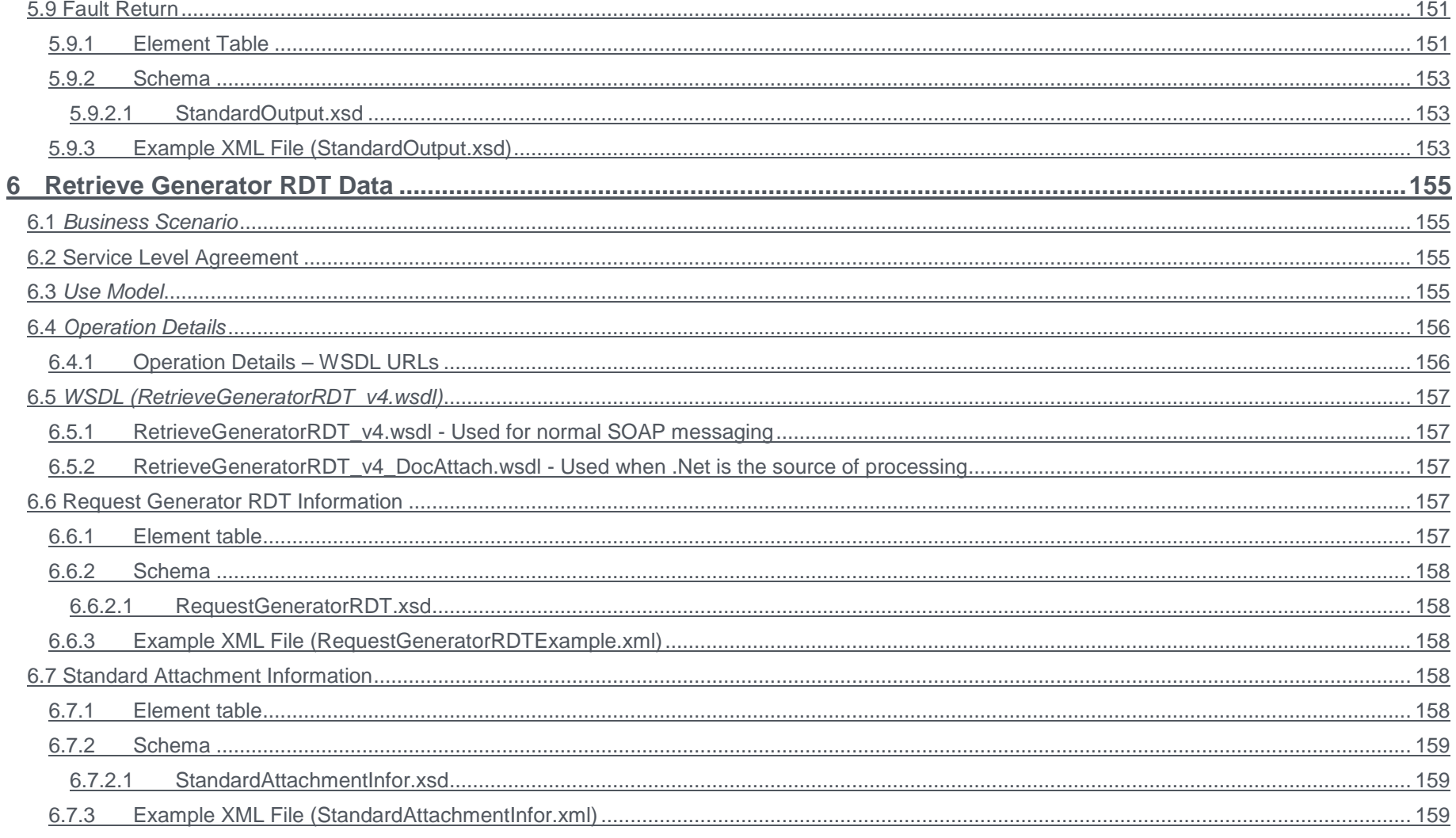

### Page 11 of 247

Copyright © 2017 CALIFORNIA INDEPENDENT SYSTEM OPERATOR. All rights reserved.<br>Information in this document is subject to change.

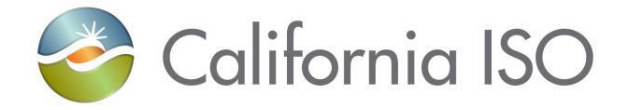

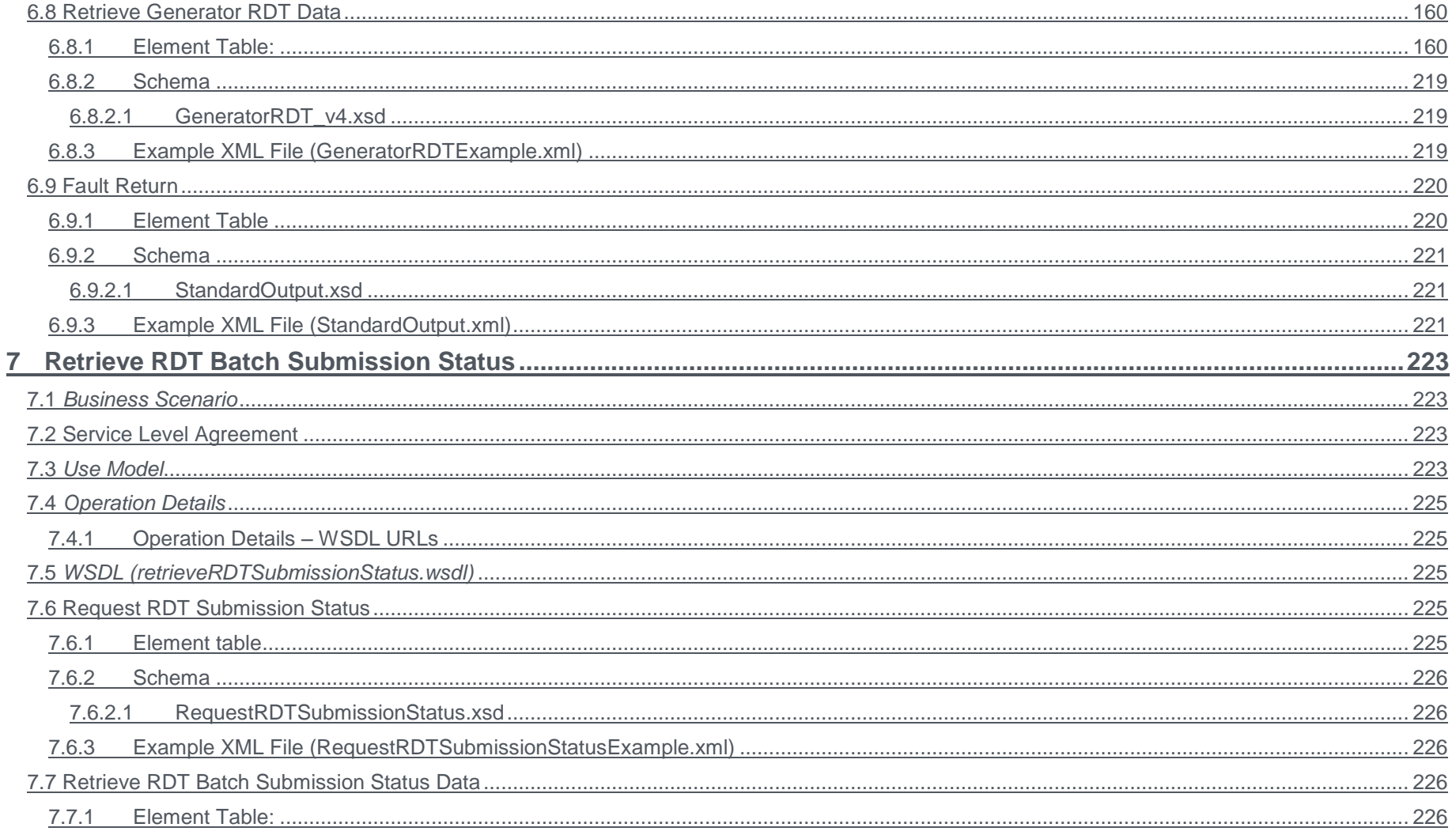

Copyright © 2017 CALIFORNIA INDEPENDENT SYSTEM OPERATOR. All rights reserved.<br>Information in this document is subject to change.

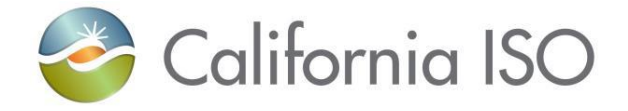

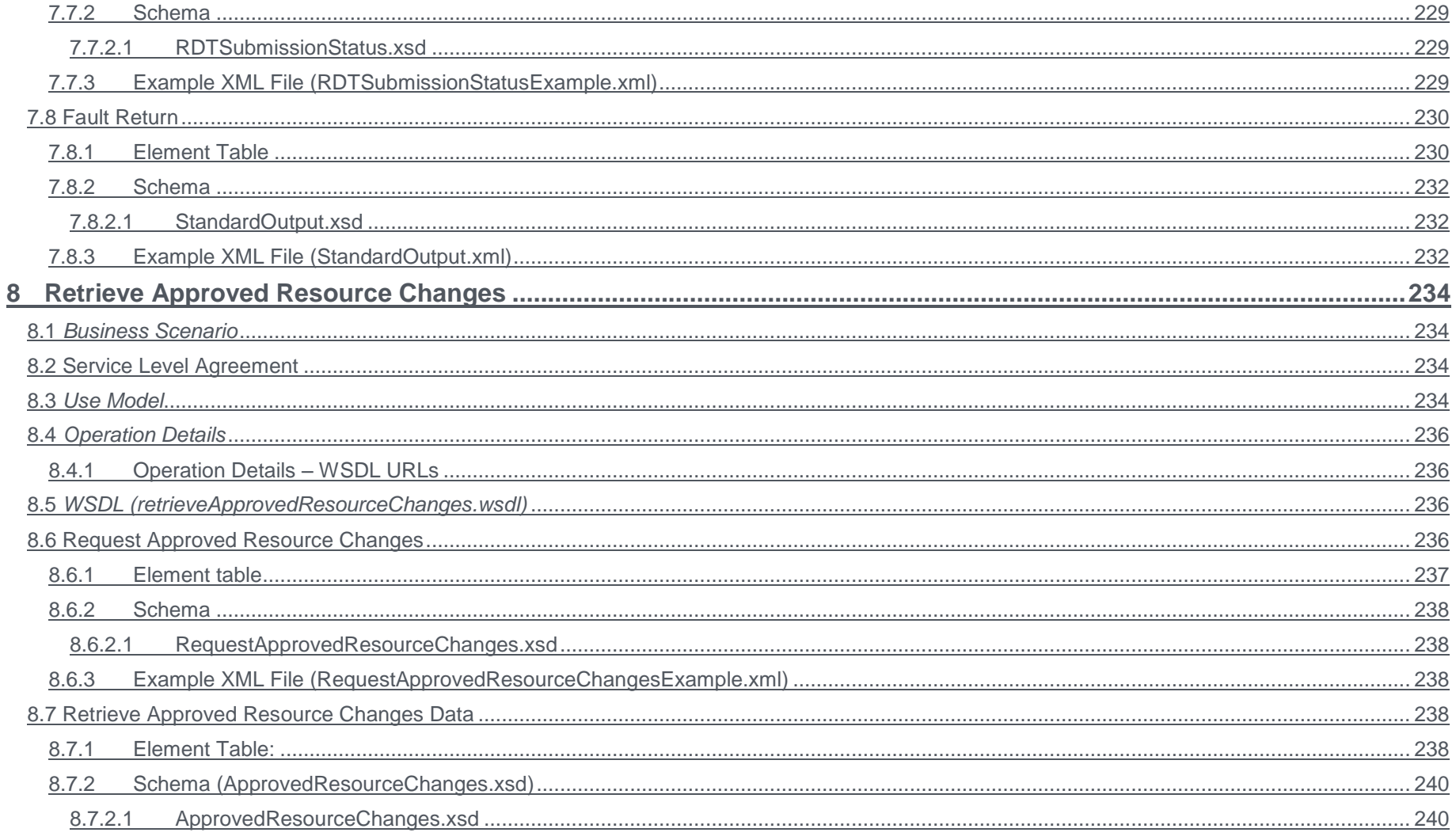

Copyright © 2017 CALIFORNIA INDEPENDENT SYSTEM OPERATOR. All rights reserved.<br>Information in this document is subject to change.

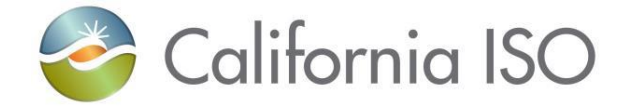

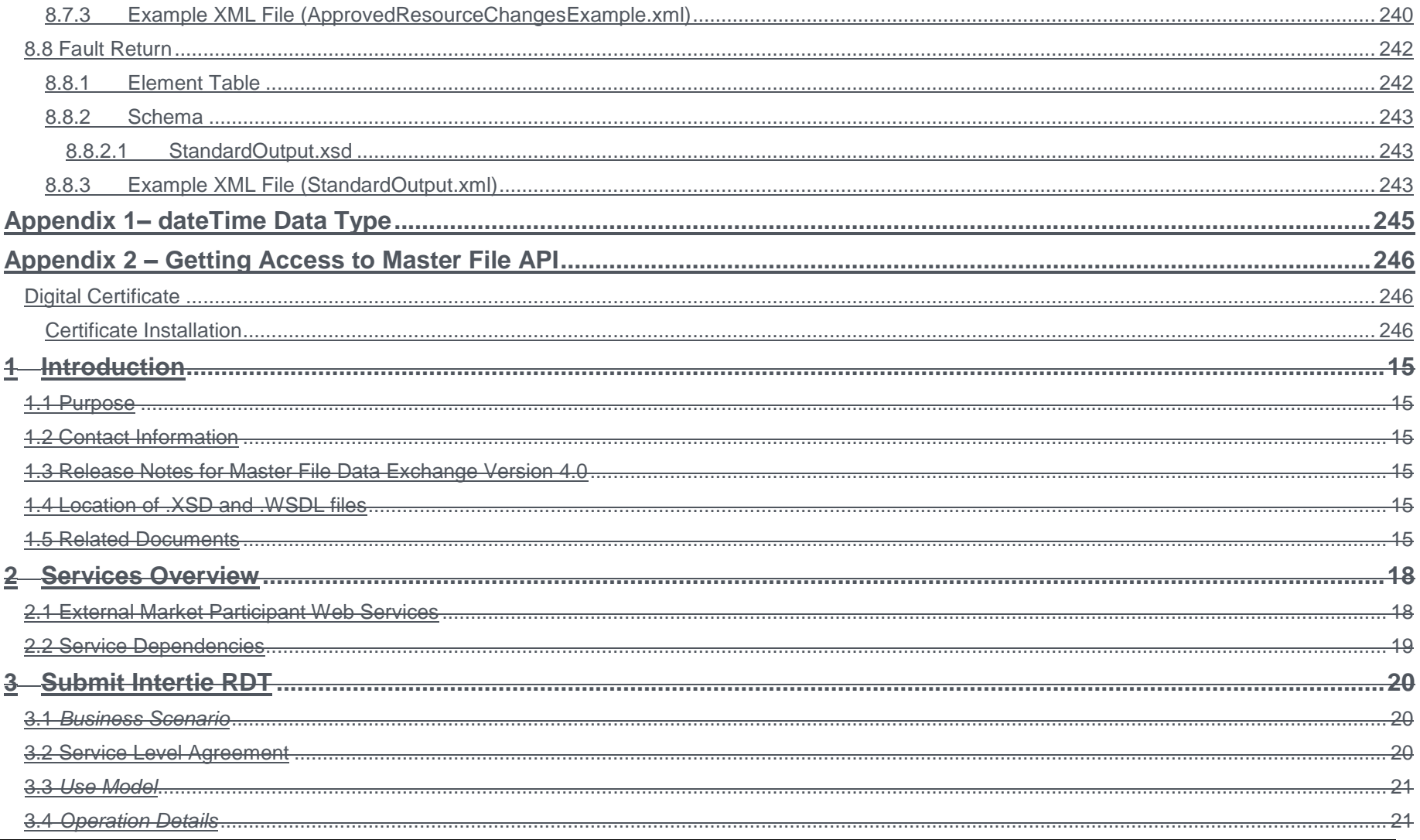

Page 14 of 247

Copyright © 2017 CALIFORNIA INDEPENDENT SYSTEM OPERATOR. All rights reserved.<br>Information in this document is subject to change.

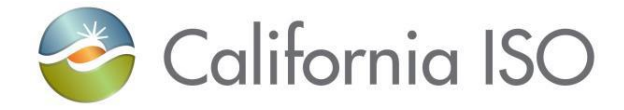

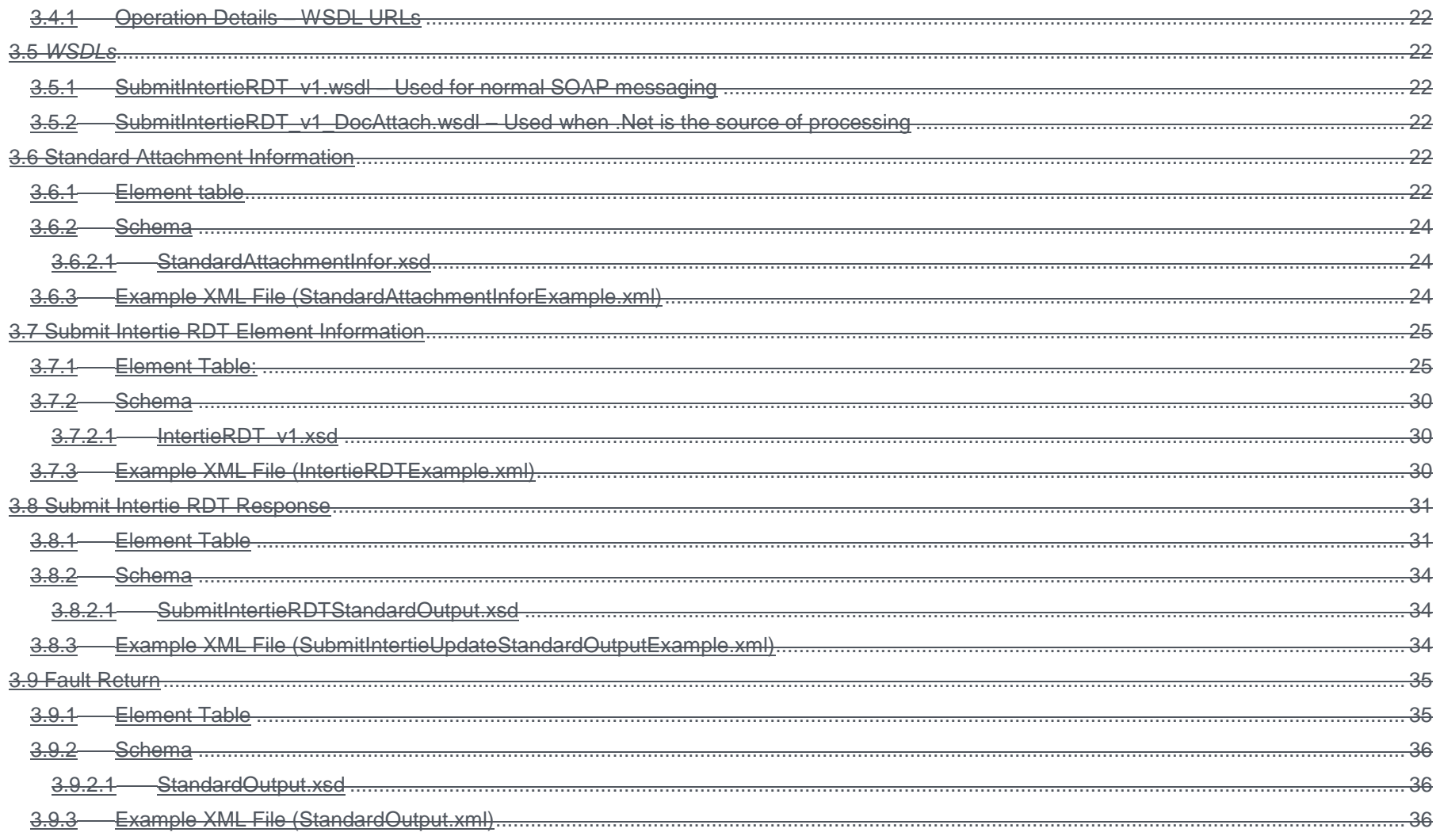

Copyright © 2017 CALIFORNIA INDEPENDENT SYSTEM OPERATOR. All rights reserved.<br>Information in this document is subject to change.

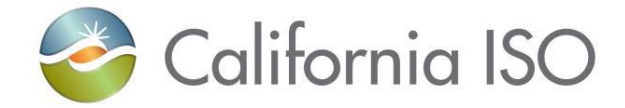

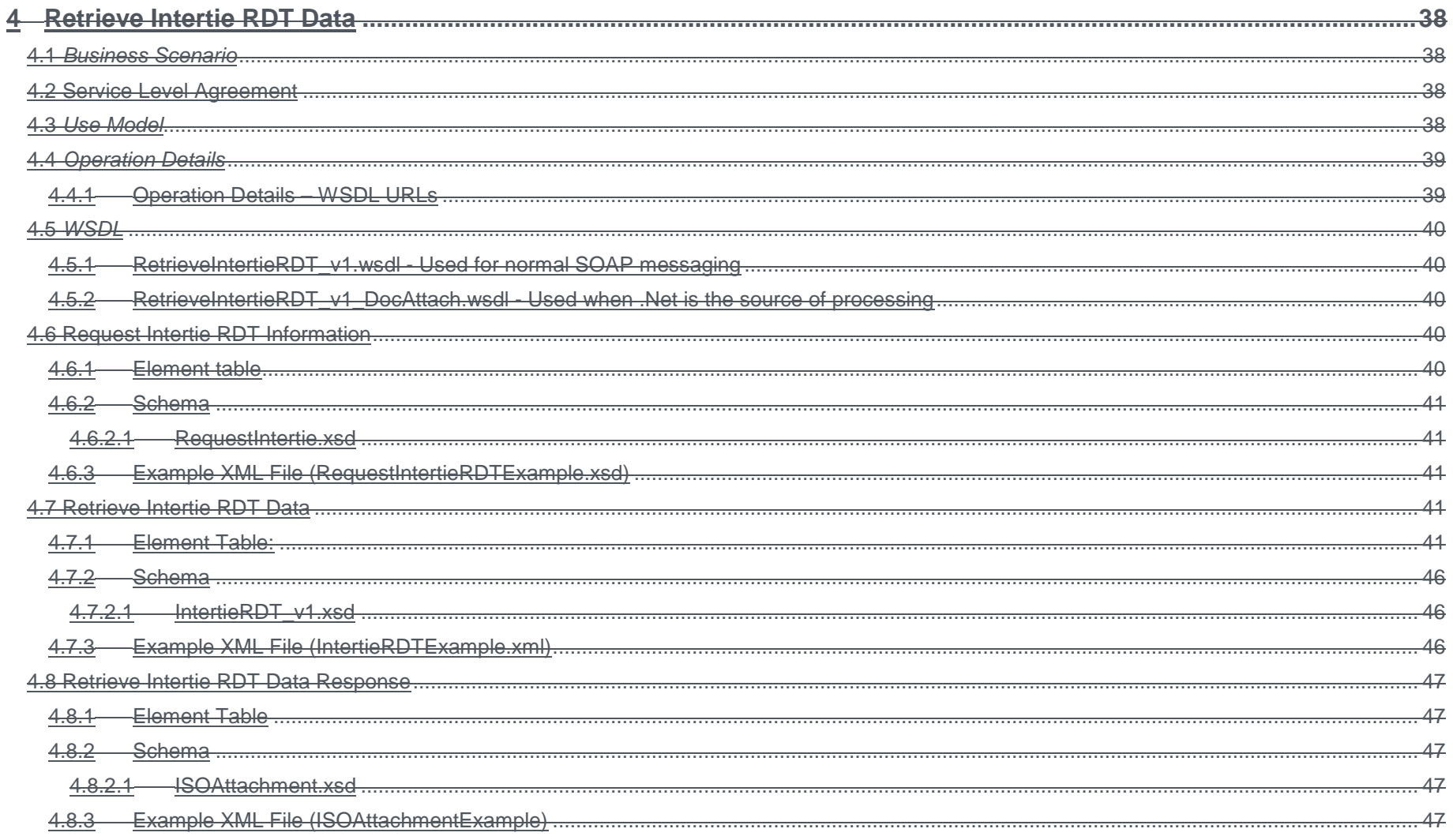

Copyright © 2017 CALIFORNIA INDEPENDENT SYSTEM OPERATOR. All rights reserved.<br>Information in this document is subject to change.

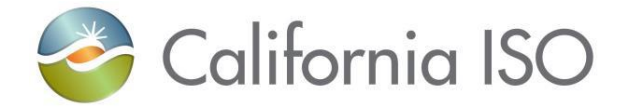

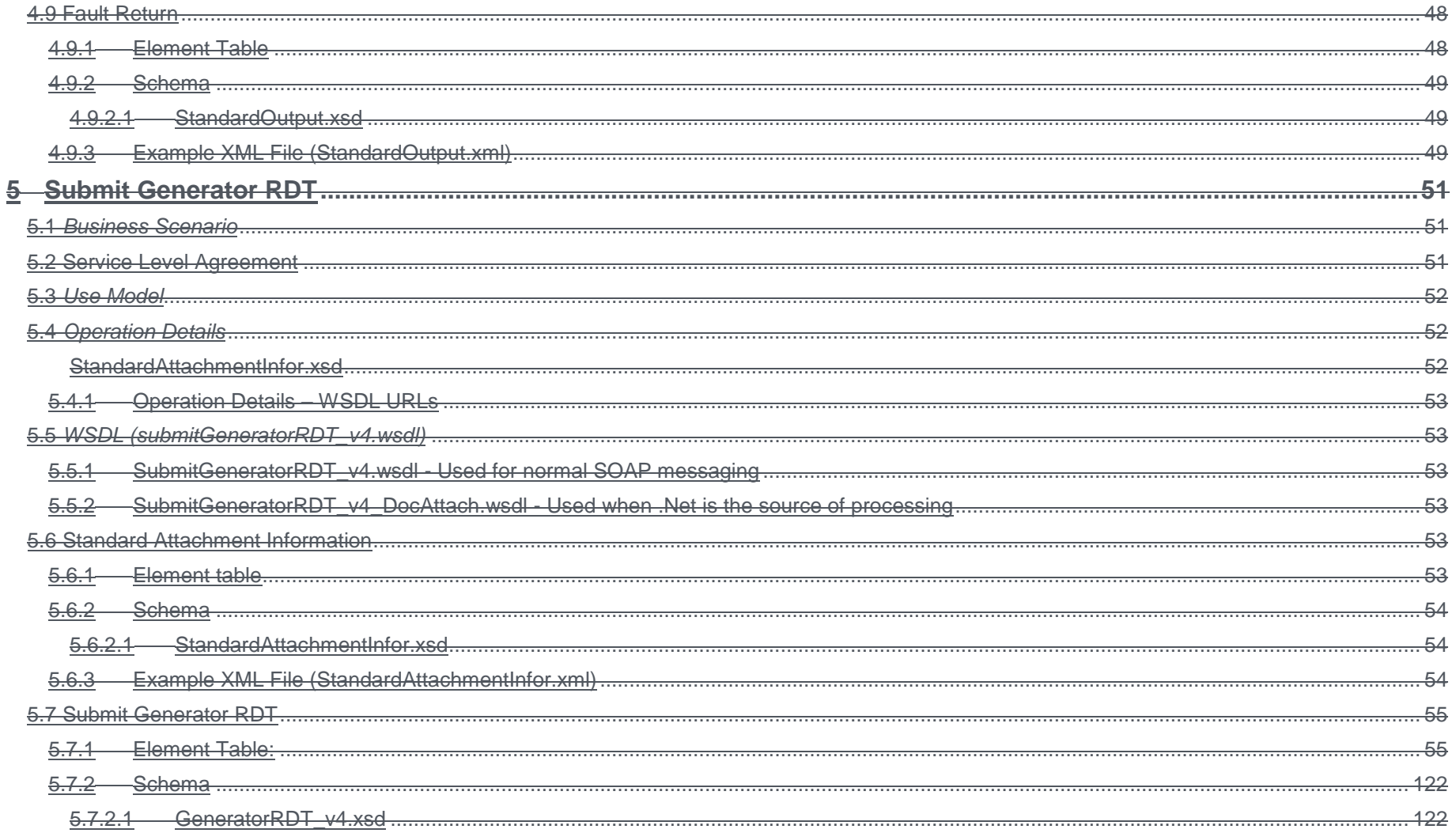

Copyright © 2017 CALIFORNIA INDEPENDENT SYSTEM OPERATOR. All rights reserved.<br>Information in this document is subject to change.

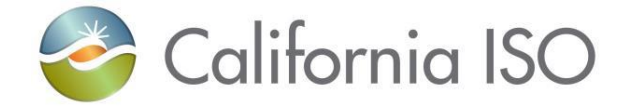

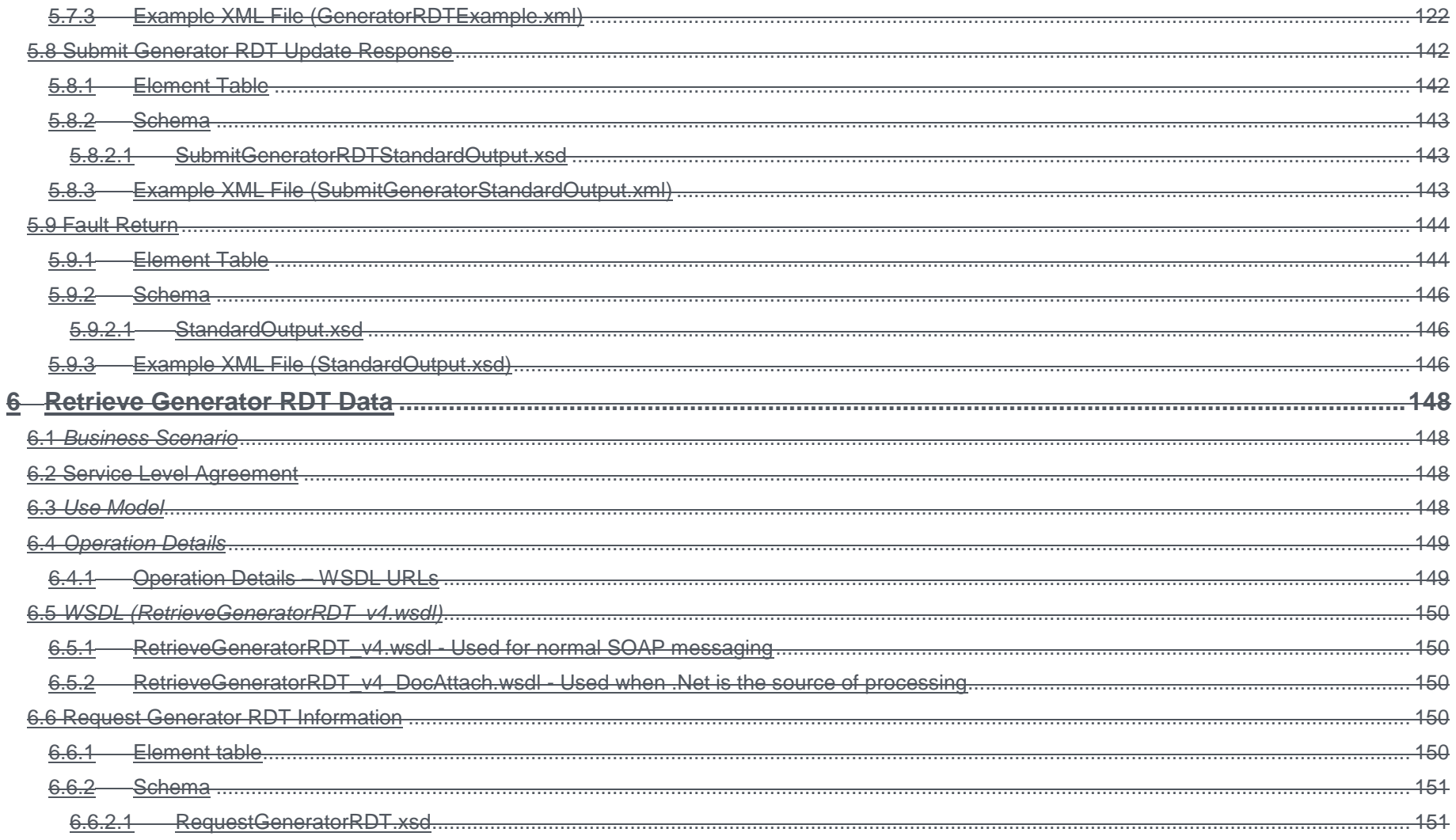

#### Page 18 of 247

Copyright © 2017 CALIFORNIA INDEPENDENT SYSTEM OPERATOR. All rights reserved.<br>Information in this document is subject to change.

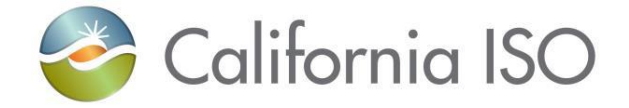

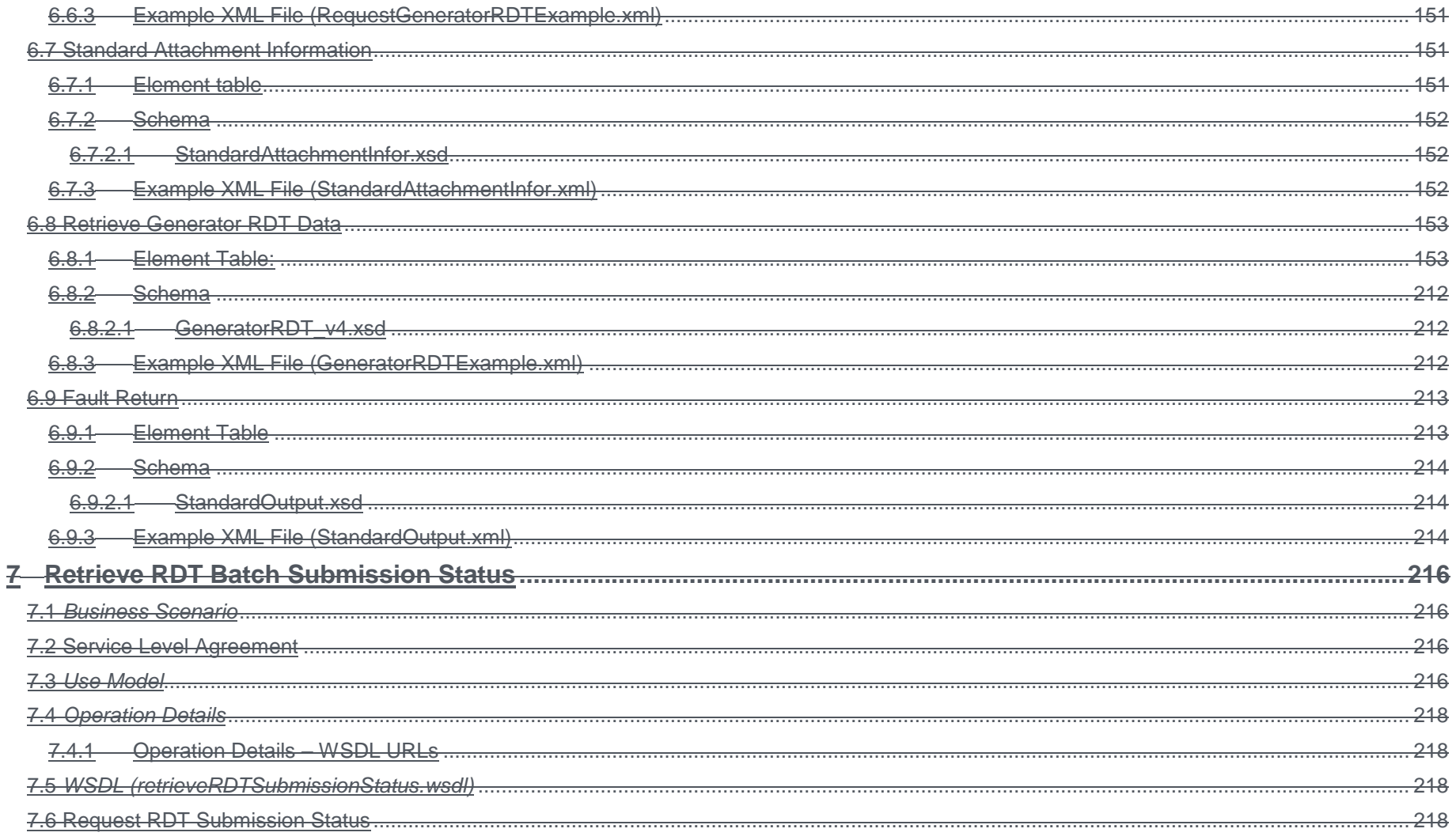

Copyright © 2017 CALIFORNIA INDEPENDENT SYSTEM OPERATOR. All rights reserved.<br>Information in this document is subject to change.

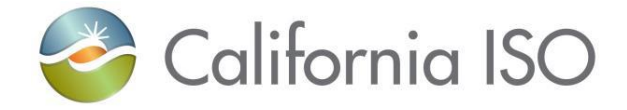

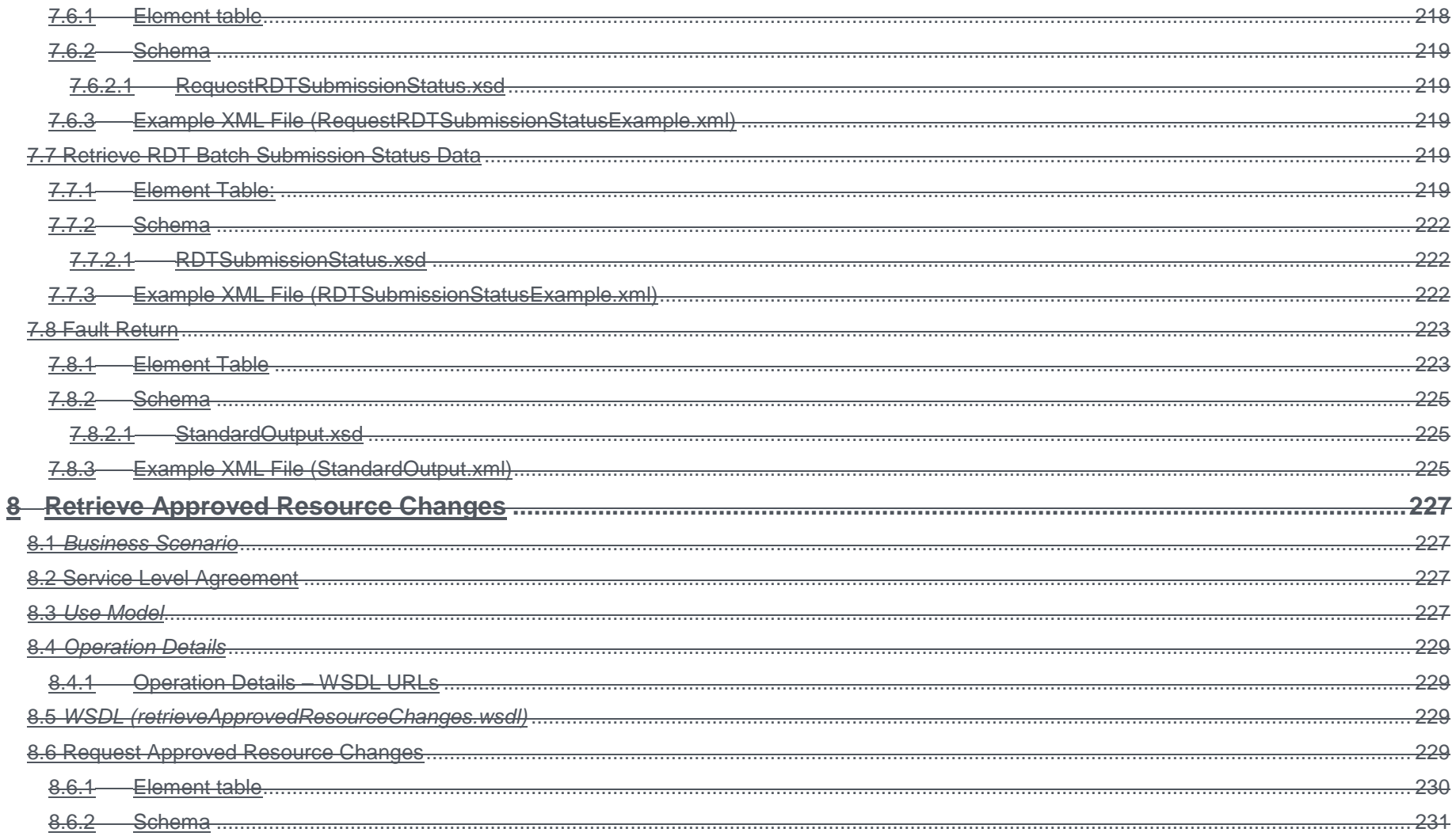

Copyright © 2017 CALIFORNIA INDEPENDENT SYSTEM OPERATOR. All rights reserved.<br>Information in this document is subject to change.

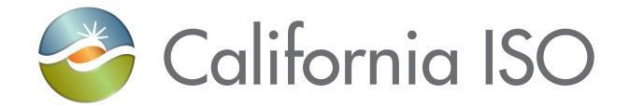

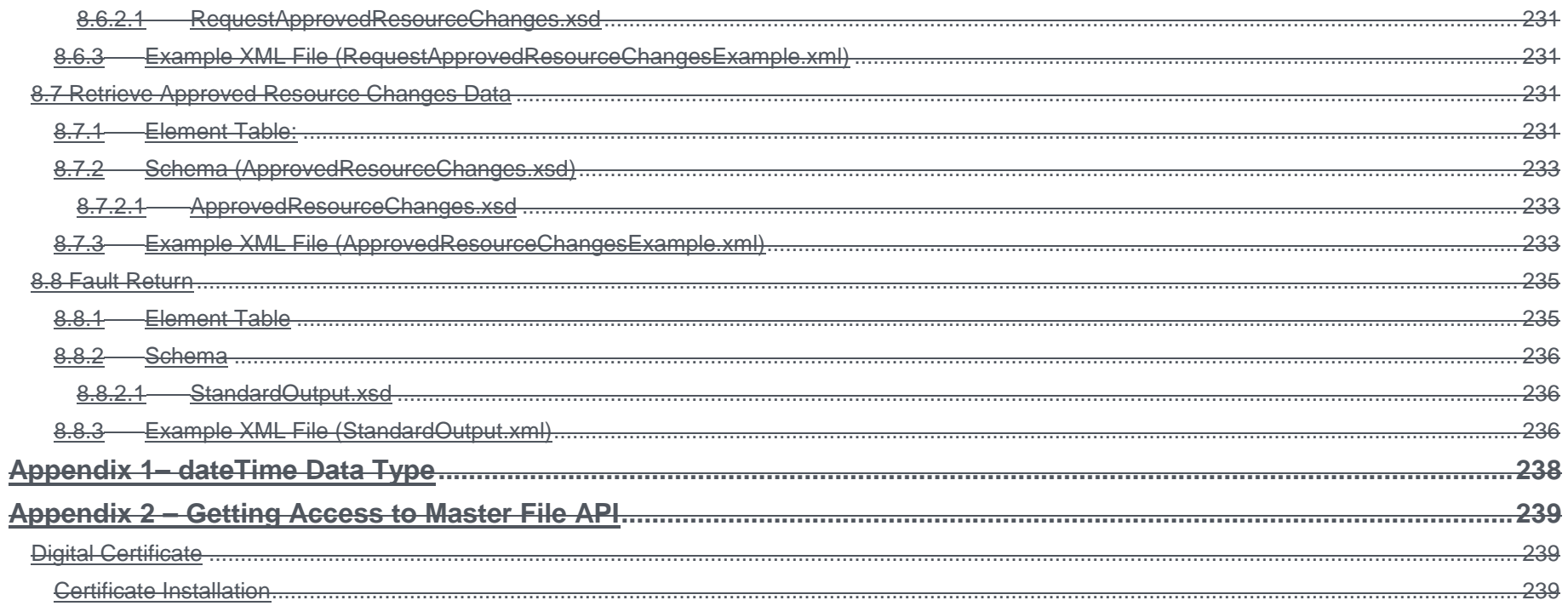

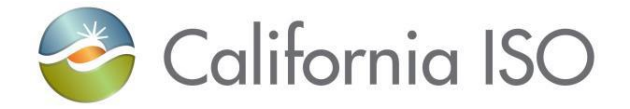

# <span id="page-21-0"></span>**1 Introduction**

# <span id="page-21-1"></span>**1.1 Purpose**

This document describes the Market Participant interface to CAISO's Master File Data Exchange Services. It provides the WSDL, XSD, and XML information required by application programmers to create and send messages and to process response messages.

# <span id="page-21-2"></span>**1.2 Contact Information**

Please email any questions regarding business content (business scenarios, data definitions, etc.) to [RDT@caiso.com.](mailto:RDT@caiso.com) Please email any questions regarding integrating applications with CAISO's Master File's web services, usage of the APIs, or API development to SOAIntegrationGroup@caiso.com

# <span id="page-21-3"></span>**1.3 Release Notes for Master File Data Exchange Version 4.0**

Release 4.0 includes the addition of several new Generator attributes including:

- 1. Resource Electric Region, Commercial Operation-for-Market MW, Market Max Daily Starts, Energy Adder Type, Run Hours Adder Type, Start Adder Type
- 2. Configuration Count CT Starts
- 3. Transition Count CT Starts, Market Max Daily Transitions
- 4. Ramp Rate (Resource and Configuration) Market Ramp Rate

# <span id="page-21-4"></span>**1.4 Location of .XSD and .WSDL files**

The file names are listed in the Operational Details section of each service. All posted files can be found at the link below. The posted XSD represents the payload, all the supporting details including all the XSDs and WSDLs for each service are included in the posted zip file.

Fall [2017 Release](http://www.caiso.com/informed/Pages/ReleasePlanning/Default.aspx)

# <span id="page-21-5"></span>**1.5 Related Documents**

CAISO has produced a set of documents describing its web services architecture and associated interfaces to the Bidding, Market Results, and Sandbox Services. *CAISO's Market Notification Services Design* is the top-level document in this set; Market Participants and their application programmers should read this document to gain an overall understanding of CAISO's web services architecture prior to reading any of the detailed documents shown below.

Please refer to the Appendix 2 – [Getting Access to Master File API](#page-245-1) for access information.

Page 22 of 247 Copyright © 2017 CALIFORNIA INDEPENDENT SYSTEM OPERATOR. All rights reserved. Information in this document is subject to change.<br>Information in this document is subject to change.

Revision 4.0

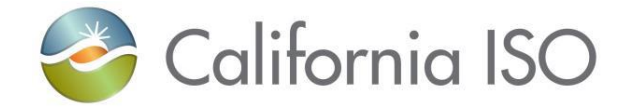

Access to the Master File API follows the same standards as existing CAISO market services. Client Development should follow similar patterns.

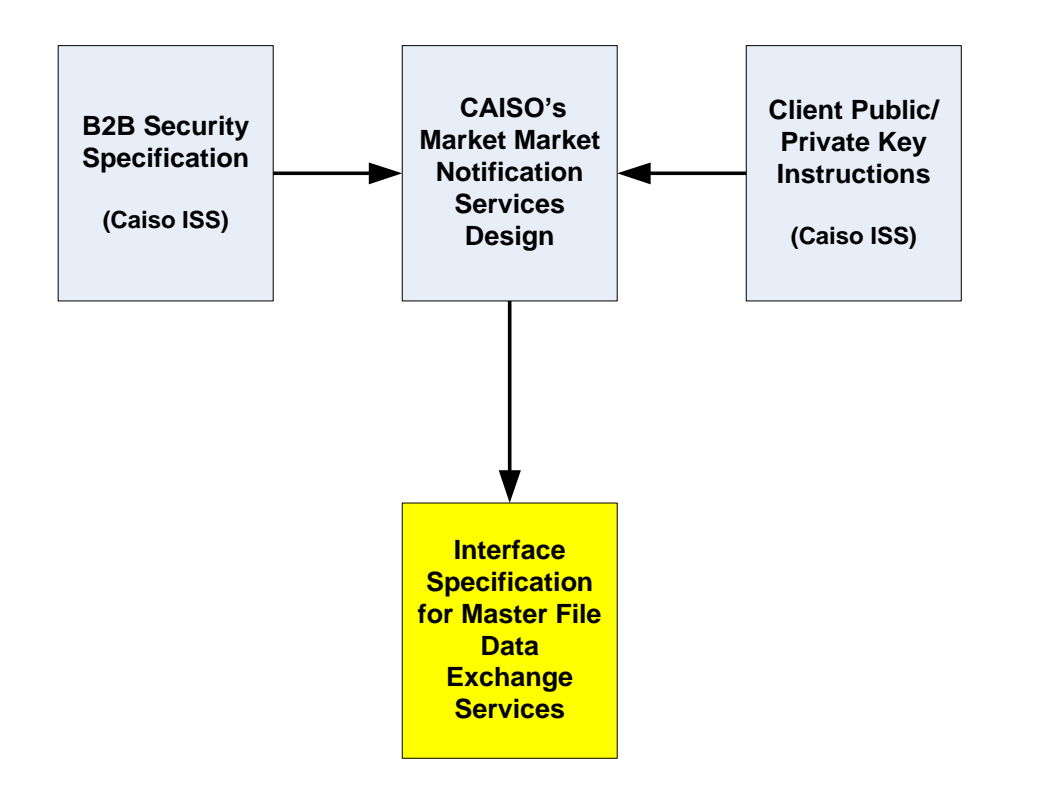

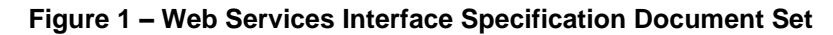

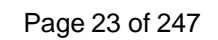

Copyright © 2017 CALIFORNIA INDEPENDENT SYSTEM OPERATOR. All rights reserved. Information in this document is subject to change. Containers and the containers of the change of the containing of the change.

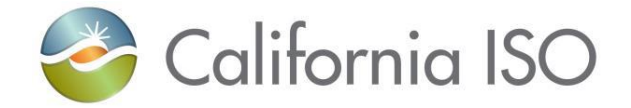

The Web Services Interface Specification Document Set is available online at the locations indicated below.

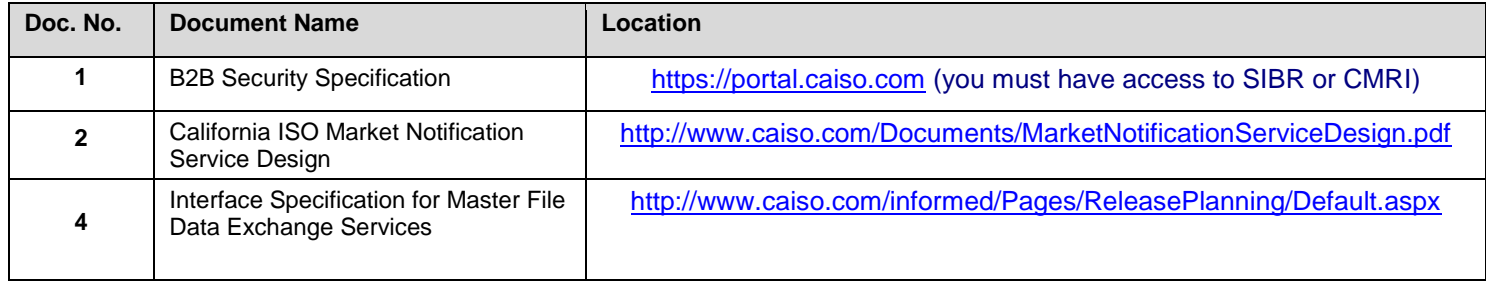

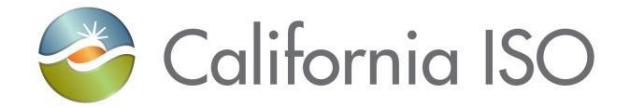

# <span id="page-24-0"></span>**2 Services Overview**

The Web Services provided to support the Master File Data Exchange are intended for external Market Participants usage.

## <span id="page-24-1"></span>**2.1 External Market Participant Web Services**

The external Market Participant Web Services for Master File Data Exchange are:

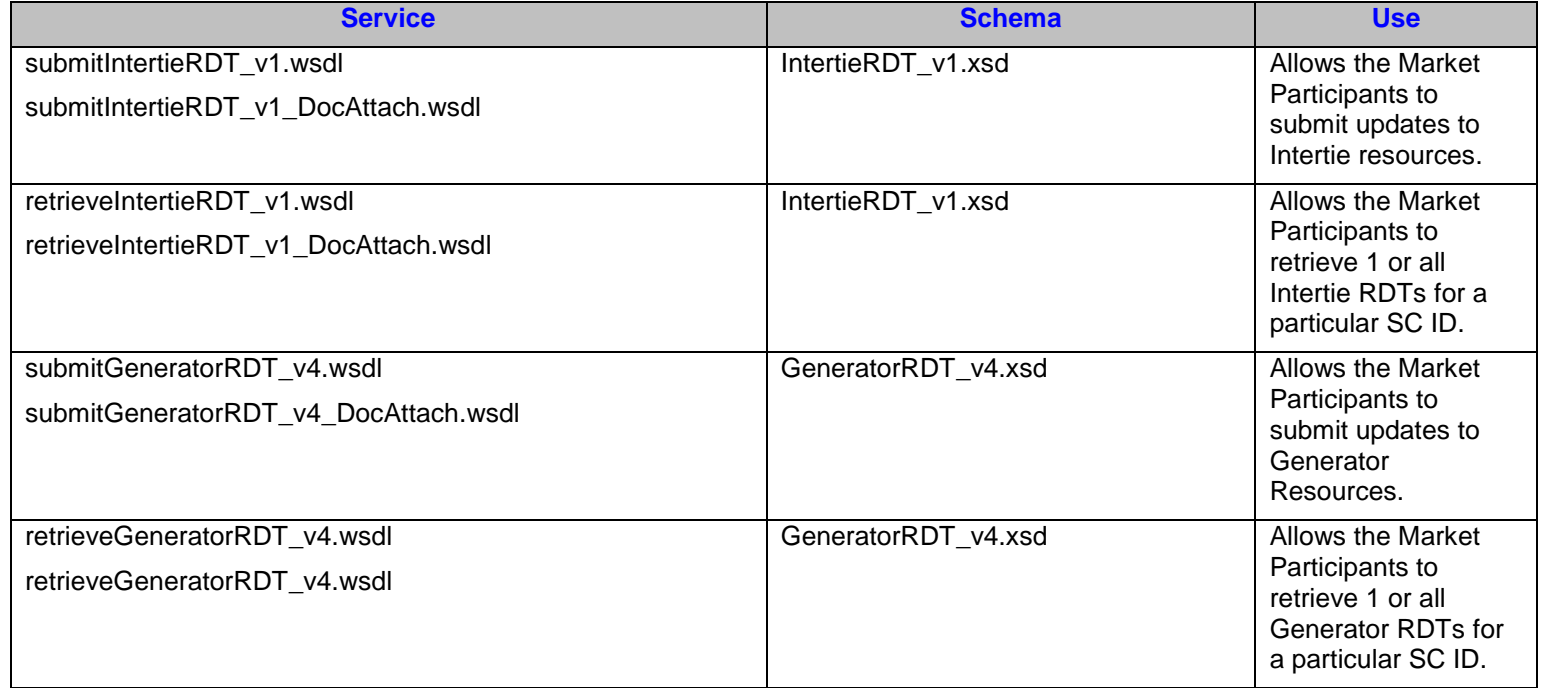

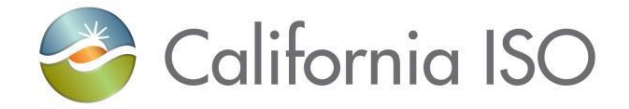

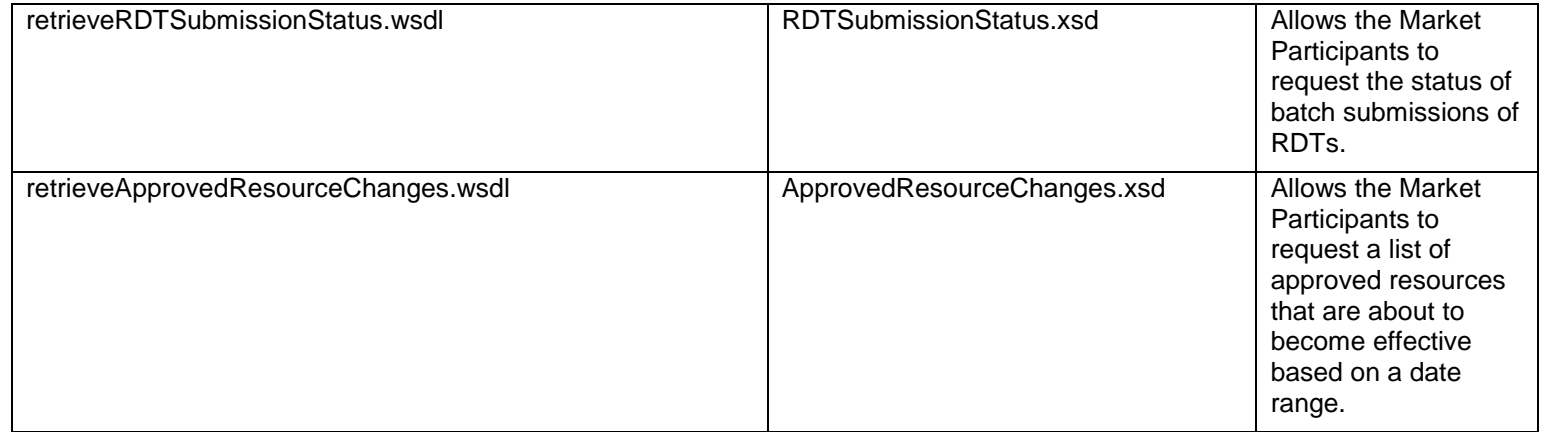

# <span id="page-25-0"></span>**2.2 Service Dependencies**

There are dependencies between the submit services (IntertieRDT and GeneratorRDT) and the retrieveRDTSubmissionStatus. The consumer of the submit services should expect to wait for at least 30 minutes for the results of the submission to become available to the Submission Status service. The submission service submits a request to a work queue that ensures a short transaction time. When the system is ready, it picks up the submission request and processes it. Updating of the submission status may be delayed due to the size and number of submissions on the queue and the content of each submission.

The retrieve (IntertieRDT and GeneratorRDT) services are not directly related to the submit services since the retrieve service returns only approved resource information. The submission service initiates the data change request, but CAISO staff must approve the changed data before the changes can become effective. There will be a lag of up to 24 hours between the time the data change was approved and when it will be available to the Retrieve Service.

The Retrieve Approved Resource Changes service has business dependency on the submit services and the business approving their requests. Additionally there is a lag of up to 24 hours based on the time of approval until the information is available for a resource to show up on the Approved Resource Changes output.

Revision 4.0

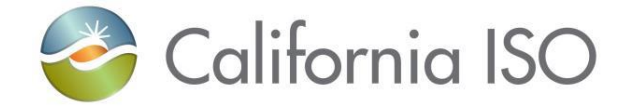

# <span id="page-26-0"></span>**3 Submit Intertie RDT**

## <span id="page-26-1"></span>**3.1** *Business Scenario*

Scheduling Coordinators submit Intertie RDT updates to modify particular data parameters of their existing resources in the Master File. While many Scheduling Coordinators submit their RDT updates via the UI manually, some Scheduling Coordinators will submit their RDT updates in batch mode through an automated process using this API. This service allows only updates to RDT (Resource) information. Other functionality, such as adding or deleting resources, is not currently available through this automated process.

### <span id="page-26-2"></span>**3.2 Service Level Agreement**

The following service level agreement defines the business and technical requirements for service availability and performance.

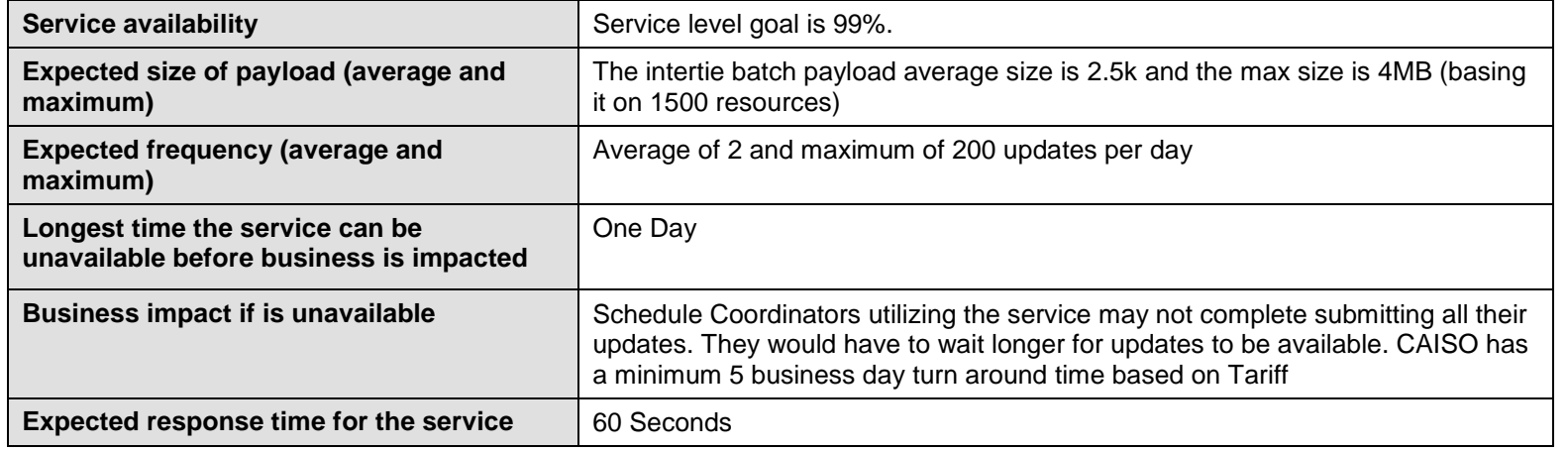

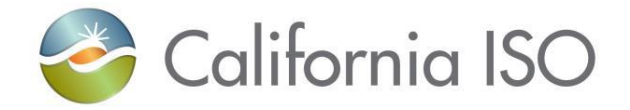

### <span id="page-27-0"></span>**3.3** *Use Model*

The service interaction between Scheduling Coordinators and the Master File System is a synchronous submission process.

The data exchange follows CAISO SOA Submit messaging pattern. In this pattern, the data source system is the Scheduling Coordinator who initiates a data transaction by invoking a submitIntertieRDT service provided by Master File. The consumer of the Web service is Scheduling Coordinator or a Web portal. The consumer makes a request to Master File with Intertie RDT resource data by invoking the submit Web service. The Master File system is the provider of the Web service.

The following steps are involved in the submission process:

- 1) Scheduling Coordinator prepares the Intertie RDT Update data set in XML format, which includes all data fields. Not providing a field indicates that, you want to remove the existing data.
- 2) Scheduling Coordinator validates the data set is compliant with the XML schema.
- 3) Scheduling Coordinator invokes the SubmitIntertieRDT Web Service directly to send a request to Master File with the Intertie RDT resource data set
- 4) Master File returns an acknowledgment message back to Scheduling Coordinator. This message contains the Batch Id when successful. If a structural or basic validation error occurs, the system will return a list of the errors in an XML formatted output.

There is one web service involved: *SubmitIntertieRDT\_v1*

# <span id="page-27-1"></span>**3.4** *Operation Details*

The service has one operation with three message types. All input and output messages are in XML format.

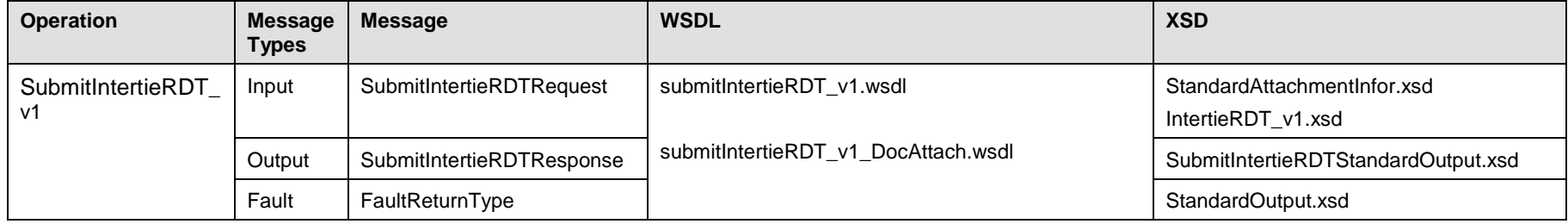

Copyright © 2017 CALIFORNIA INDEPENDENT SYSTEM OPERATOR. All rights reserved. Information in this document is subject to change.<br>Information in this document is subject to change.

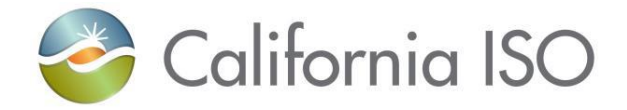

### <span id="page-28-0"></span>**3.4.1 Operation Details – WSDL URLs**

Production Environment – TBD

### <span id="page-28-1"></span>**3.5** *WSDLs*

- <span id="page-28-2"></span>**3.5.1 SubmitIntertieRDT\_v1.wsdl – Used for normal SOAP messaging**
- <span id="page-28-3"></span>**3.5.2 SubmitIntertieRDT\_v1\_DocAttach.wsdl – Used when .Net is the source of processing**

### <span id="page-28-4"></span>**3.6 Standard Attachment Information**

The attachment information schema, StandardAttachmentInfor.xsd, is used to provide general information for an SOAP attachment. The root element in the schema is *standardAttachmentInfor*, which can contain one or more attachment elements.

### <span id="page-28-5"></span>**3.6.1 Element table**

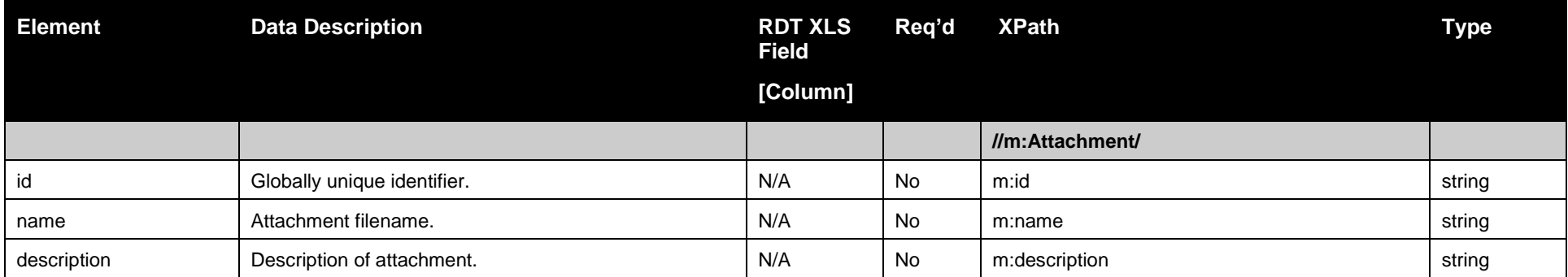

Page 29 of 247

Revision 4.0

Copyright © 2017 CALIFORNIA INDEPENDENT SYSTEM OPERATOR. All rights reserved. Information in this document is subject to change.<br>Information in this document is subject to change.

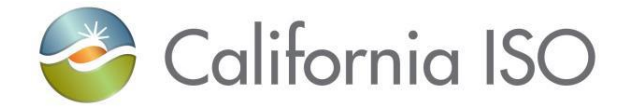

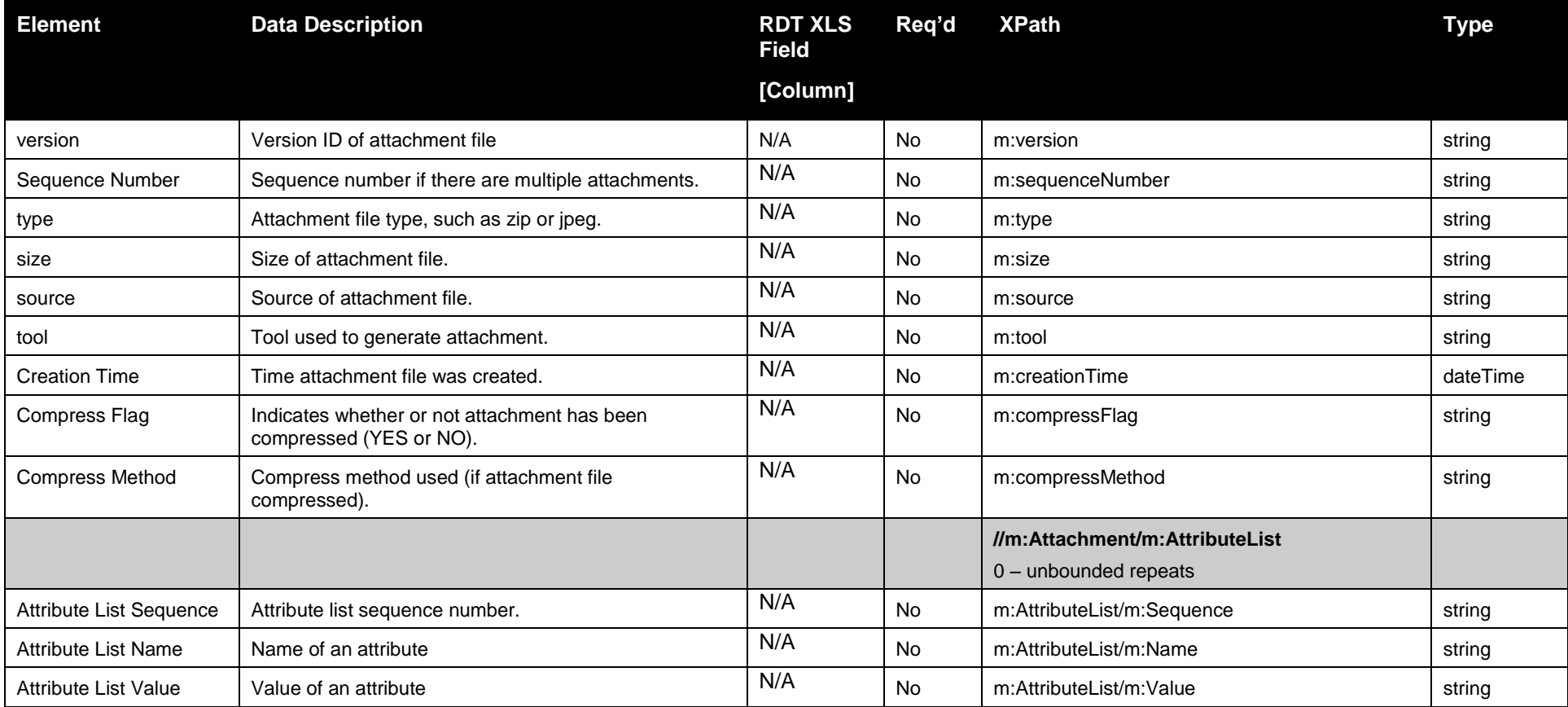

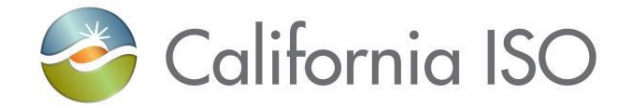

### <span id="page-30-0"></span>**3.6.2 Schema**

### <span id="page-30-1"></span>**3.6.2.1 StandardAttachmentInfor.xsd**

### <span id="page-30-2"></span>**3.6.3 Example XML File (StandardAttachmentInforExample.xml)**

```
<?xml version="1.0" encoding="UTF-8"?>
<! -</math> Sample XML file generated by XMLSpy v2006 U (http://www.altova.com)
--\times <standardAttachmentInfor xmlns="http://www.caiso.com/soa/2006-06-13/StandardAttachmentInfor.xsd"
  xmlns:xsi="http://www.w3.org/2001/XMLSchema-instance" xsi:schemaLocation="http://www.caiso.com/soa/2006-06-
  13/StandardAttachmentInfor.xsd">
   <Attachment>
    <id> 15798563</id>
    <name>GWED_11</name>
    <description>SUBMIT INTERTIE RDT</description>
    <version>1.1</version>
    <sequenceNumber>12</sequenceNumber>
    <type>ZIP</type>
    <size>180</size>
    <source>GWED</source>
    <tool>GZIP</tool>
    <creationTime>2006-12-17T09:30:47.0-08:00</creationTime>
    <compressFlag>yes</compressFlag>
    <compressMethod>ZIP</compressMethod>
     <AttributeList>
      <Sequence>2</Sequence>
      <Name>GWED</Name>
      <Value>1</Value>
    </AttributeList>
  </Attachment>
</standardAttachmentInfor>
```
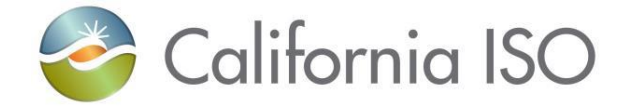

## <span id="page-31-0"></span>**3.7 Submit Intertie RDT Element Information**

An Intertie RDT Update occurs when Scheduling Coordinator submits an XML file with a batch of RDT changes.

### <span id="page-31-1"></span>**3.7.1 Element Table:**

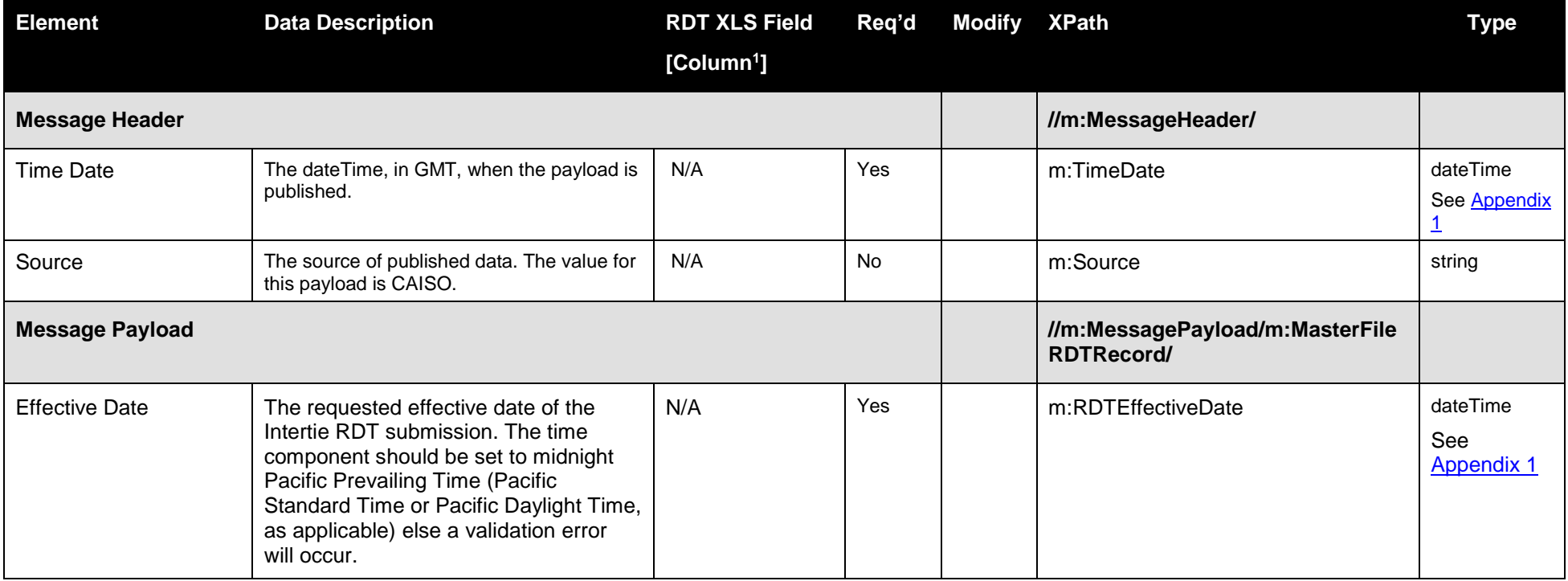

<sup>1</sup> Refer to Intertie RDT Format

Page 32 of 247

l

Copyright © 2017 CALIFORNIA INDEPENDENT SYSTEM OPERATOR. All rights reserved. Information in this document is subject to change. 04/03/2017

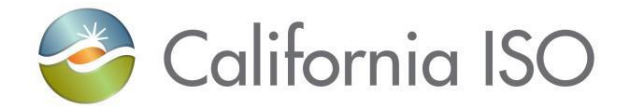

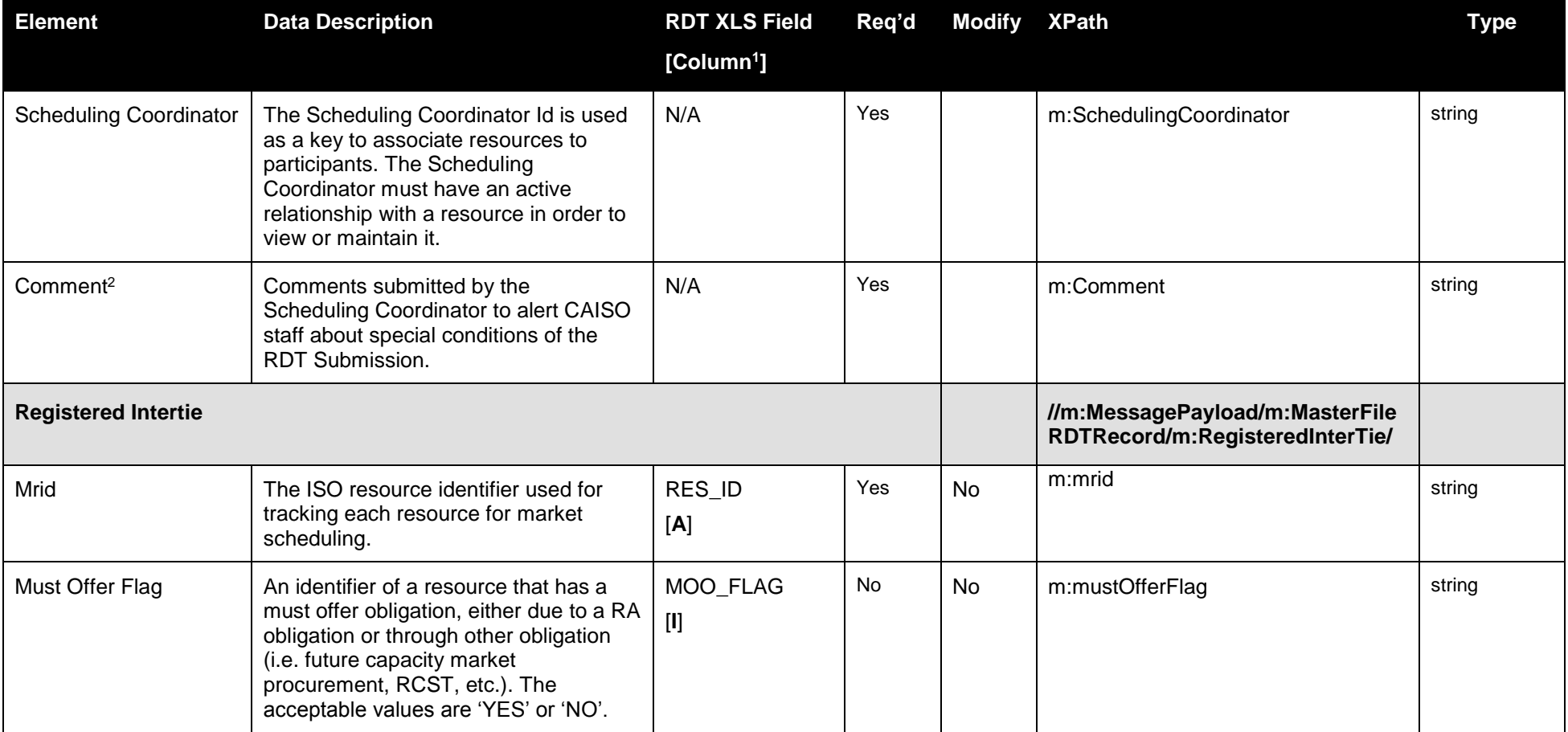

<sup>1</sup> Refer to Intertie RDT Format

Page 33 of 247

l

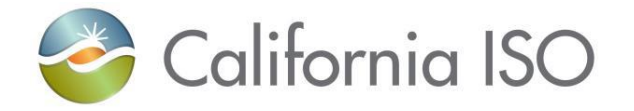

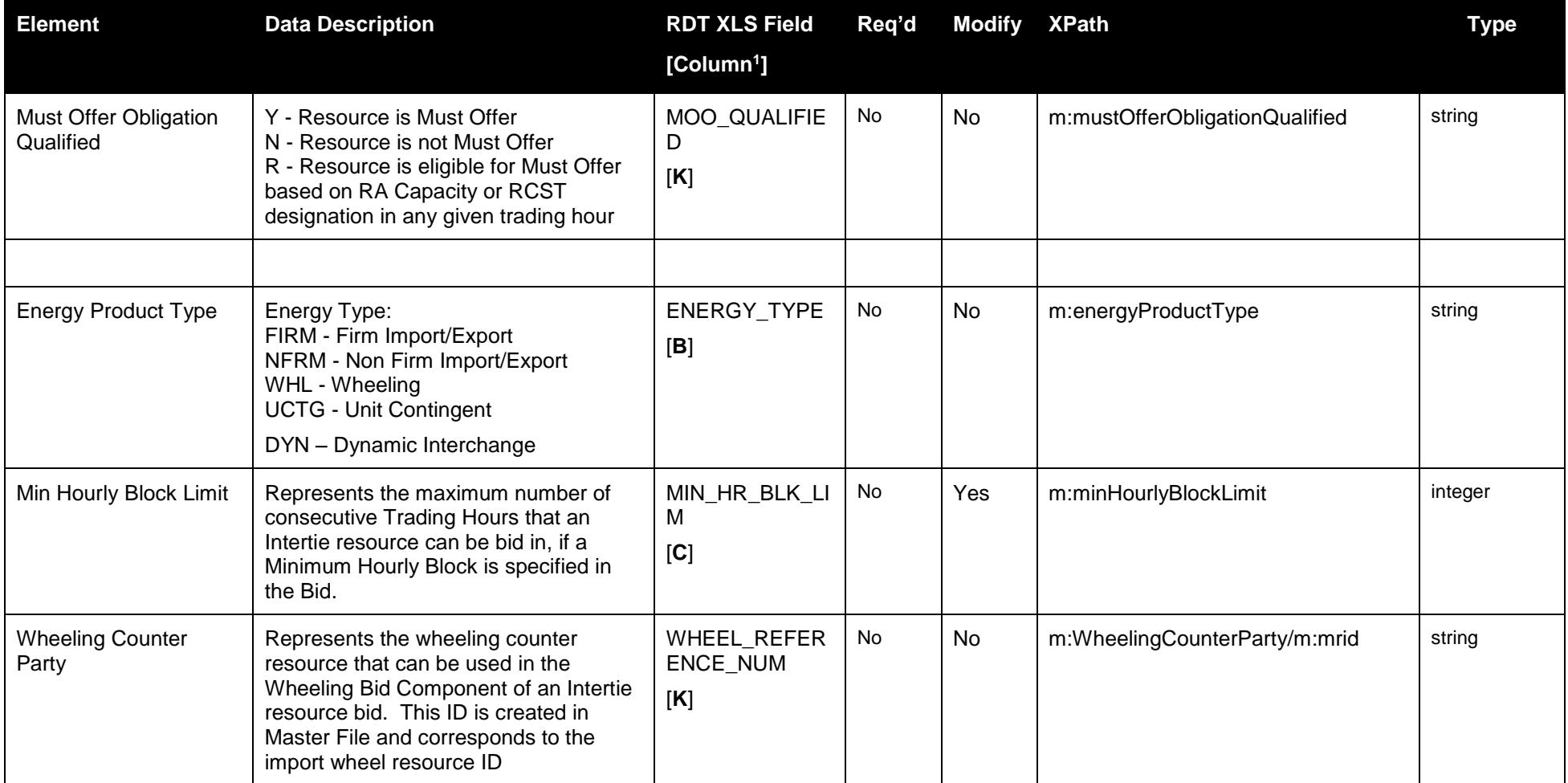

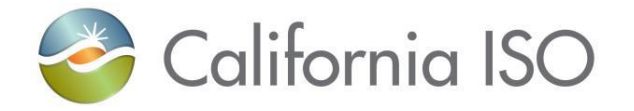

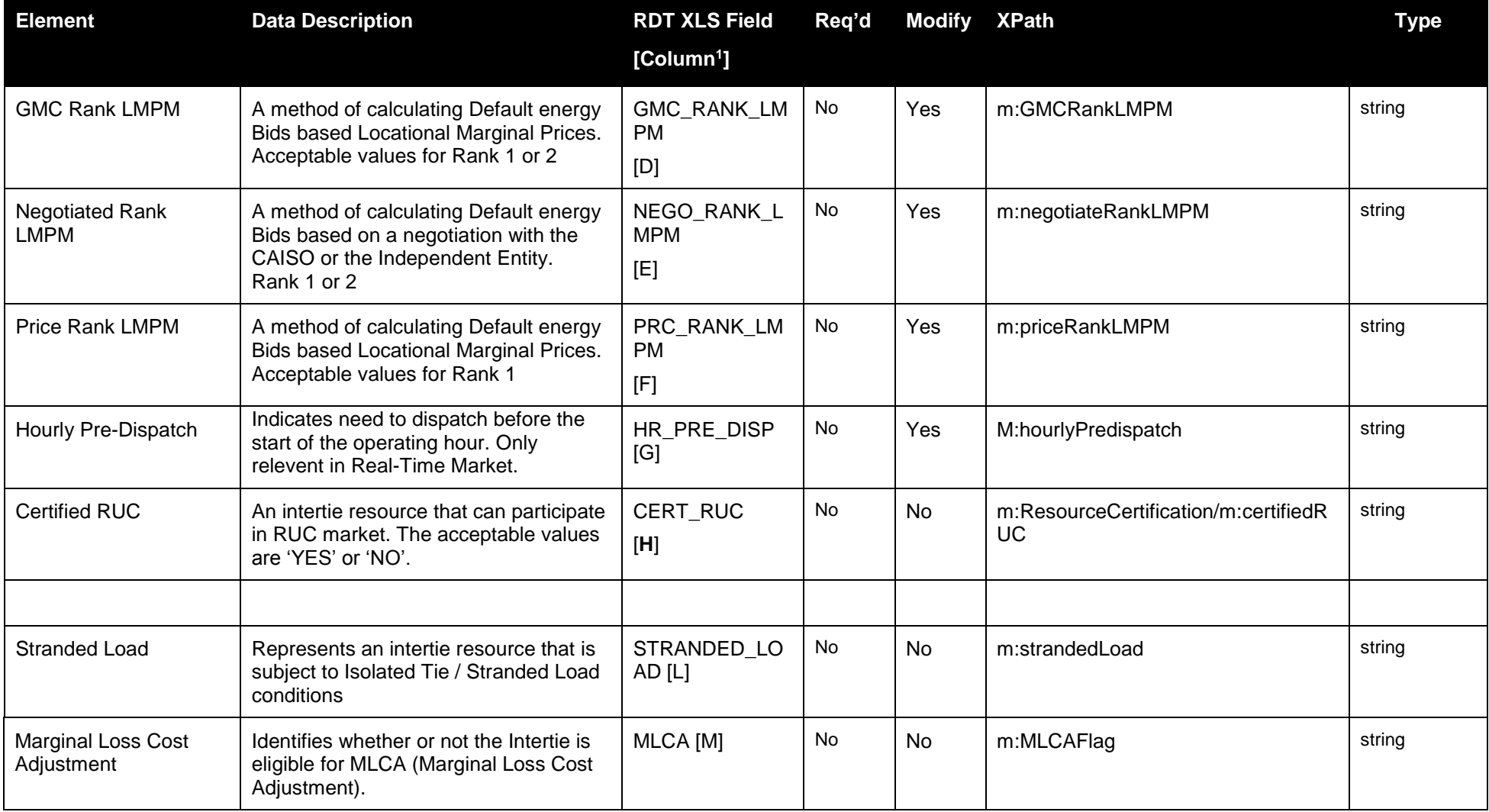

Page 35 of 247

Copyright © 2017 CALIFORNIA INDEPENDENT SYSTEM OPERATOR. All rights reserved. Information in this document is subject to change. 04/03/2017

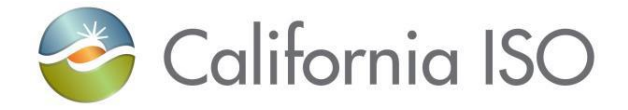
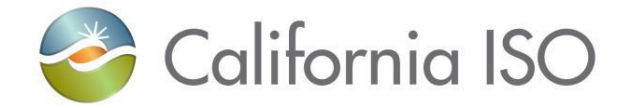

### **3.7.2 Schema**

### **3.7.2.1 IntertieRDT\_v1.xsd**

#### **3.7.3 Example XML File (IntertieRDTExample.xml)**

NOTE: This example shows updates to an Intertie RDT submitted by the SC ID

```
<?xml version="1.0" encoding="UTF-8" standalone="yes"?>
<IntertieRDT xmlns="http://www.caiso.com/soa/2011-10-01/IntertieRDT_v1.xsd">
```
#### <MessageHeader>

```
 <TimeDate>2017-03-31T14:34:41.746-07:00</TimeDate>
```
<Source>MF</Source>

<Version>v20171001</Version>

</MessageHeader>

<MessagePayload>

```
 <MasterFileRDTRecord>
```

```
 <RDTEffectiveDate>2011-10-01T00:00:00.000-08:00</RDTEffectiveDate>
```

```
 <SchedulingCoordinator>ABCD</SchedulingCoordinator>
```
<Comment/>

<RegisteredInterTie>

```
 <mrid>ABCD_M500_I_WHL_XXXX11</mrid>
```
<mustOfferFlag>YES</mustOfferFlag>

<mustOfferObligationQualified>R</mustOfferObligationQualified>

<strandedLoad>YES</strandedLoad>

```
 <priceRankLMPM>1</priceRankLMPM>
```
Page 37 of 247

Copyright © 2017 CALIFORNIA INDEPENDENT SYSTEM OPERATOR. All rights reserved. Information in this document is subject to change.<br>Information in this document is subject to change.

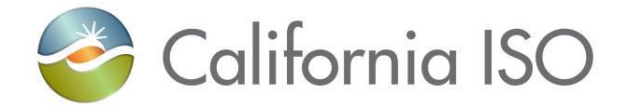

 <negotiateRankLMPM>2</negotiateRankLMPM> <energyProductType>WHL</energyProductType> <minHourlyBlockLimit>24</minHourlyBlockLimit> <hourlyPredispatch>NO</hourlyPredispatch> <WheelingCounterParty> <mrid>ABCD\_MALIN500\_XXXX11</mrid> </WheelingCounterParty> <ResourceCertification> <certifiedRUC>YES</certifiedRUC> </ResourceCertification> </RegisteredInterTie> </MasterFileRDTRecord> </MessagePayload> </IntertieRDT>

# **3.8 Submit Intertie RDT Response**

### **3.8.1 Element Table**

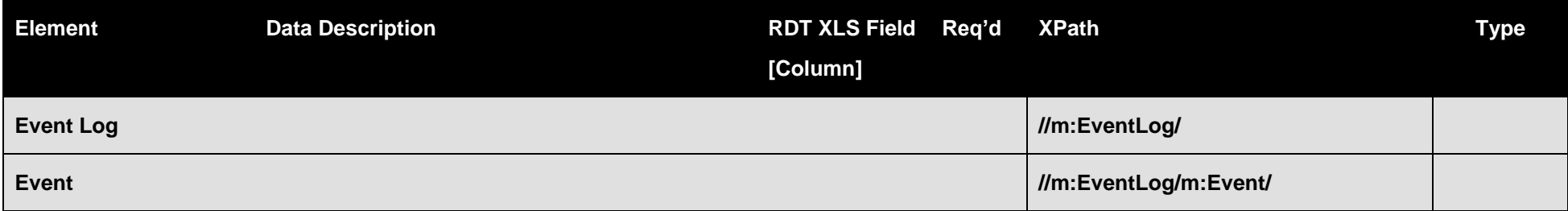

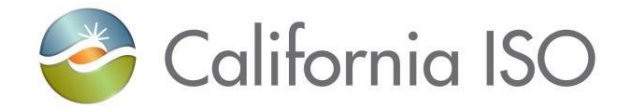

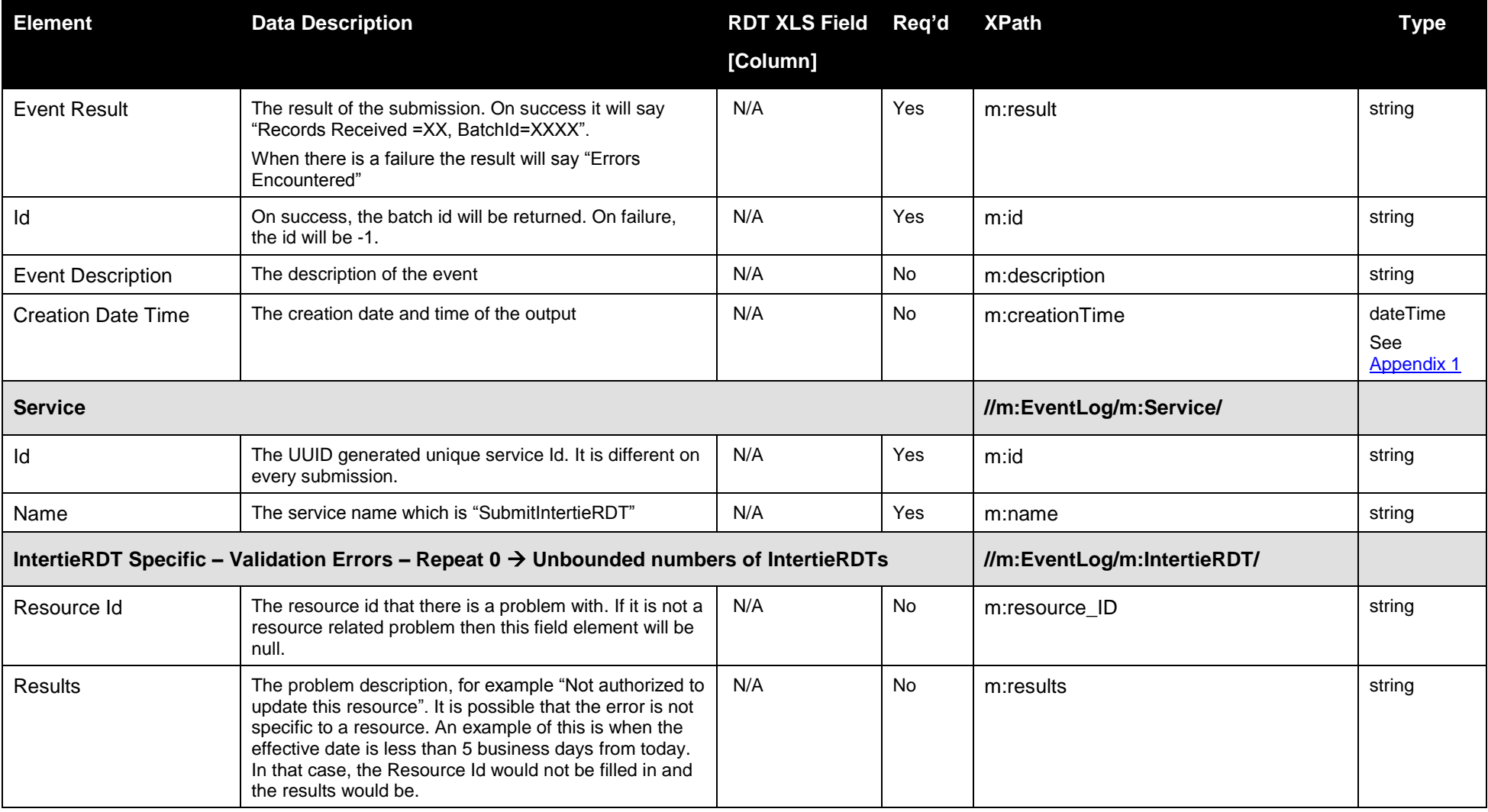

Page 39 of 247

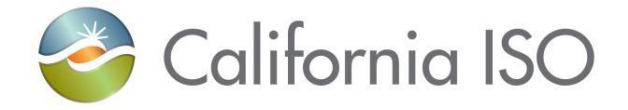

Copyright © 2017 CALIFORNIA INDEPENDENT SYSTEM OPERATOR. All rights reserved. IT CALIFORNIA INDEPENDENT SYSTEM OPERATOR. All fights reserved.<br>Information in this document is subject to change.

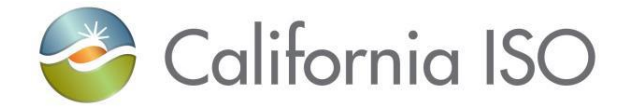

### **3.8.2 Schema**

# **3.8.2.1 SubmitIntertieRDTStandardOutput.xsd**

# **3.8.3 Example XML File** (**SubmitIntertieUpdateStandardOutputExample.xml**)

```
 <submitIntertieRDT
 xmlns="http://www.caiso.com/soa/2008-05-21/submitIntertieRDT">
 <outputDataType xmlns="http://www.caiso.com/soa/2008-05-21/SubmitIntertieRDTStandardOutput.xsd">
 <EventLog>
  <Event>
   <result>Records received=2, batchId=2962</result>
  <id>2962</id> <description>Intertie updates were successfully received.</description>
  \langlecreationTime>2008-12-22T10:21:04.558-08:00\langle/creationTime>
  </Event>
  <Service>
  \langleid>d00cf28b-a1bb-41aa-9abf-3031f420b4f0\langleid> <name>submitIntertieRDT</name>
  </Service>
 </EventLog>
 </outputDataType>
 </submitIntertieRDT>
```
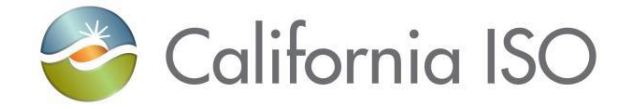

# **3.9 Fault Return**

# **3.9.1 Element Table**

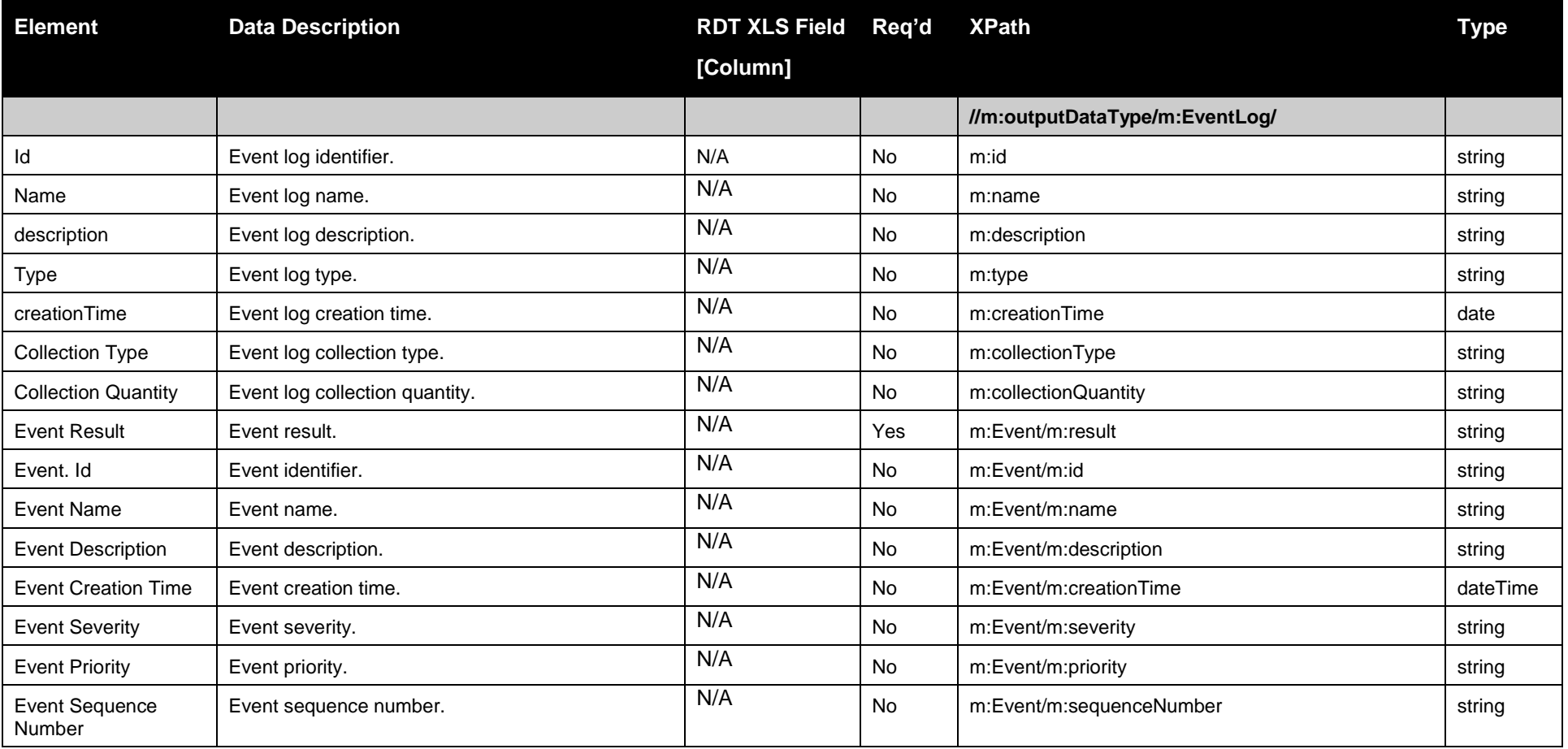

Page 42 of 247

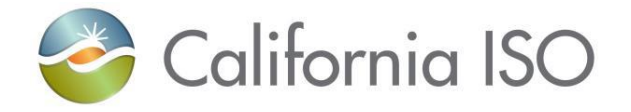

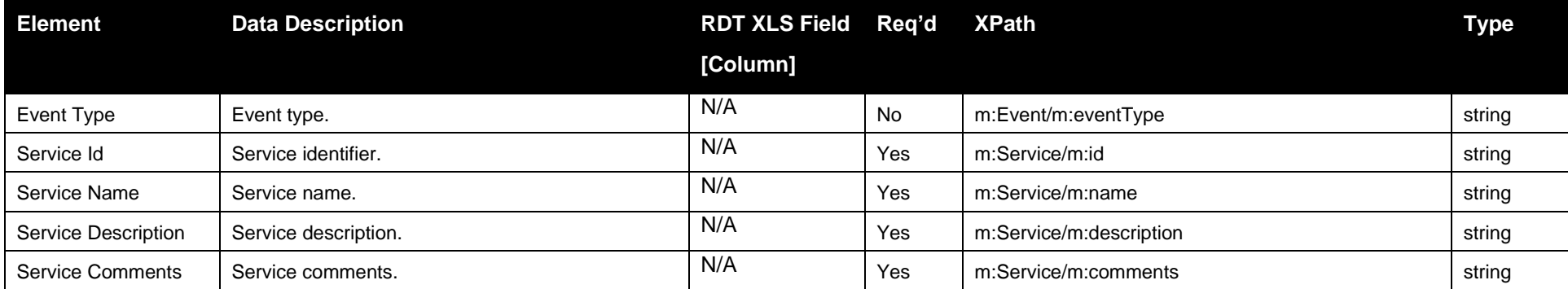

### **3.9.2 Schema**

### **3.9.2.1 StandardOutput.xsd**

# **3.9.3 Example XML File (StandardOutput.xml)**

<?xml version="1.0" encoding="UTF-8"?> <m:outputDataType xsi:schemaLocation="http://www.caiso.com/soa/2006-06-13/StandardOutput.xsd StandardOutput.xsd" xmlns:m="http://www.caiso.com/soa/2006-06-13/StandardOutput.xsd" xmlns:xsi="http://www.w3.org/2001/XMLSchema-instance">

#### <m:EventLog>

<m:id>Event-123</m:id> <m:name>Event Name</m:name> <m:description>The Event Description</m:description> <m:type>Error Event</m:type> <m:creationTime>2008-12-17T09:30:47.000-08:00</m:creationTime> <m:collectionType>Submit Intertie Update</m:collectionType> <m:collectionQuantity>1</m:collectionQuantity>

<m:Event>

Page 43 of 247

Copyright © 2017 CALIFORNIA INDEPENDENT SYSTEM OPERATOR. All rights reserved. Information in this document is subject to change.<br>Information in this document is subject to change.

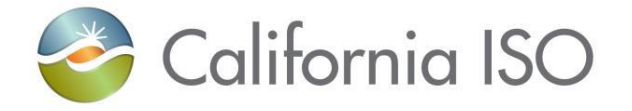

<m:result>Invalid Value Found in Field XX</m:result>  $\langle$ m:id>1234 $\langle$ m:id> <m:name>Error Event 1234</m:name> <m:description>An invalid data value was presented</m:description> <m:creationTime>2008-12-17T09:30:47.000-08:00</m:creationTime> <m:severity>High</m:severity> <m:priority>High</m:priority> <m:sequenceNumber>1</m:sequenceNumber> <m:eventType>Initiated by MF API</m:eventType> </m:Event> <m:Service> <m:id>1234567</m:id> <m:name>Submit Intertie Update</m:name> <m:description>Having problems - Invalid data has been presented</m:description>  $\langle$ m:comments>Some one needs to fix the data and resubmit $\langle$ /m:comments> </m:Service> </m:EventLog> </m:outputDataType>

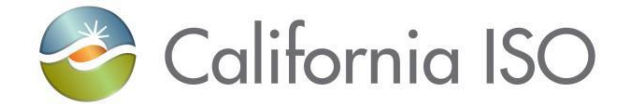

# **4 Retrieve Intertie RDT Data**

# **4.1** *Business Scenario*

Scheduling Coordinators retrieve Intertie RDT Data to view operational data parameters for their resources that reside in the Master File. While many Scheduling Coordinators Retrieve their RDT Data via the UI manually, somet Scheduling Coordinators Retrieve their RDT Data in batch mode through an automated process using the API.

# **4.2 Service Level Agreement**

The following service level agreement defines the business and technical requirements for service availability and performance.

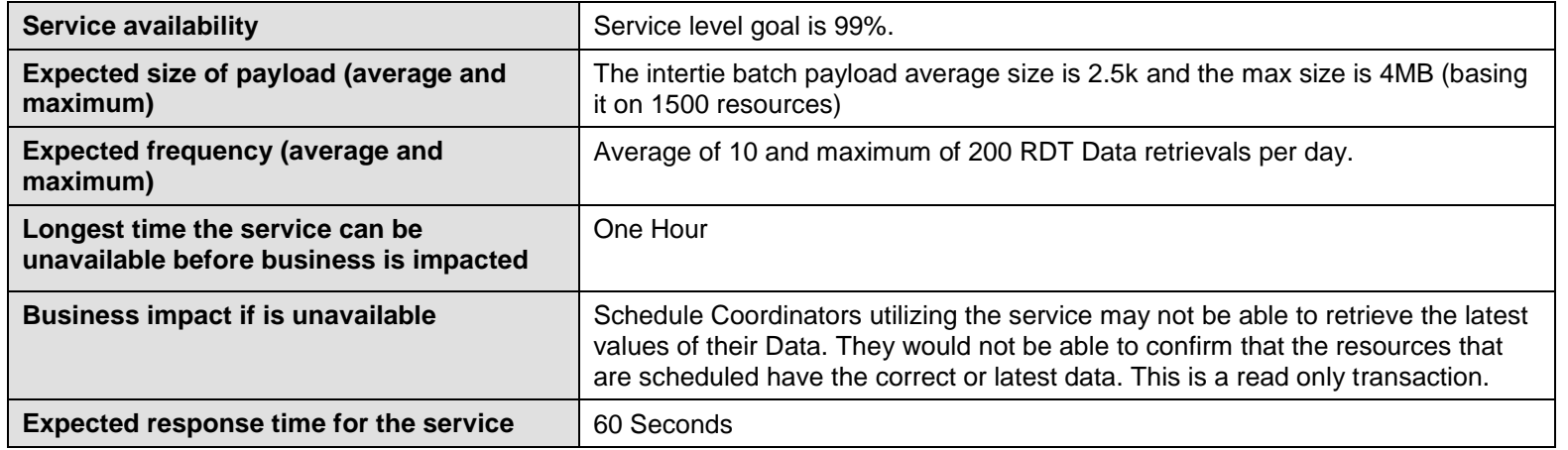

# **4.3** *Use Model*

The service interaction between Scheduling Coordinators and the Master File System is a synchronous submission process.

Revision 4.0

Page 45 of 247 Copyright © 2017 CALIFORNIA INDEPENDENT SYSTEM OPERATOR. All rights reserved. Information in this document is subject to change.<br>Information in this document is subject to change.

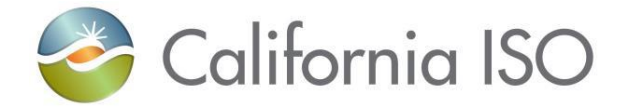

The data exchange follows CAISO SOA Retrieve messaging pattern. In this pattern, the data source system is the Scheduling Coordinator who initiates a data transaction by invoking a RetrieveIntertieRDTData service provided by Master File. The consumer of the Web service is Scheduling Coordinator or a Web portal. The consumer makes a request to Master File with Intertie RDT resource data by invoking the Retrieve Web service. The Master File system is the provider of the Web service.

The following steps are involved in the submission process:

- 1) Scheduling Coordinator provides criteria to find one or more Intertie RDTs, the input criteria provided to the Master File is in XML format.
- 2) Scheduling Coordinator validates the data set based on the XML schema.
- 3) Scheduling Coordinator invokes the RetrieveIntertieRDT Web service directly to send a request to Master File with the Intertie RDT resource data set
- 4) Master File returns the requested payload of an Intertie resource message back to the Scheduling Coordinator.

There is one web service involved: **RetrieveIntertieRDT** v1

# **4.4** *Operation Details*

The service has one operation with three message types. All input and output messages are in XML format.

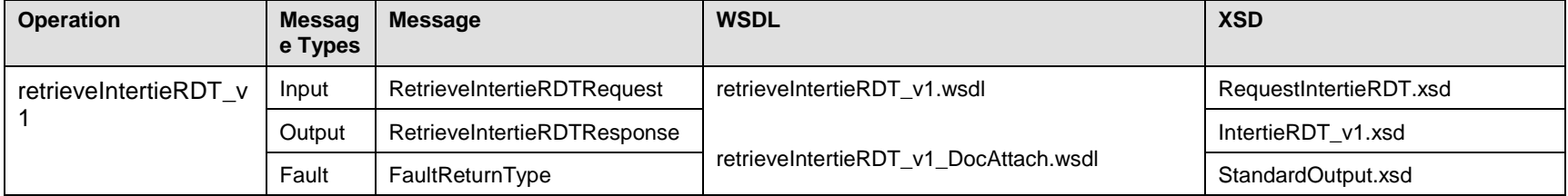

### **4.4.1 Operation Details – WSDL URLs**

Production Environment - TBD

Revision 4.0

Page 46 of 247 Copyright © 2017 CALIFORNIA INDEPENDENT SYSTEM OPERATOR. All rights reserved. Information in this document is subject to change.<br>Information in this document is subject to change.

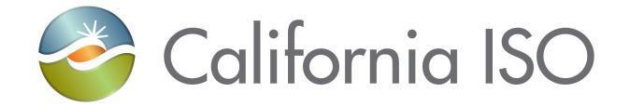

# **4.5** *WSDL*

# **4.5.1 RetrieveIntertieRDT\_v1.wsdl - Used for normal SOAP messaging**

# **4.5.2 RetrieveIntertieRDT\_v1\_DocAttach.wsdl - Used when .Net is the source of processing**

# **4.6 Request Intertie RDT Information**

The attachment information schema, StandardAttachmentInfor.xsd, is used to provide general information for an SOAP attachment. The root element in the schema is *standardAttachmentInfor*, which can contain one or more attachment elements.

### **4.6.1 Element table**

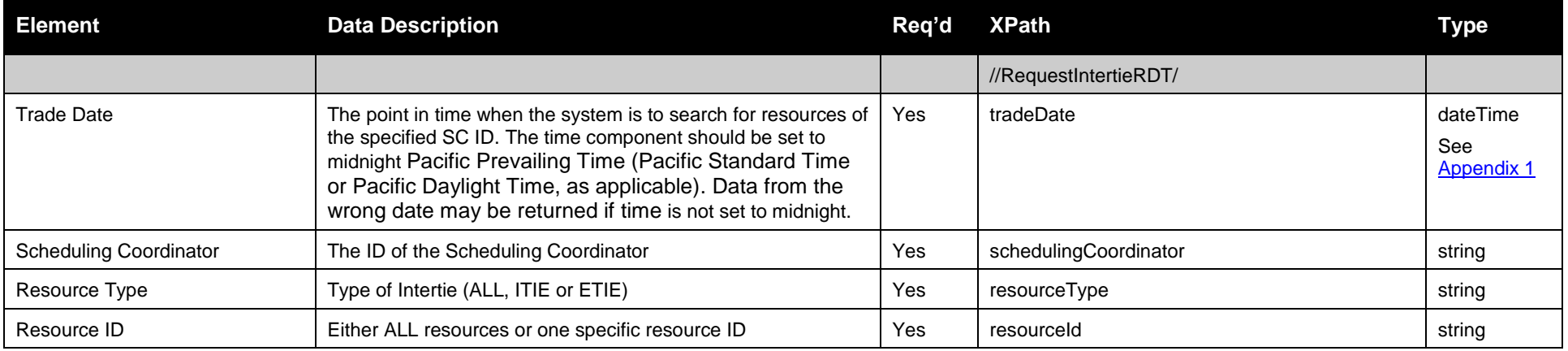

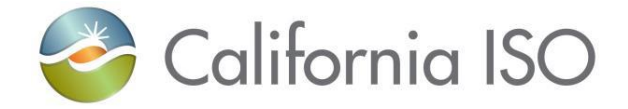

**4.6.2 Schema** 

**4.6.2.1RequestIntertie.xsd**

# **4.6.3 Example XML File (RequestIntertieRDTExample.xsd)**

<?xml version="1.0" encoding="UTF-8"?> <!--Sample XML file generated by XMLSpy v2007 rel. 3 sp1 (http://www.altova.com)--> <RequestIntertieRDT xsi:schemaLocation="http://www.caiso.com/soa/2008-05-21/RequestIntertieRDT.xsd RequestIntertieRDT.xsd" xmlns="http://www.caiso.com/soa/2008-05-21/RequestIntertieRDT.xsd" xmlns:xsi="http://www.w3.org/2001/XMLSchema-instance"> <tradeDate> 2008-08-01T00:00:00.000-07:00</tradeDate> <schedulingCoordinator>ABCD</schedulingCoordinator> <resourceType>ALL</resourceType>  $<$ resourceID>ALL $<$ /resourceID> </RequestIntertieRDT>

# **4.7 Retrieve Intertie RDT Data**

Intertie RDT output from a Scheduling Coordinator's retrieve request. <ns1814:ResourceCertification xmlns:ns1814="http://www.caiso.com/soa/2012-10-01/IntertieRDT\_v20121001.xsd"> <ns1815:certifiedRUCxmlns:ns1815="http://www.caiso.com/soa/2012-10-01/IntertieRDT\_v20121001.xsd">NO</ns1815:certifiedRUC> </ns1814:ResourceCertification>

**4.7.1 Element Table:** 

Copyright © 2017 CALIFORNIA INDEPENDENT SYSTEM OPERATOR. All rights reserved. Information in this document is subject to change.<br>Information in this document is subject to change.

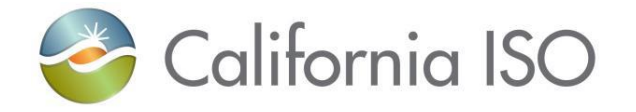

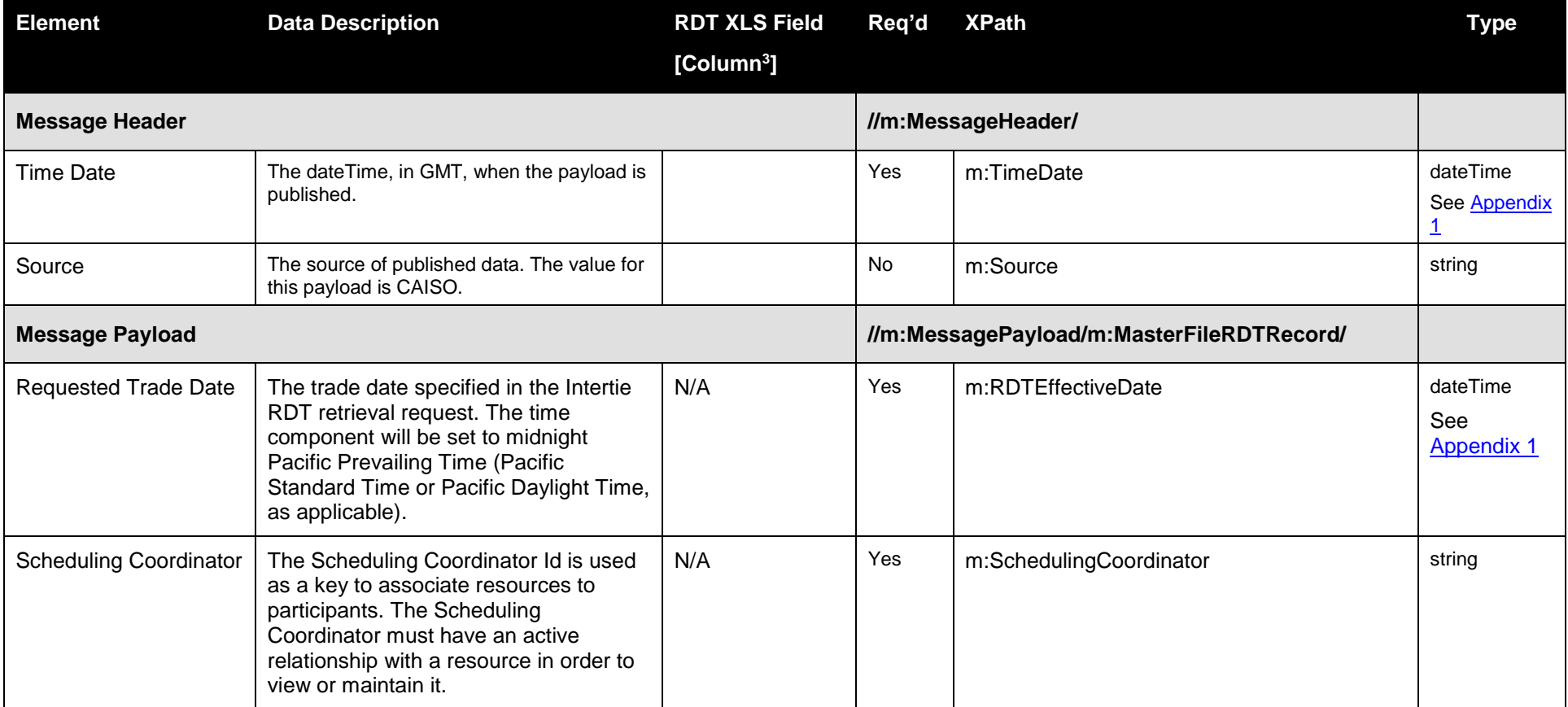

<sup>3</sup> Refer to Intertie RDT Format

Page 49 of 247

Revision 4.0

l

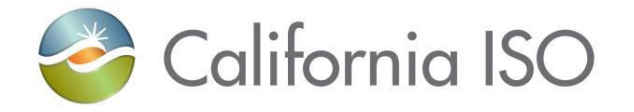

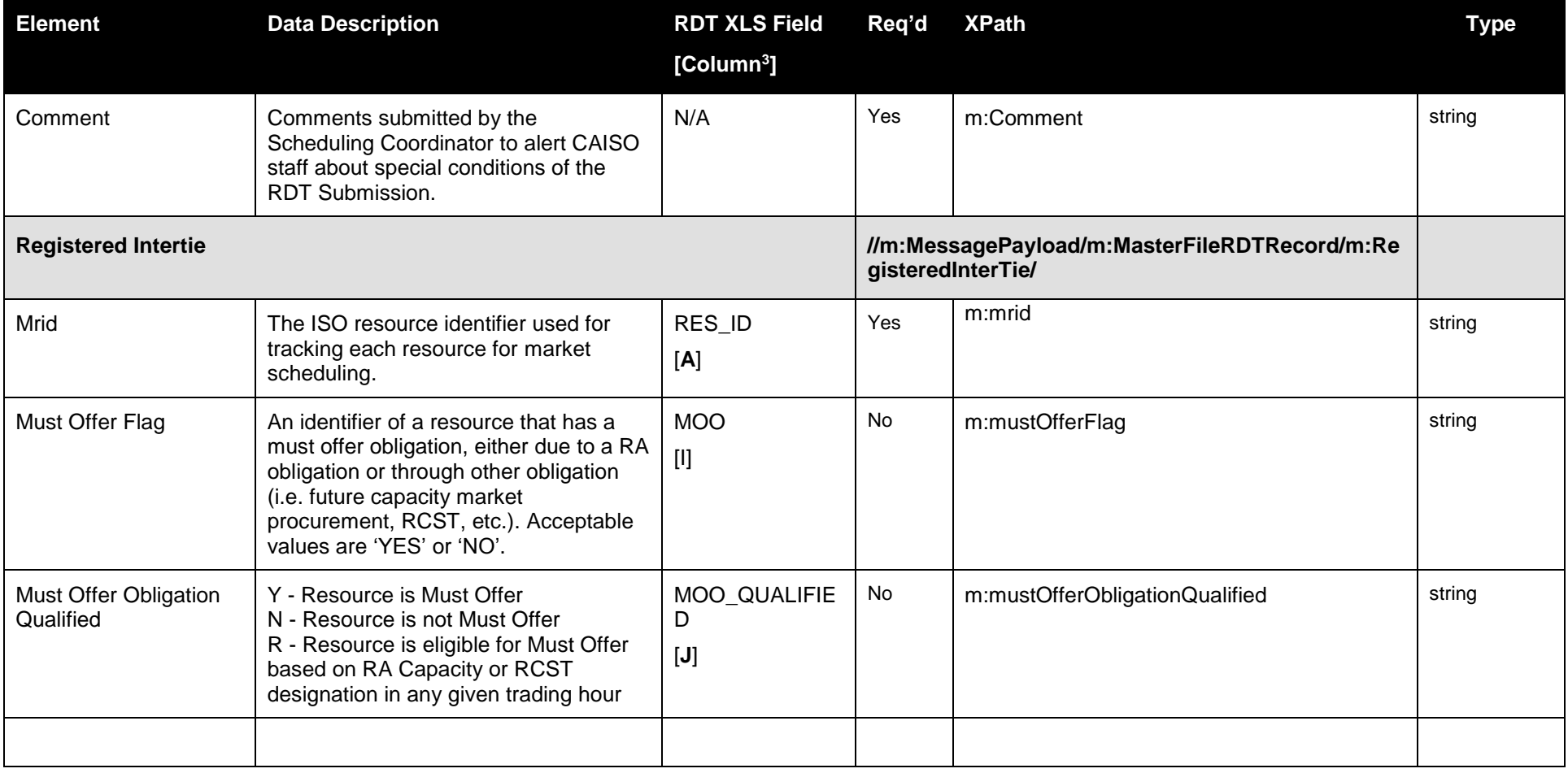

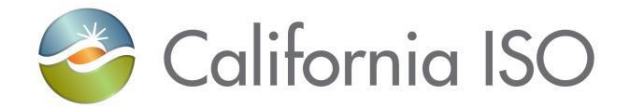

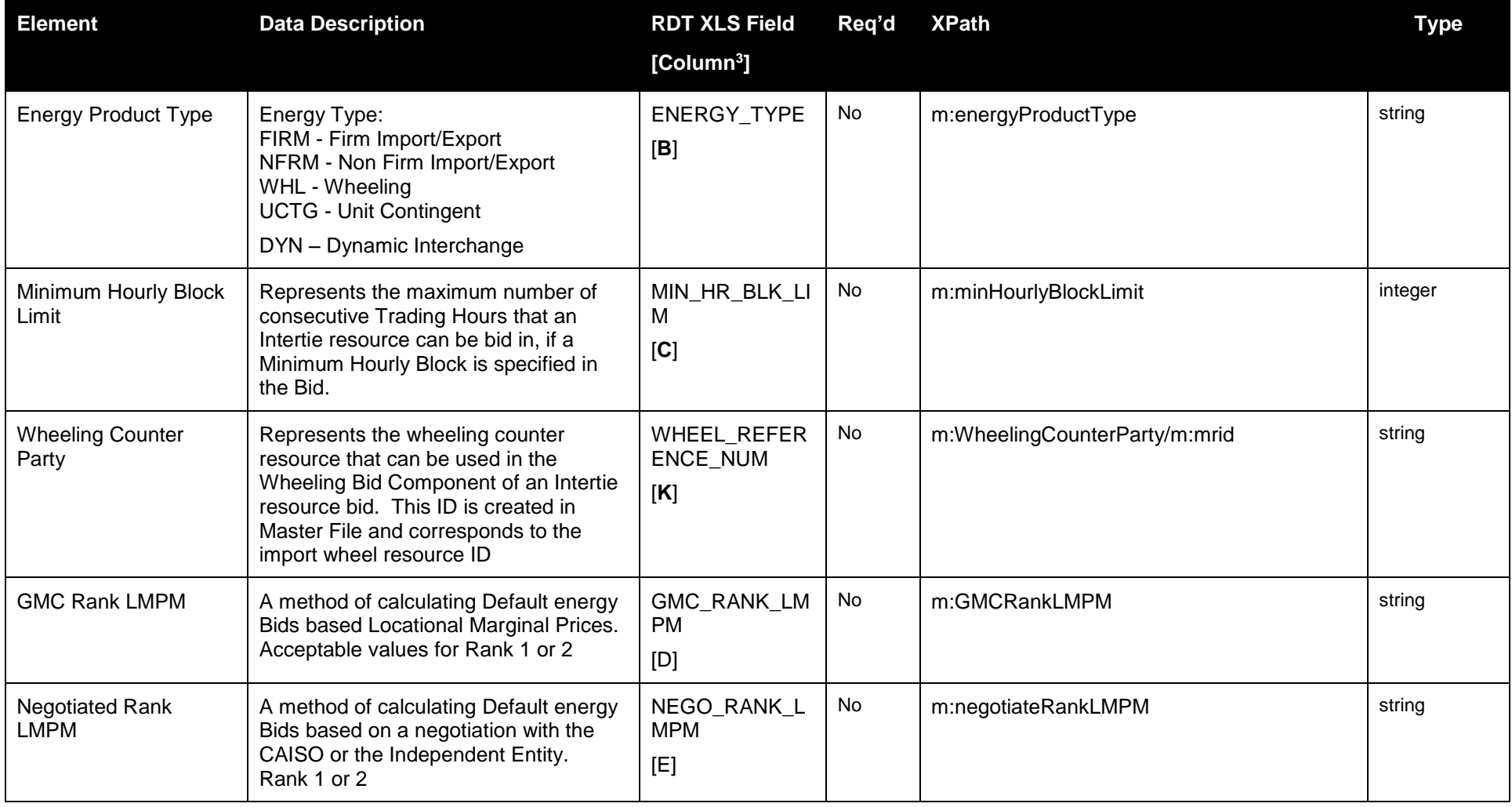

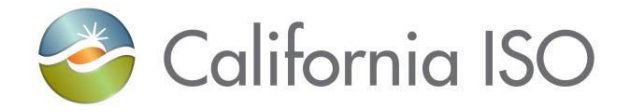

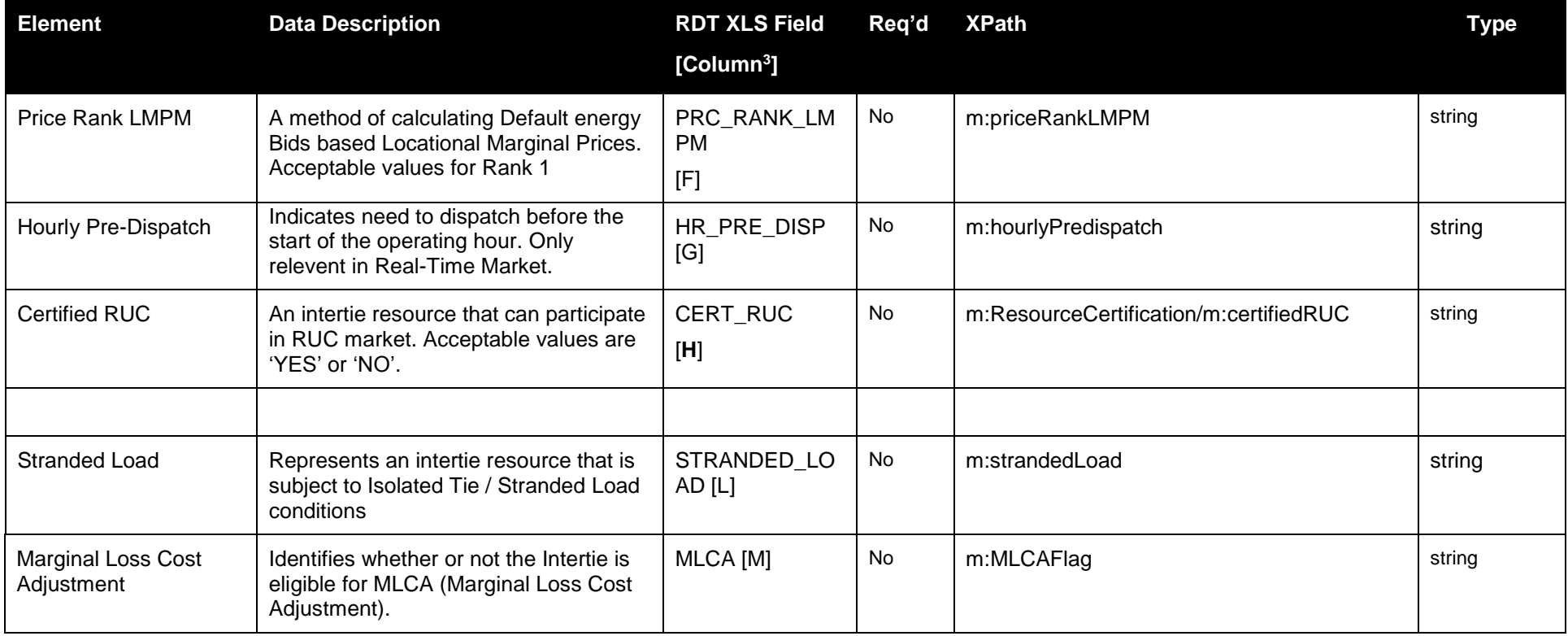

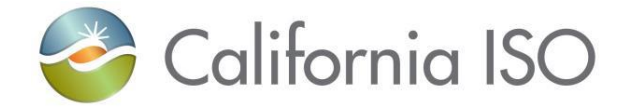

#### **4.7.2 Schema**

### **4.7.2.1 IntertieRDT\_v1.xsd**

### **4.7.3 Example XML File (IntertieRDTExample.xml)**

NOTE: in this example Intertie RDTs have been retrieved from a search by the Scheduling Coordinator

```
\langle 2xml version="1.0" encoding="UTF-8" standalone="yes"?>
<IntertieRDT xmlns="http://www.caiso.com/soa/2011-10-01/IntertieRDT_v1.xsd">
```

```
 <MessageHeader>
   <TimeDate>2011-10-01T00:00:00.000-07:00</TimeDate>
   <Source>MF</Source>
 </MessageHeader>
 <MessagePayload>
   <MasterFileRDTRecord>
     <RDTEffectiveDate>2011-10-01T00:00:00.000-08:00</RDTEffectiveDate>
     <SchedulingCoordinator>ABCD</SchedulingCoordinator>
     <Comment/>
     <RegisteredInterTie>
       <mrid>ABCD_M500_I_WHL_XXXX11</mrid>
      <mustOfferFlag>YES</mustOfferFlag>
      <mustOfferObligationQualified>R</mustOfferObligationQualified>>>><strandedLoad>YES</strandedLoad>
      <priceRankLMPM>1</priceRankLMPM> 
      <negotiateRankLMPM>2</negotiateRankLMPM>
       <energyProductType>WHL</energyProductType>
       <minHourlyBlockLimit>24</minHourlyBlockLimit>
       <hourlyPredispatch>NO</hourlyPredispatch>
       <WheelingCounterParty>
         <mrid>ABCD_MALIN500_XXXX11</mrid>
```
Page 53 of 247

Copyright © 2017 CALIFORNIA INDEPENDENT SYSTEM OPERATOR. All rights reserved. Information in this document is subject to change.<br>Information in this document is subject to change.

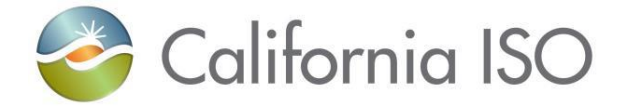

 </WheelingCounterParty> <ResourceCertification> <certifiedRUC>YES</certifiedRUC> </ResourceCertification> </RegisteredInterTie> </MasterFileRDTRecord> </MessagePayload> </IntertieRDT>

# **4.8 Retrieve Intertie RDT Data Response**

### **4.8.1 Element Table**

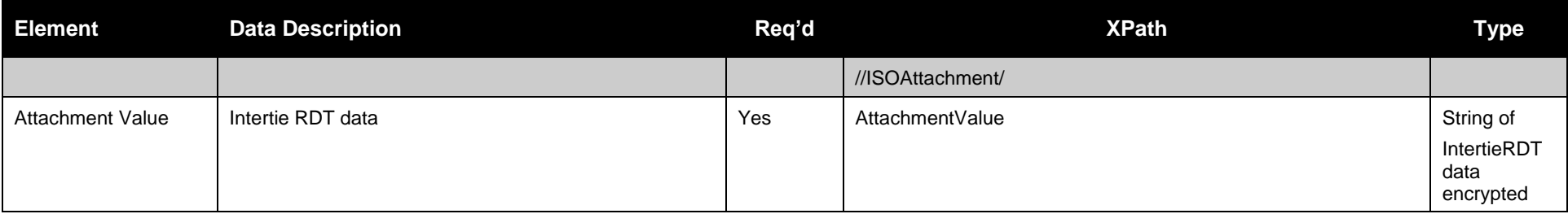

### **4.8.2 Schema**

### **4.8.2.1 ISOAttachment.xsd**

# **4.8.3 Example XML File (ISOAttachmentExample)**

#### <?xml version="1.0" encoding="UTF-8"?> <!--Sample XML file generated by XMLSpy v2007 rel. 3 sp1 (http://www.altova.com)-->

Page 54 of 247

Revision 4.0

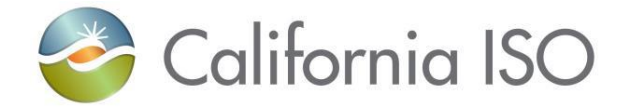

<ISOAttachment xsi:schemaLocation="http://www.caiso.com/soa/2006-10-26/ISOAttachment.xsd ISOAttachment.xsd" xmlns="http://www.caiso.com/soa/2006-10-26/ISOAttachment.xsd" xmlns:xsi="http://www.w3.org/2001/XMLSchema-instance"> <AttachmentValue>contents of the IntertieRDT.xsd goes here in UUE format</AttachmentValue> </ISOAttachment>

# **4.9 Fault Return**

### **4.9.1 Element Table**

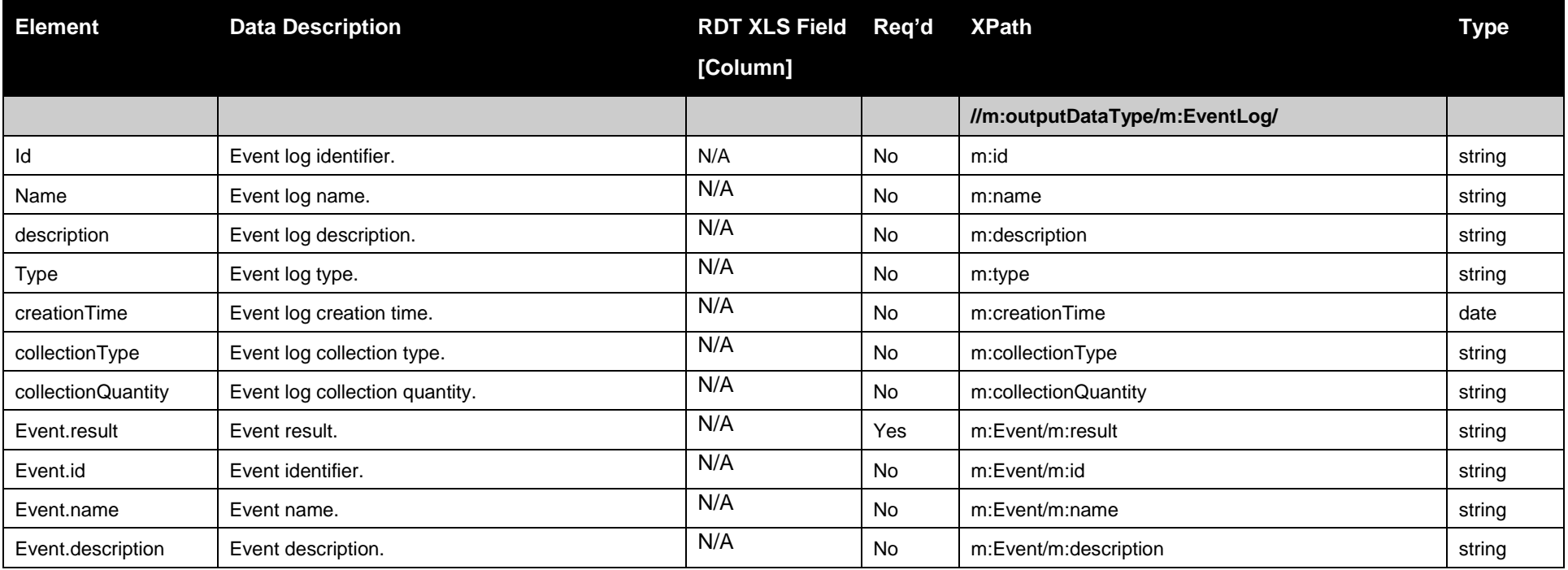

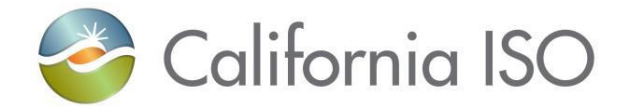

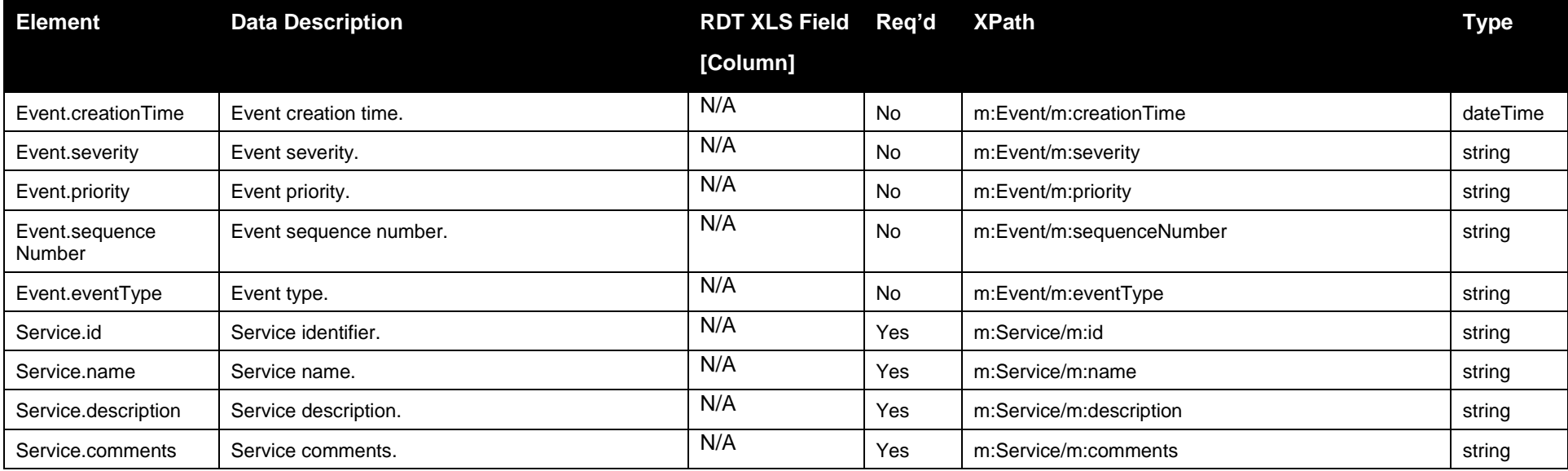

### **4.9.2 Schema**

# **4.9.2.1 StandardOutput.xsd**

# **4.9.3 Example XML File (StandardOutput.xml)**

<?xml version="1.0" encoding="UTF-8"?>

<m:outputDataType xsi:schemaLocation="http://www.caiso.com/soa/2006-06-13/StandardOutput.xsd StandardOutput.xsd" xmlns:m="http://www.caiso.com/soa/2006-06-13/StandardOutput.xsd" xmlns:xsi="http://www.w3.org/2001/XMLSchema-instance"> <m:EventLog>

 $\langle$ m:id $\rangle$ Event-123 $\langle$ m:id $\rangle$ <m:name>Event Name</m:name>

Page 56 of 247

Revision 4.0

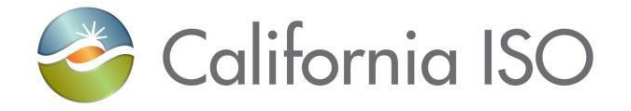

<m:description>The Event Description</m:description> <m:type>Error Event</m:type>  $\langle$ m:creationTime>2008-12-17T09:30:47.000-08:00 $\langle$ m:creationTime> <m:collectionType>Retrieve Intertie RDT</m:collectionType> <m:collectionQuantity>1</m:collectionQuantity> <m:Event> <m:result>Invalid Value Found in Field XX</m:result>  $\langle$ m:id>1234 $\langle$ m:id> <m:name>Error Event 1234</m:name> <m:description>An invalid data value was found</m:description>  $\langle$ m:creationTime>2008-12-17T09:30:47.000-08:00 $\langle$ m:creationTime> <m:severity>High</m:severity> <m:priority>High</m:priority> <m:sequenceNumber>1</m:sequenceNumber> <m:eventType>Initiated by MF API</m:eventType> </m:Event> <m:Service>  $\langle$ m:id>1234567 $\langle$ m:id> <m:name>Retrieve Intertie RDT</m:name> <m:description>Having problems - Invalid data has been found</m:description>  $\langle m:comments \rangle$ Some one needs to fix the data $\langle m:comments \rangle$ </m:Service> </m:EventLog> </m:outputDataType>

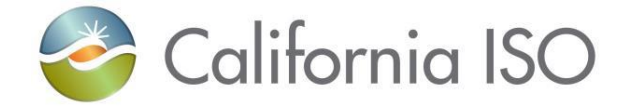

# **5 Submit Generator RDT**

# **5.1** *Business Scenario*

Scheduling Coordinators submit Generator RDT updates to modify particular data parameters of their existing resources in the Master File. While many Scheduling Coordinators submit their RDT updates via the UI manually, some Scheduling Coordinators submit their RDT updates in batch mode through an automated process using the API. This service allows only updates to RDT (Resource) information. If a resource is a MSG (Multi-Staged Generator), multiple configurations and transitions must be submitted with the Generator. If it is not a MSG resource, those components should not be included. Other functionality, such as adding or deleting resources, is not currently available through this automated process.

# **5.2 Service Level Agreement**

The following service level agreement defines the business and technical requirements for service availability and performance.

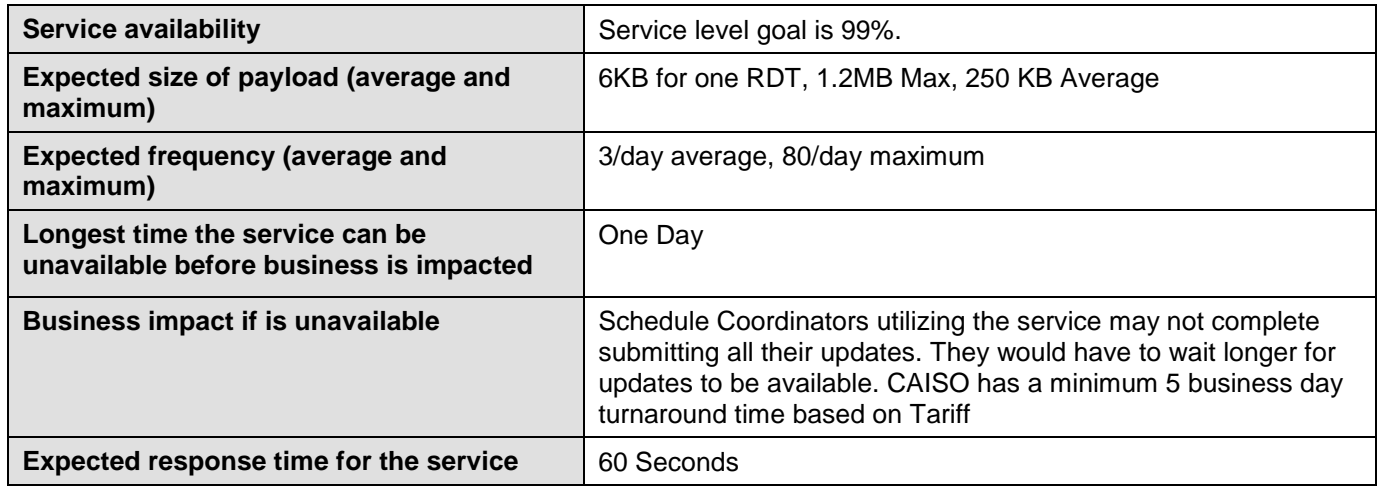

Page 58 of 247

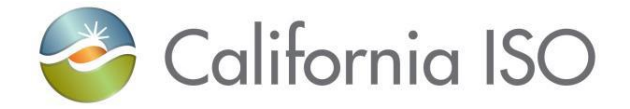

# **5.3** *Use Model*

The service interaction between Scheduling Coordinators and the Master File System is a synchronous submission process.

The data exchange follows CAISO SOA Submit messaging pattern. In this pattern, the data source system is the Scheduling Coordinator who initiates a data transaction by invoking a submitGeneratorRDT service provided by Master File. The consumer of the Web service is Scheduling Coordinator or a Web portal. The consumer makes request to Master File with Generator RDT resource data by invoking the submit Web service. The Master File system is the provider of the Web service.

The following steps are involved in the submission process:

- 1) Scheduling Coordinator has the Generator RDT update data set ready in XML format, which includes all data fields. Not providing a field indicates that, you want to remove the existing data.
- 2) Scheduling Coordinator validates the data set based on the XML schema.
- 3) Scheduling Coordinator invokes the SubmitGeneratorRDT Web service directly to send a request to Master File with the Generator RDT resource data set
- 4) Master File returns an acknowledge message back to Scheduling Coordinator that the RDT updates have been submitted to the Master File system. Basic structural validation will be performed, if a problem is found the ISO Framework will return an output message in the format specified in the Output Message xsd.

There is one web service involved: *SubmitGeneratorRDT\_v4*

# **5.4** *Operation Details*

The service has one operation with three message types. All input and output messages are in XML format.

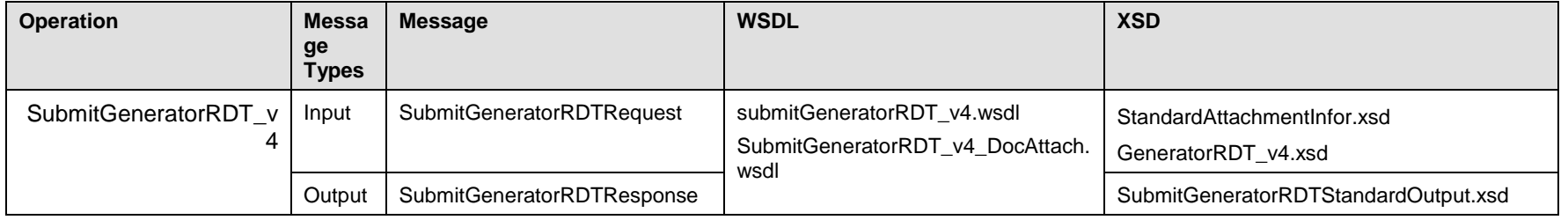

Copyright © 2017 CALIFORNIA INDEPENDENT SYSTEM OPERATOR. All rights reserved. Information in this document is subject to change.<br>Information in this document is subject to change.

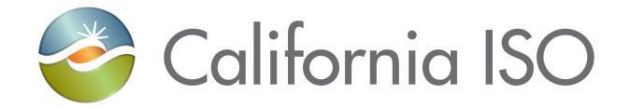

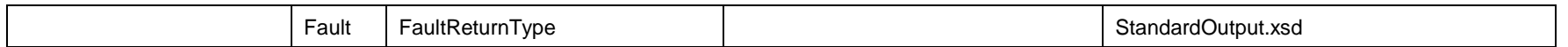

### **5.4.1 Operation Details – WSDL URLs**

Production Environment - TBD

### **5.5** *WSDL (submitGeneratorRDT\_v4.wsdl)*

### **5.5.1 SubmitGeneratorRDT\_v4.wsdl - Used for normal SOAP messaging**

### **5.5.2 SubmitGeneratorRDT\_v4\_DocAttach.wsdl - Used when .Net is the source of processing**

### **5.6 Standard Attachment Information**

The attachment information schema, StandardAttachmentInfor.xsd, is used to provide general information for an SOAP attachment. The root element in the schema is *standardAttachmentInfor*, which can contain one or more attachment elements.

### **5.6.1 Element table**

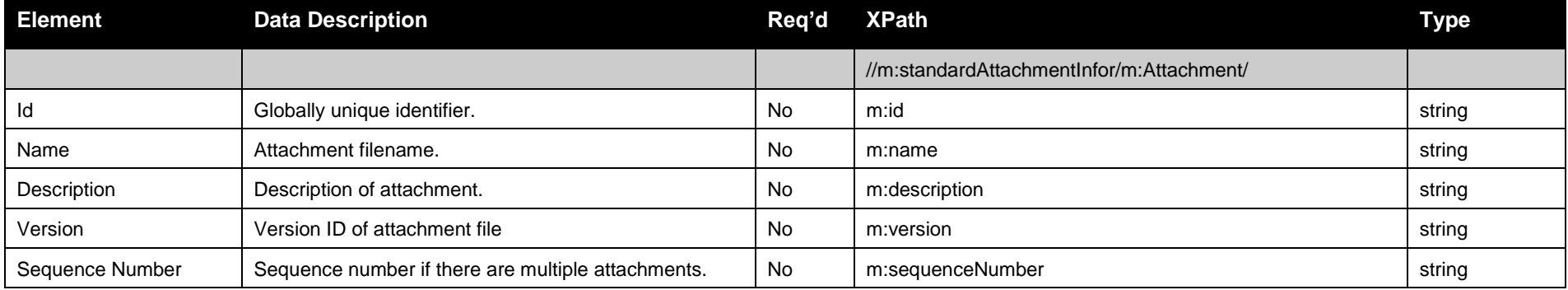

Page 60 of 247

Copyright © 2017 CALIFORNIA INDEPENDENT SYSTEM OPERATOR. All rights reserved. Information in this document is subject to change.<br>Information in this document is subject to change.

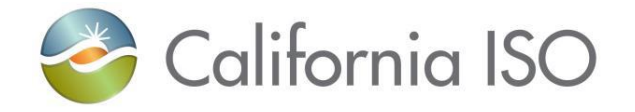

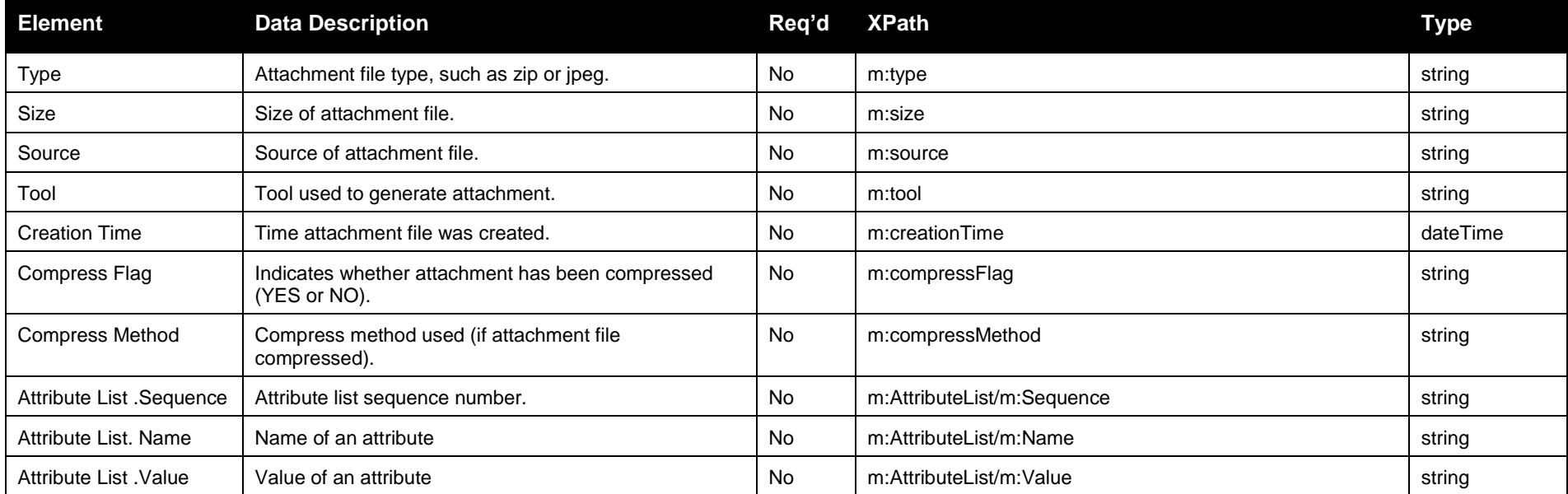

### **5.6.2 Schema**

### **5.6.2.1 StandardAttachmentInfor.xsd**

# **5.6.3 Example XML File (StandardAttachmentInfor.xml)**

```
<?xml version="1.0" encoding="UTF-8" ?>
\leq! - Sample XML file generated by XMLSpy v2006 U (http://www.altova.com)
-->
 <standardAttachmentInfor xmlns="http://www.caiso.com/soa/2006-06-13/StandardAttachmentInfor.xsd"
  xmlns:xsi="http://www.w3.org/2001/XMLSchema-instance" xsi:schemaLocation="http://www.caiso.com/soa/2006-06-
  13/StandardAttachmentInfor.xsd">
```
Page 61 of 247

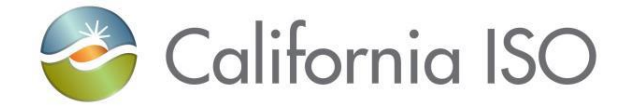

 <Attachment> <id> **15798563**</id> <name>**GWED\_11**</name> <description>**SUBMIT GENERATOR RDT**</description> <version>**1.1**</version> <sequenceNumber>12</sequenceNumber> <type>**ZIP**</type> <size>**180**</size> <source>**GWED**</source> <tool>**GZIP**</tool> <creationTime>**2008-12-17T09:30:47.0-08:00**</creationTime> <compressFlag>**yes**</compressFlag> <compressMethod>**ZIP**</compressMethod> <AttributeList> <Sequence>**2**</Sequence> <Name>**GWED**</Name> <Value>**1**</Value> </AttributeList> </Attachment> </standardAttachmentInfor>

# **5.7 Submit Generator RDT**

A Generator RDT Update occurs when Scheduling Coordinator submit an XML file with a batch of RDT changes.

### **5.7.1 Element Table:**

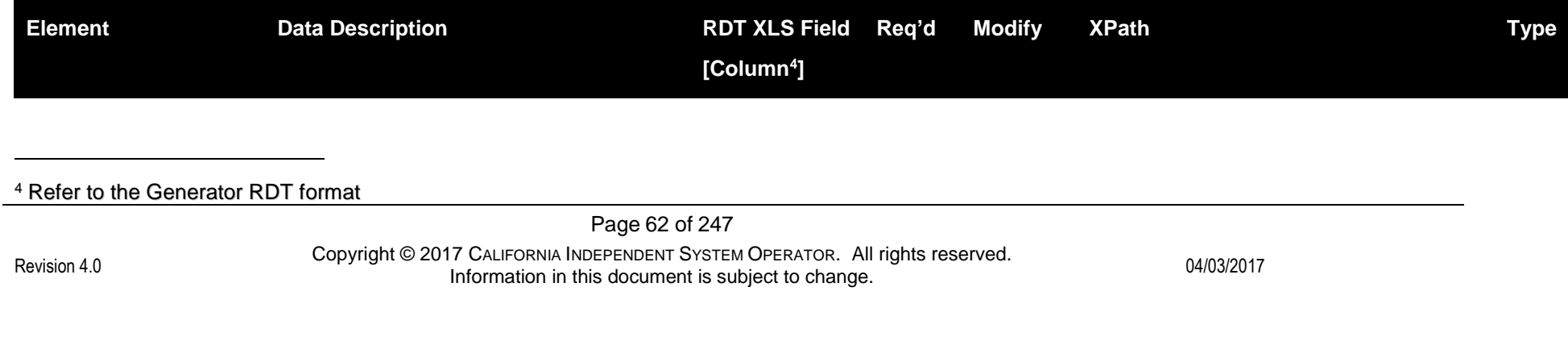

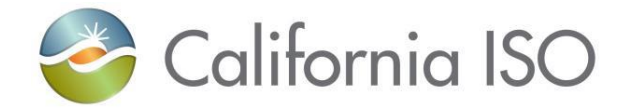

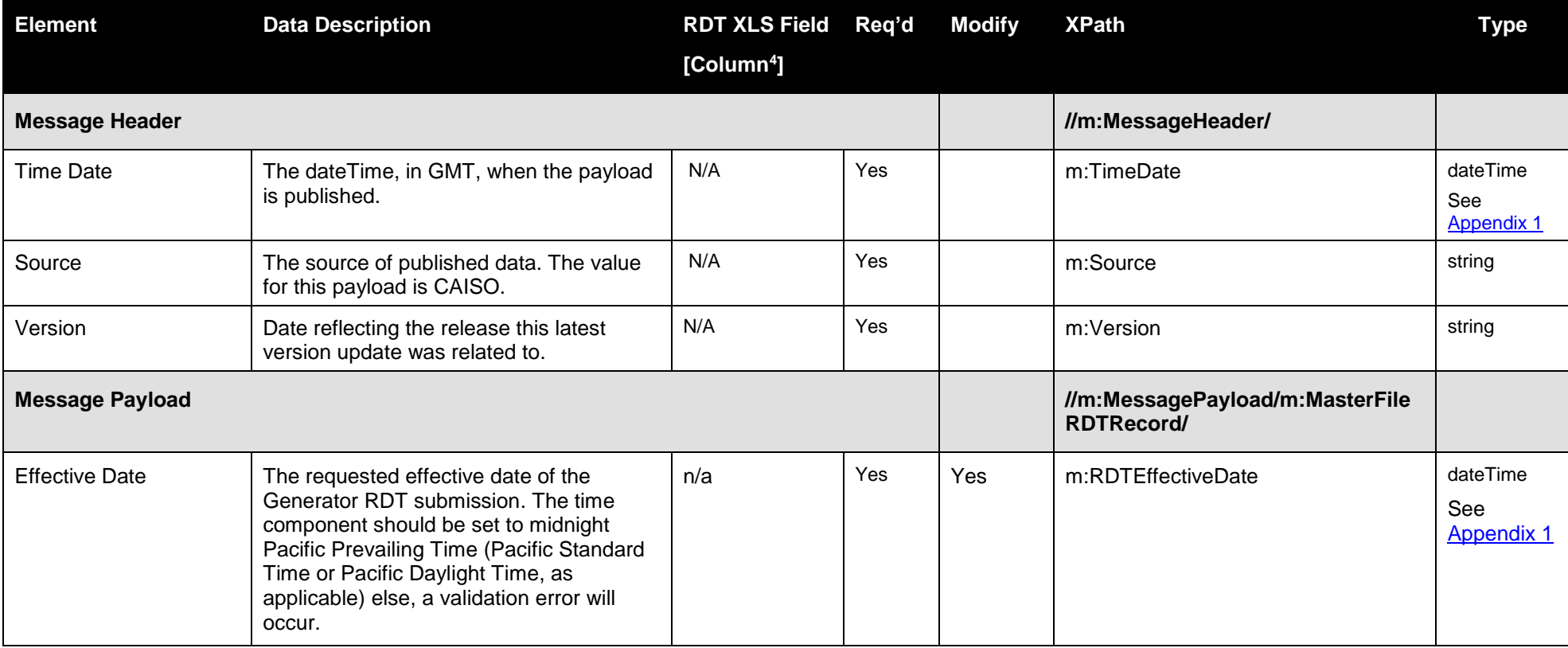

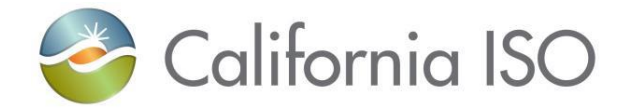

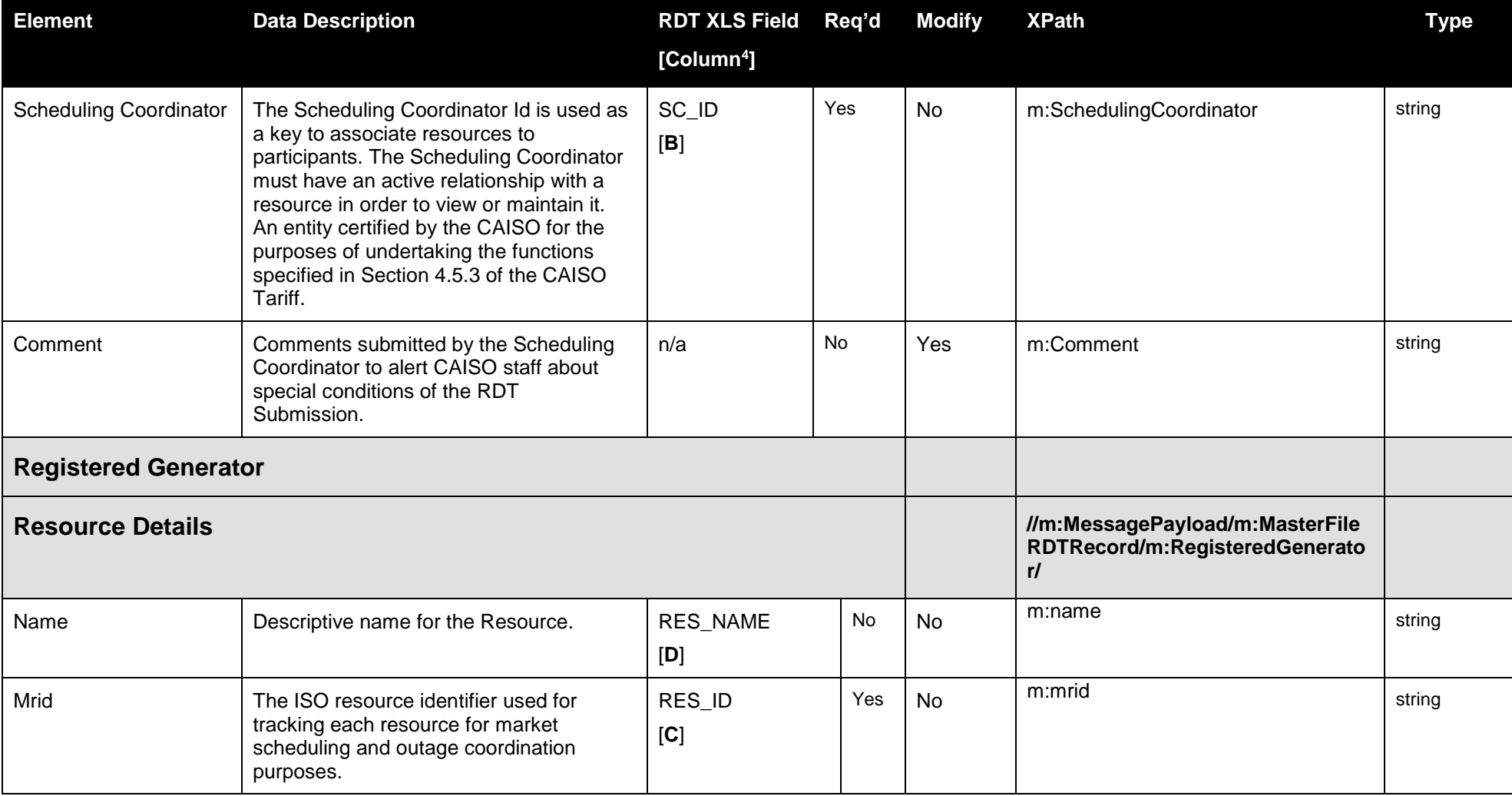

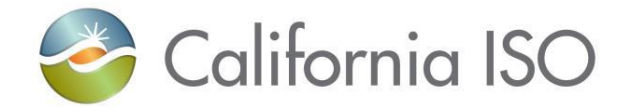

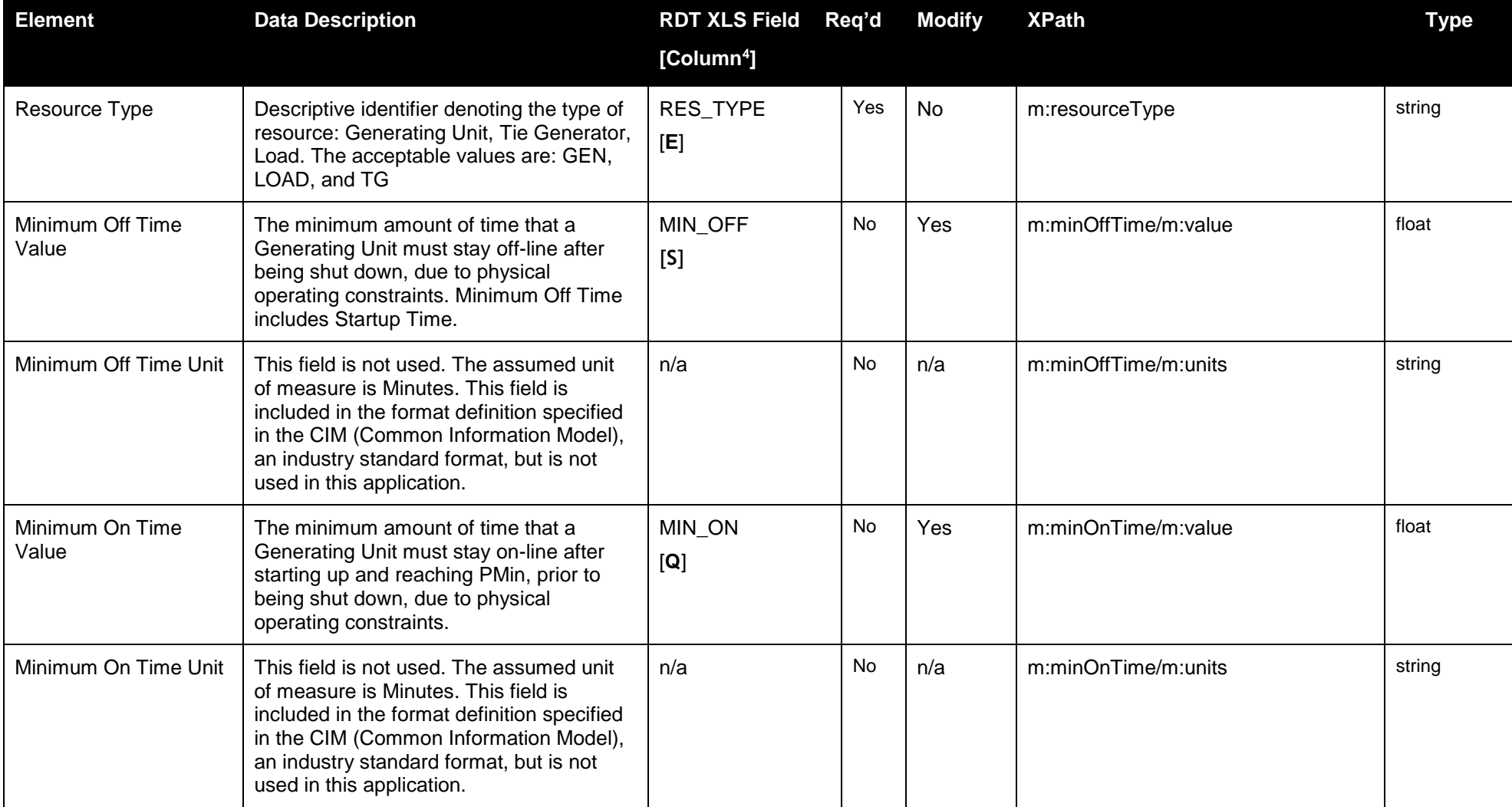

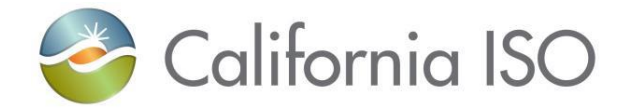

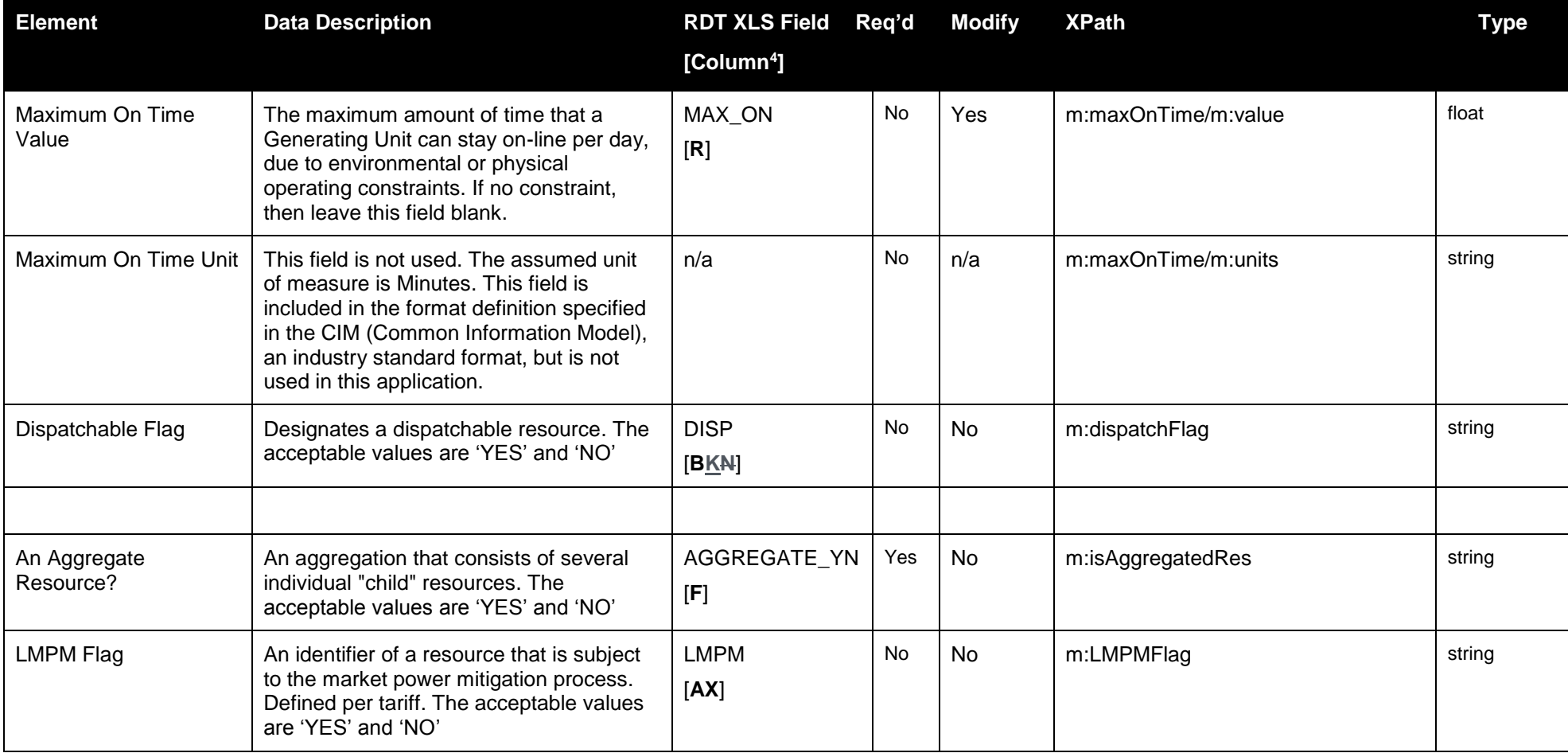

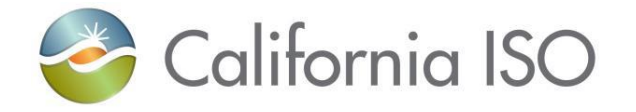

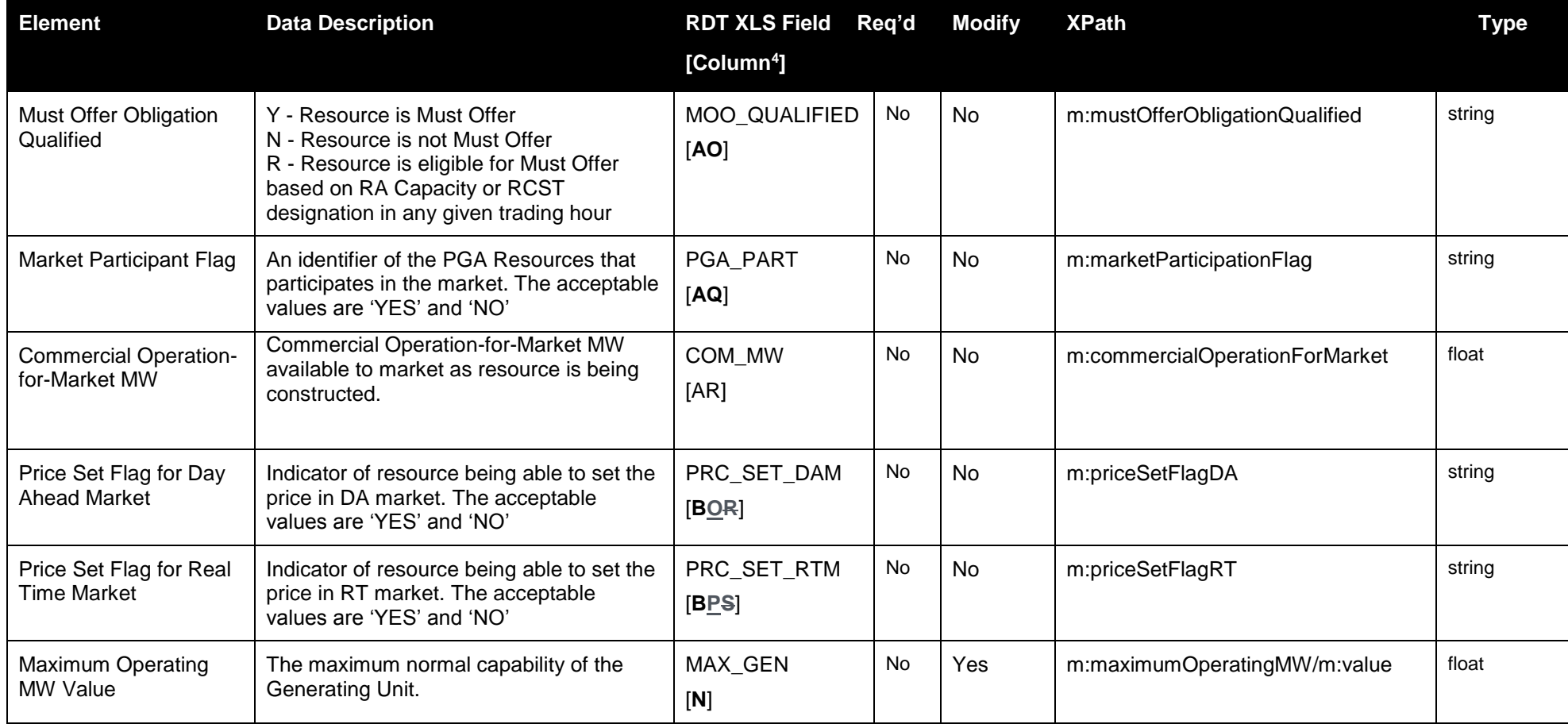

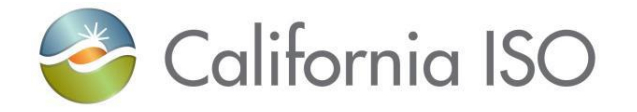

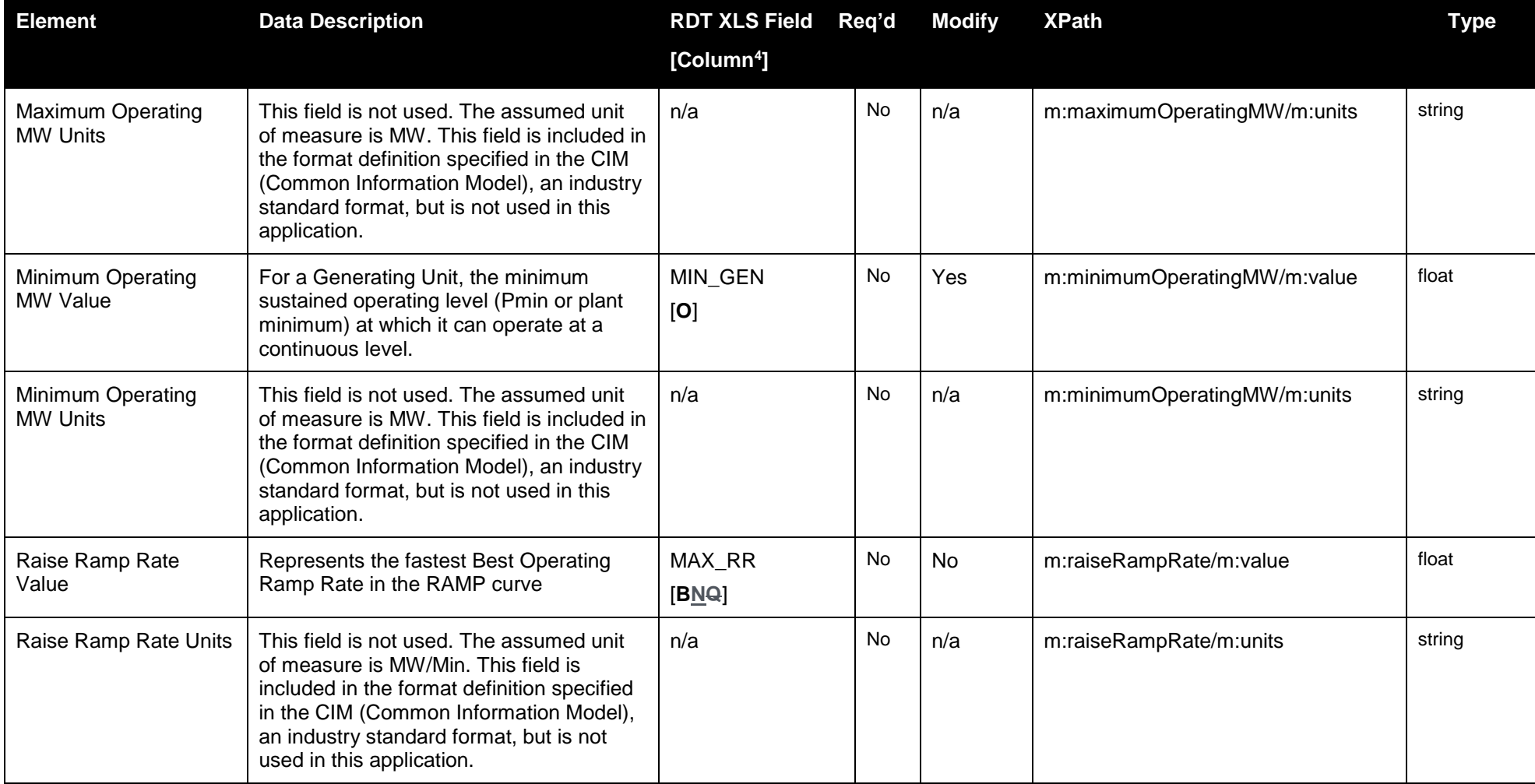

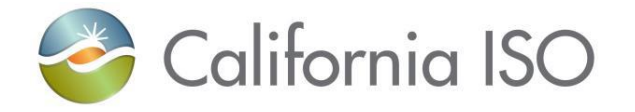

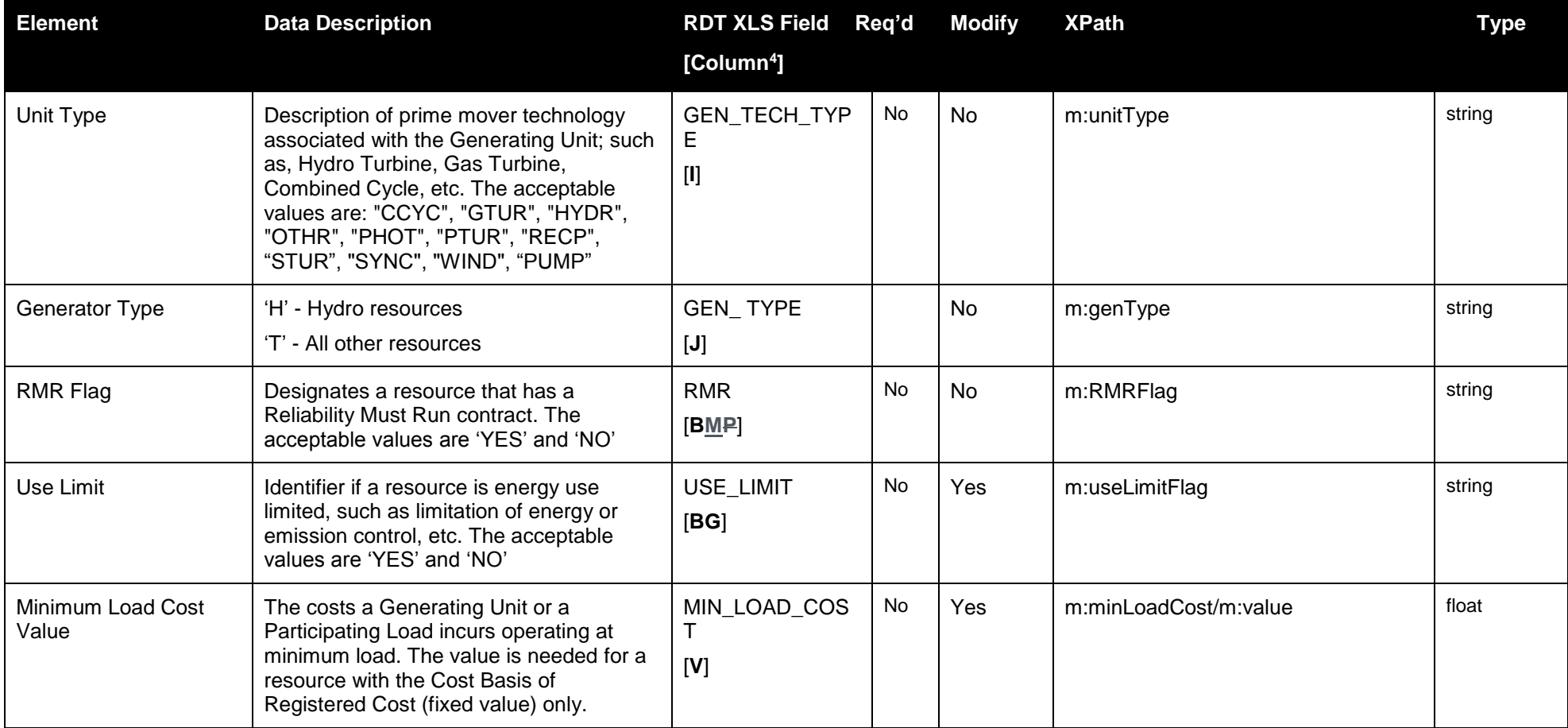

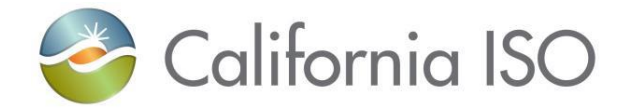

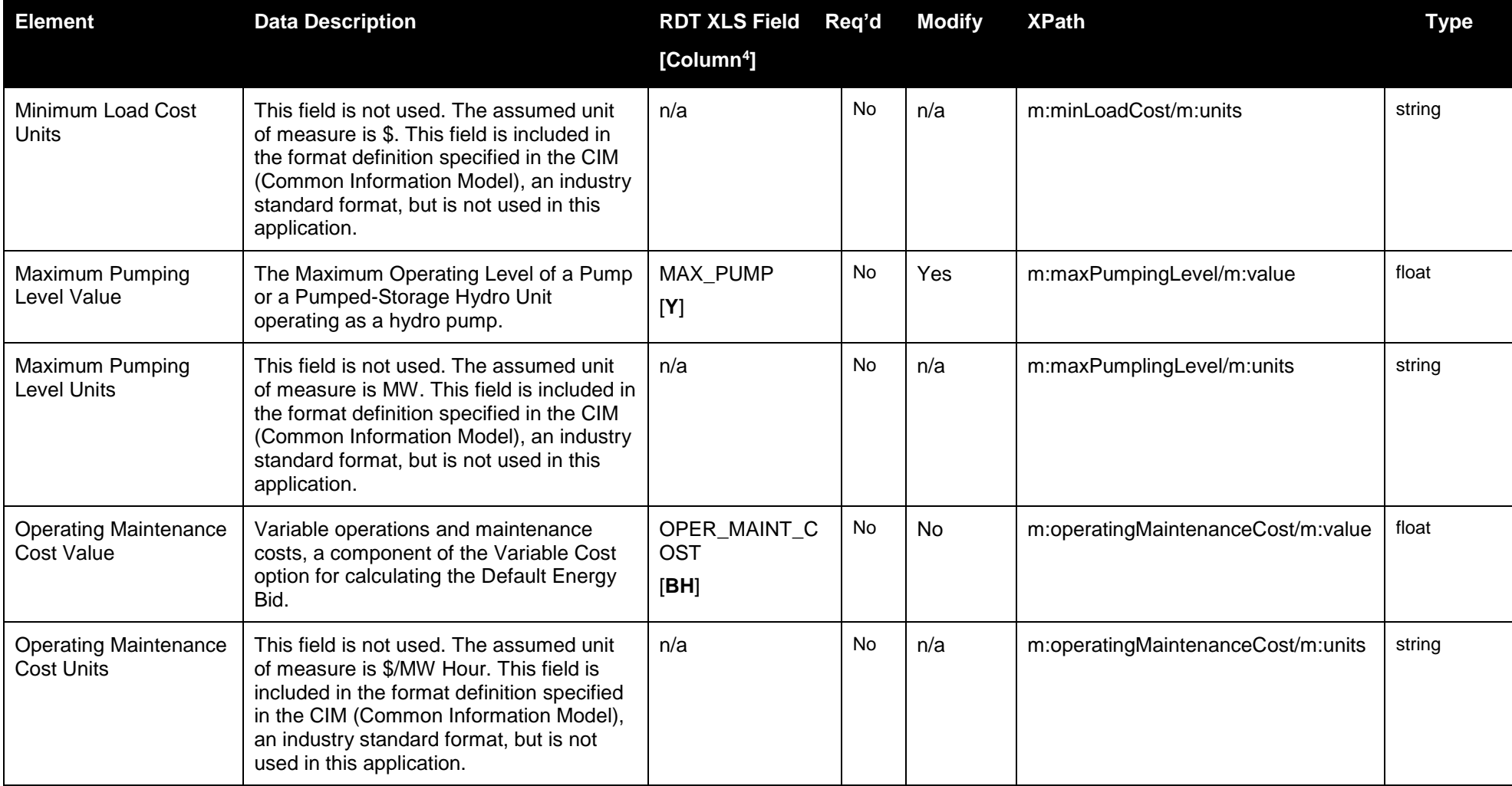

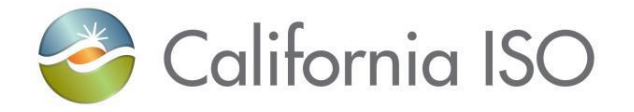

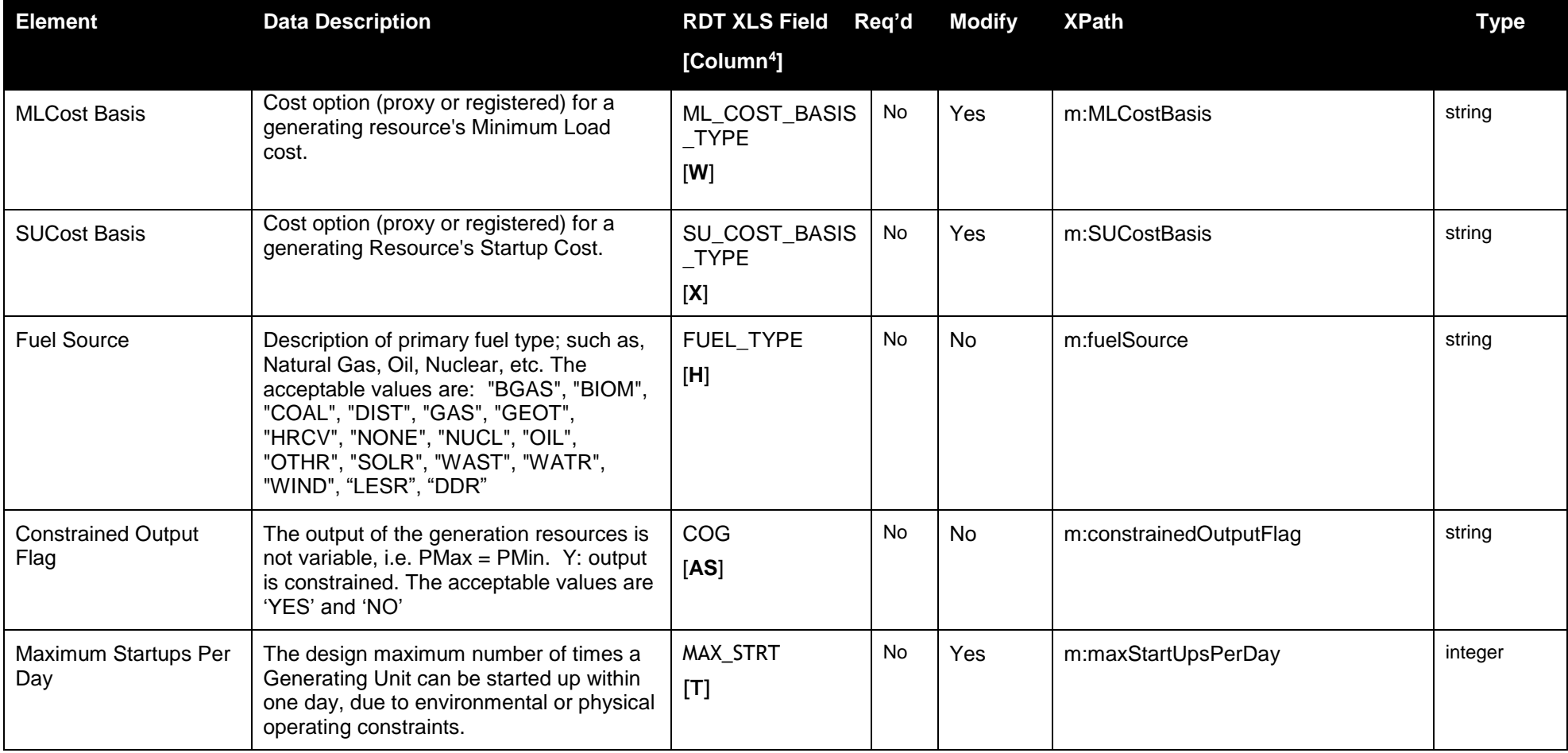

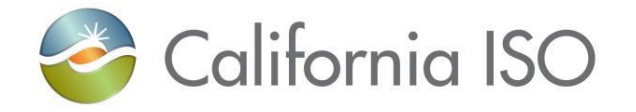

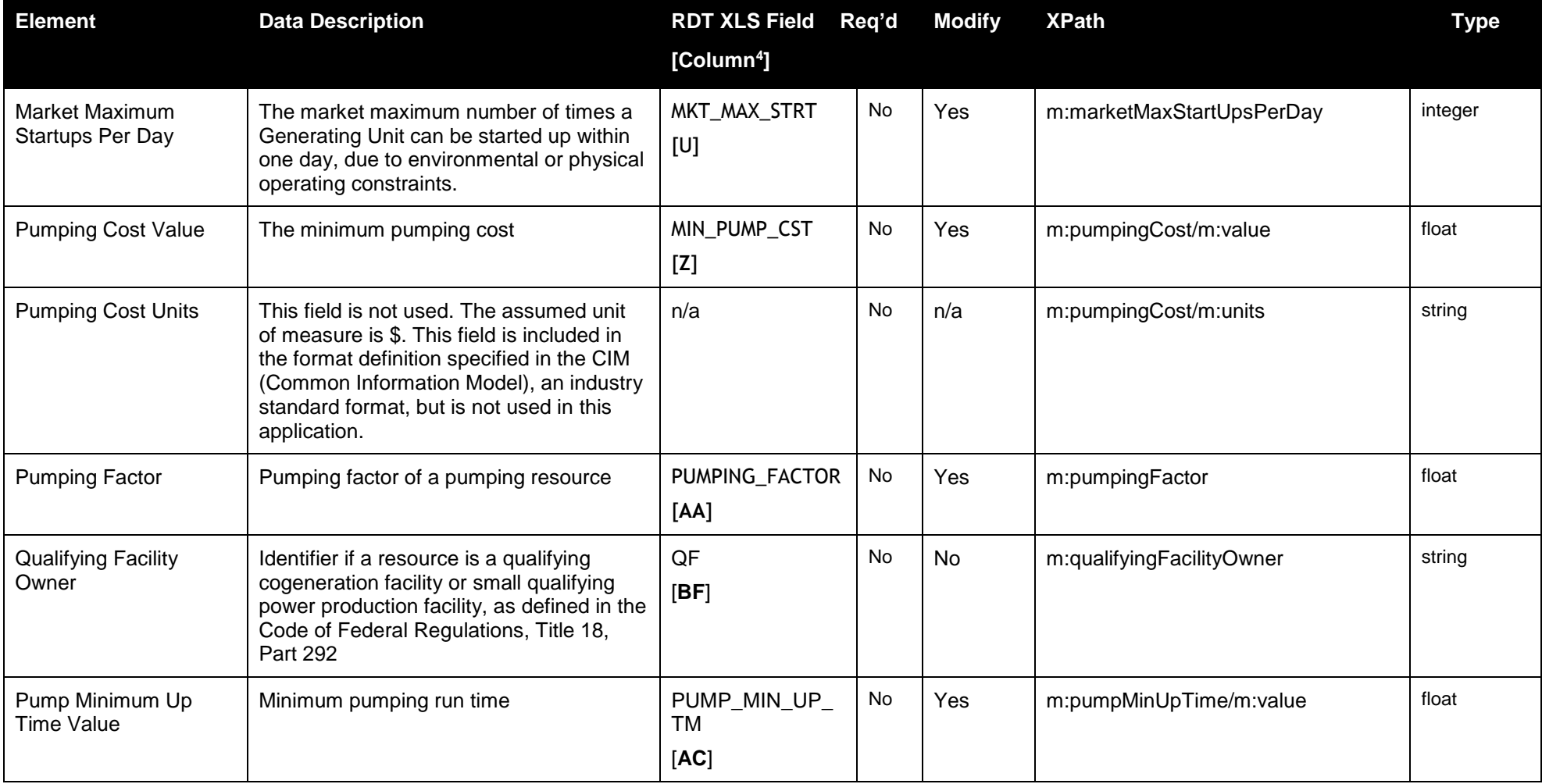
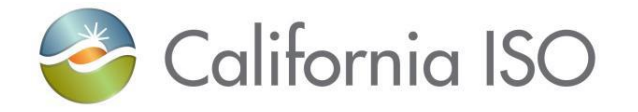

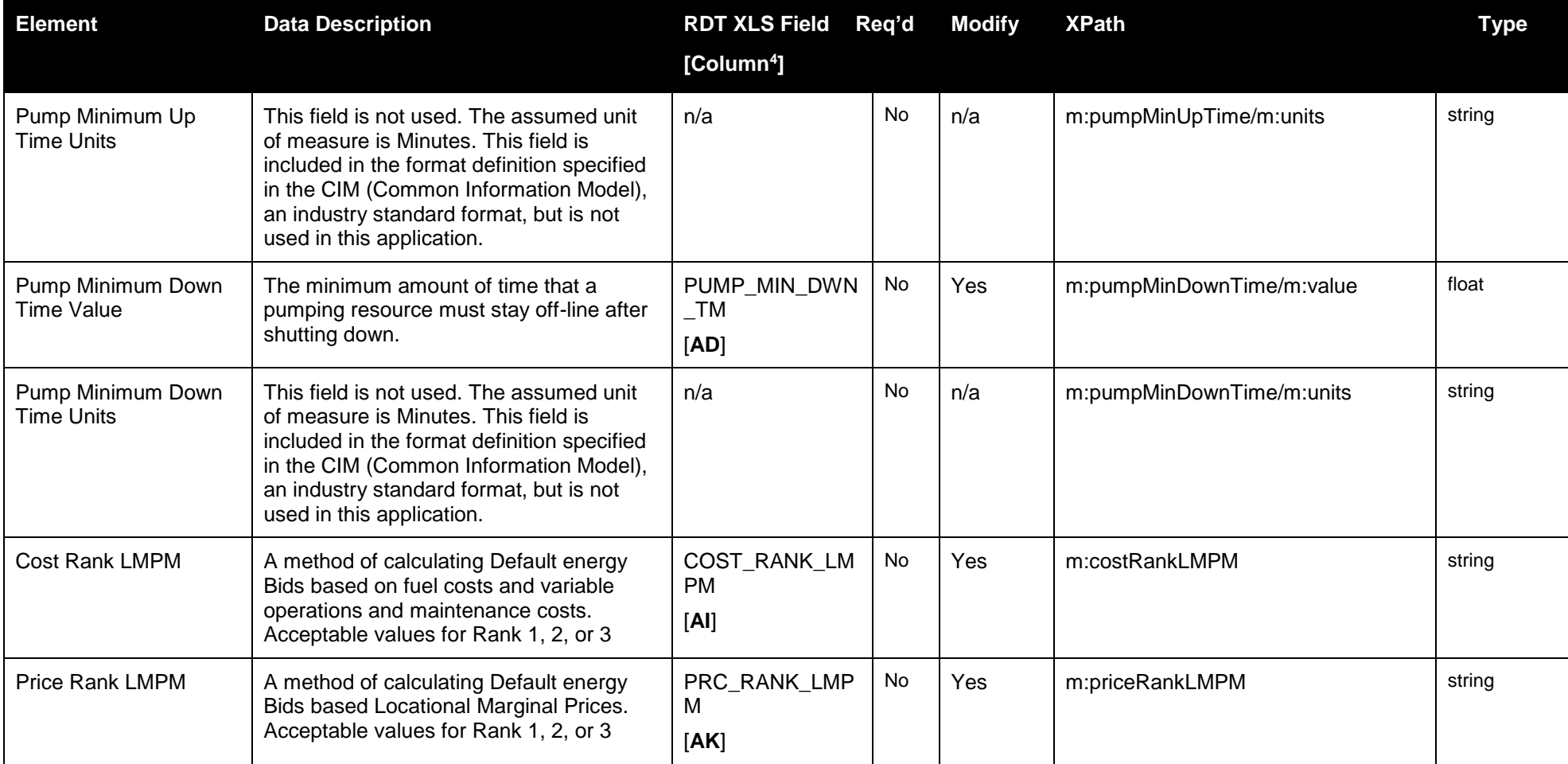

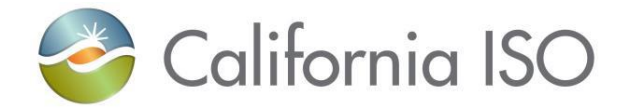

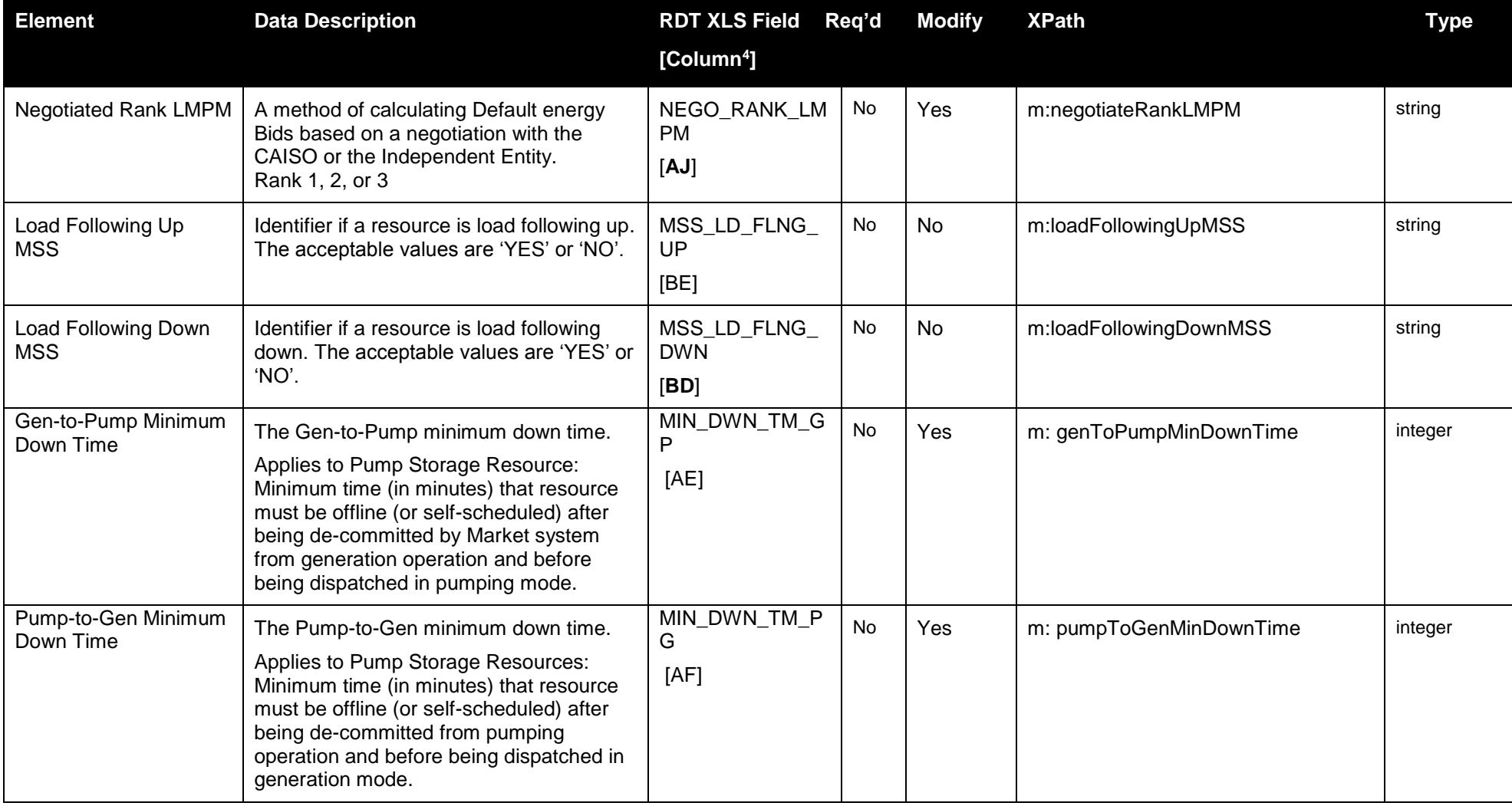

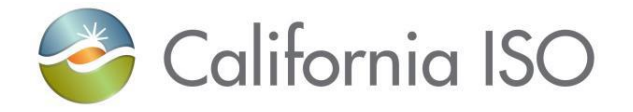

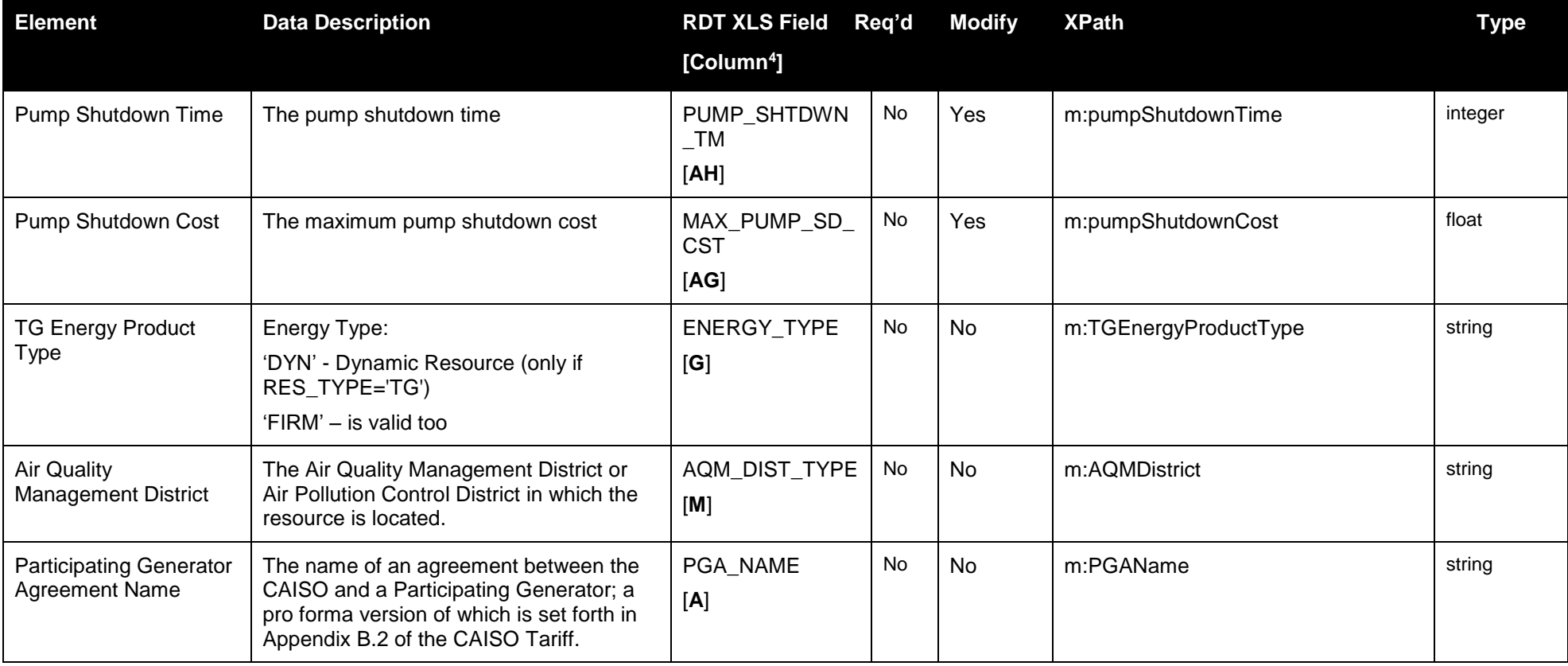

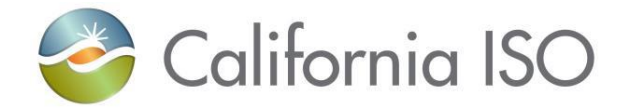

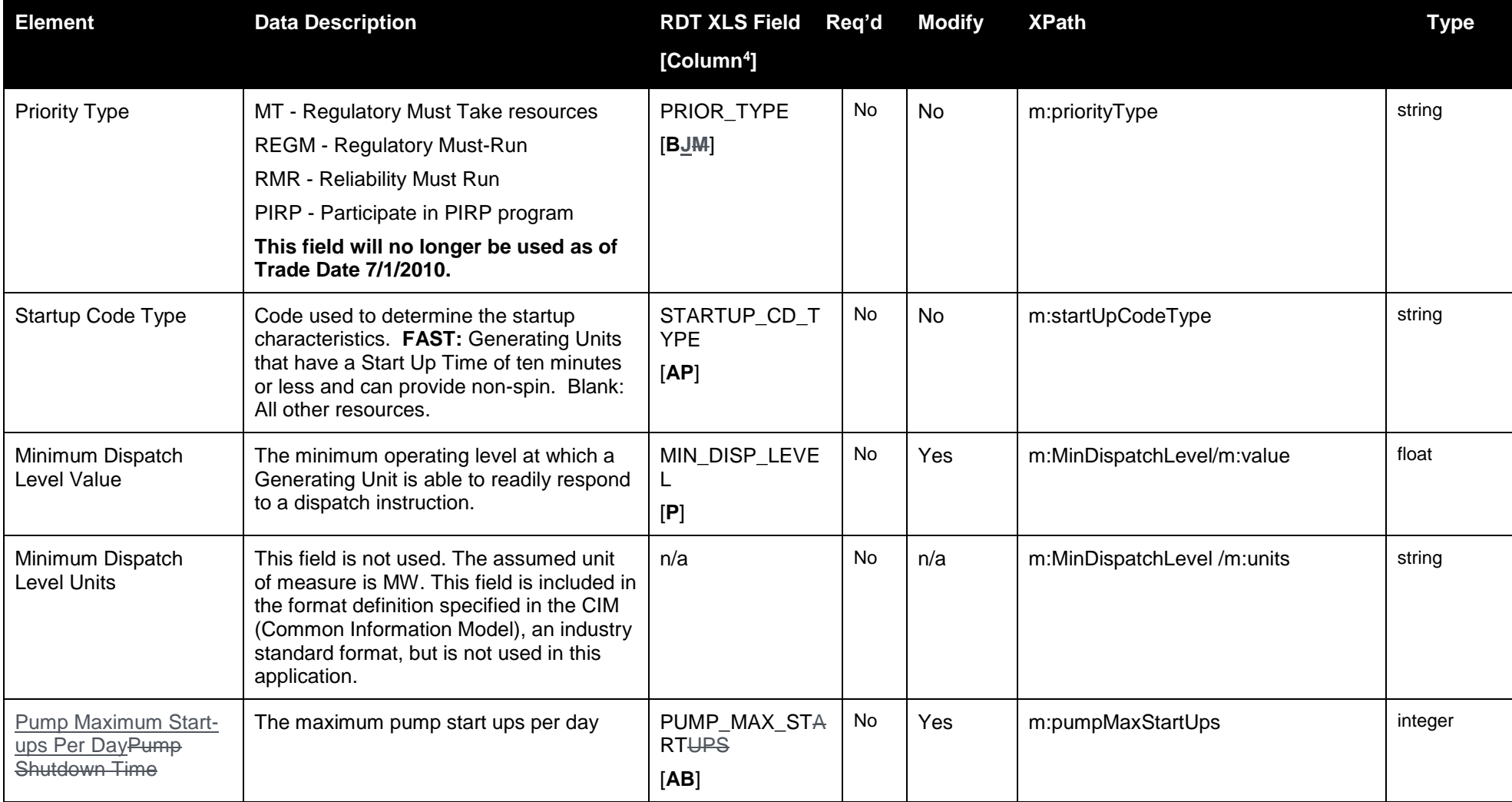

Page 76 of 247

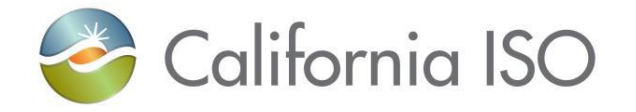

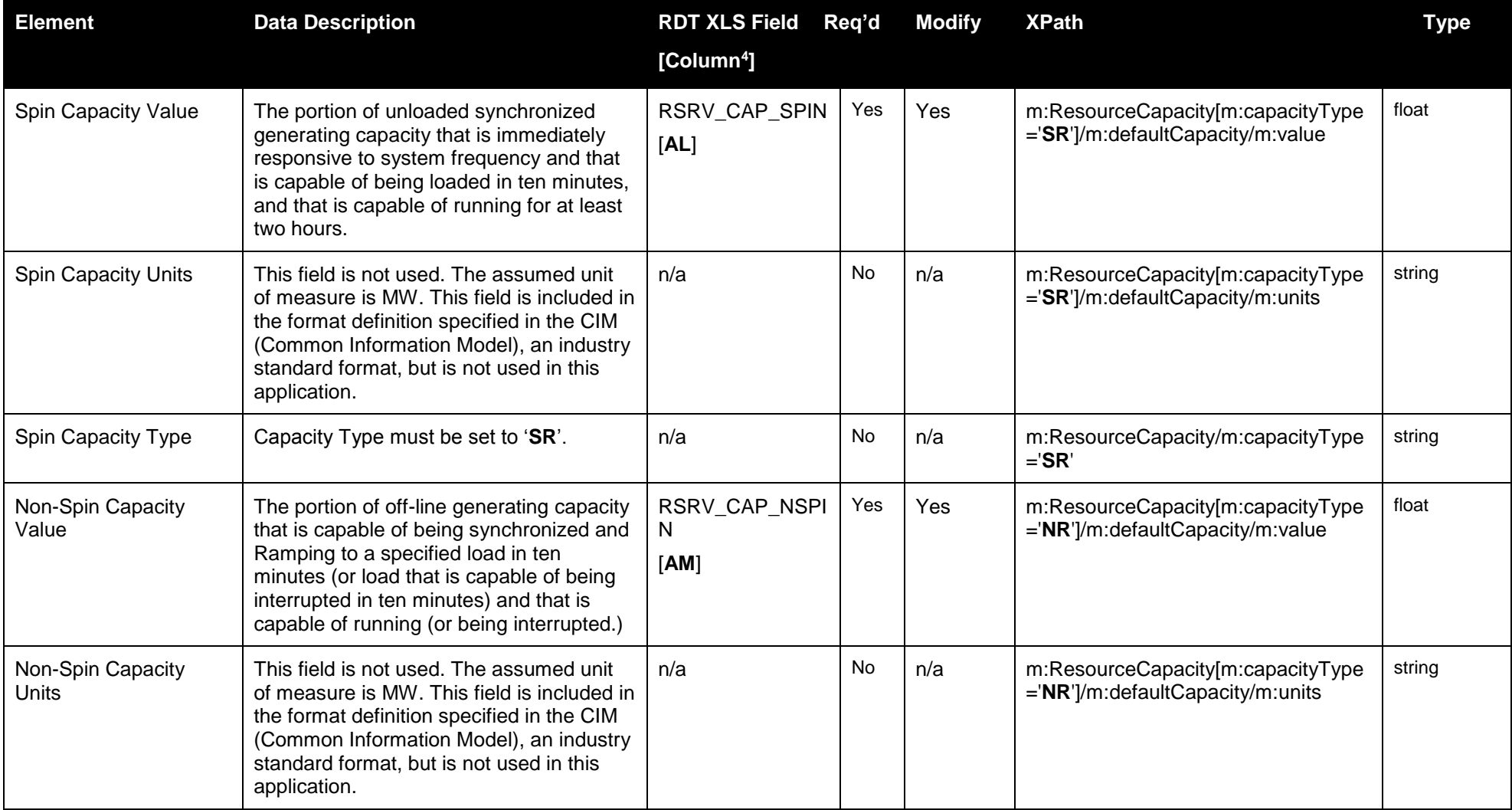

Page 77 of 247

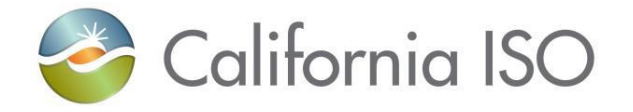

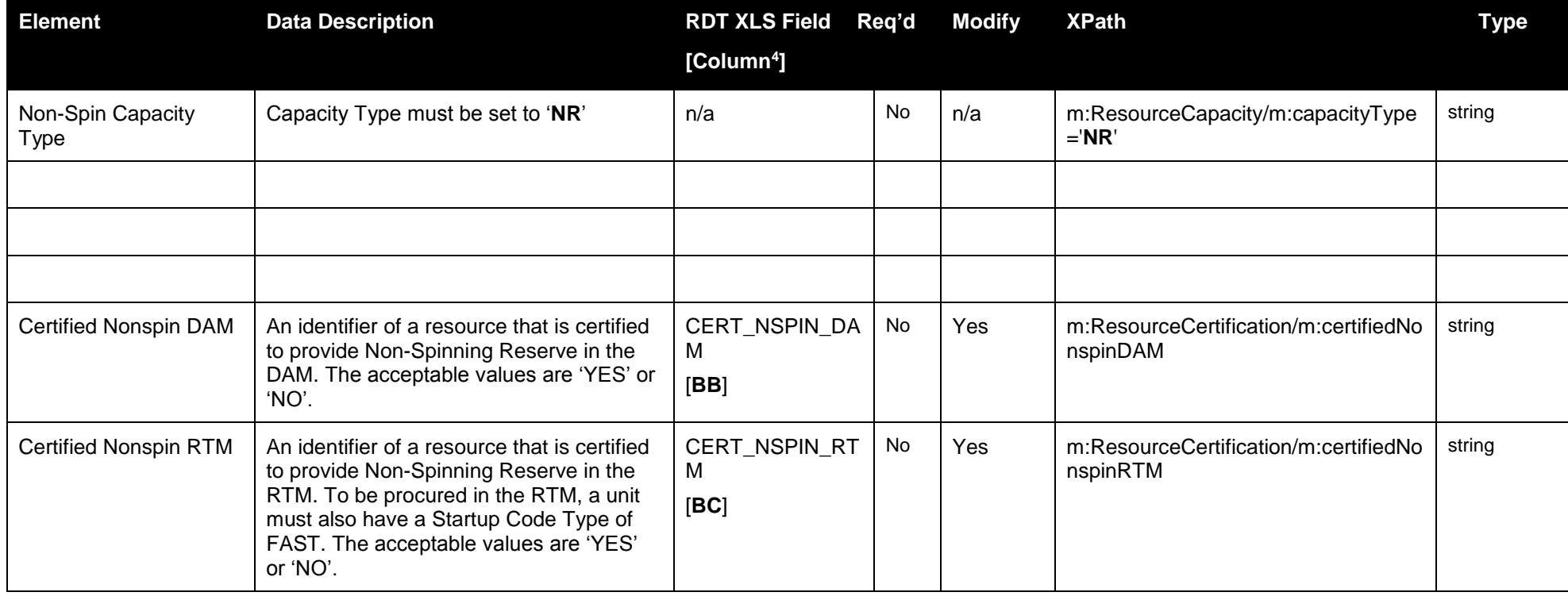

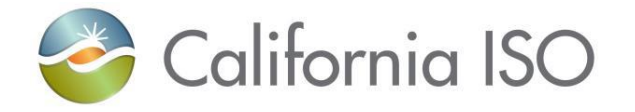

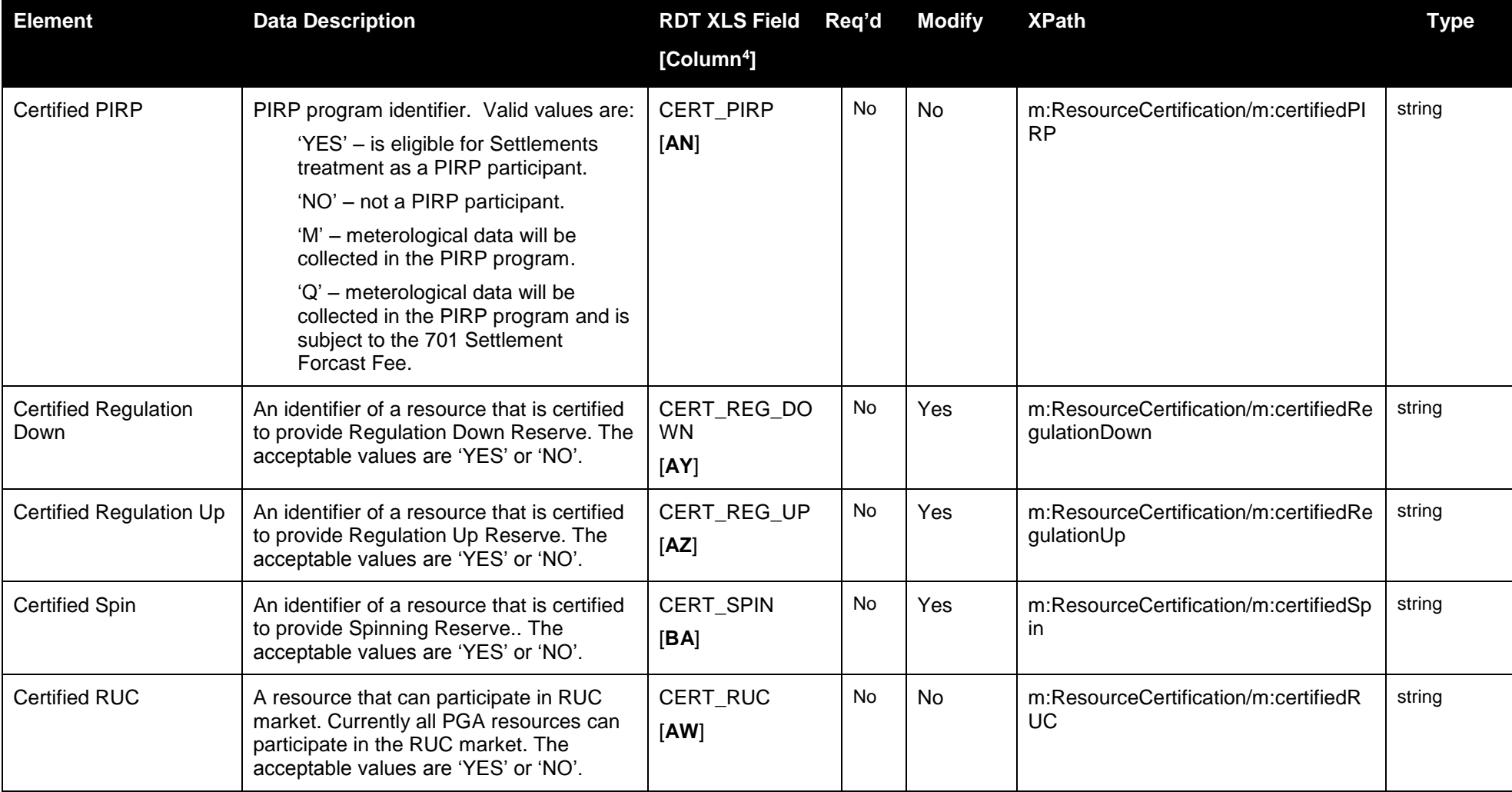

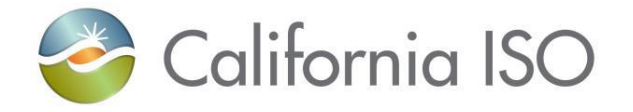

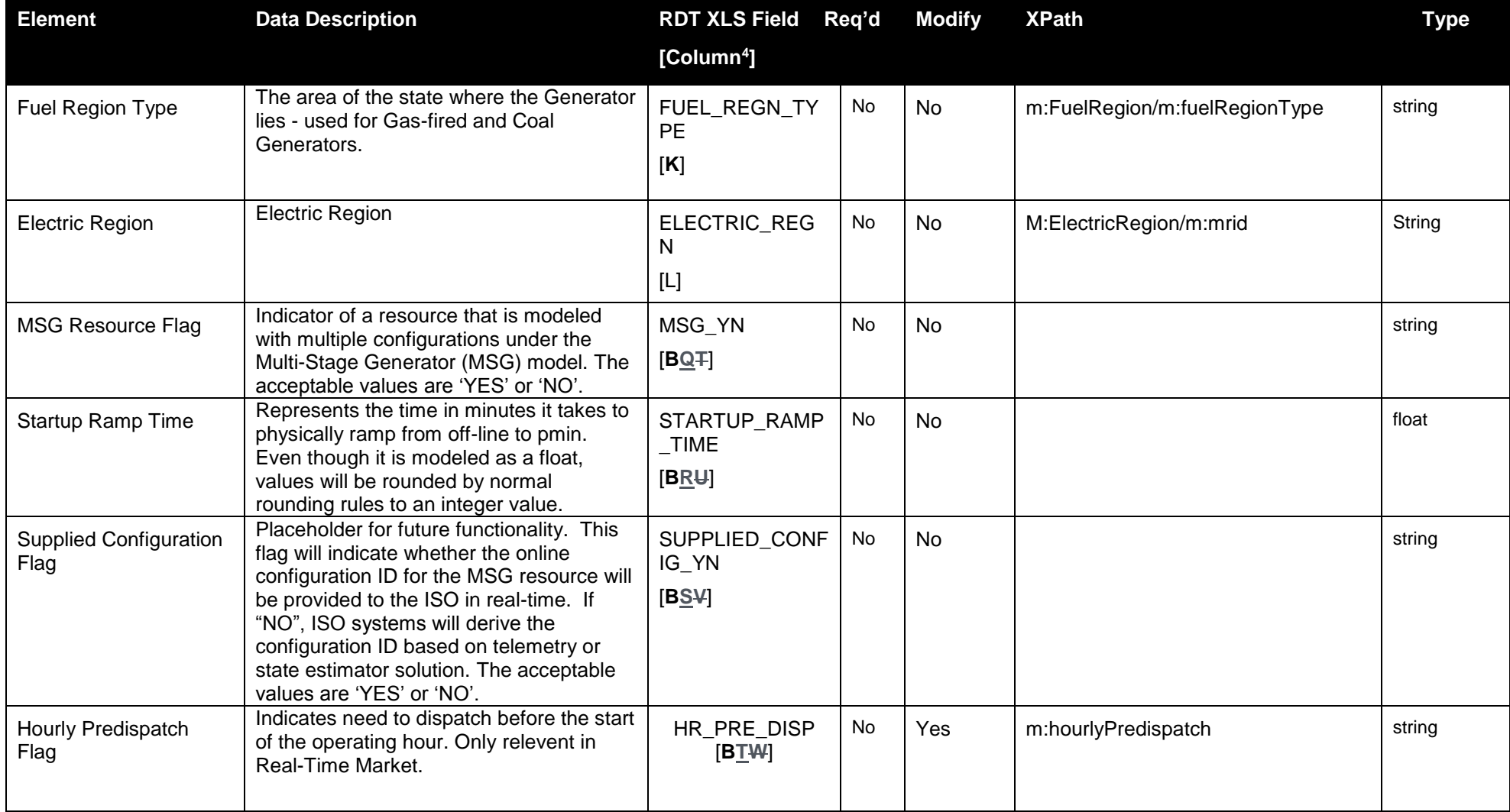

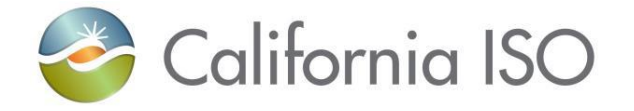

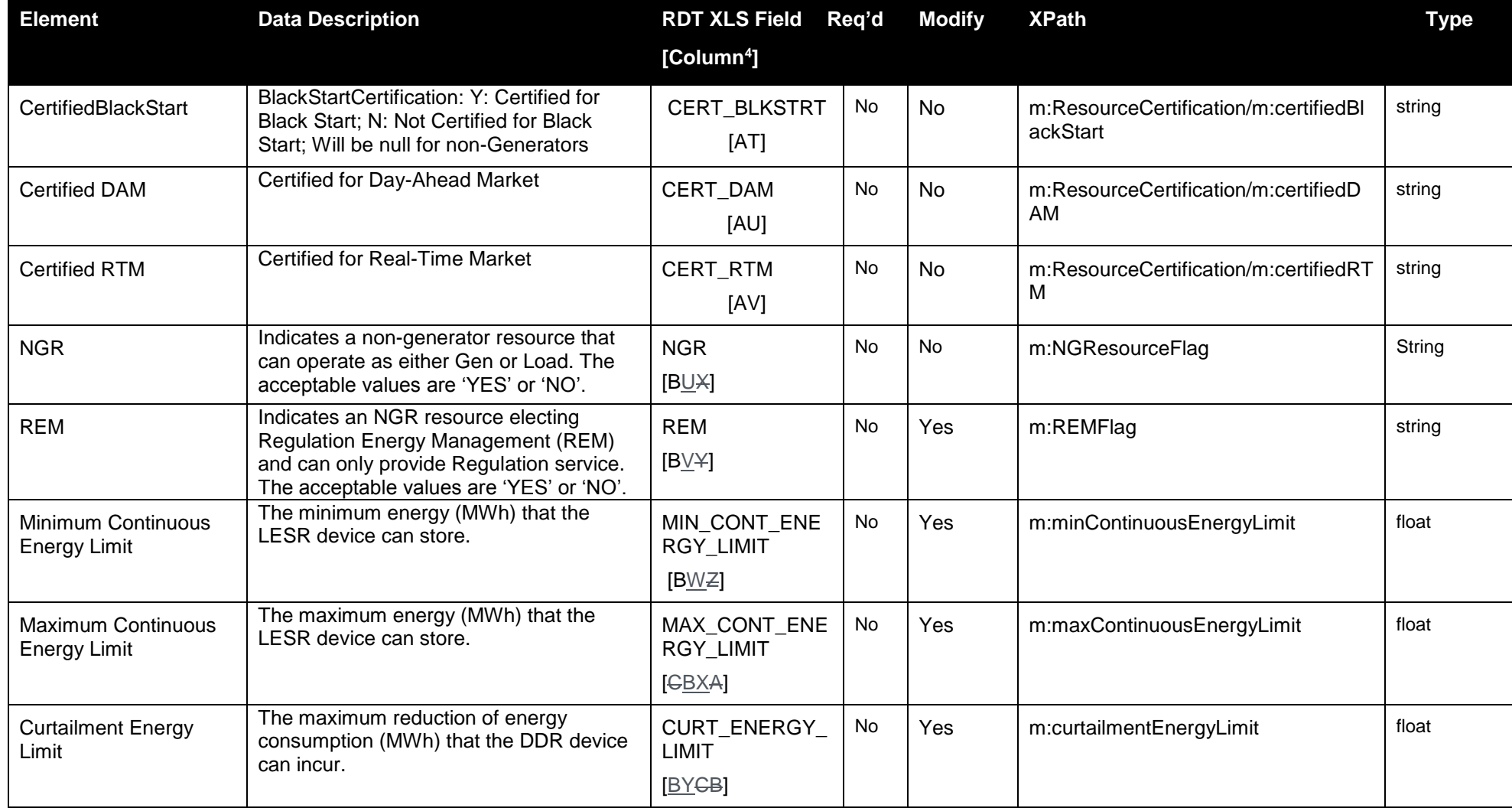

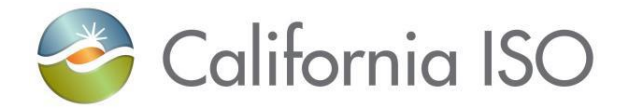

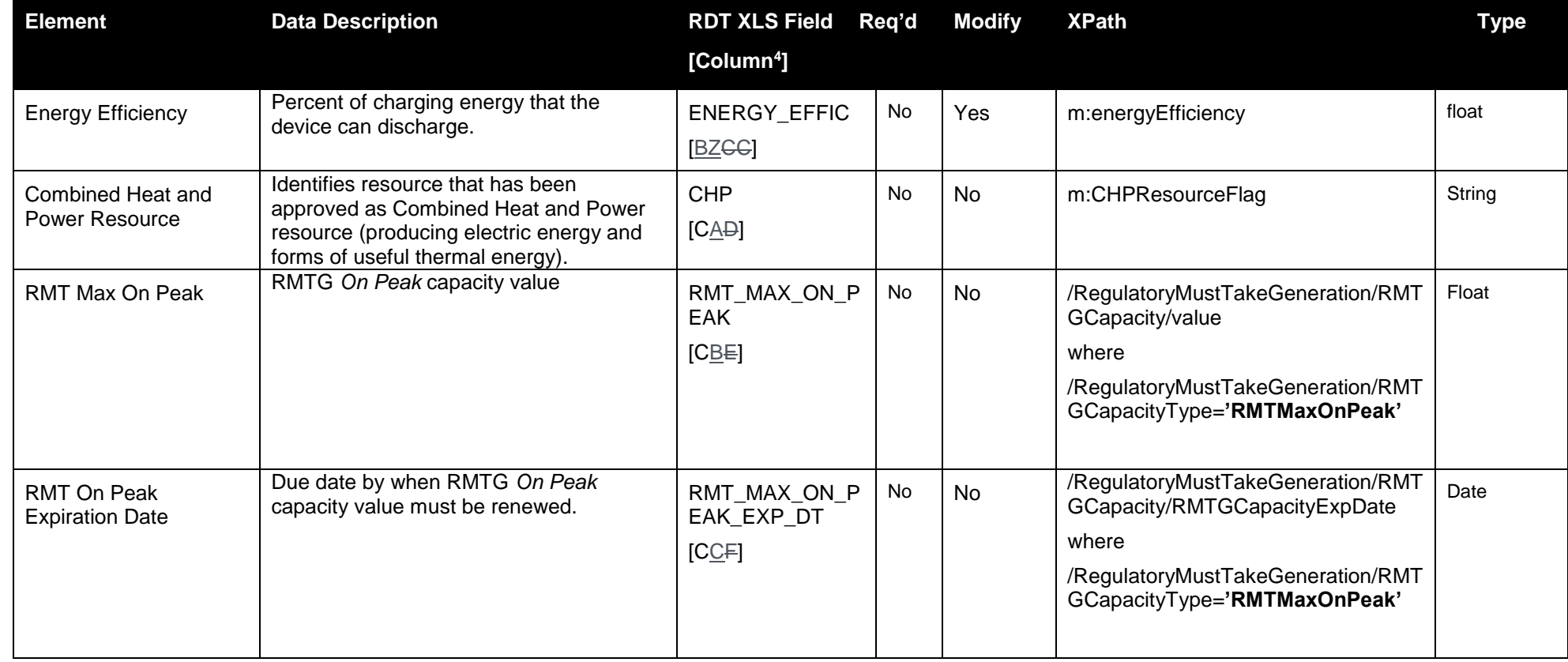

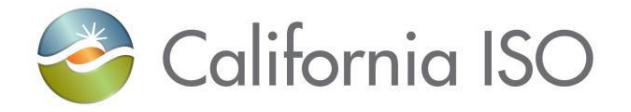

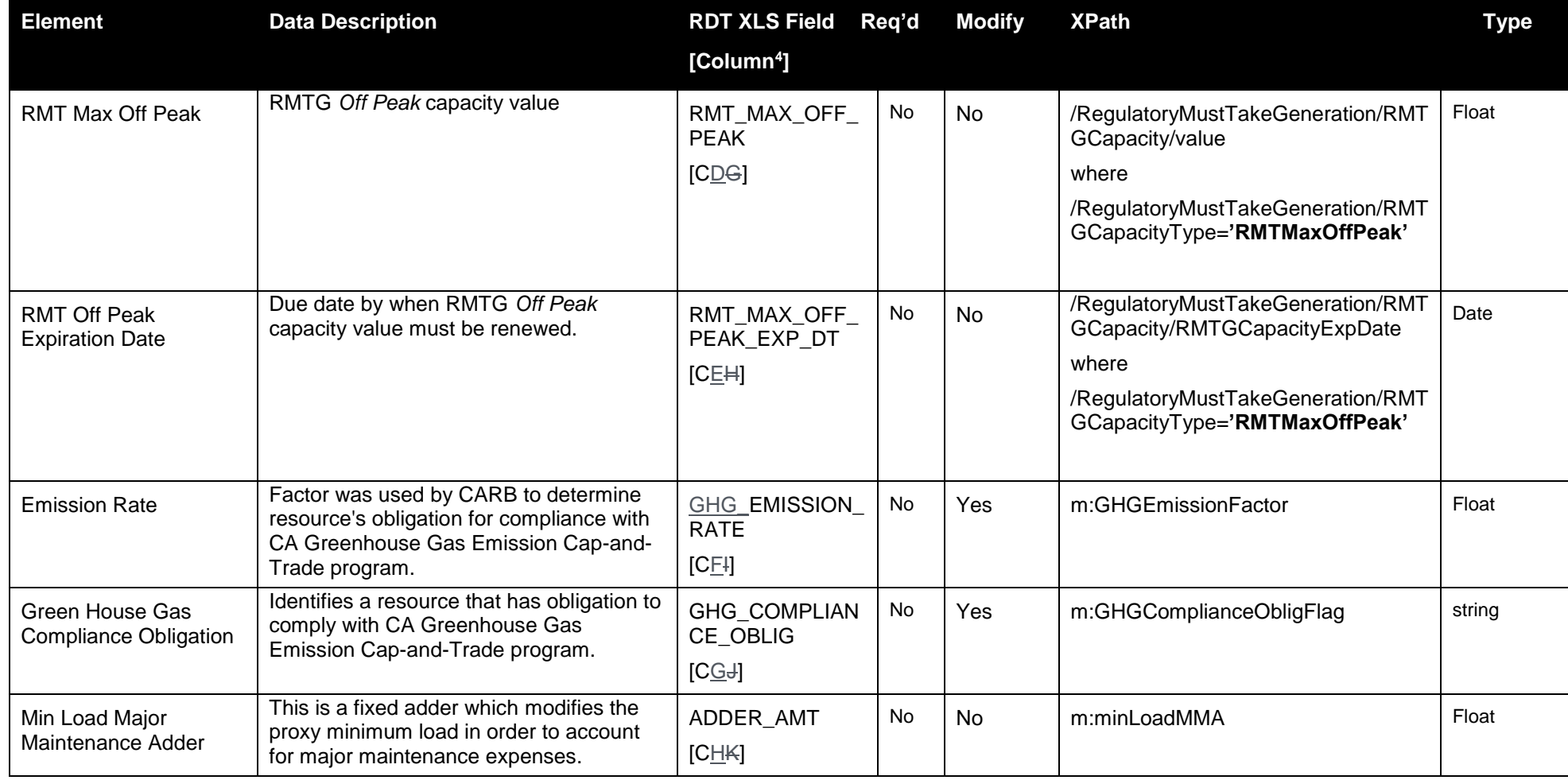

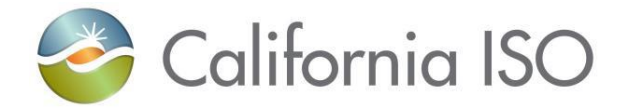

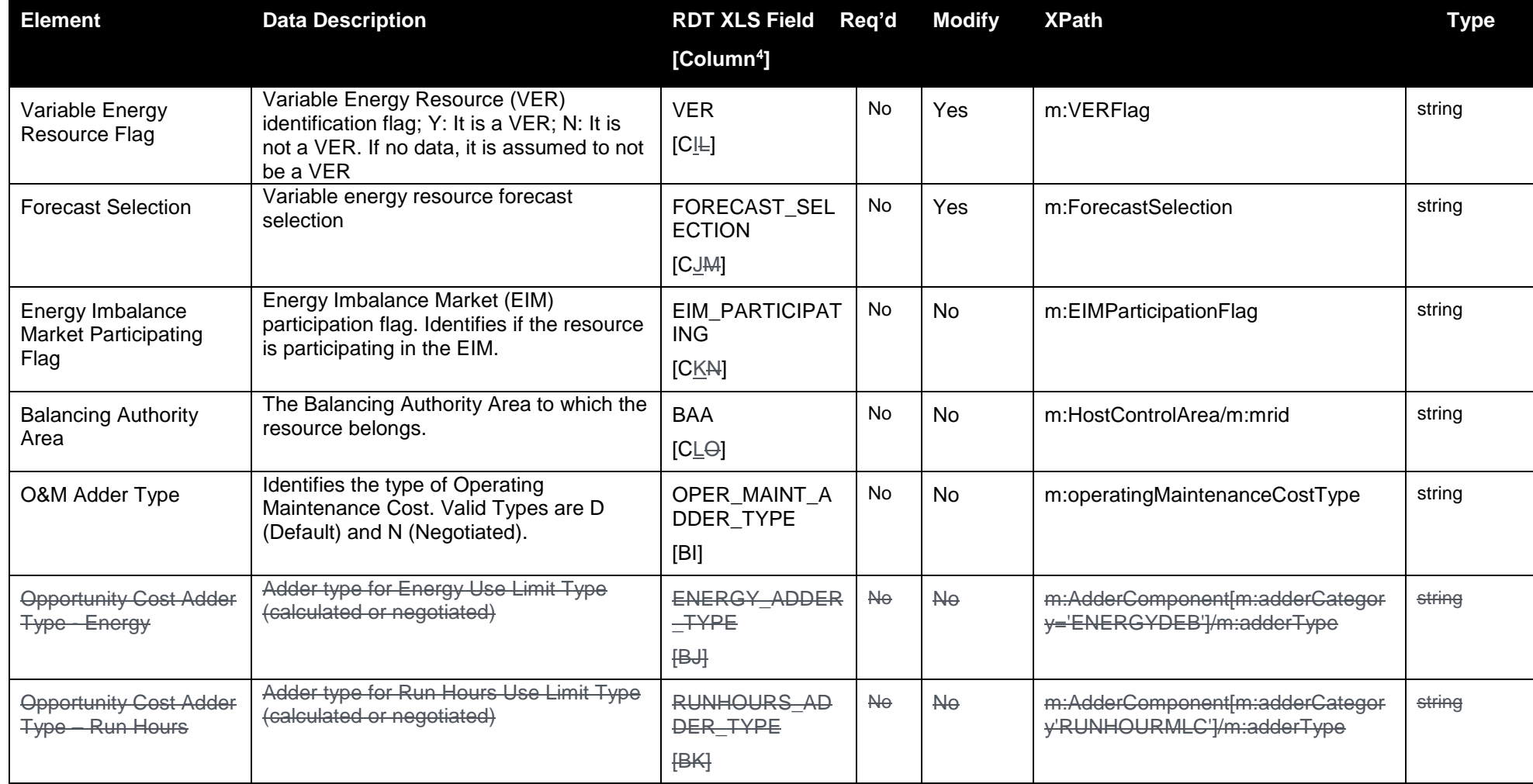

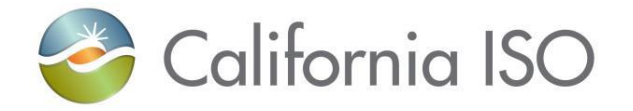

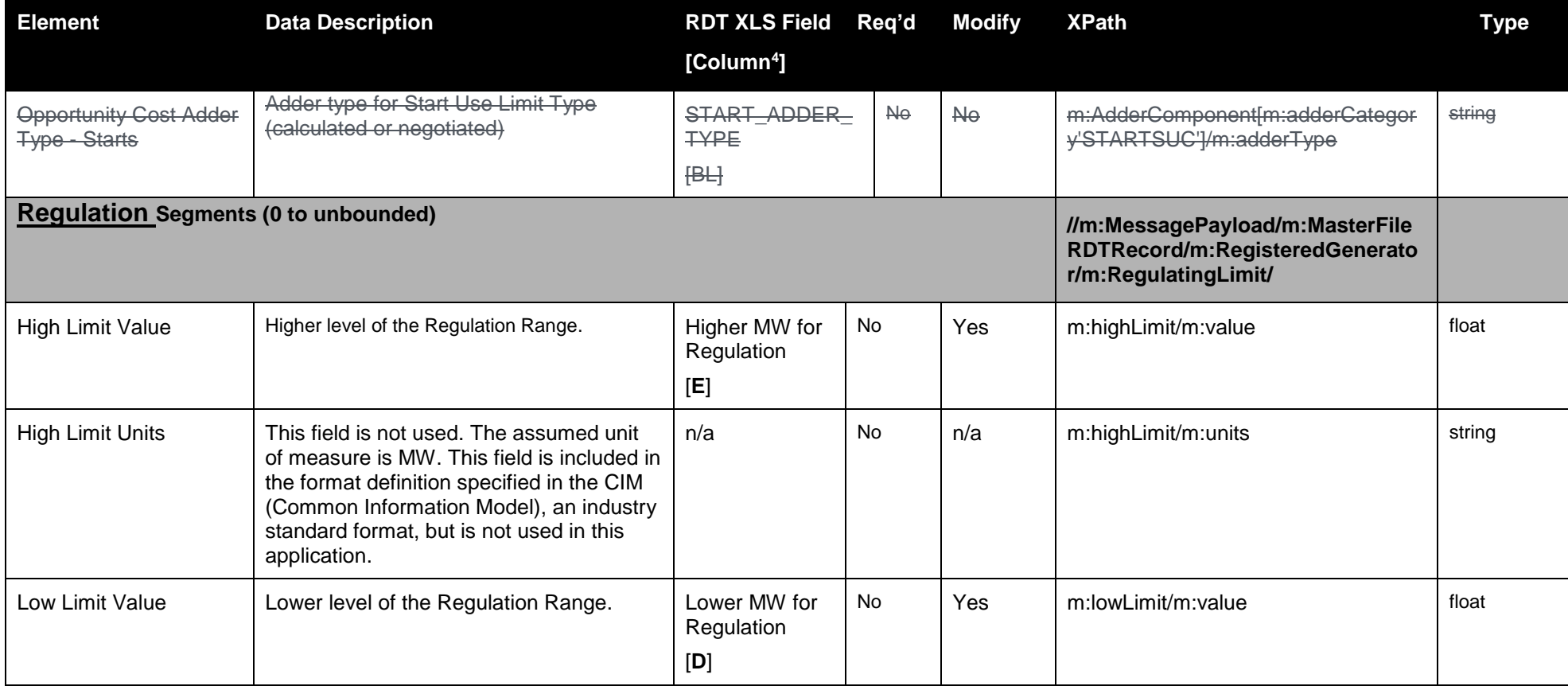

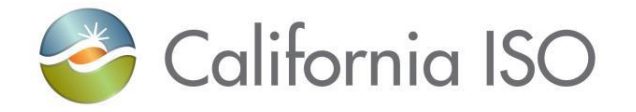

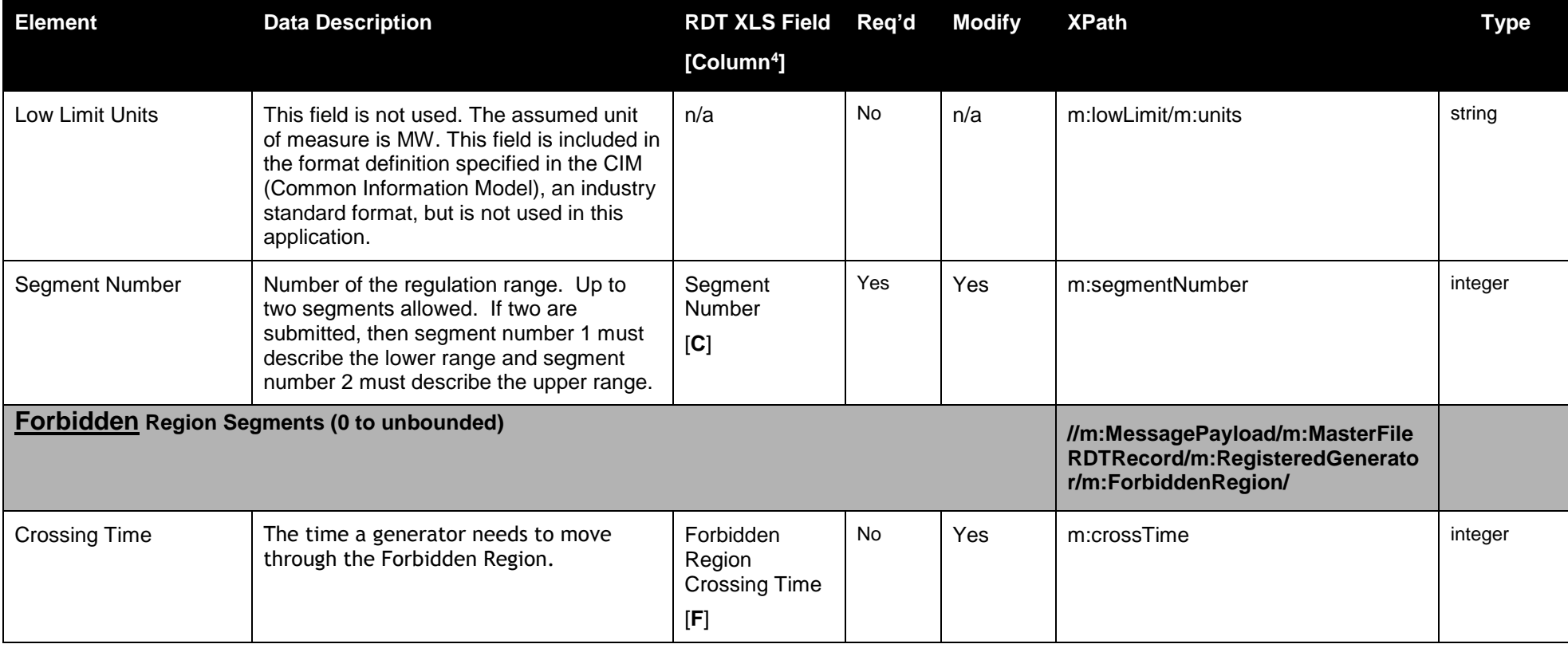

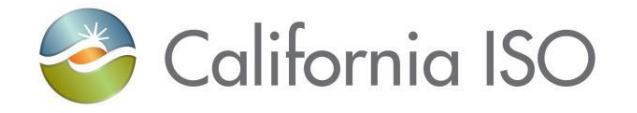

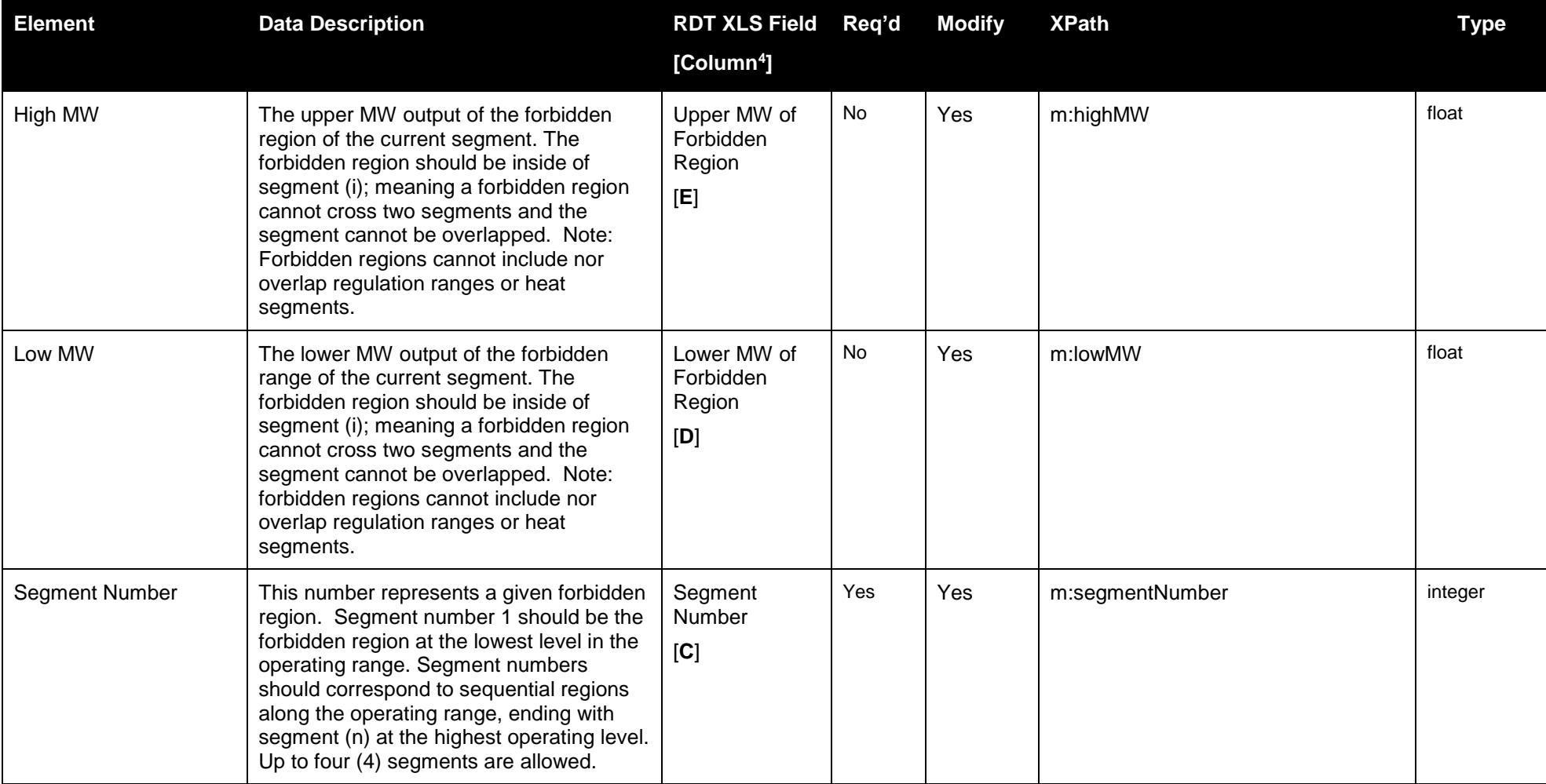

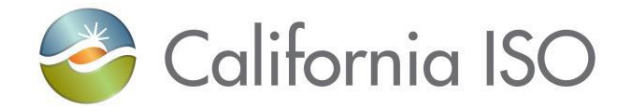

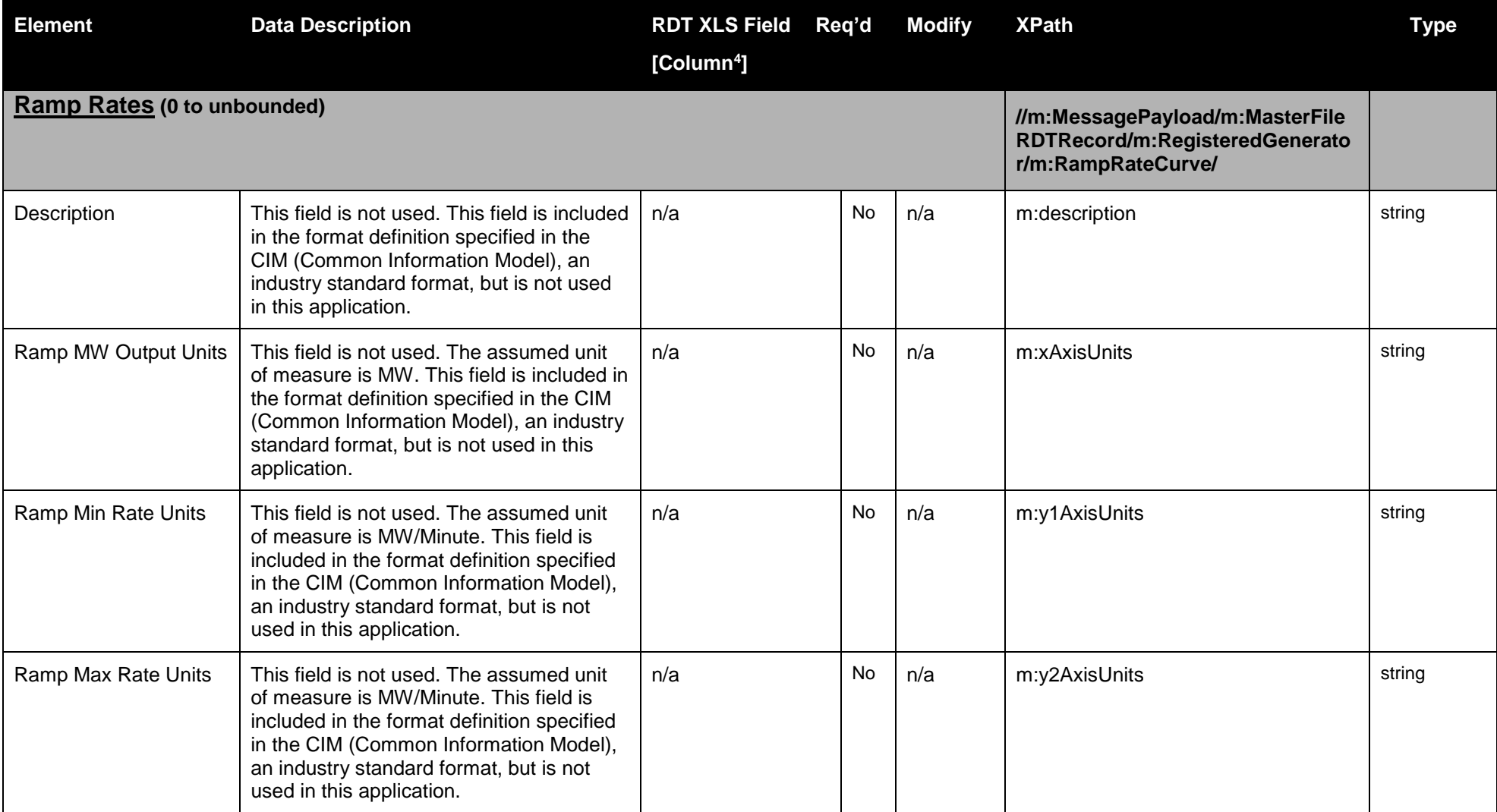

Page 88 of 247

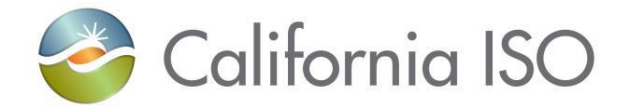

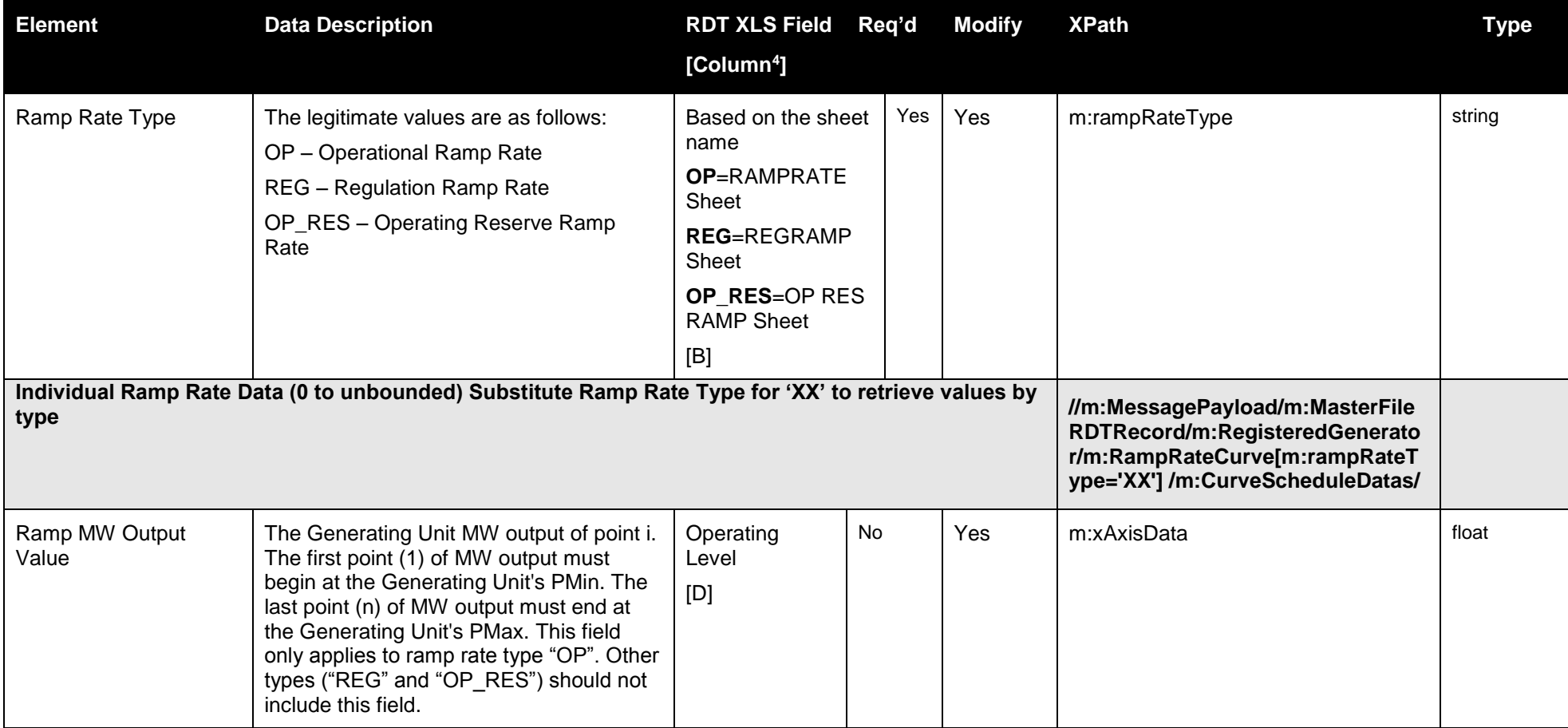

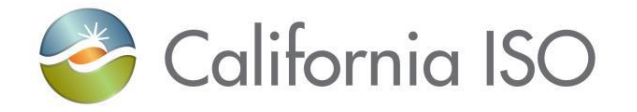

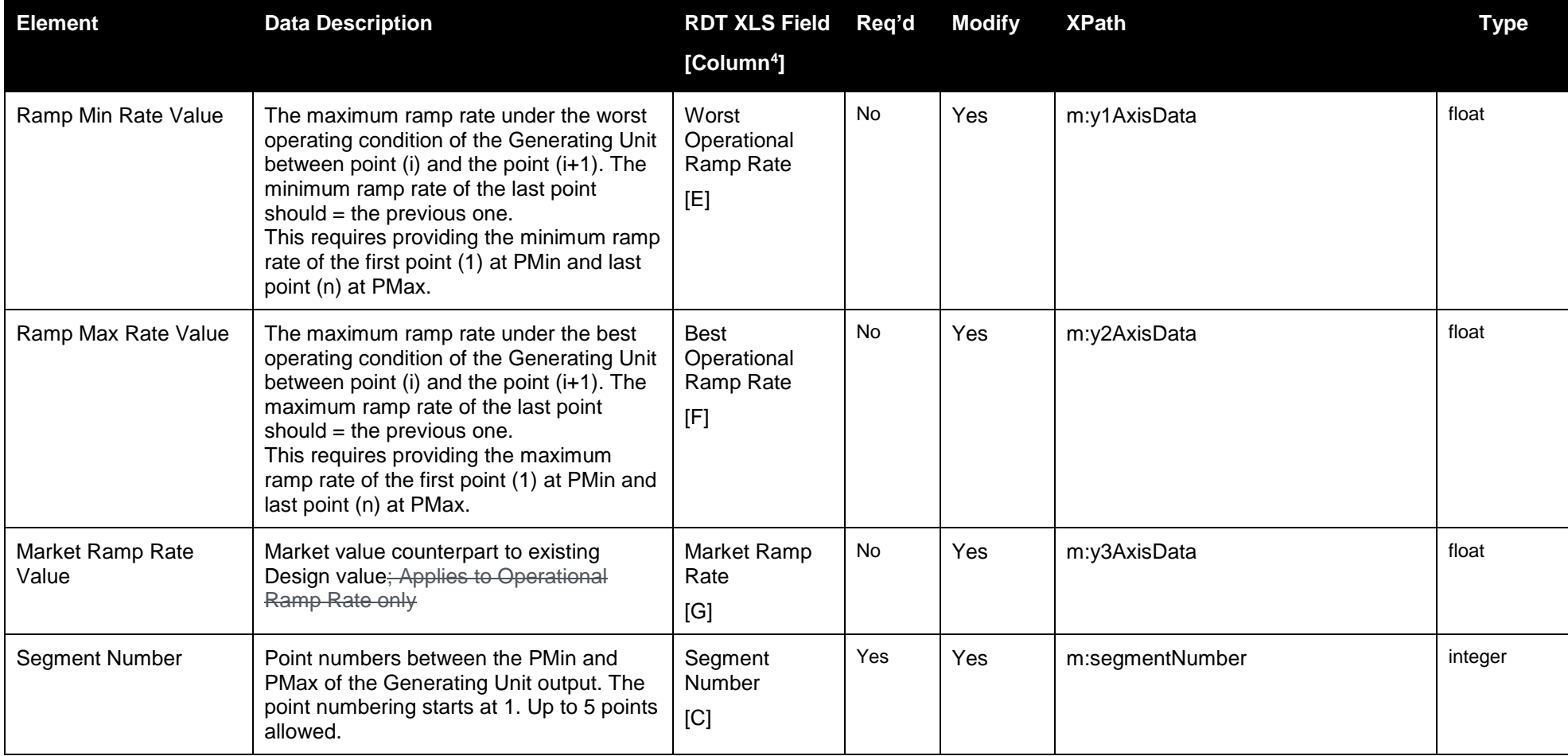

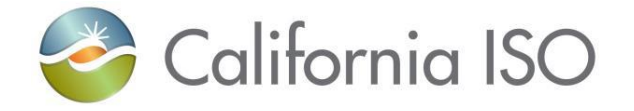

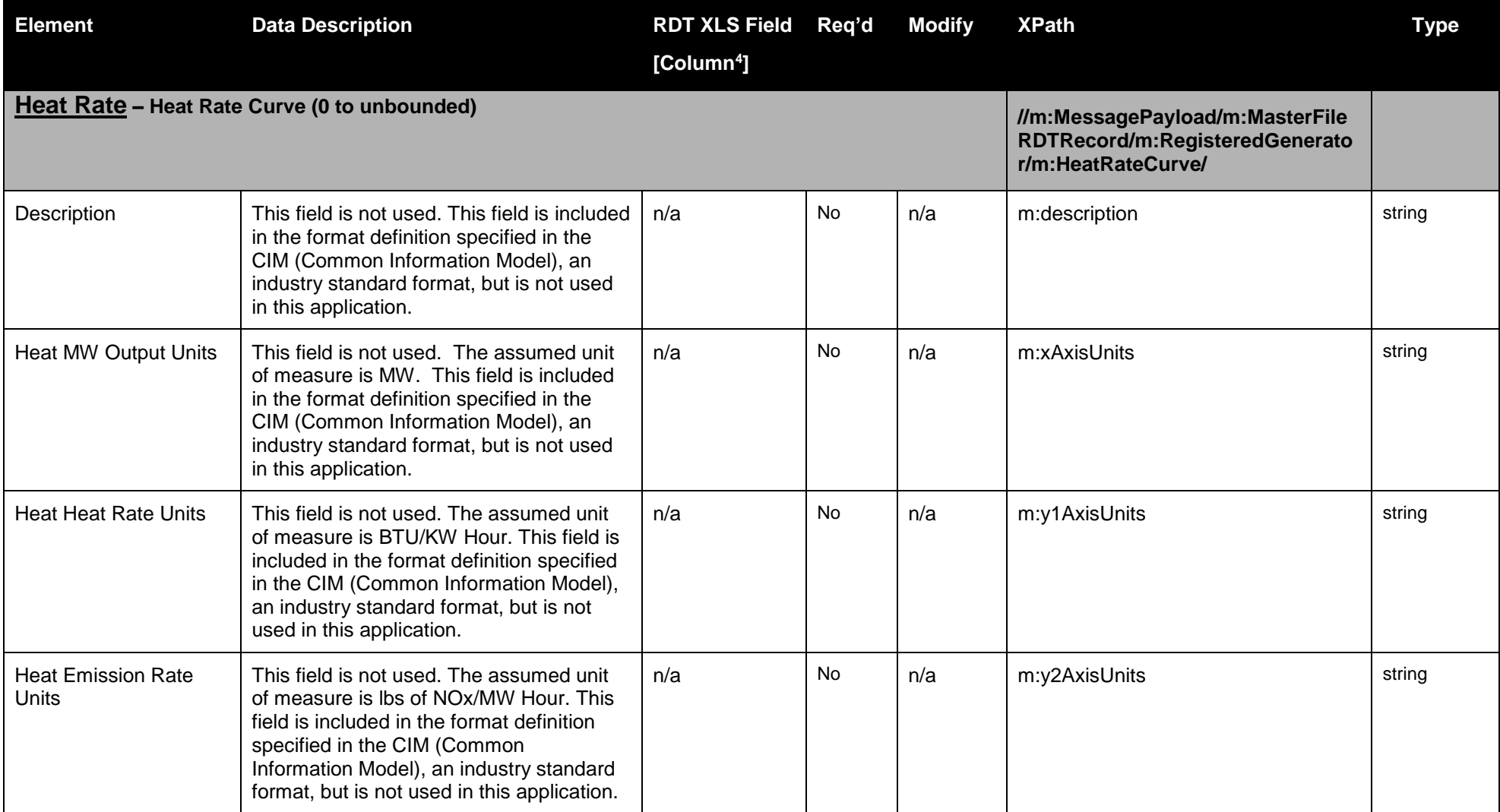

Page 91 of 247

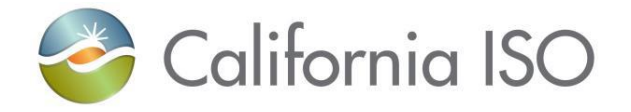

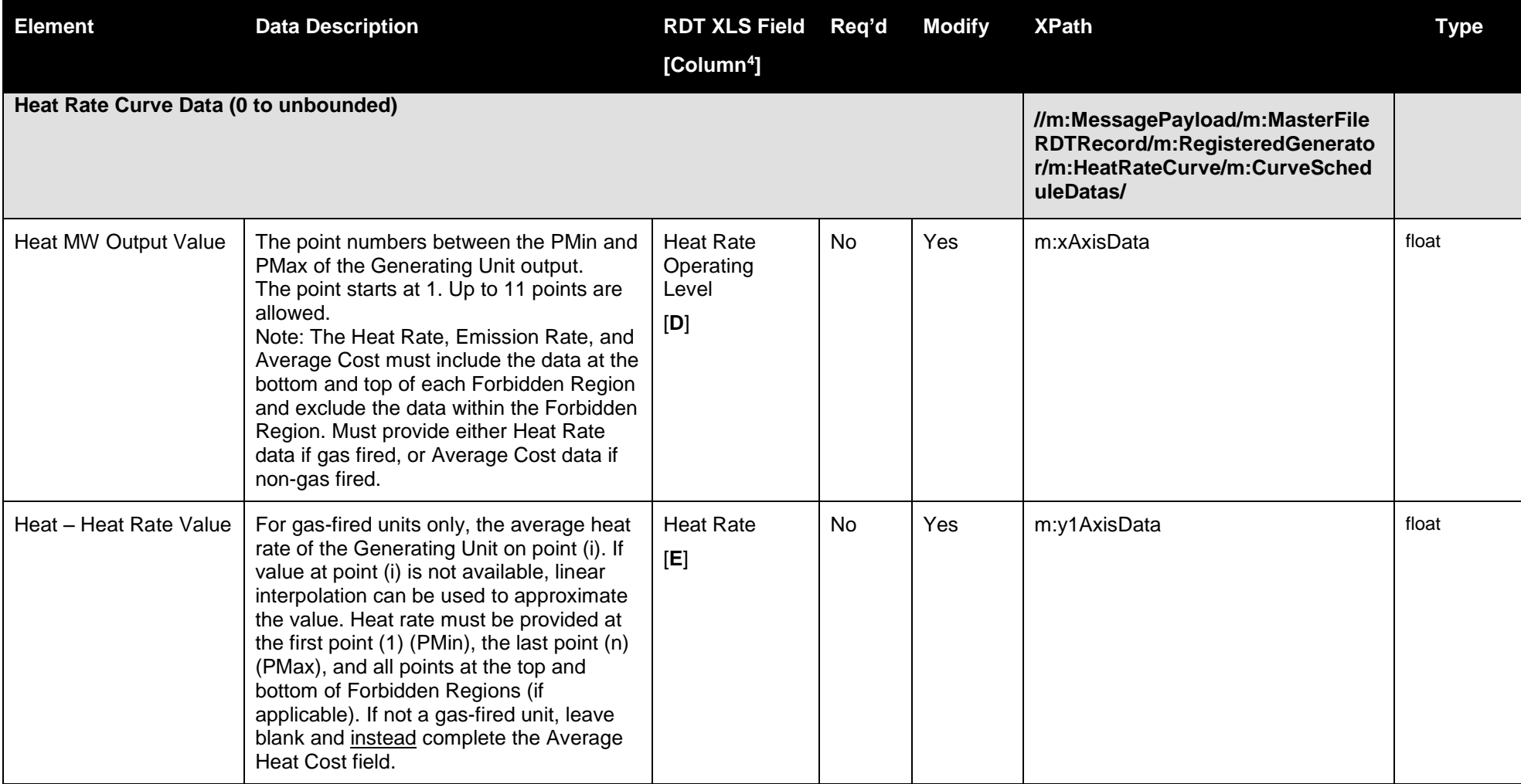

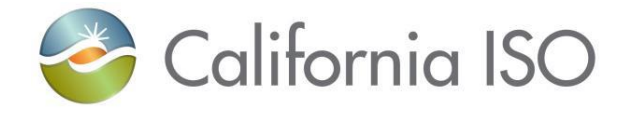

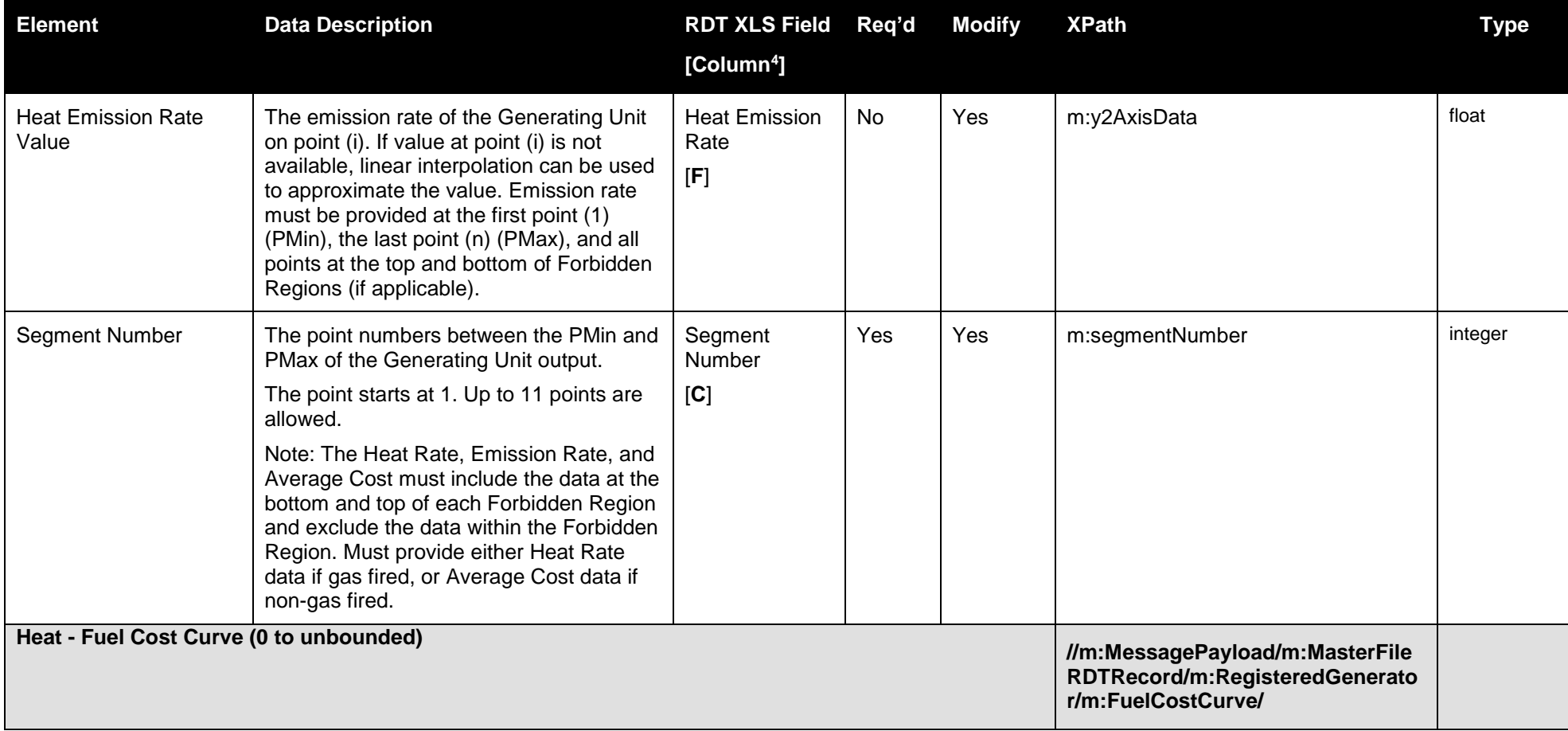

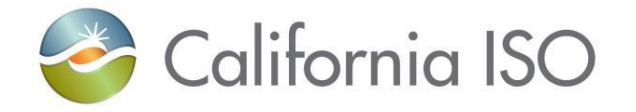

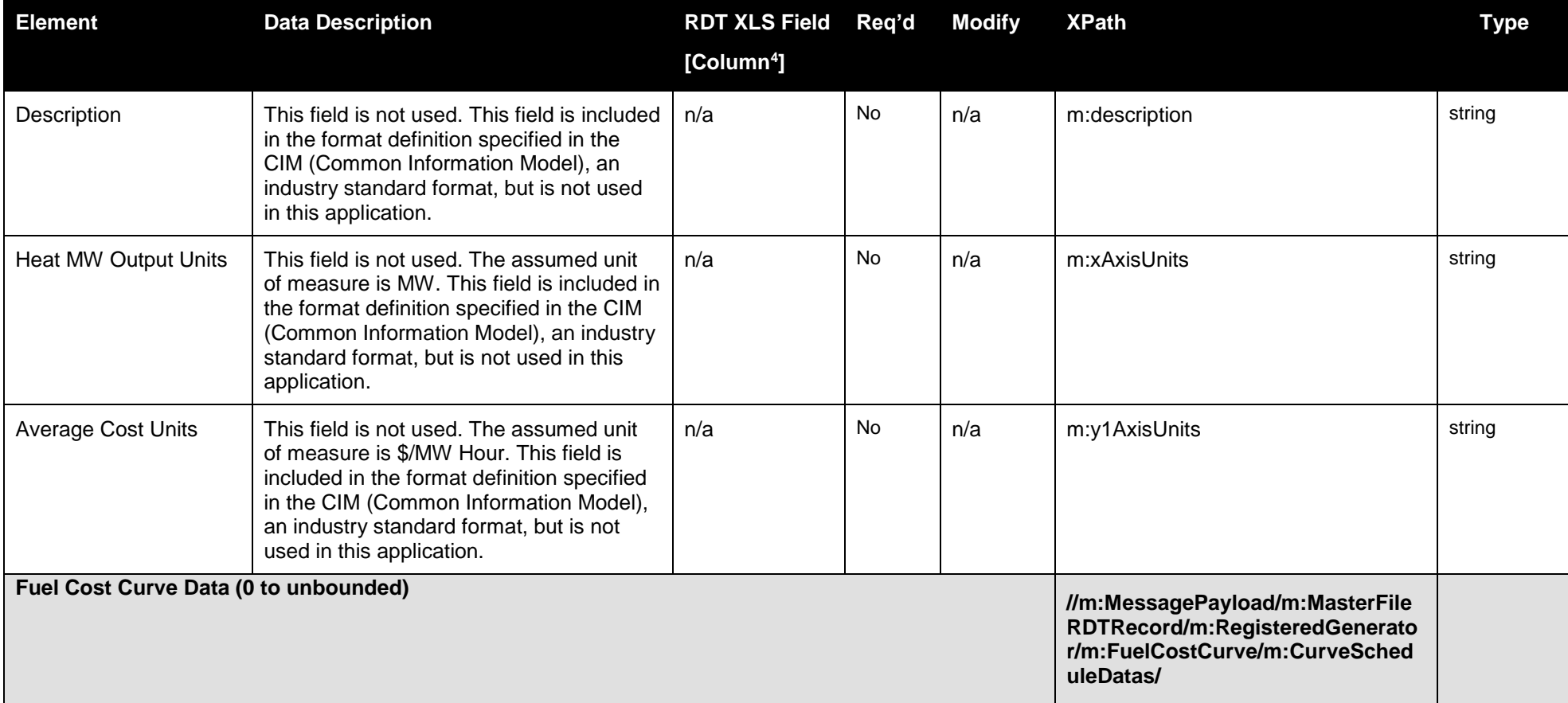

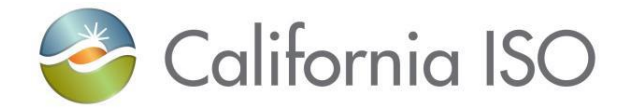

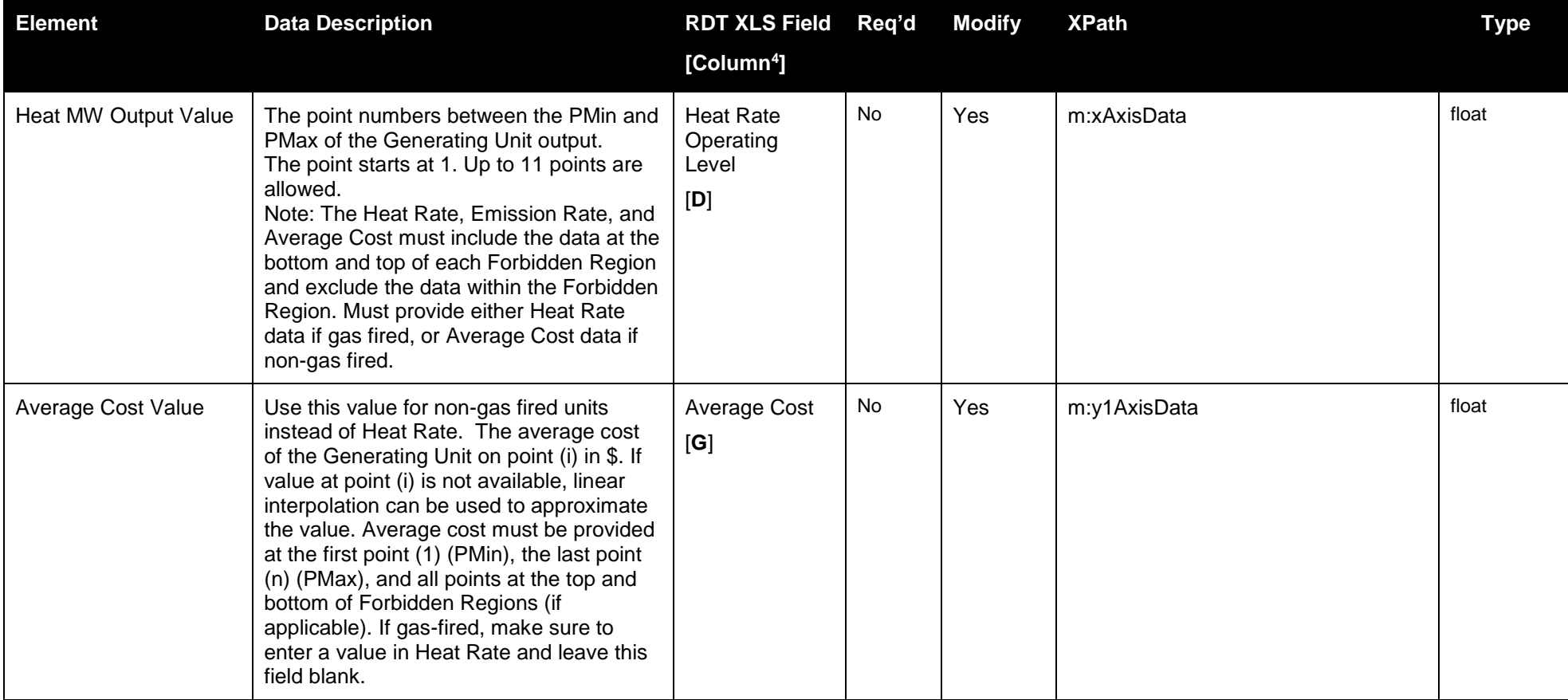

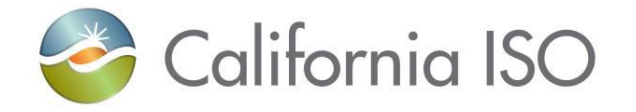

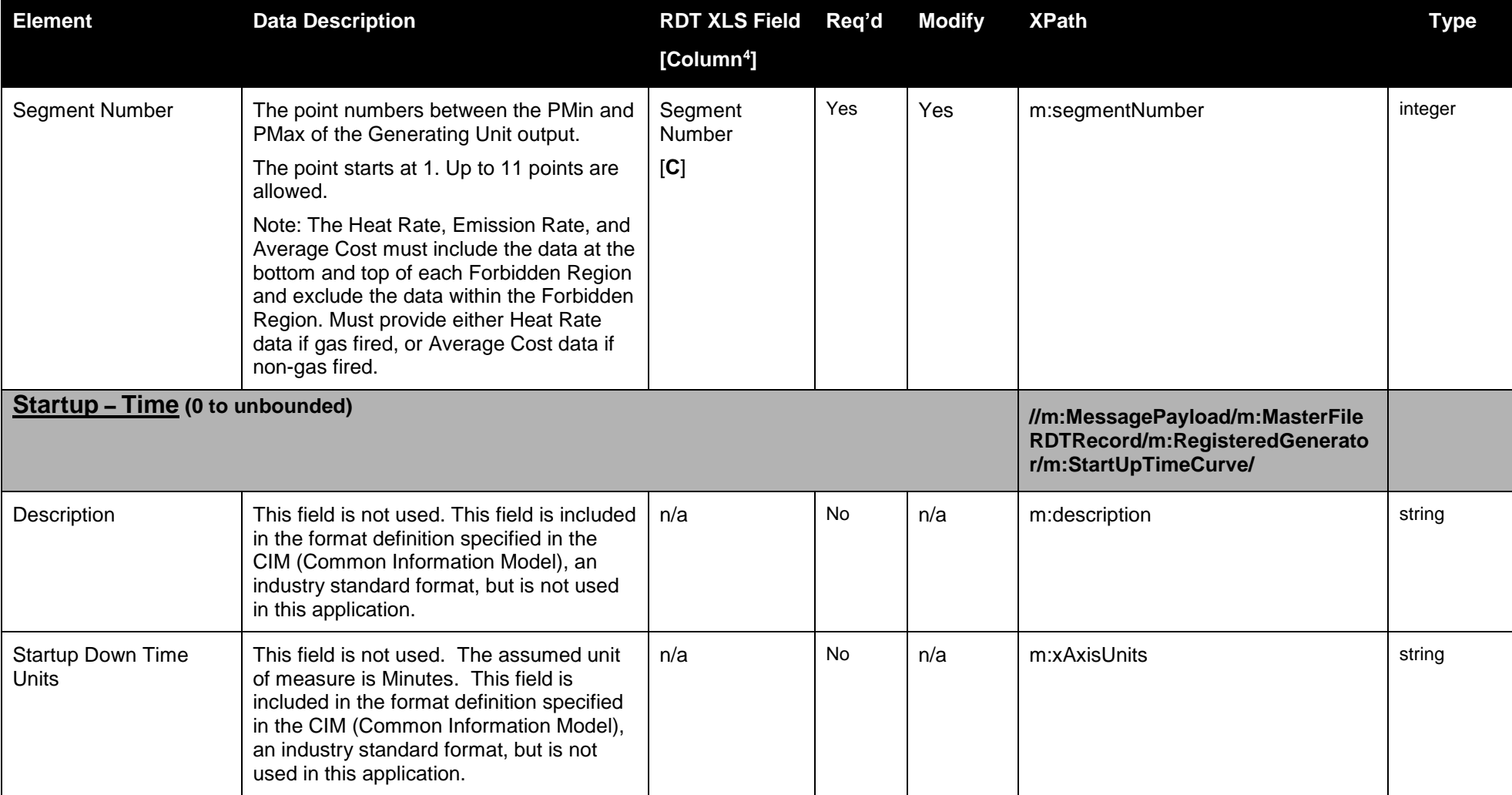

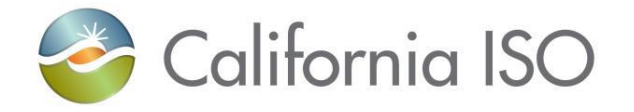

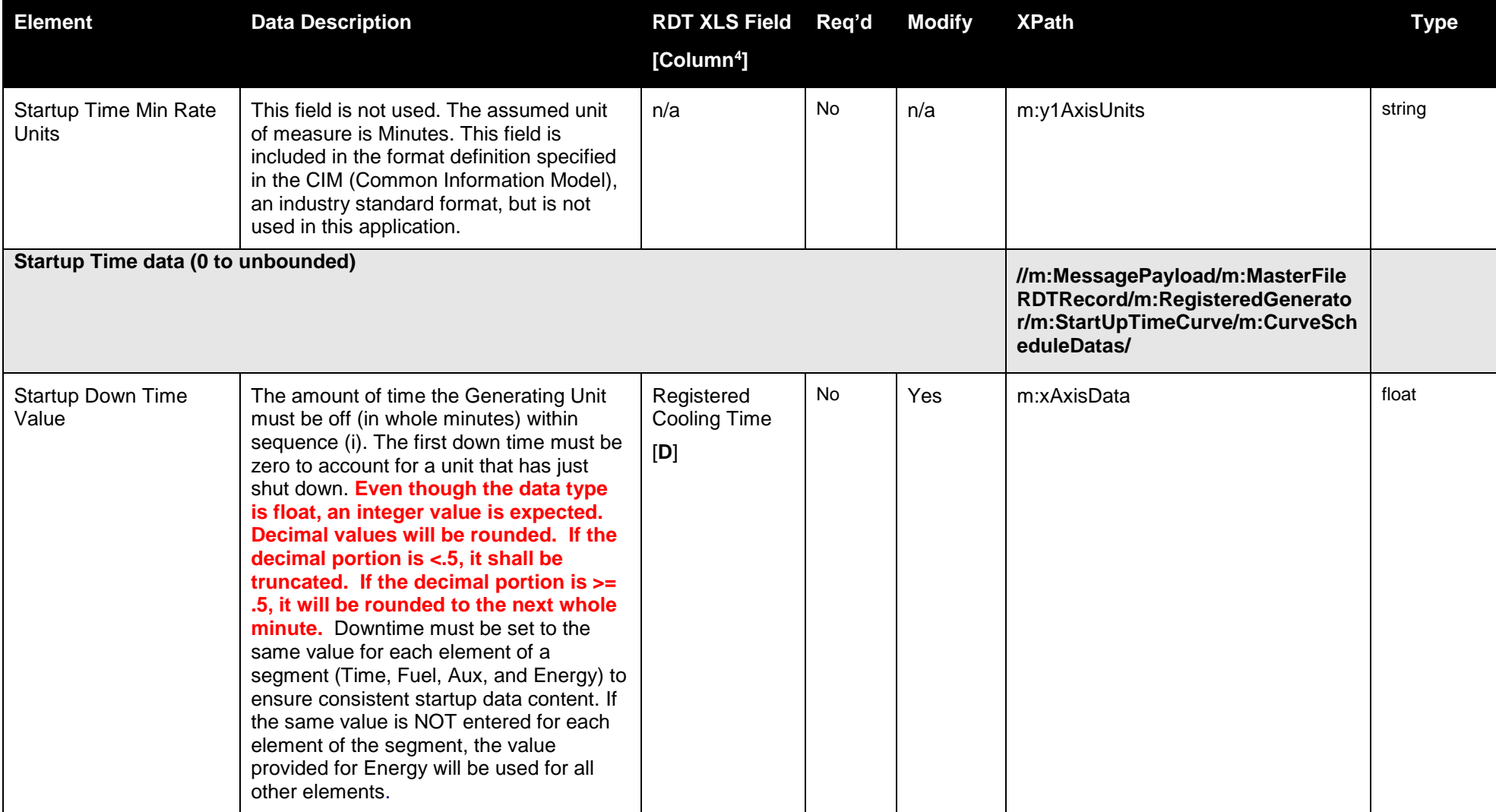

Page 97 of 247

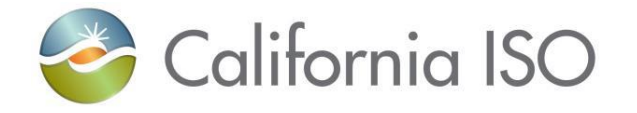

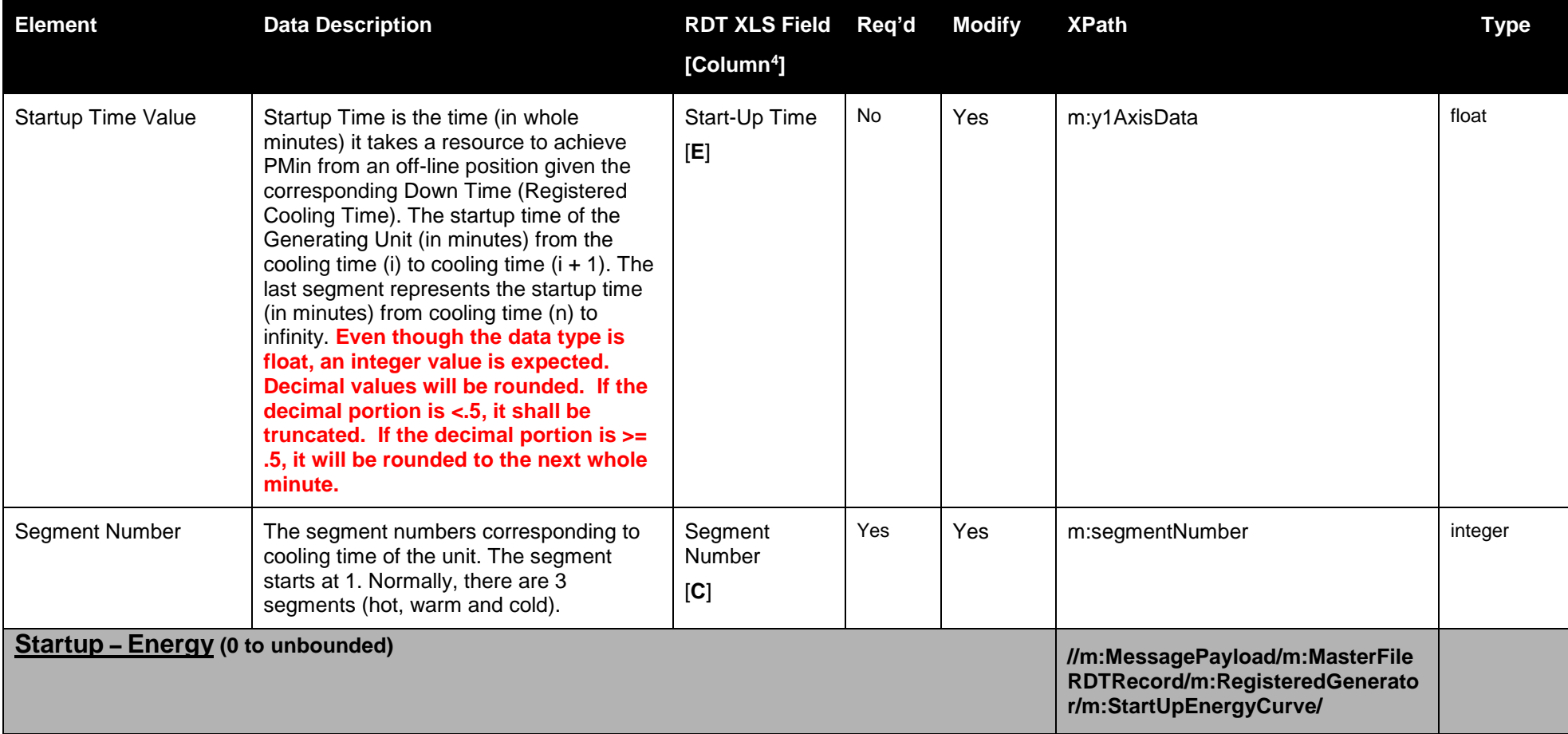

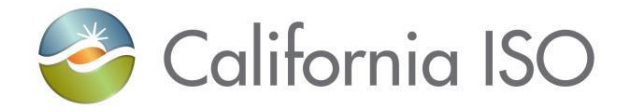

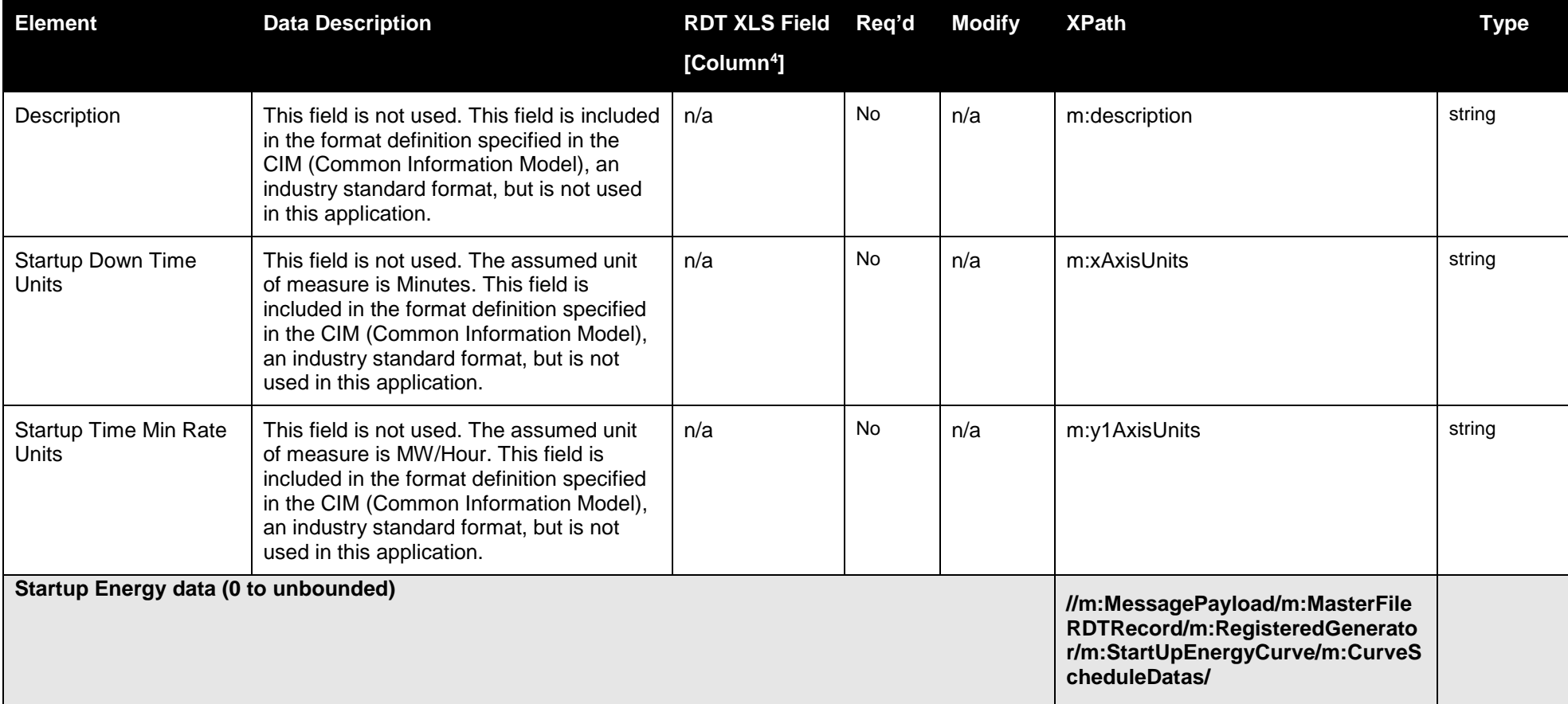

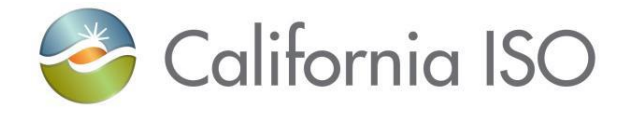

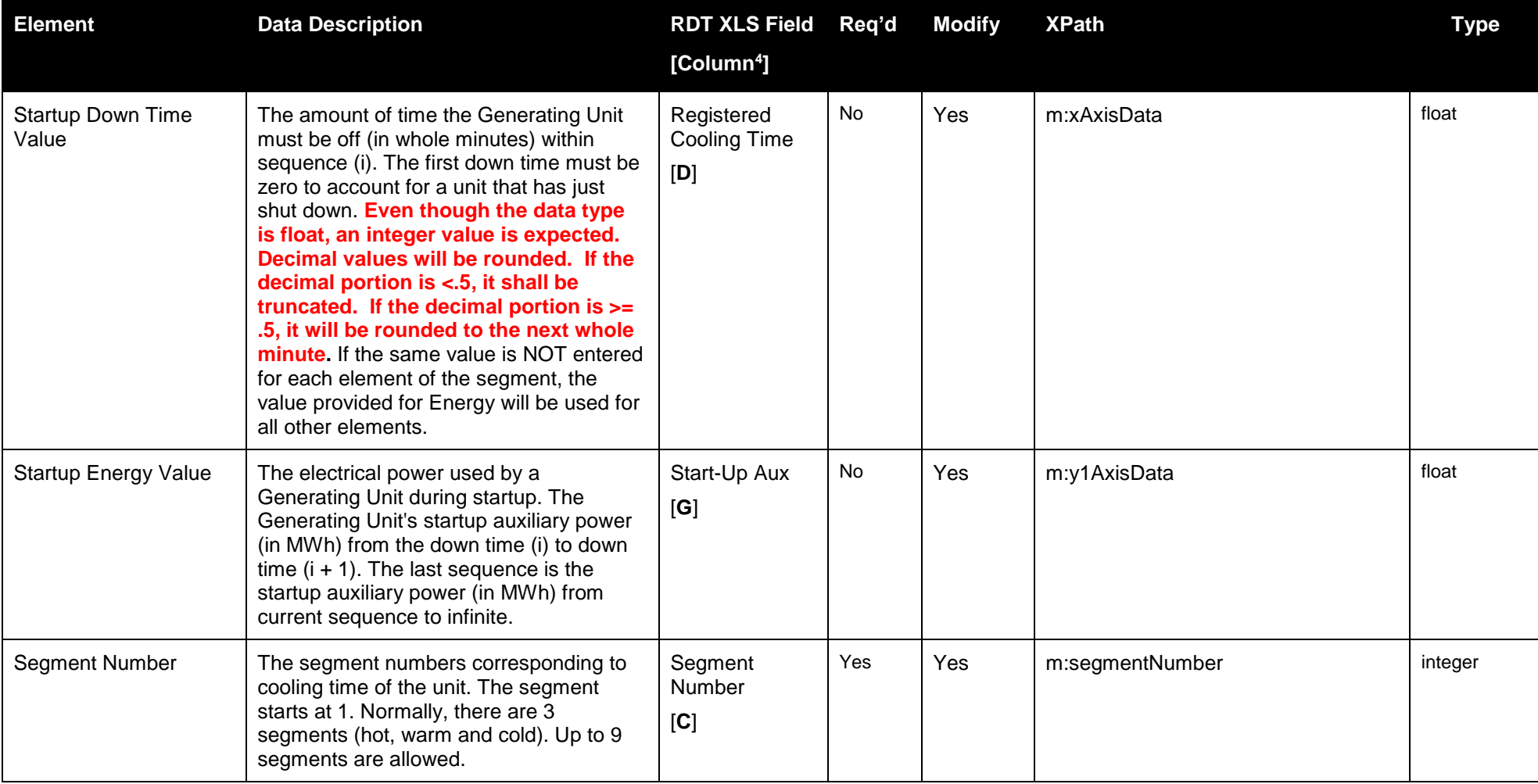

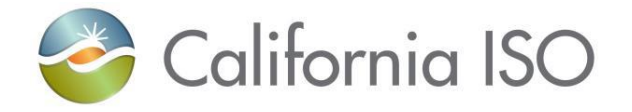

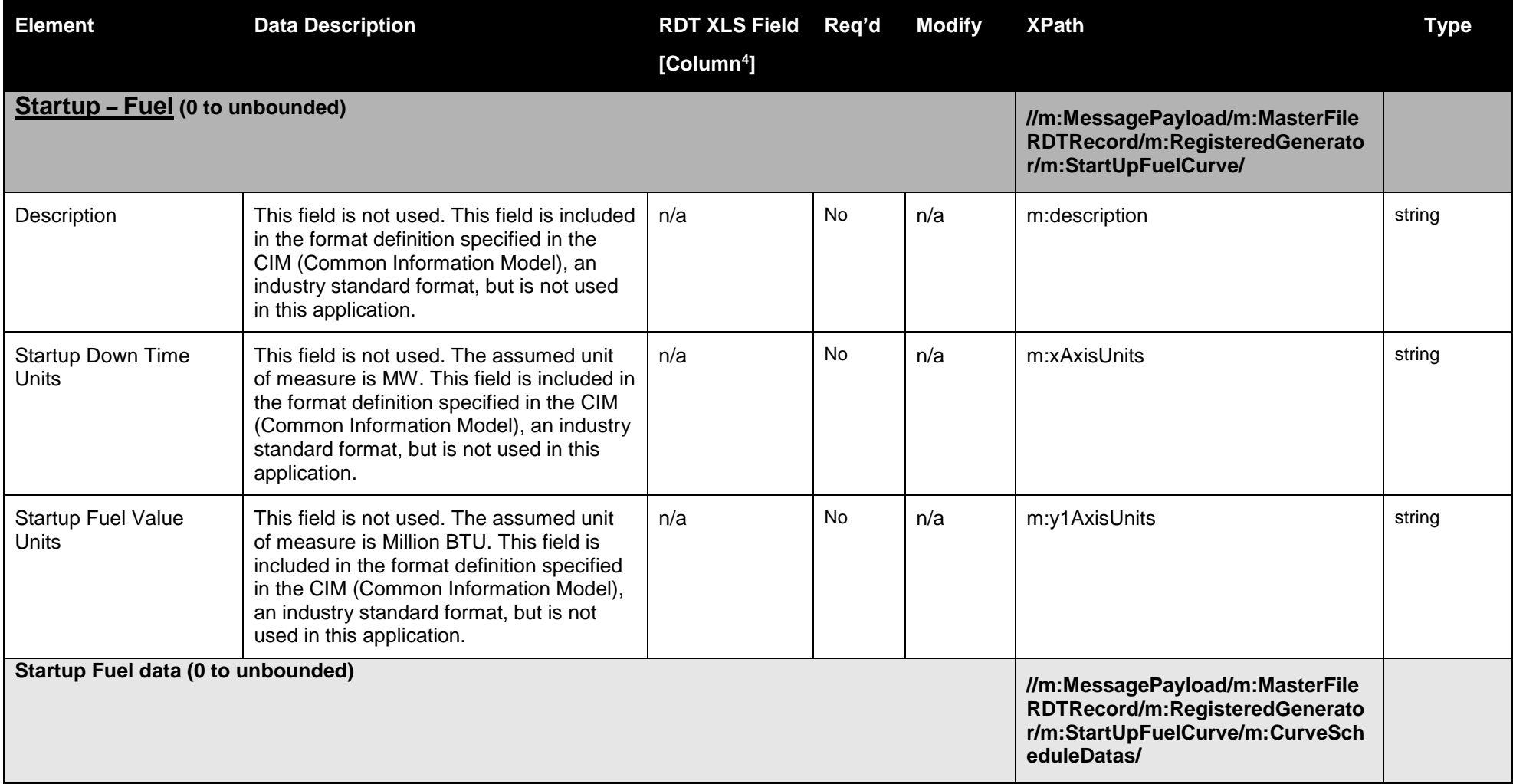

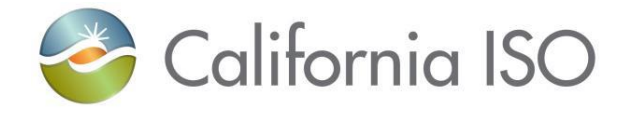

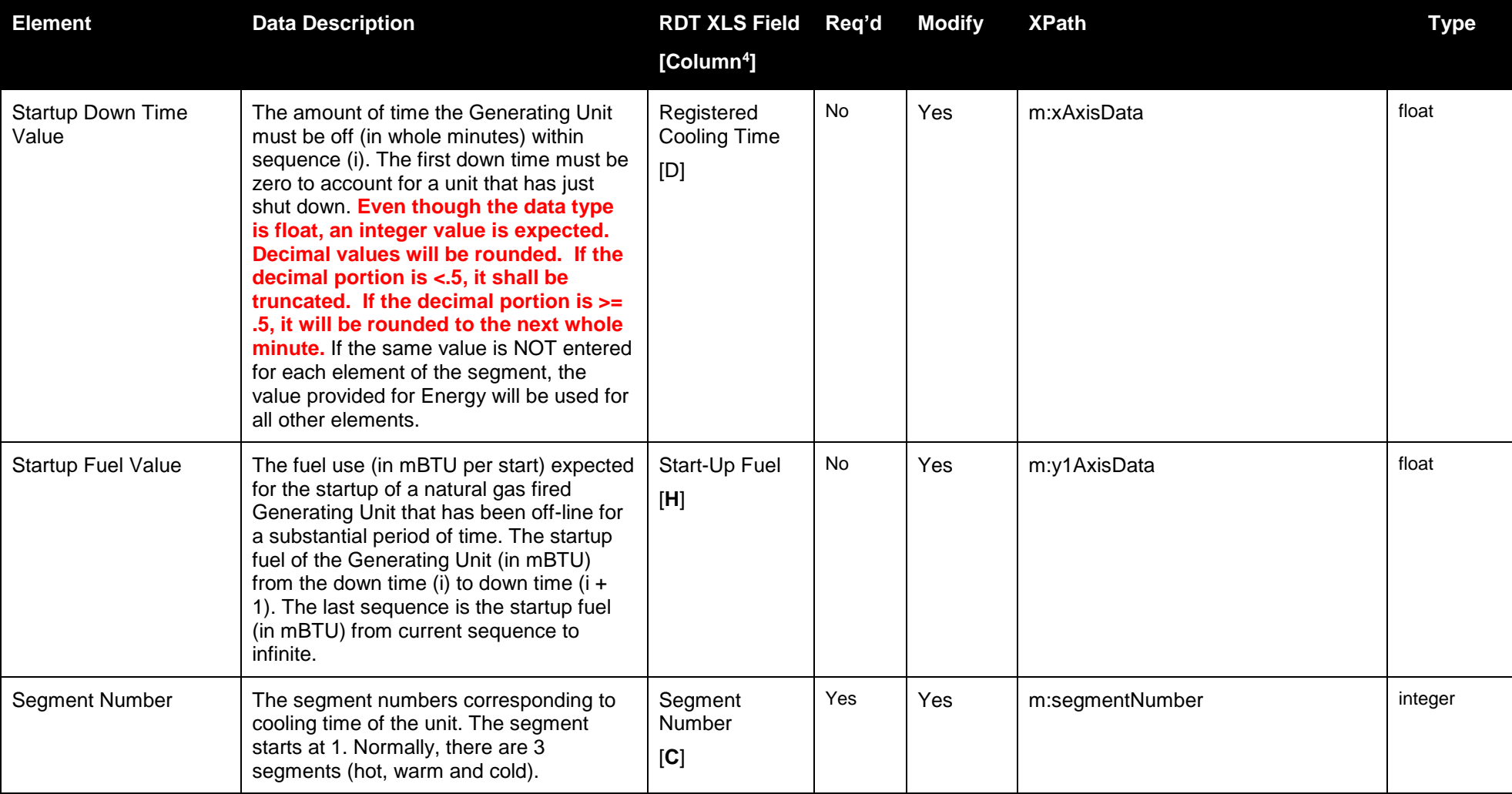

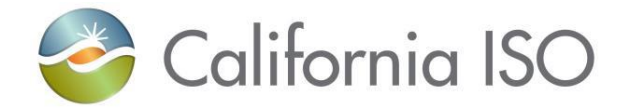

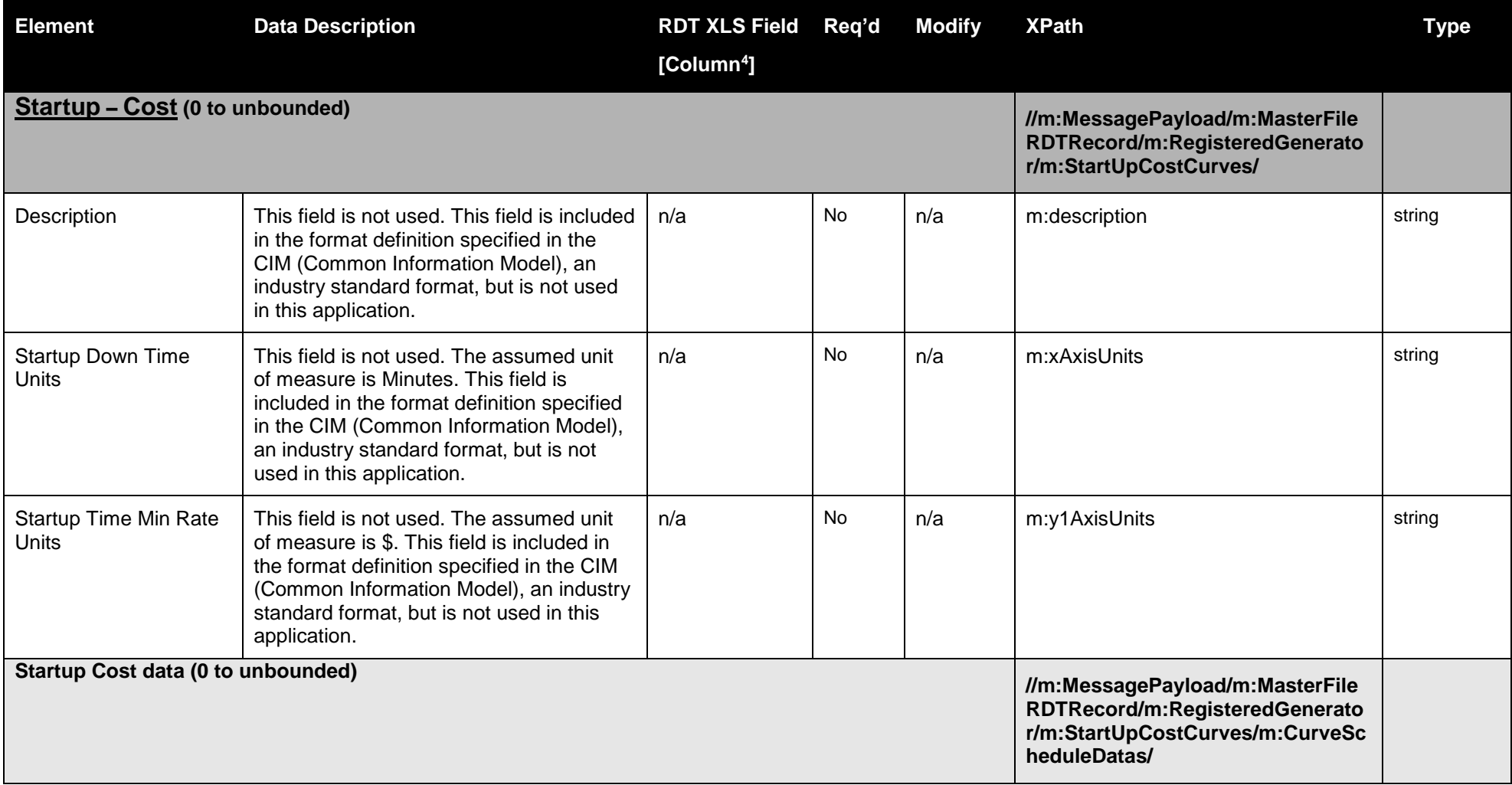

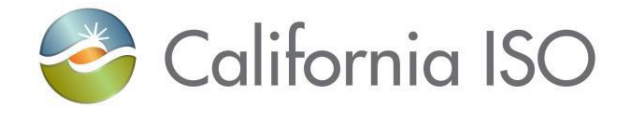

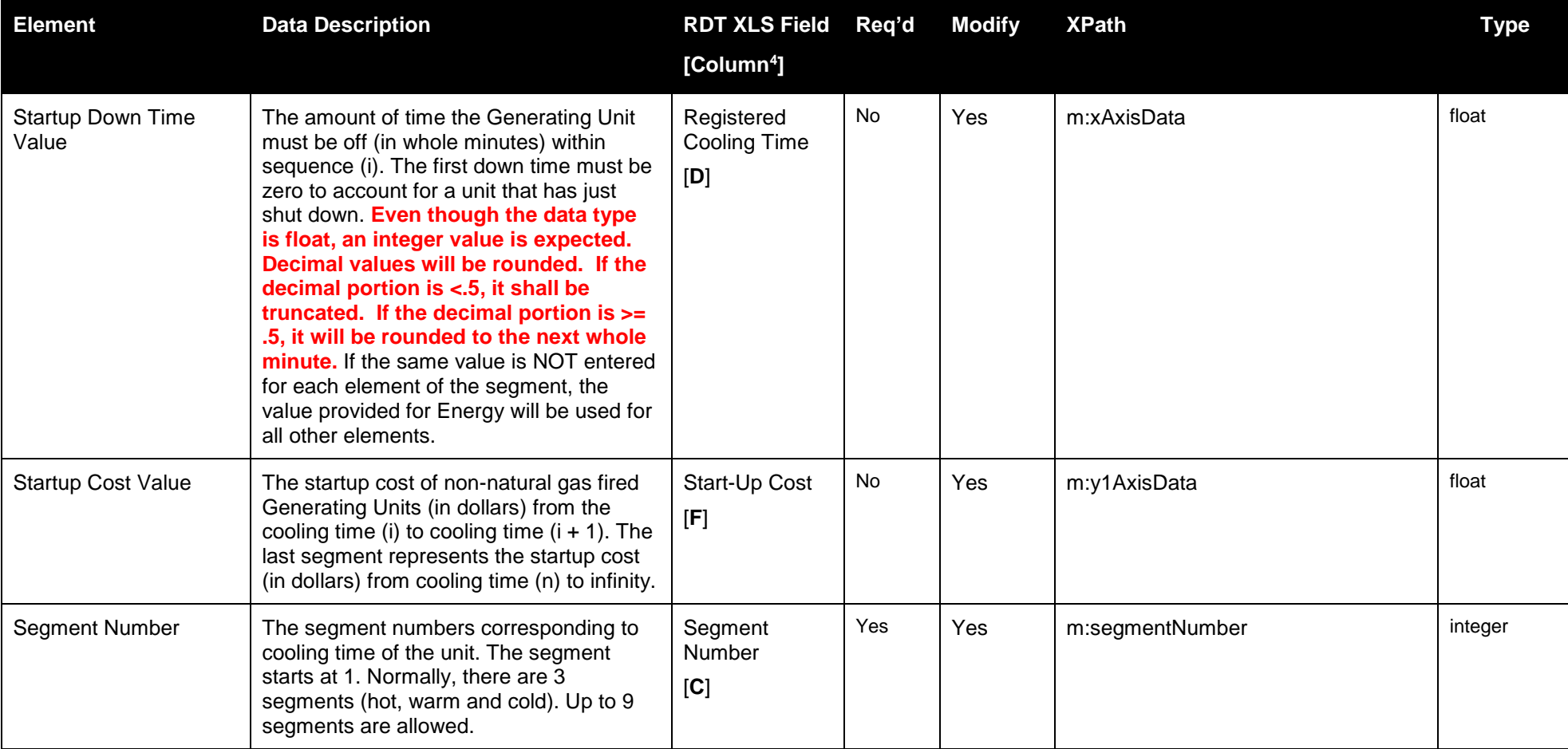

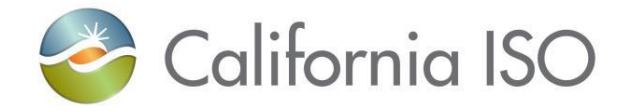

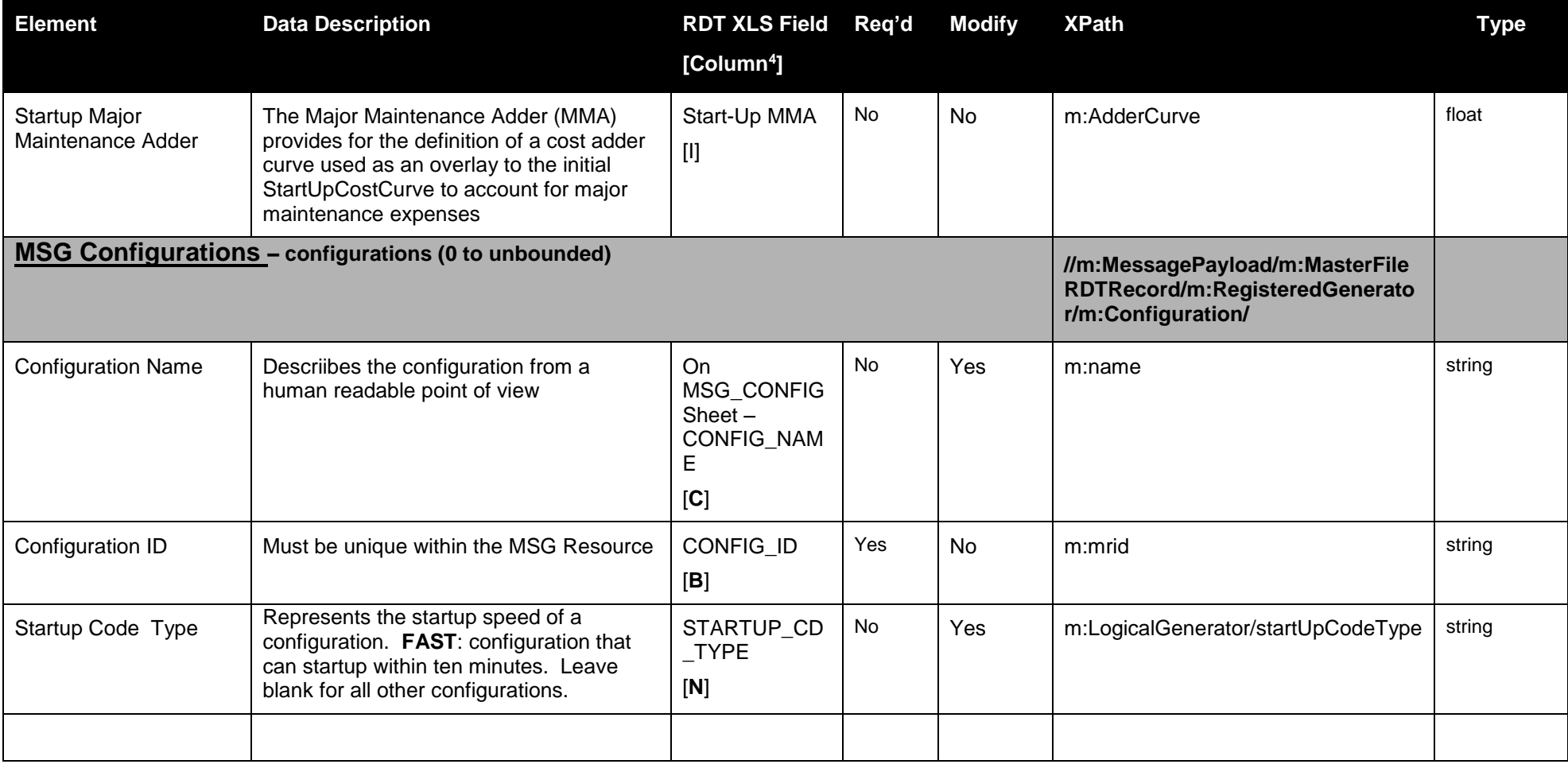

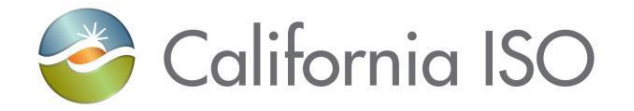

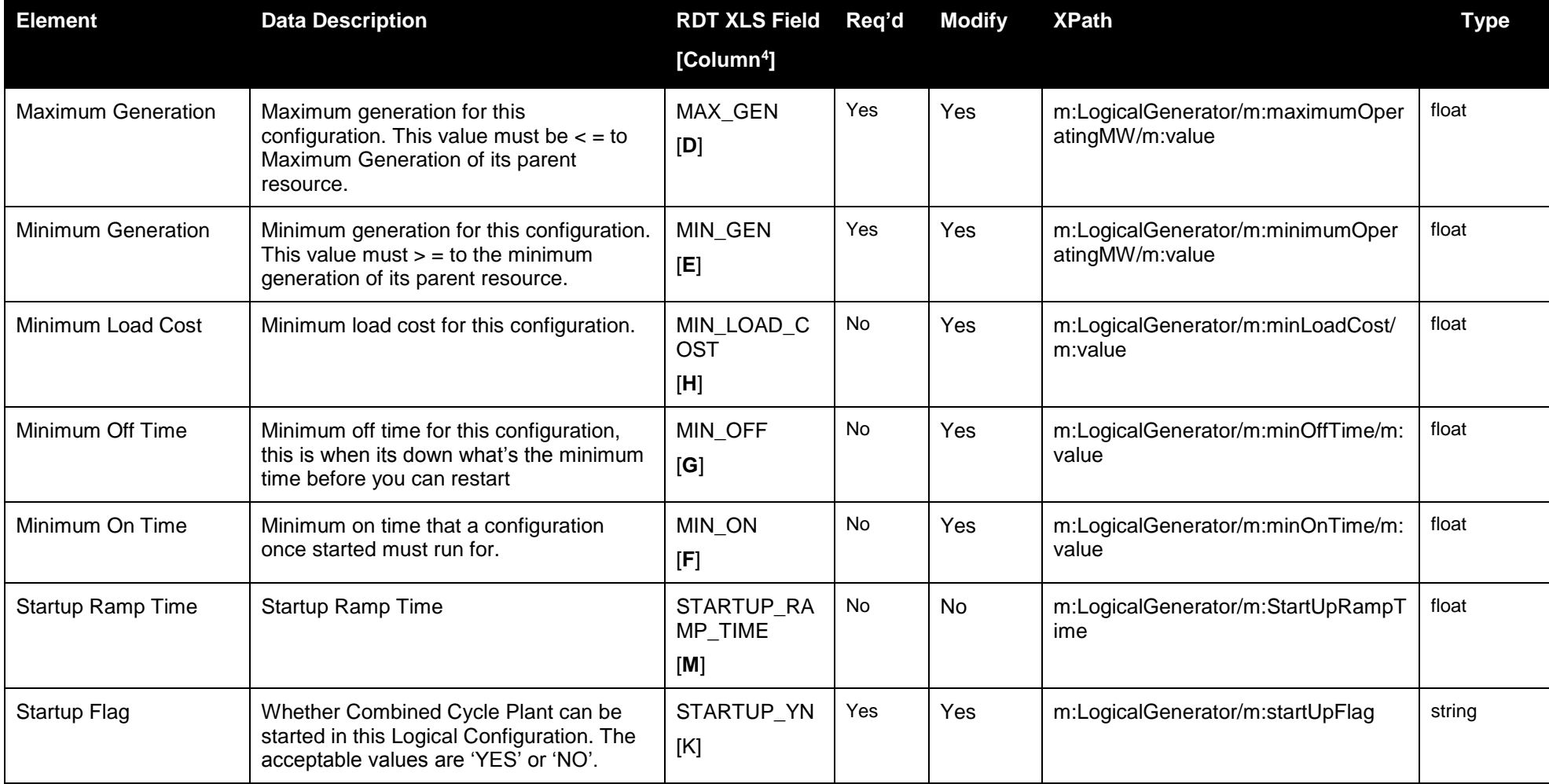

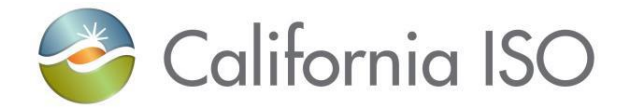

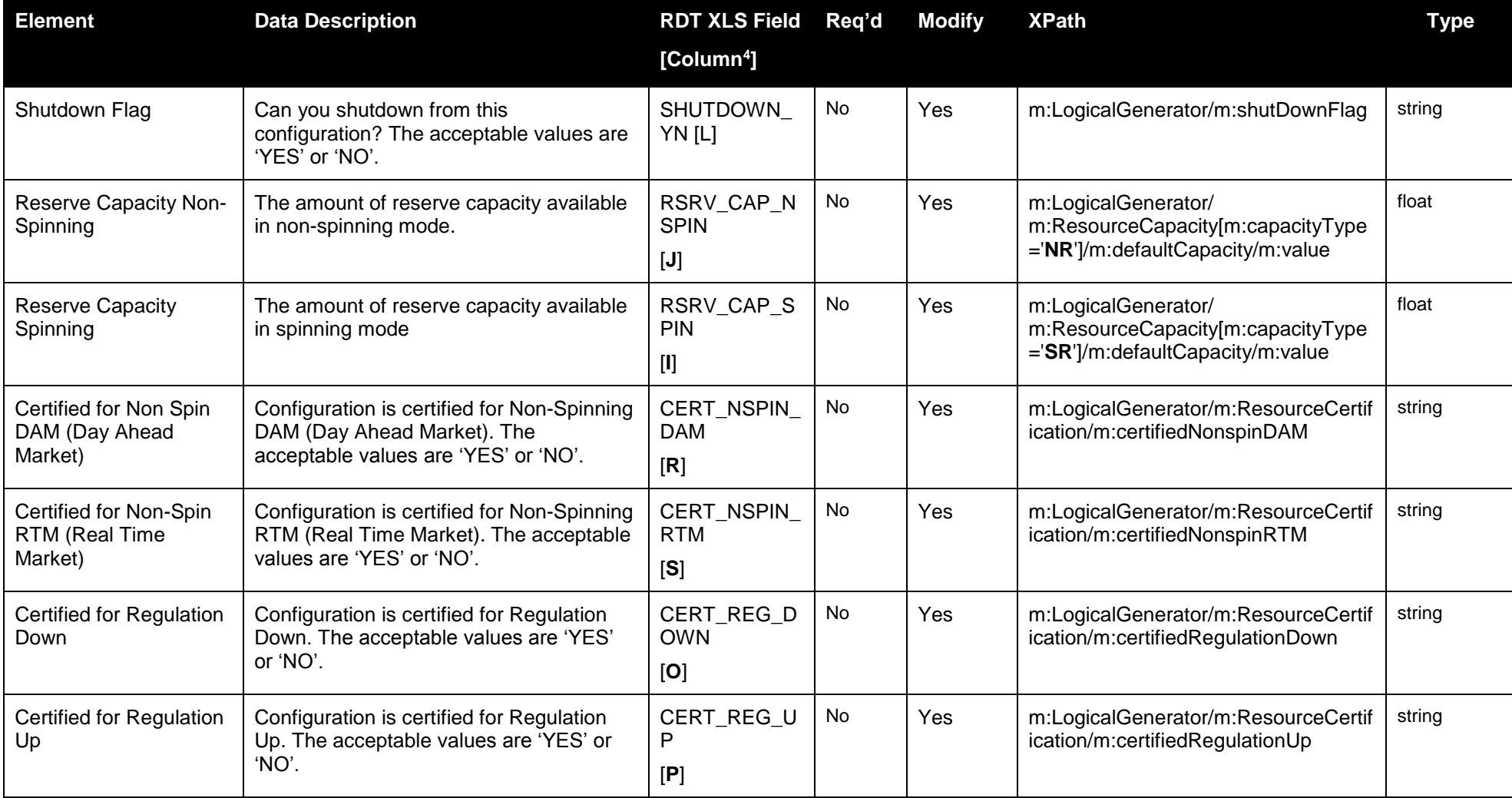

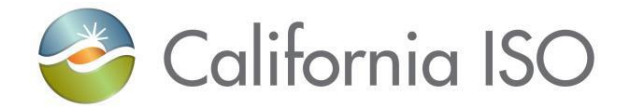

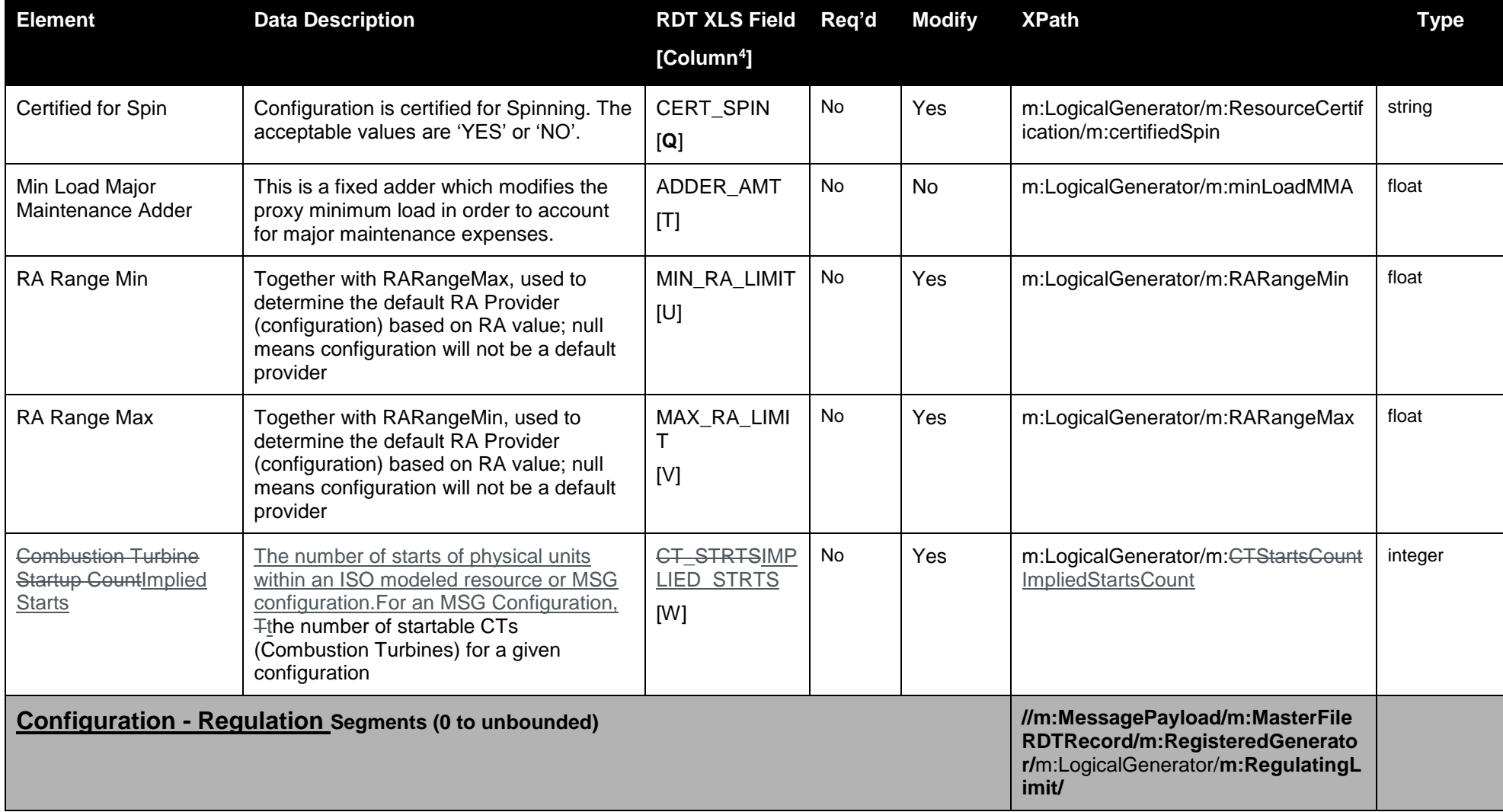
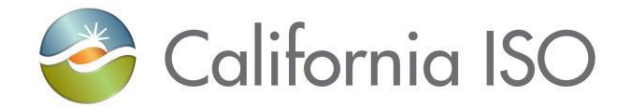

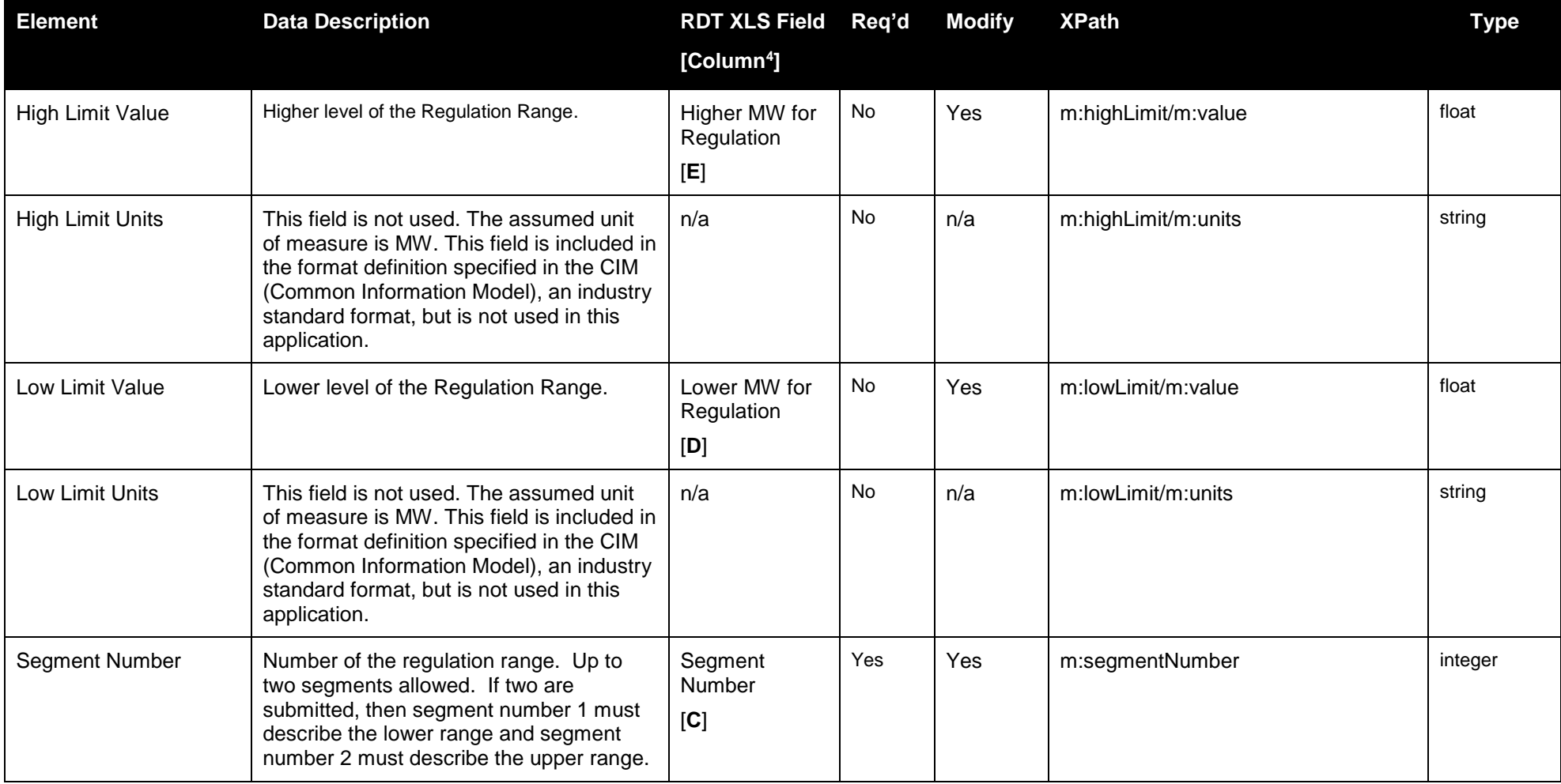

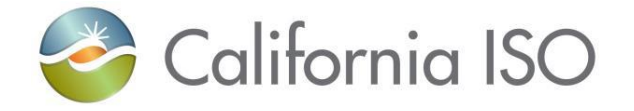

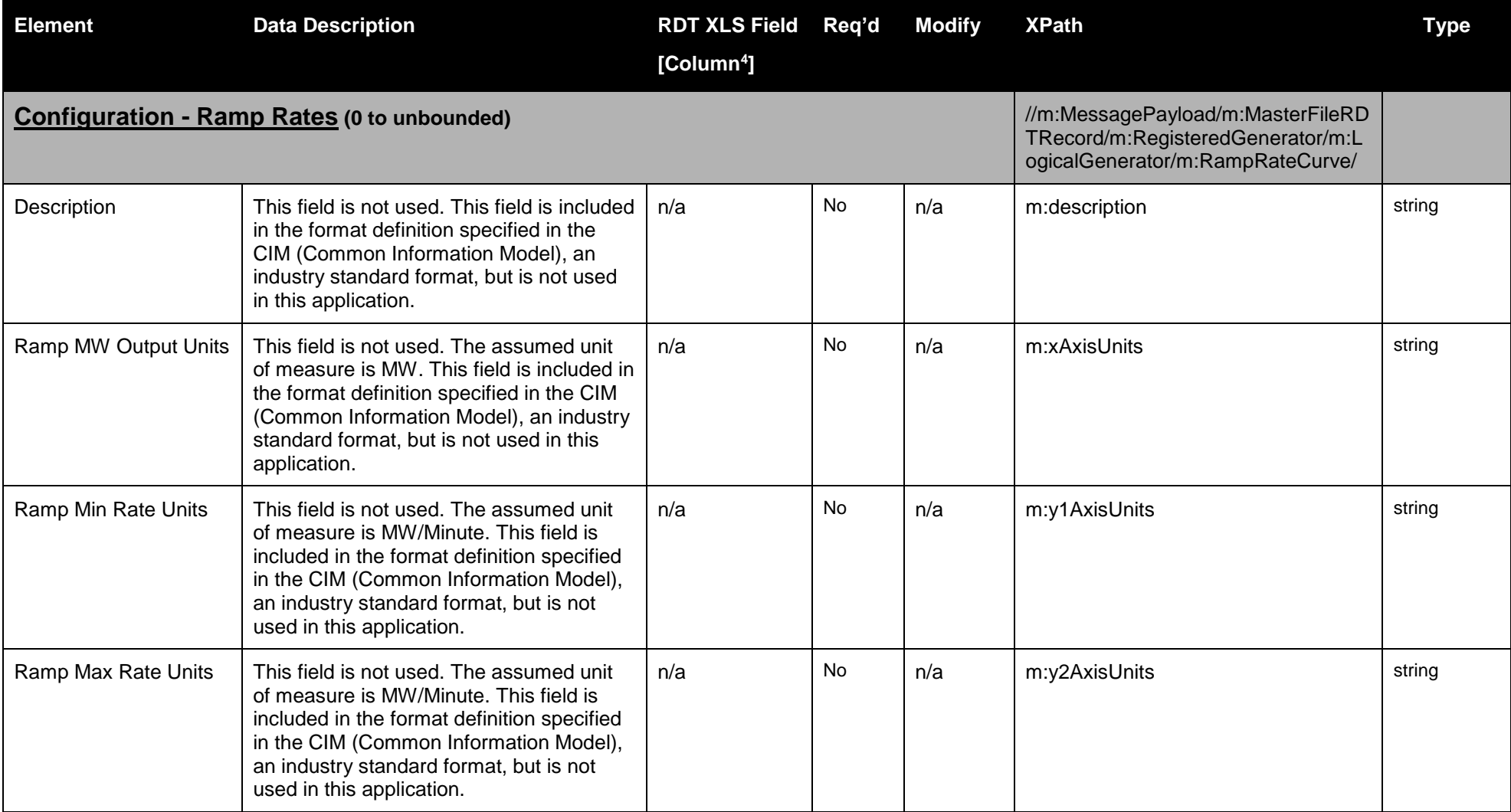

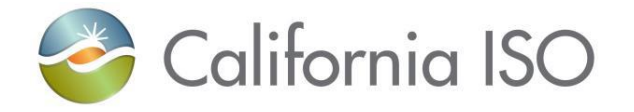

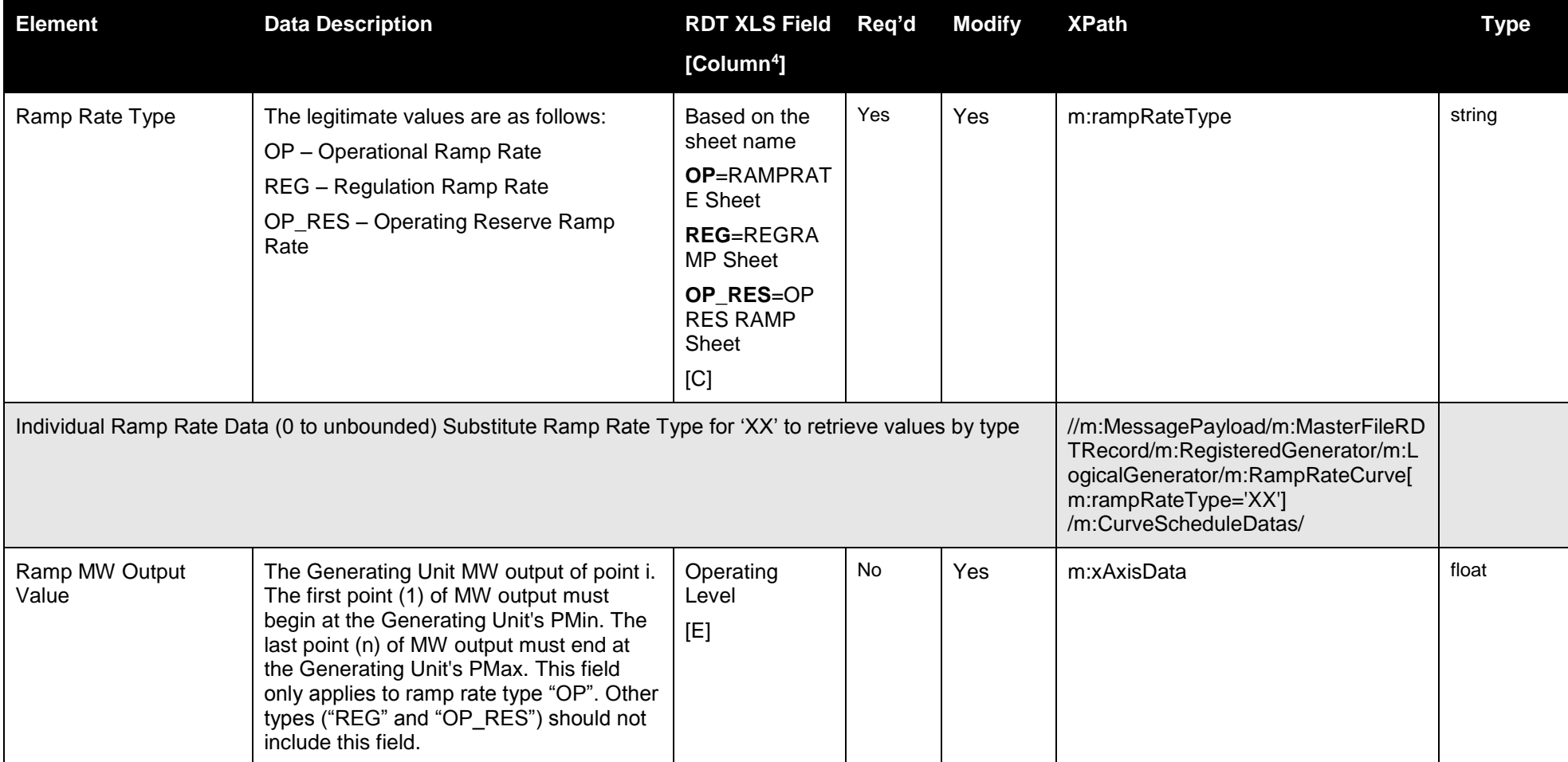

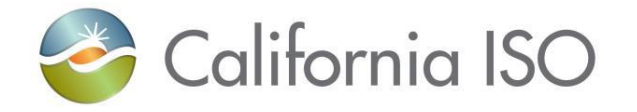

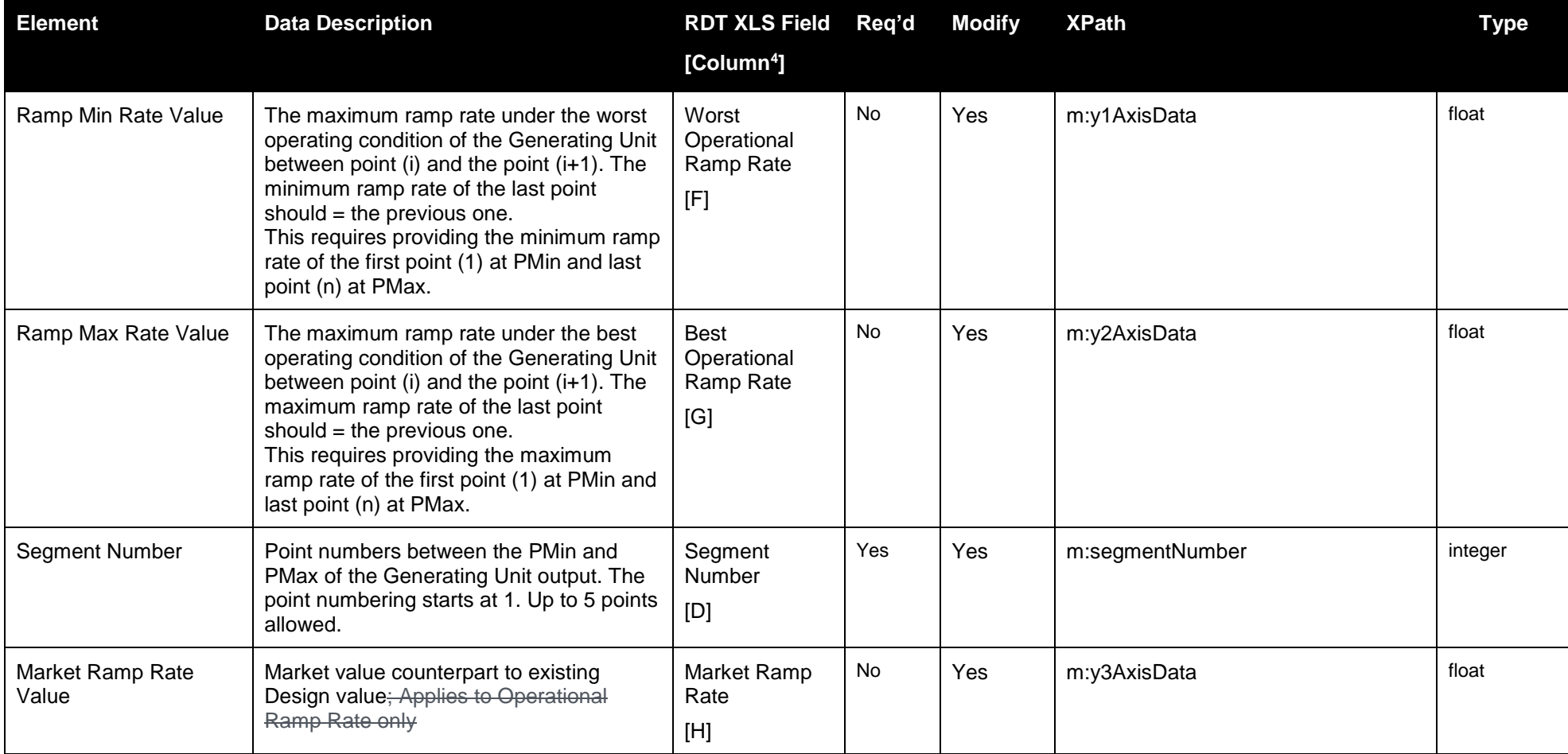

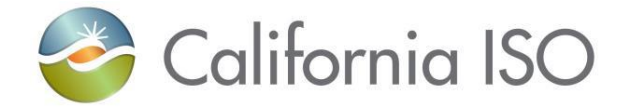

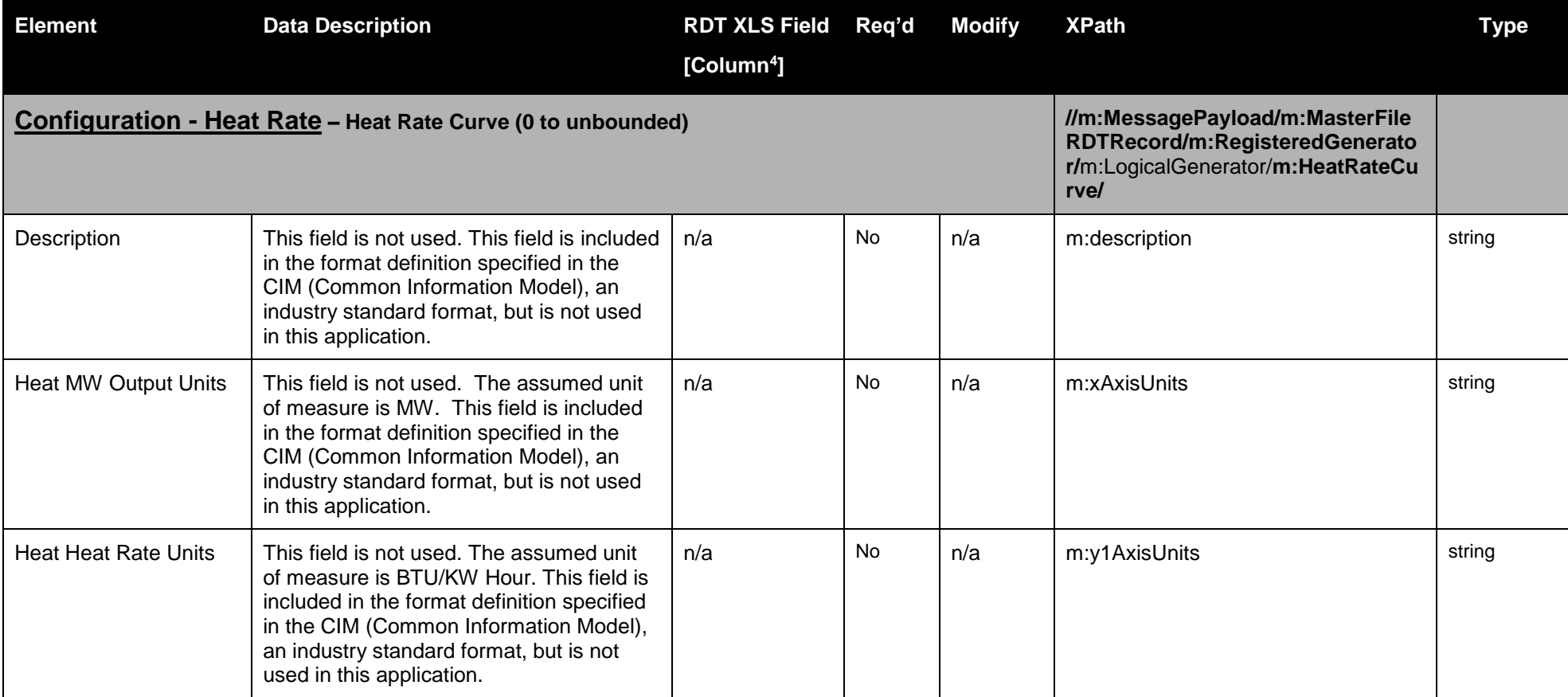

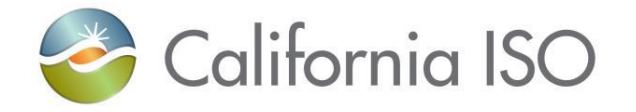

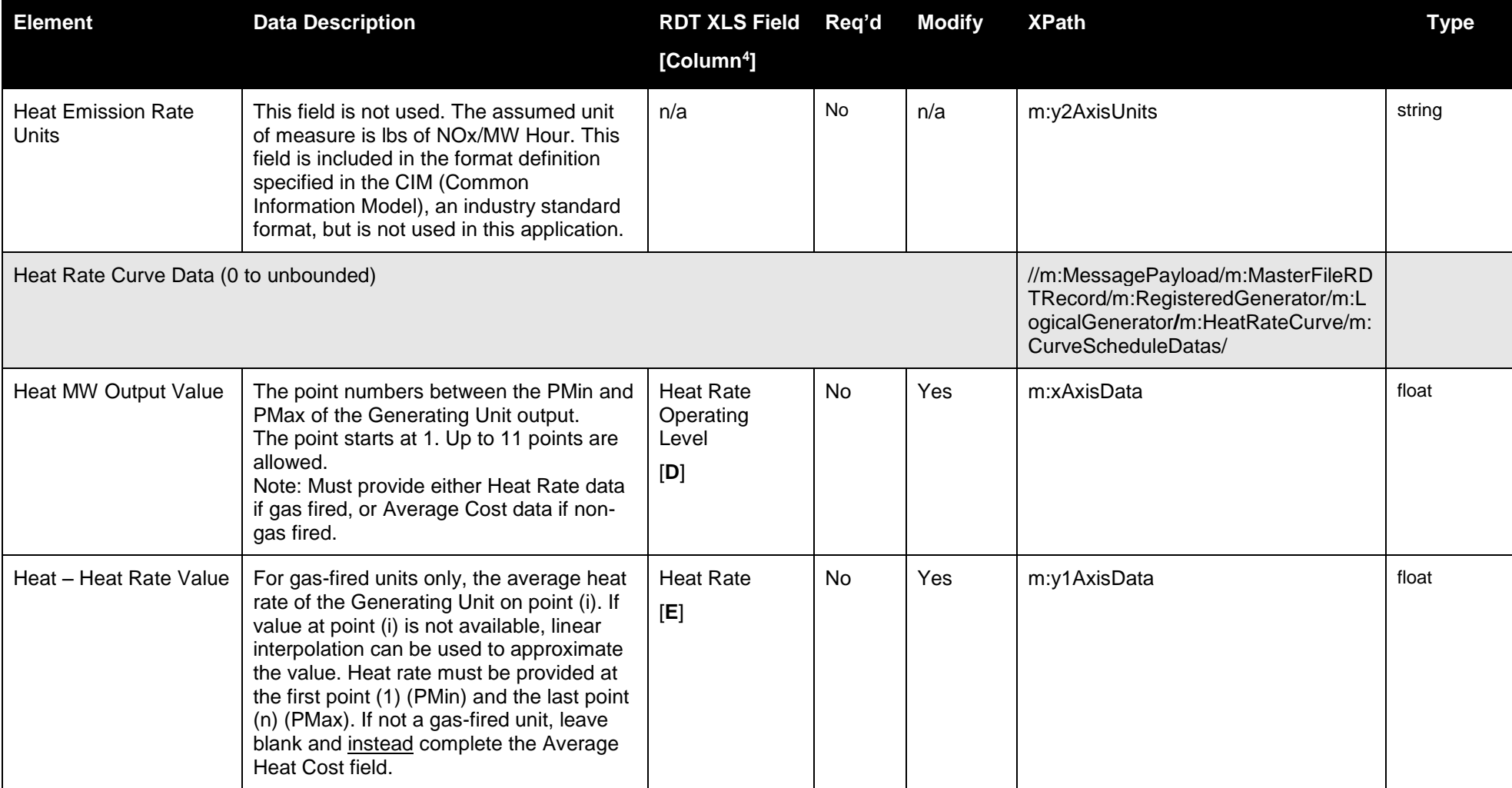

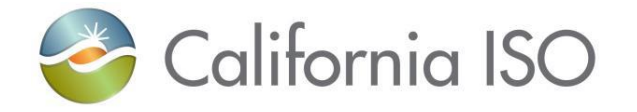

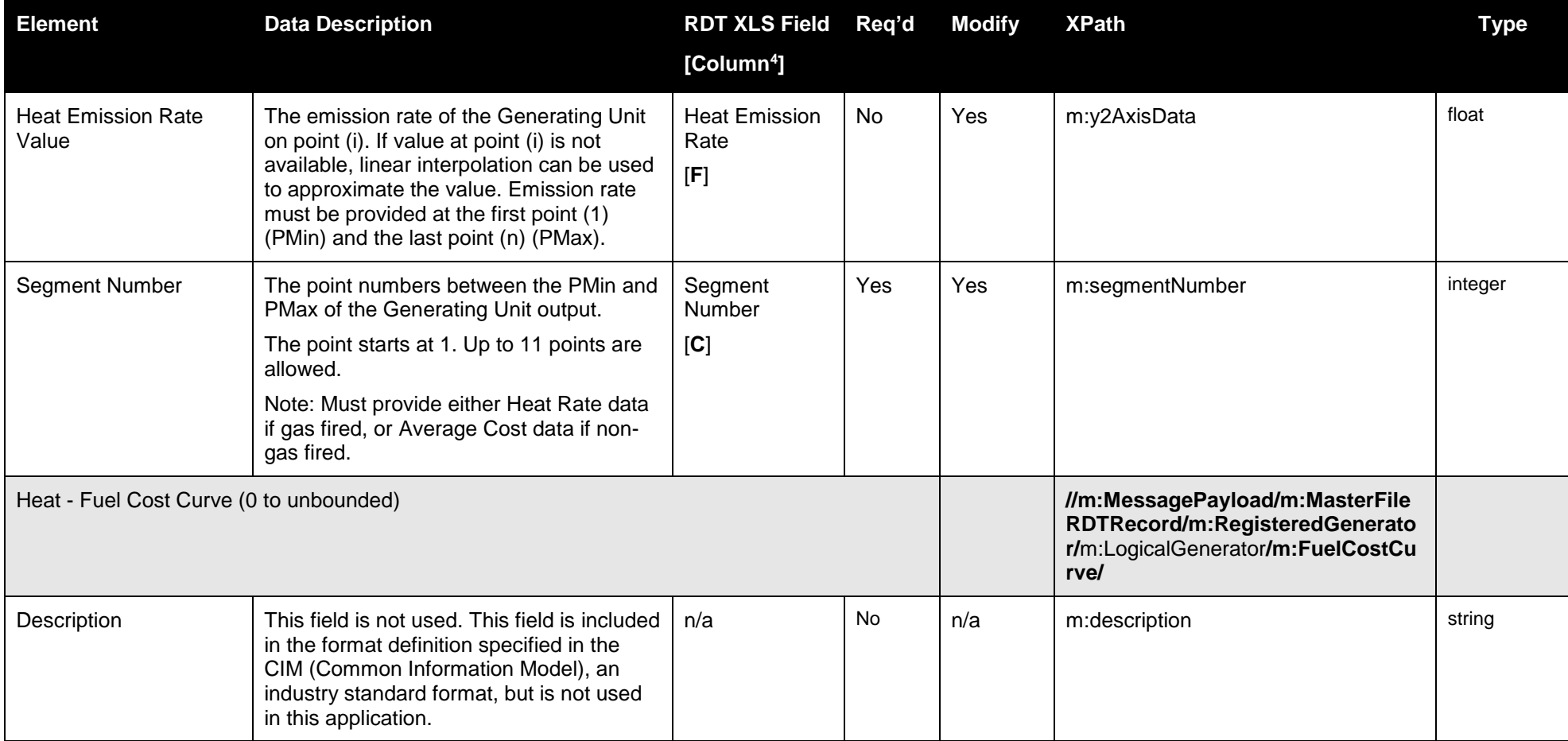

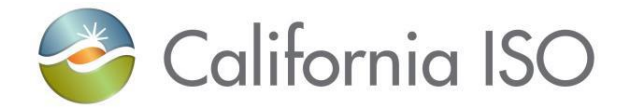

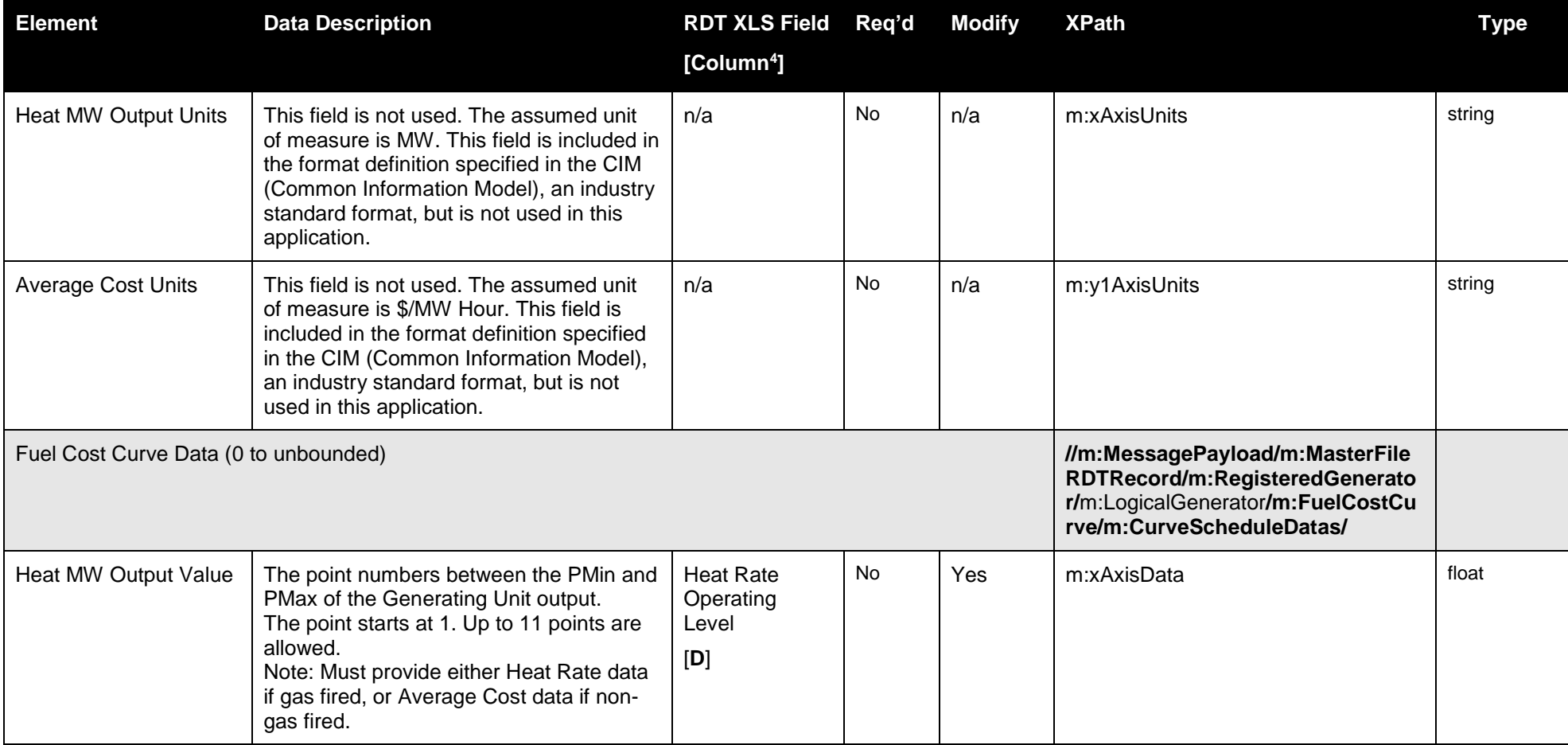

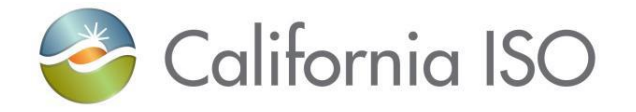

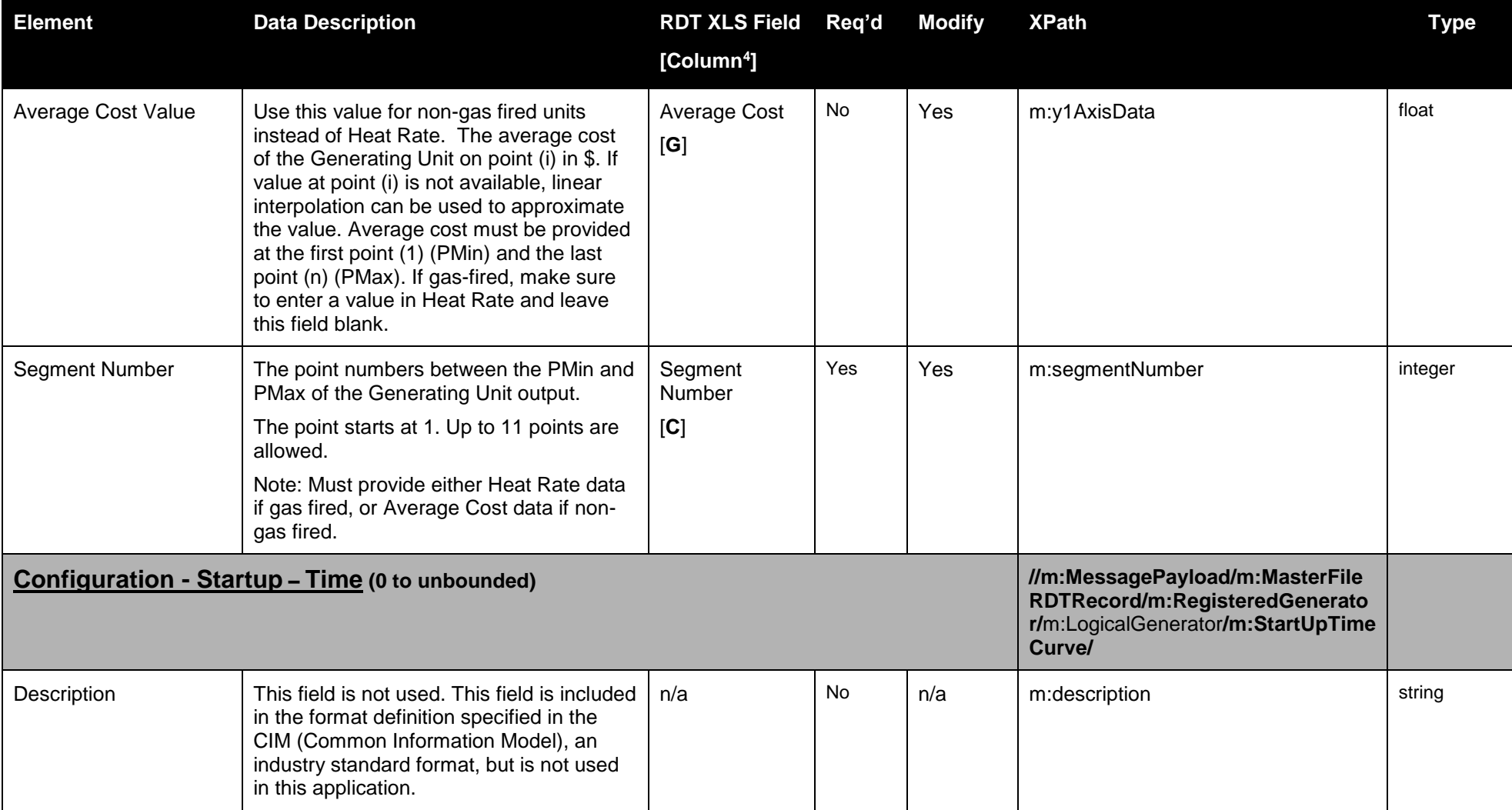

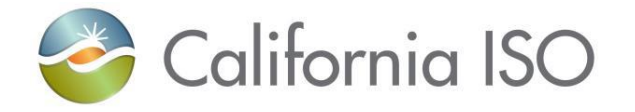

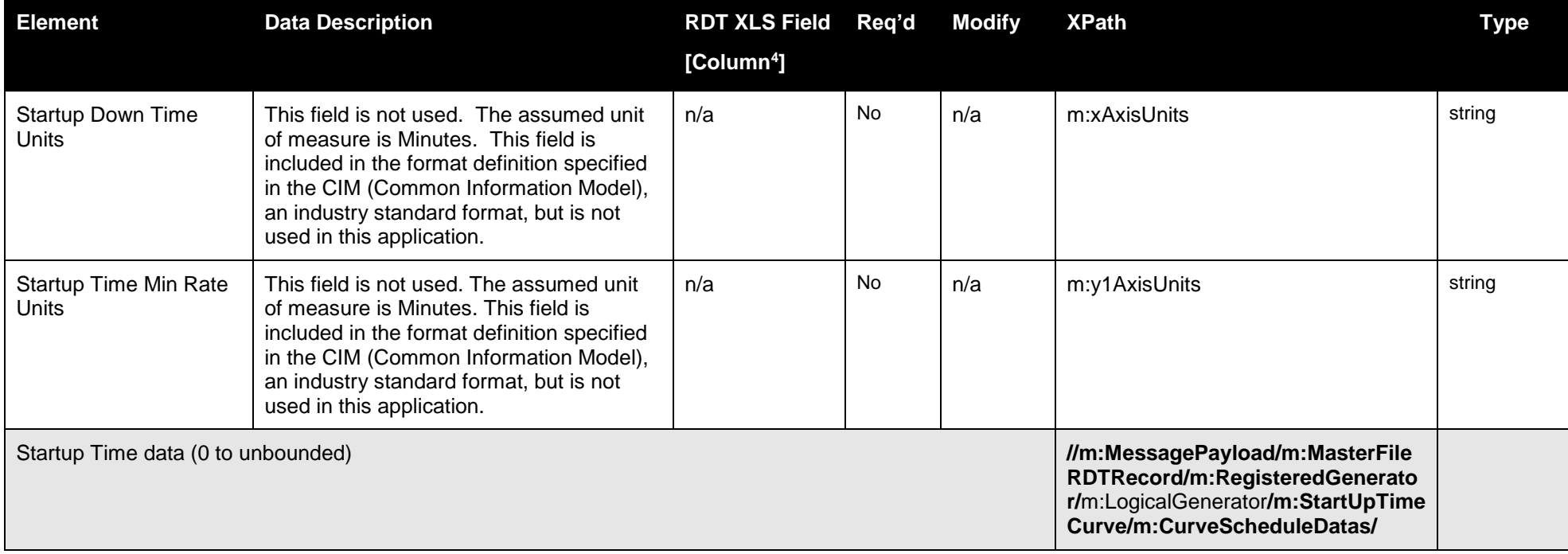

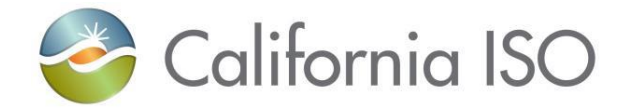

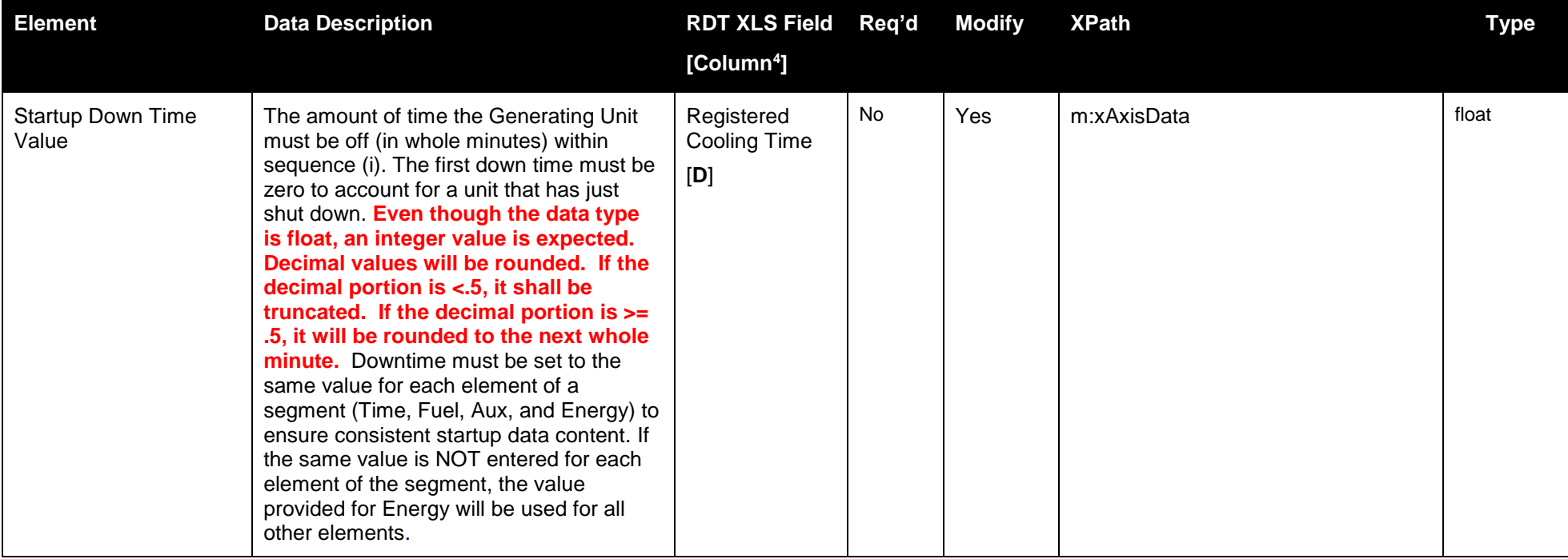

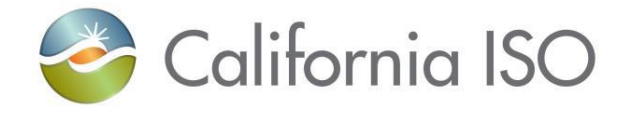

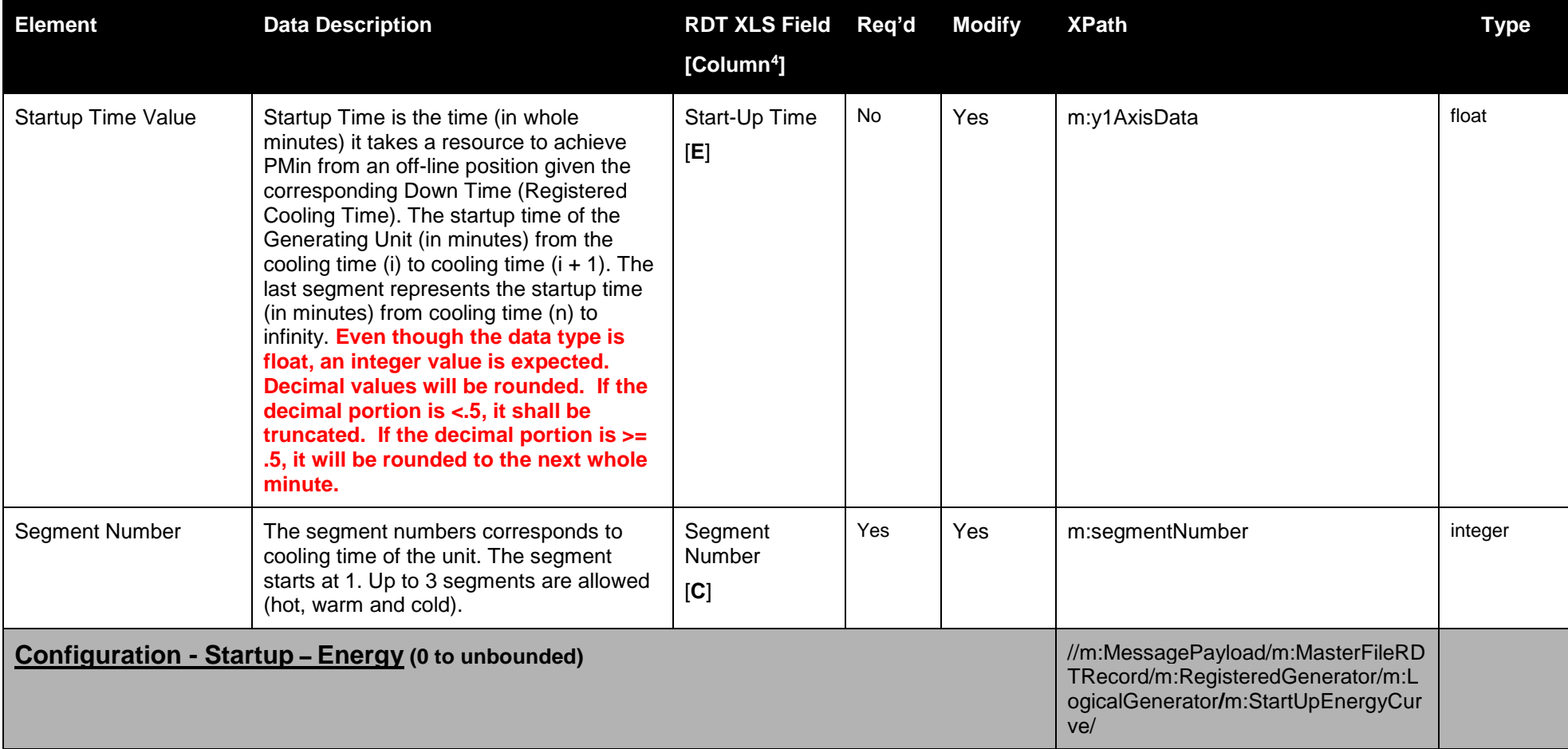

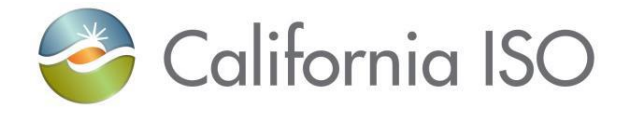

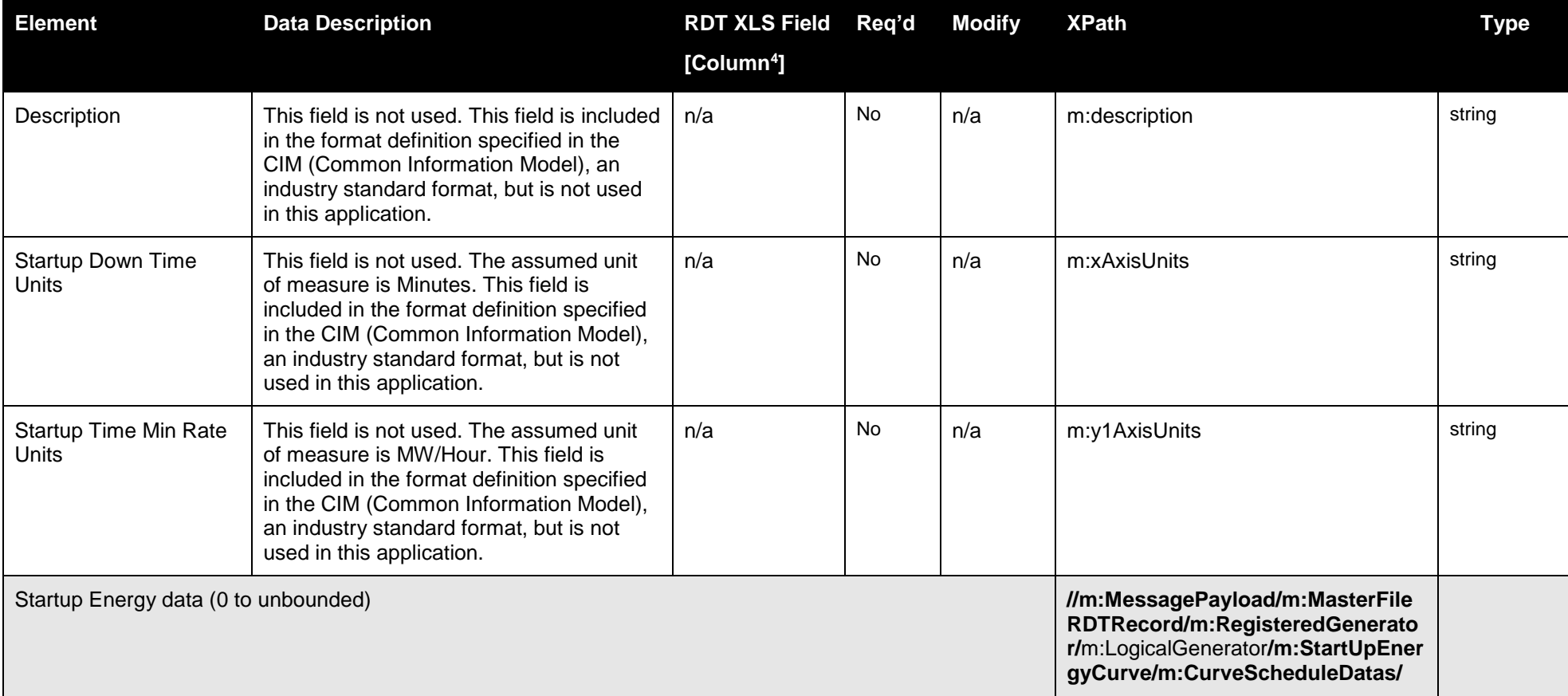

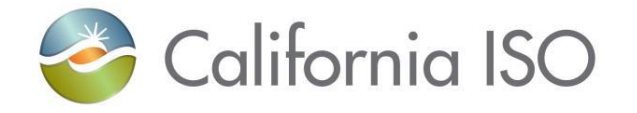

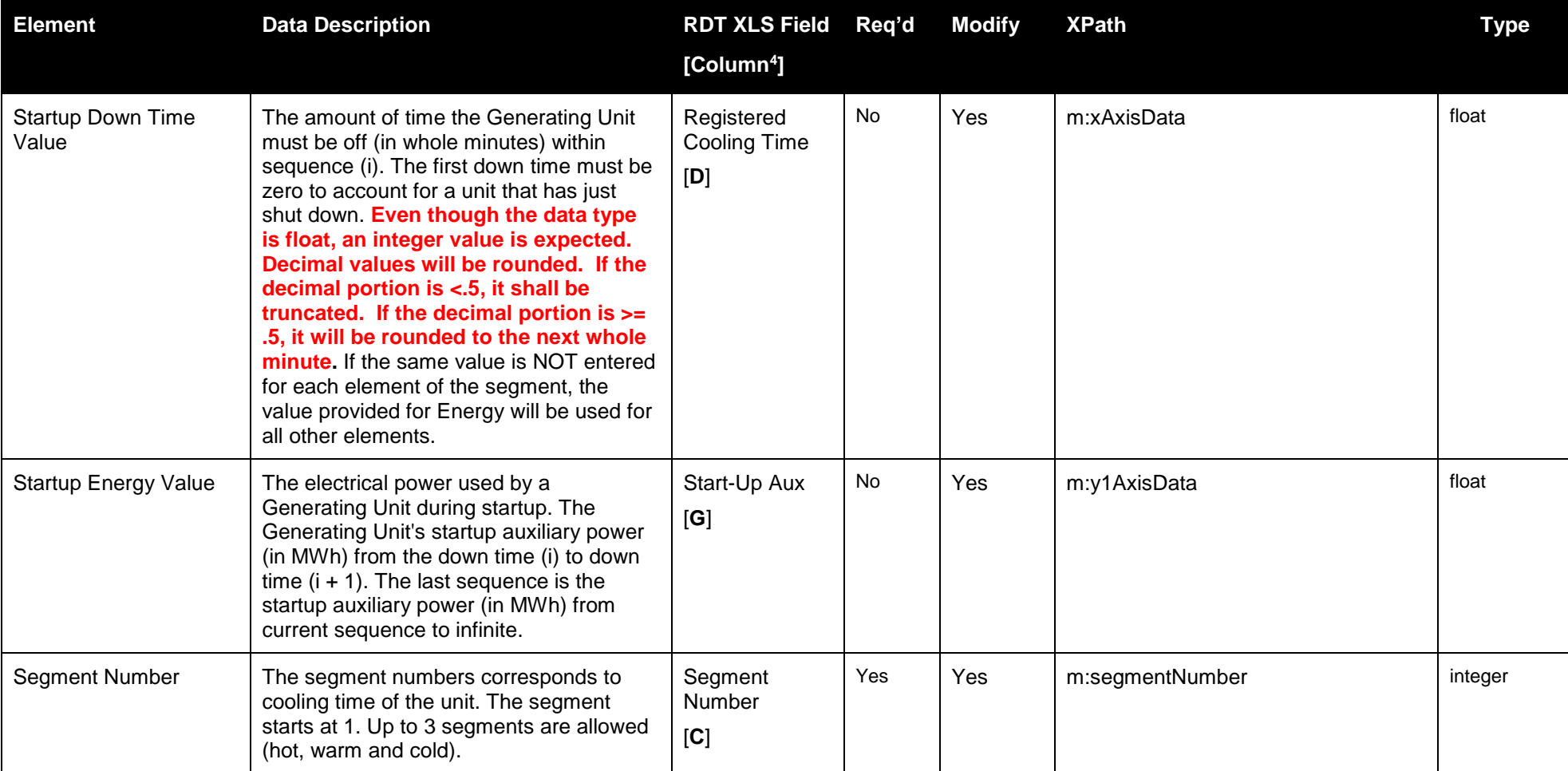

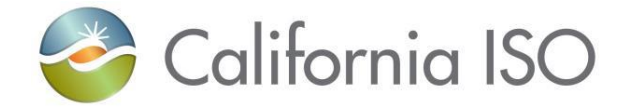

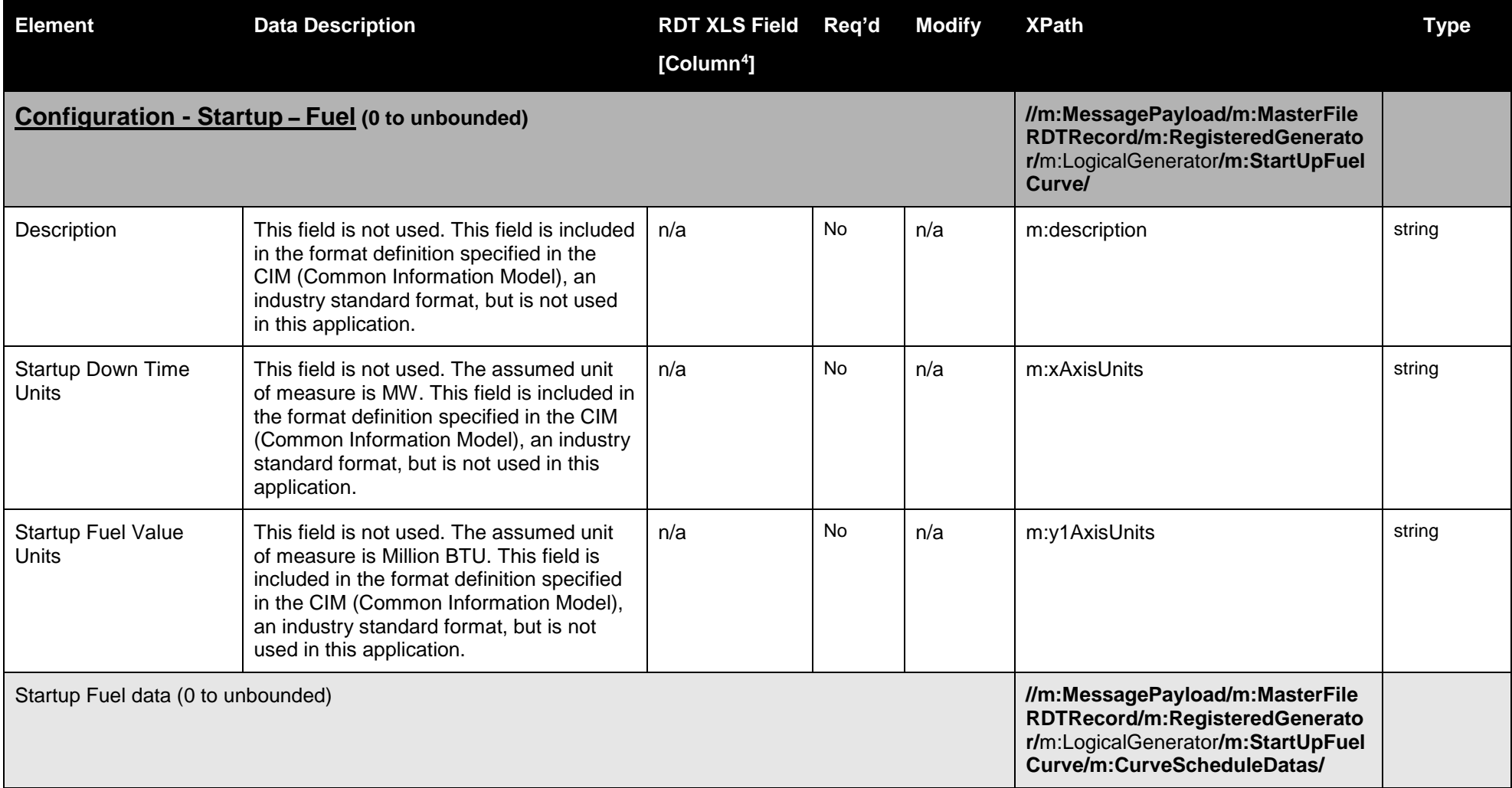

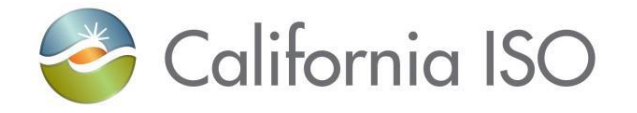

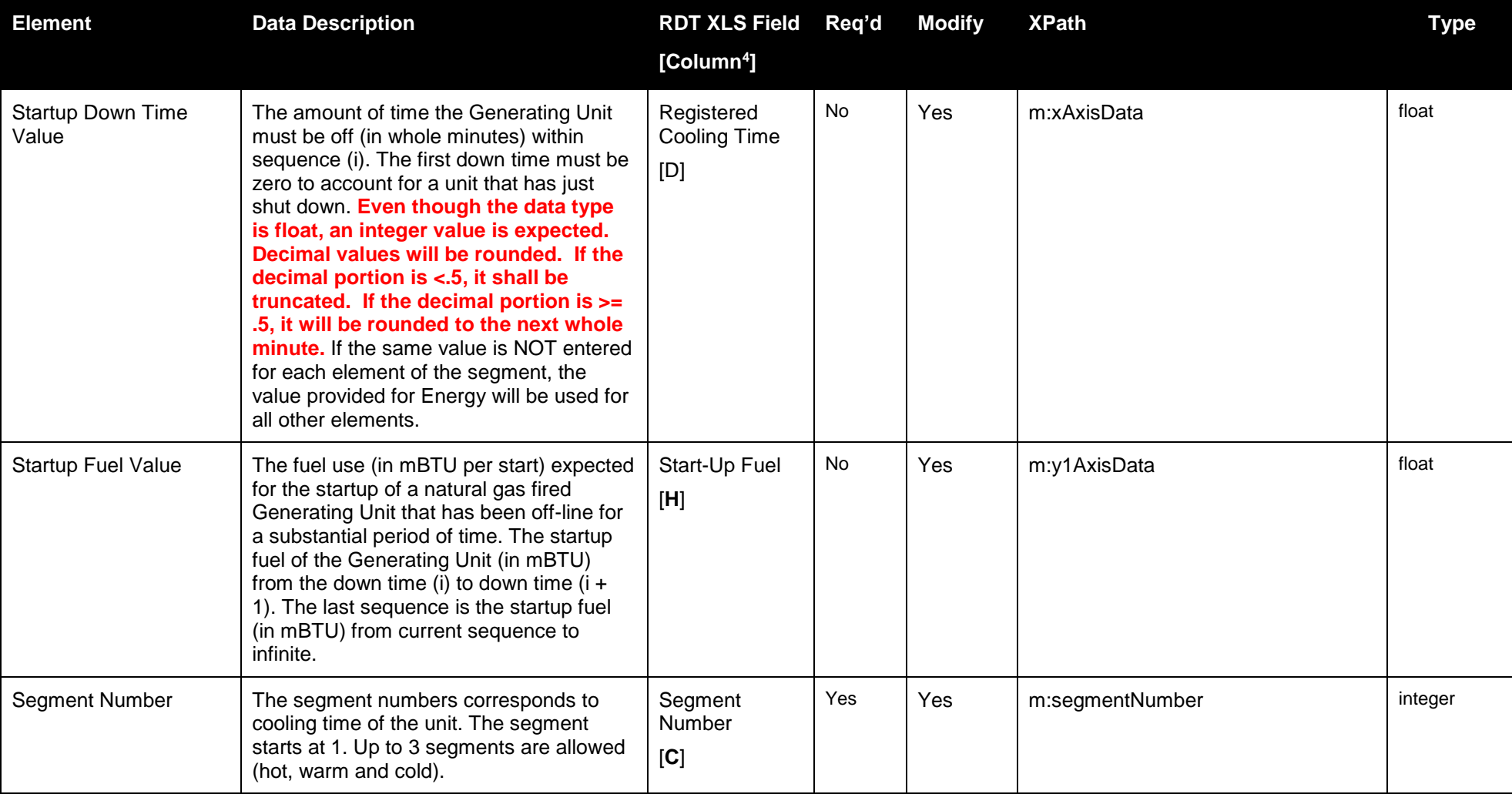

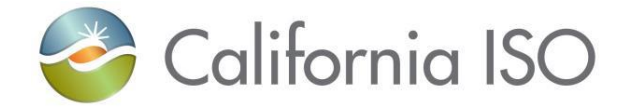

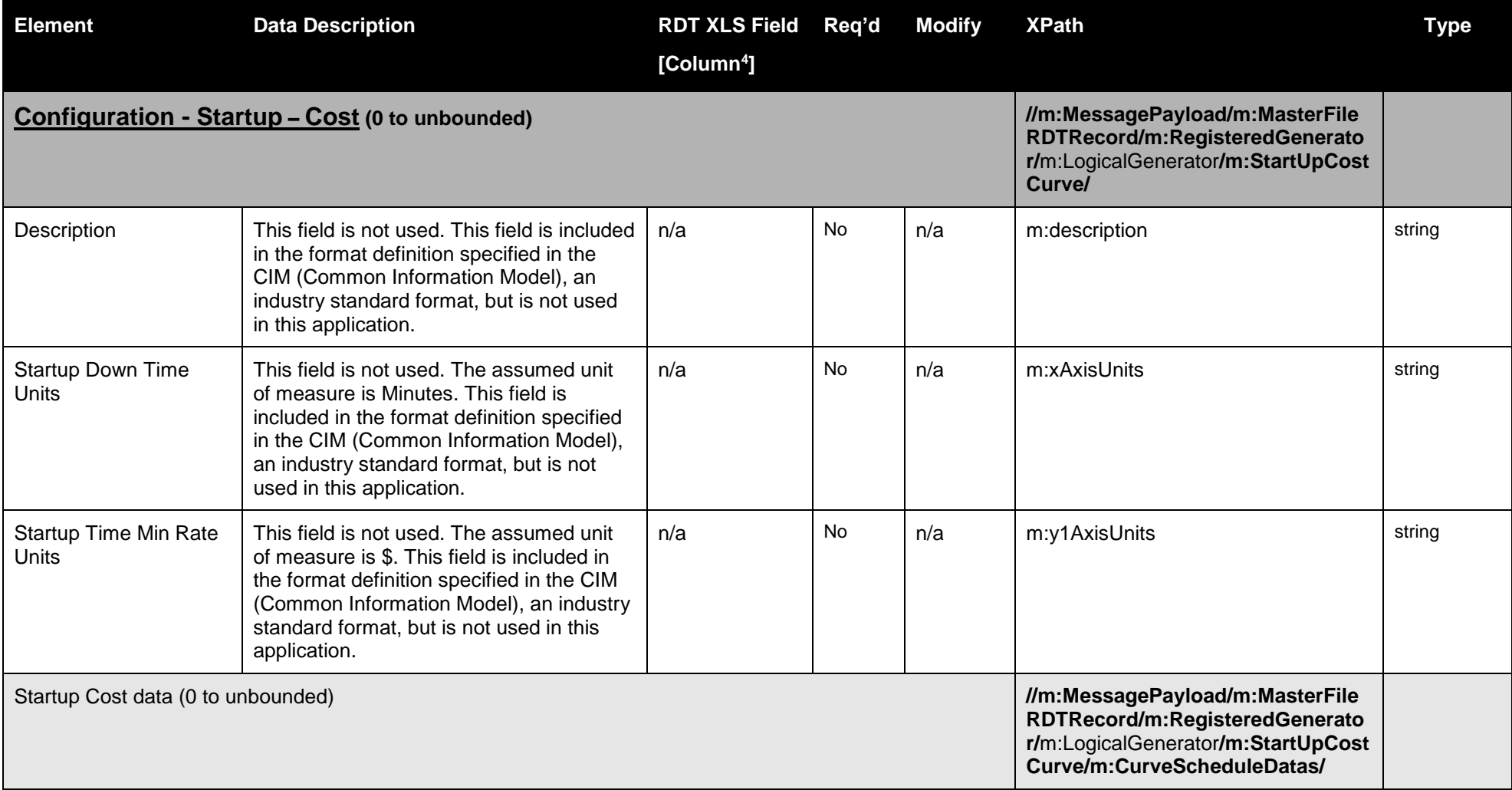

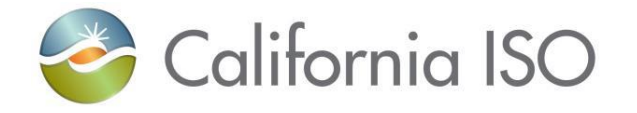

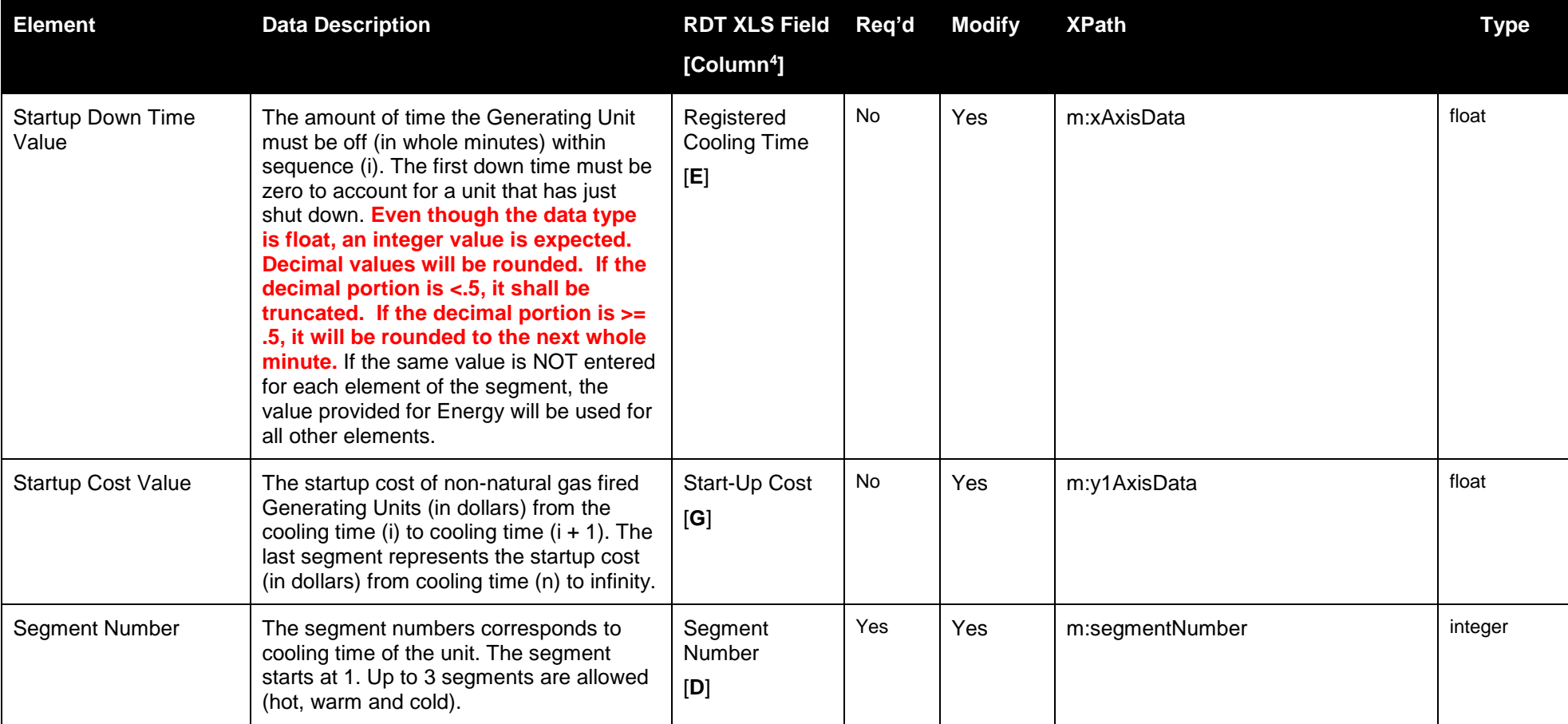

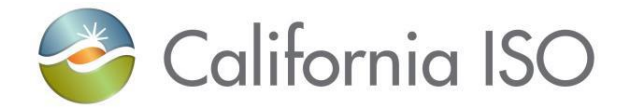

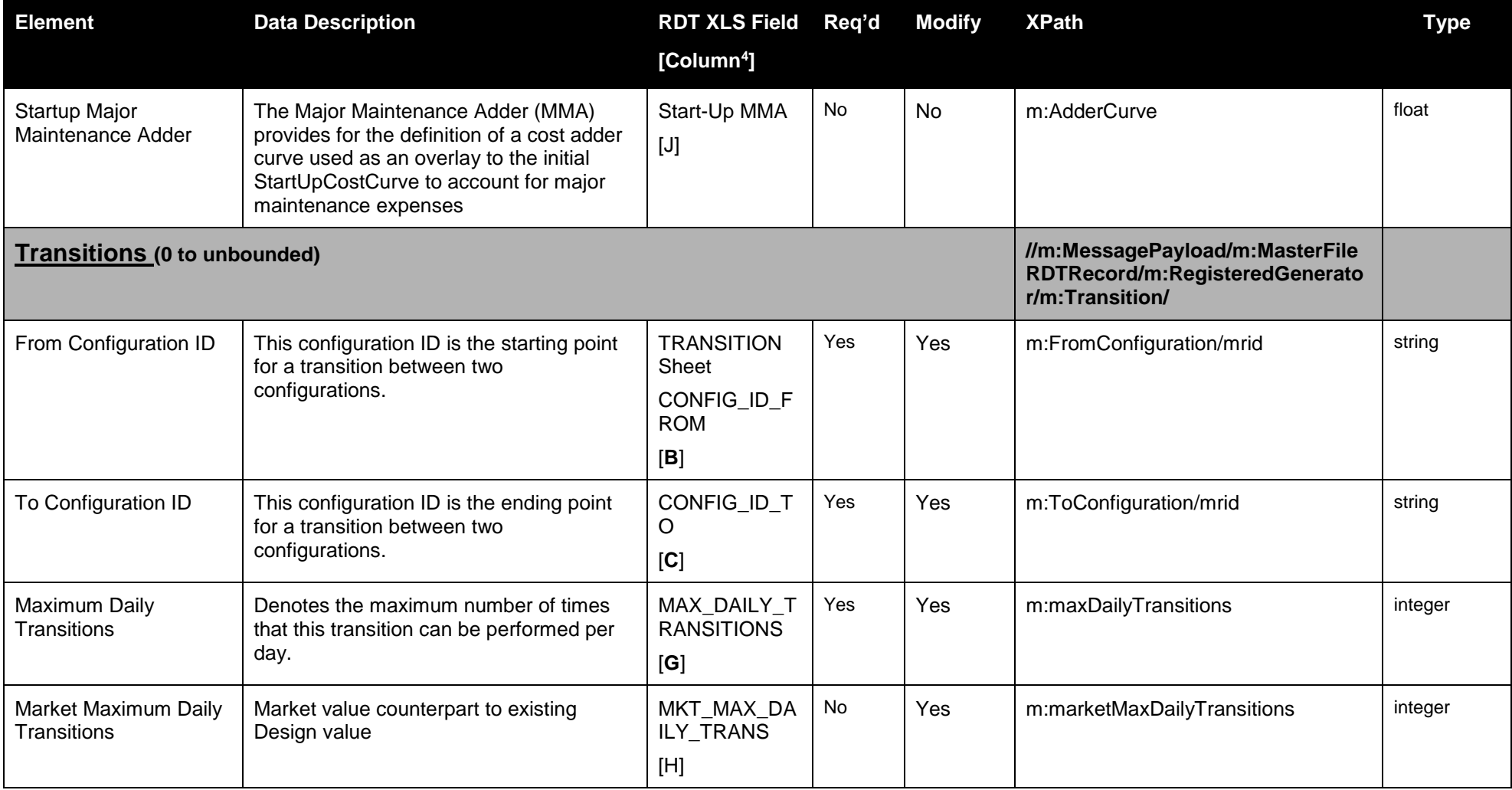

Page 127 of 247

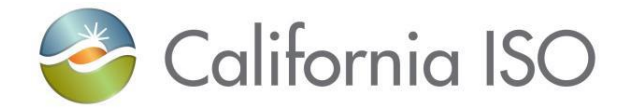

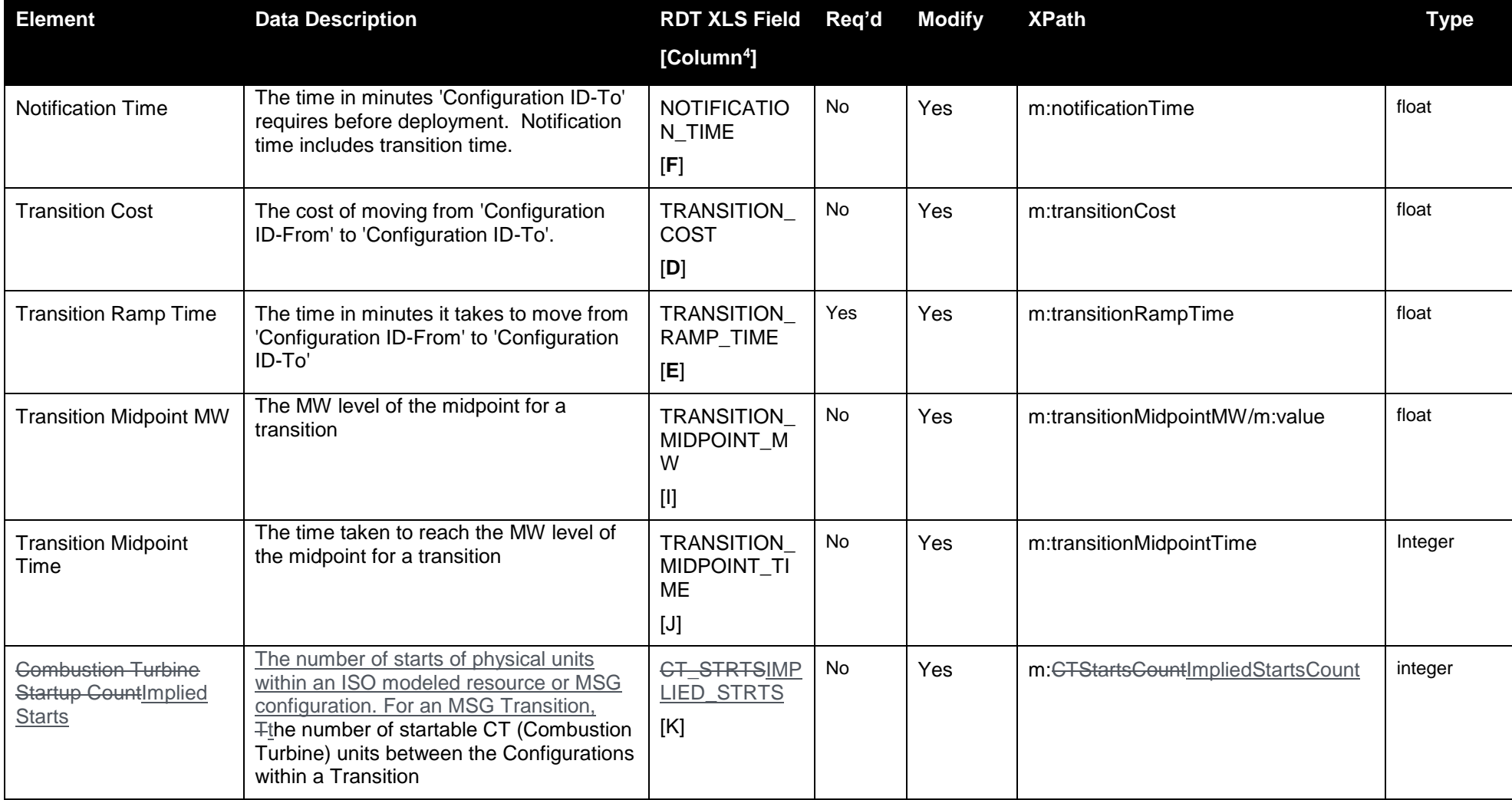

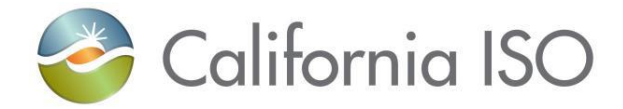

### **5.7.2 Schema**

### **5.7.2.1 GeneratorRDT\_v4.xsd**

# **5.7.3 Example XML File (GeneratorRDTExample.xml)**

<?xml version="1.0" encoding="UTF-8" ?>

 $<$   $1-$ 

Sample XML file generated by XMLSpy v2013 rel. 2 sp2 (x64) (http://www.altova.com)

-->

**[-](file:///C:/Users/lrivera/AppData/Local/Temp/wzab61/GeneratorRDT_v3/20141001/GeneratorRDT_v3.xml)** <GeneratorRDT xsi:schemaLocation="**http://www.caiso.com/soa/GeneratorRDT\_v4.xsd# GeneratorRDT\_v4.xsd**" xmlns="**http://www.caiso.com/soa/GeneratorRDT\_v4.xsd#**" xmlns:xsi="**http://www.w3.org/2001/XMLSchemainstance**">

**[-](file:///C:/Users/lrivera/AppData/Local/Temp/wzab61/GeneratorRDT_v3/20141001/GeneratorRDT_v3.xml)**

<MessageHeader>

<TimeDate>2017-03-31T14:34:41.746-07:00</TimeDate>

<Source>MF</Source>

<Version>v20171001</Version>

</MessageHeader>

**[-](file:///C:/Users/lrivera/AppData/Local/Temp/wzab61/GeneratorRDT_v3/20141001/GeneratorRDT_v3.xml)** <MessagePayload>

**[-](file:///C:/Users/lrivera/AppData/Local/Temp/wzab61/GeneratorRDT_v3/20141001/GeneratorRDT_v3.xml)** <MasterFileRDTRecord>

<Comment>**String**</Comment>

<RDTEffectiveDate>**2001-12-17T09:30:47Z**</RDTEffectiveDate>

Page 129 of 247

Revision 4.0

Copyright © 2017 CALIFORNIA INDEPENDENT SYSTEM OPERATOR. All rights reserved. Information in this document is subject to change.<br>Information in this document is subject to change.

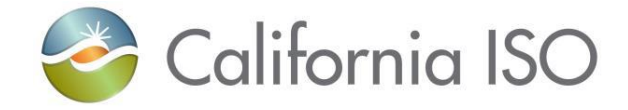

- <SchedulingCoordinator>**String**</SchedulingCoordinator>
- **[-](file:///C:/Users/lrivera/AppData/Local/Temp/wzab61/GeneratorRDT_v3/20141001/GeneratorRDT_v3.xml)** <RegisteredGenerator>
	- <mrid>**a**</mrid>
	- <name>**String**</name>
	- <dispatchFlag>**NO**</dispatchFlag>
	- <EIMParticipationFlag>**NO**</EIMParticipationFlag>
	- <hourlyPredispatch>**NO**</hourlyPredispatch>
	- <isAggregatedRes>**NO**</isAggregatedRes>
	- <LMPMFlag>**NO**</LMPMFlag>
	- <marketParticipationFlag>**NO**</marketParticipationFlag>
	- <mustOfferObligationQualified>**N**</mustOfferObligationQualified>
	- <priceSetFlagDA>**NO**</priceSetFlagDA>
	- <priceSetFlagRT>**NO**</priceSetFlagRT>
	- <resourceType>**GEN**</resourceType>
- **[-](file:///C:/Users/lrivera/AppData/Local/Temp/wzab61/GeneratorRDT_v3/20141001/GeneratorRDT_v3.xml)** <ForbiddenRegion>
	- <crossTime>**0**</crossTime>
	- <highMW>**3.14159E0**</highMW>
	- <lowMW>**3.14159E0**</lowMW>
	- <segmentNumber>**0**</segmentNumber>
	- </ForbiddenRegion>
- **[-](file:///C:/Users/lrivera/AppData/Local/Temp/wzab61/GeneratorRDT_v3/20141001/GeneratorRDT_v3.xml)** <HostControlArea>
	- <mrid>**a**</mrid>

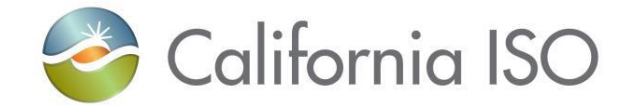

</HostControlArea>

<units>**String**</units>

**[-](file:///C:/Users/lrivera/AppData/Local/Temp/wzab61/GeneratorRDT_v3/20141001/GeneratorRDT_v3.xml)** <maxOnTime>

Interface Specification for Master File Data Exchange Services

<value>**3.14159E0**</value> </maxOnTime> **[-](file:///C:/Users/lrivera/AppData/Local/Temp/wzab61/GeneratorRDT_v3/20141001/GeneratorRDT_v3.xml)** <minOffTime> <units>**String**</units> <value>**3.14159E0**</value> </minOffTime> **[-](file:///C:/Users/lrivera/AppData/Local/Temp/wzab61/GeneratorRDT_v3/20141001/GeneratorRDT_v3.xml)** <minOnTime> <units>**String**</units> <value>**3.14159E0**</value> </minOnTime> **[-](file:///C:/Users/lrivera/AppData/Local/Temp/wzab61/GeneratorRDT_v3/20141001/GeneratorRDT_v3.xml)** <RampRateCurve> <description>**a**</description> <xAxisUnits>**MW**</xAxisUnits> <y1AxisUnits>**MVAr**</y1AxisUnits> <y2AxisUnits>**MVAr**</y2AxisUnits> **[-](file:///C:/Users/lrivera/AppData/Local/Temp/wzab61/GeneratorRDT_v3/20141001/GeneratorRDT_v3.xml)** <CurveScheduleDatas> <segmentNumber>0</segmentNumber> <xAxisData>**3.14159E0**</xAxisData> <y1AxisData>**3.14159E0**</y1AxisData>

> Page 131 of 247 Copyright © 2017 CALIFORNIA INDEPENDENT SYSTEM OPERATOR. All rights reserved. Information in this document is subject to change. 04/03/2017

Revision 4.0

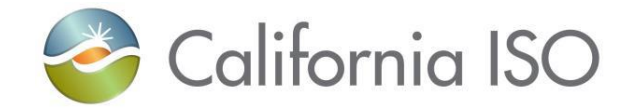

<y2AxisData>**3.14159E0**</y2AxisData> <y3AxisData>**3.14159E0**</y3AxisData>

</CurveScheduleDatas>

<rampRateType>**OP**</rampRateType>

</RampRateCurve>

**[-](file:///C:/Users/lrivera/AppData/Local/Temp/wzab61/GeneratorRDT_v3/20141001/GeneratorRDT_v3.xml)** <ResourceCapacity>

<capacityType>**NR**</capacityType>

**[-](file:///C:/Users/lrivera/AppData/Local/Temp/wzab61/GeneratorRDT_v3/20141001/GeneratorRDT_v3.xml)** <defaultCapacity>

<units>**String**</units>

<value>**3.14159E0**</value>

</defaultCapacity>

</ResourceCapacity>

**[-](file:///C:/Users/lrivera/AppData/Local/Temp/wzab61/GeneratorRDT_v3/20141001/GeneratorRDT_v3.xml)** <ResourceCertification>

<certifiedBlackStart>**NO**</certifiedBlackStart>

<certifiedDAM>**NO**</certifiedDAM>

<certifiedNonspinDAM>**NO**</certifiedNonspinDAM>

<certifiedNonspinRTM>**NO**</certifiedNonspinRTM>

<certifiedPIRP>**String**</certifiedPIRP>

<certifiedRegulationDown>**NO**</certifiedRegulationDown>

<certifiedRegulationUp>**NO**</certifiedRegulationUp>

<certifiedRTM>**NO**</certifiedRTM>

Page 132 of 247

Revision 4.0

Copyright © 2017 CALIFORNIA INDEPENDENT SYSTEM OPERATOR. All rights reserved. Information in this document is subject to change.<br>Information in this document is subject to change.

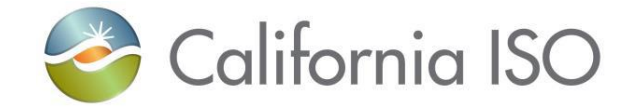

<certifiedRUC>**NO**</certifiedRUC> <certifiedSpin>**NO**</certifiedSpin> </ResourceCertification> <AQMDistrict>**String**</AQMDistrict> <CHPResourceFlag>**NO**</CHPResourceFlag> <constrainedOutputFlag>**NO**</constrainedOutputFlag> <costRankLMPM>**1**</costRankLMPM> <discreteDispatchFlag>**NO**</discreteDispatchFlag> <energyEfficiency>**3.14159E0**</energyEfficiency> <forecastSelection>**ISO**</forecastSelection> <fuelSource>**BGAS**</fuelSource> <genToPumpMinDownTime>**0**</genToPumpMinDownTime> <genType>**H**</genType> <GHGEmissionFactor>**3.14159E0**</GHGEmissionFactor> <GHGComplianceObligFlag>**NO**</GHGComplianceObligFlag> <GHGCost>5.**00**</GHGCost> <loadFollowingDownMSS>**NO**</loadFollowingDownMSS> <loadFollowingUpMSS>**NO**</loadFollowingUpMSS> <marketMaxStartUpsPerDay>**2**</marketMaxStartUpsPerDay> <maxStartUpsPerDay>**2**</maxStartUpsPerDay> <MLCostBasis>**PRXC**</MLCostBasis> <MSGResourceFlag>**NO**</MSGResourceFlag>

Page 133 of 247

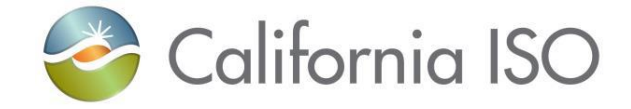

<negotiateRankLMPM>**1**</negotiateRankLMPM> <NGResourceFlag>**NO**</NGResourceFlag> <PGAName>**String**</PGAName> <priceRankLMPM>**1**</priceRankLMPM> <priorityType>**String**</priorityType> <pumpingFactor>**3.14159E0**</pumpingFactor> <pumpMaxStartUps>**0**</pumpMaxStartUps> <pumpShutdownCost>**3.14159E0**</pumpShutdownCost> <pumpShutdownTime>**0**</pumpShutdownTime> <pumpToGenMinDownTime>**0**</pumpToGenMinDownTime> <qualifyingFacilityOwner>**String**</qualifyingFacilityOwner> <REMFlag>**NO**</REMFlag> <RMRFlag>**NO**</RMRFlag> <startUpCodeType>**String**</startUpCodeType> <startUpRampTime>**3.14159E0**</startUpRampTime> <SUCostBasis>**PRXC**</SUCostBasis> <suppliedConfigFlag>**NO**</suppliedConfigFlag> <TGEnergyProductType>**DYN**</TGEnergyProductType> <unitType>**CCYC**</unitType> <useLimitFlag>**NO**</useLimitFlag> <VERFlag>**NO**</VERFlag>

<AdderComponent>

Copyright © 2017 CALIFORNIA INDEPENDENT SYSTEM OPERATOR. All rights reserved. Information in this document is subject to change.<br>Information in this document is subject to change.

Page 134 of 247

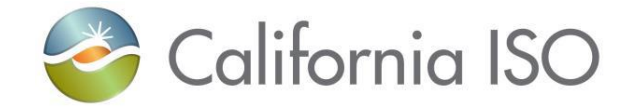

- <adderCategory>ENERGYDEB</adderCategory>
- <adderType>CALCULATED</adderType>
- <adderCategory>RUNHOURMLC</adderCategory>
- <adderType>CALCULATED</adderType>
- <adderCategory>STARTSUC</adderCategory>
- <adderType>CALCULATED</adderType>
	- </AdderComponent>
- **[-](file:///C:/Users/lrivera/AppData/Local/Temp/wzab61/GeneratorRDT_v3/20141001/GeneratorRDT_v3.xml)** <Configuration>
	- <mrid>**a**</mrid>
	- <name>**String**</name>
- **[-](file:///C:/Users/lrivera/AppData/Local/Temp/wzab61/GeneratorRDT_v3/20141001/GeneratorRDT_v3.xml)** <LogicalGenerator>
- <CTStartsCountImpliedStartsCount>1</CTStartsCountImpliedStartsCount>
- <minOffTime>**3.14159E0**</minOffTime>
- <minOnTime>**3.14159E0**</minOnTime>
- <RARangeMax>**3.14159E0**</RARangeMax>
- <RARangeMin>**3.14159E0**</RARangeMin>
- <startUpFlag>**YES**</startUpFlag>
- <shutDownFlag>**NO**</shutDownFlag>
- <startUpCodeType>**String**</startUpCodeType>
- <startUpRampTime>**3.14159E0**</startUpRampTime>
- **[-](file:///C:/Users/lrivera/AppData/Local/Temp/wzab61/GeneratorRDT_v3/20141001/GeneratorRDT_v3.xml)** <FuelCostCurve>
	- <description>**a**</description>
	- <xAxisUnits>**MW**</xAxisUnits>

Page 135 of 247

Copyright © 2017 CALIFORNIA INDEPENDENT SYSTEM OPERATOR. All rights reserved. Information in this document is subject to change.<br>Information in this document is subject to change.

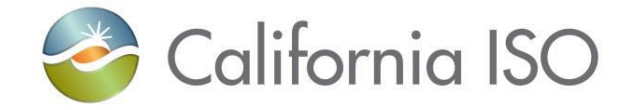

- <y1AxisUnits>**MVAr**</y1AxisUnits>
- **[-](file:///C:/Users/lrivera/AppData/Local/Temp/wzab61/GeneratorRDT_v3/20141001/GeneratorRDT_v3.xml)** <CurveScheduleDatas>
	- <segmentNumber>0</segmentNumber>
	- <xAxisData>**3.14159E0**</xAxisData>
	- <y1AxisData>**3.14159E0**</y1AxisData>
		- </CurveScheduleDatas>
		- </FuelCostCurve>
- **[-](file:///C:/Users/lrivera/AppData/Local/Temp/wzab61/GeneratorRDT_v3/20141001/GeneratorRDT_v3.xml)** <HeatRateCurve>
	- <description>**a**</description>
	- <xAxisUnits>**MW**</xAxisUnits>
	- <y1AxisUnits>**MVAr**</y1AxisUnits>
	- <y2AxisUnits>**MVAr**</y2AxisUnits>
- **[-](file:///C:/Users/lrivera/AppData/Local/Temp/wzab61/GeneratorRDT_v3/20141001/GeneratorRDT_v3.xml)** <CurveScheduleDatas>
- <segmentNumber>0</segmentNumber>
- <xAxisData>**3.14159E0**</xAxisData>
- <y1AxisData>**3.14159E0**</y1AxisData>
- <y2AxisData>**3.14159E0**</y2AxisData>
	- </CurveScheduleDatas>
	- </HeatRateCurve>
- **[-](file:///C:/Users/lrivera/AppData/Local/Temp/wzab61/GeneratorRDT_v3/20141001/GeneratorRDT_v3.xml)** <maximumOperatingMW>
	- <units>**String**</units>
	- <value>**3.14159E0**</value>

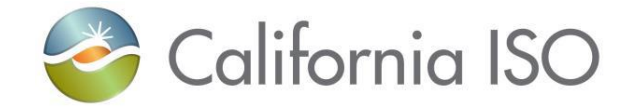

</maximumOperatingMW> **[-](file:///C:/Users/lrivera/AppData/Local/Temp/wzab61/GeneratorRDT_v3/20141001/GeneratorRDT_v3.xml)** <minimumOperatingMW> <units>**String**</units> <value>**3.14159E0**</value> </minimumOperatingMW> **[-](file:///C:/Users/lrivera/AppData/Local/Temp/wzab61/GeneratorRDT_v3/20141001/GeneratorRDT_v3.xml)** <minLoadCost> <units>**String**</units> <value>**3.14159E0**</value> </minLoadCost> **[-](file:///C:/Users/lrivera/AppData/Local/Temp/wzab61/GeneratorRDT_v3/20141001/GeneratorRDT_v3.xml)** <minLoadMMA> <units>**String**</units> <value>**3.14159E0**</value> </minLoadMMA> **[-](file:///C:/Users/lrivera/AppData/Local/Temp/wzab61/GeneratorRDT_v3/20141001/GeneratorRDT_v3.xml)** <RampRateCurve> <description>**a**</description> <xAxisUnits>**MW**</xAxisUnits> <y1AxisUnits>**MVAr**</y1AxisUnits> <y2AxisUnits>**MVAr**</y2AxisUnits> **[-](file:///C:/Users/lrivera/AppData/Local/Temp/wzab61/GeneratorRDT_v3/20141001/GeneratorRDT_v3.xml)** <CurveScheduleDatas> <segmentNumber>0</segmentNumber> <xAxisData>**3.14159E0**</xAxisData> <y1AxisData>**3.14159E0**</y1AxisData>

> Page 137 of 247 Copyright © 2017 CALIFORNIA INDEPENDENT SYSTEM OPERATOR. All rights reserved.

Revision 4.0

Information in this document is subject to change. 04/03/2017

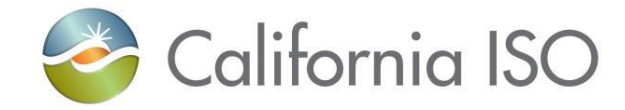

# <y2AxisData>**3.14159E0**</y2AxisData> <y3AxisData>**3.14159E0**</y3AxisData>

- </CurveScheduleDatas>
- <rampRateType>**OP**</rampRateType>
	- </RampRateCurve>
- **[-](file:///C:/Users/lrivera/AppData/Local/Temp/wzab61/GeneratorRDT_v3/20141001/GeneratorRDT_v3.xml)** <RegulatingLimit>
- <segmentNumber>0</segmentNumber>
- **[-](file:///C:/Users/lrivera/AppData/Local/Temp/wzab61/GeneratorRDT_v3/20141001/GeneratorRDT_v3.xml)** <highLimit>
	- <units>**String**</units>
- <value>**3.14159E0**</value>
	- </highLimit>
- **[-](file:///C:/Users/lrivera/AppData/Local/Temp/wzab61/GeneratorRDT_v3/20141001/GeneratorRDT_v3.xml)** <lowLimit>
- <units>**String**</units>
- <value>**3.14159E0**</value>
	- </lowLimit>
	- </RegulatingLimit>
- **[-](file:///C:/Users/lrivera/AppData/Local/Temp/wzab61/GeneratorRDT_v3/20141001/GeneratorRDT_v3.xml)** <ResourceCapacity>
- <capacityType>**NR**</capacityType>
- **[-](file:///C:/Users/lrivera/AppData/Local/Temp/wzab61/GeneratorRDT_v3/20141001/GeneratorRDT_v3.xml)** <defaultCapacity>
- <units>**String**</units>
- <value>**3.14159E0**</value>

Page 138 of 247

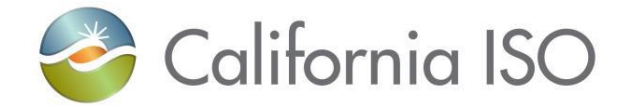

- </defaultCapacity>
- </ResourceCapacity>
- **[-](file:///C:/Users/lrivera/AppData/Local/Temp/wzab61/GeneratorRDT_v3/20141001/GeneratorRDT_v3.xml)** <ResourceCertification>
- <certifiedNonspinDAM>**NO**</certifiedNonspinDAM>
- <certifiedNonspinRTM>**NO**</certifiedNonspinRTM>
- <certifiedRegulationDown>**NO**</certifiedRegulationDown>
- <certifiedRegulationUp>**NO**</certifiedRegulationUp>
- <certifiedSpin>**NO**</certifiedSpin>
	- </ResourceCertification>
- **[-](file:///C:/Users/lrivera/AppData/Local/Temp/wzab61/GeneratorRDT_v3/20141001/GeneratorRDT_v3.xml)** <StartUpCostCurve>
	- <description>**a**</description>
	- <xAxisUnits>**MW**</xAxisUnits>
	- <y1AxisUnits>**MVAr**</y1AxisUnits>
- **[-](file:///C:/Users/lrivera/AppData/Local/Temp/wzab61/GeneratorRDT_v3/20141001/GeneratorRDT_v3.xml)** <CurveScheduleDatas>
- <segmentNumber>0</segmentNumber>
- <xAxisData>**3.14159E0**</xAxisData>
- <y1AxisData>**3.14159E0**</y1AxisData>
	- </CurveScheduleDatas>
- **[-](file:///C:/Users/lrivera/AppData/Local/Temp/wzab61/GeneratorRDT_v3/20141001/GeneratorRDT_v3.xml)** <AdderCurve>
	- <description>**a**</description>
	- <xAxisUnits>**MW**</xAxisUnits>
	- <y1AxisUnits>**MVAr**</y1AxisUnits>

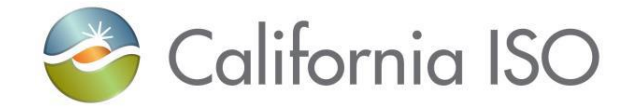

**[-](file:///C:/Users/lrivera/AppData/Local/Temp/wzab61/GeneratorRDT_v3/20141001/GeneratorRDT_v3.xml)** <CurveScheduleDatas>

<segmentNumber>0</segmentNumber>

<xAxisData>**3.14159E0**</xAxisData>

<y1AxisData>**3.14159E0**</y1AxisData>

</CurveScheduleDatas>

</AdderCurve>

</StartUpCostCurve>

**[-](file:///C:/Users/lrivera/AppData/Local/Temp/wzab61/GeneratorRDT_v3/20141001/GeneratorRDT_v3.xml)** <StartUpEnergyCurve>

<description>**a**</description>

<xAxisUnits>**MW**</xAxisUnits>

<y1AxisUnits>**MVAr**</y1AxisUnits>

**[-](file:///C:/Users/lrivera/AppData/Local/Temp/wzab61/GeneratorRDT_v3/20141001/GeneratorRDT_v3.xml)** <CurveScheduleDatas>

<segmentNumber>0</segmentNumber>

<xAxisData>**3.14159E0**</xAxisData>

<y1AxisData>**3.14159E0**</y1AxisData>

</CurveScheduleDatas>

</StartUpEnergyCurve>

**[-](file:///C:/Users/lrivera/AppData/Local/Temp/wzab61/GeneratorRDT_v3/20141001/GeneratorRDT_v3.xml)** <StartUpFuelCurve>

<description>**a**</description>

<xAxisUnits>**MW**</xAxisUnits>

<y1AxisUnits>**MVAr**</y1AxisUnits>

**[-](file:///C:/Users/lrivera/AppData/Local/Temp/wzab61/GeneratorRDT_v3/20141001/GeneratorRDT_v3.xml)** <CurveScheduleDatas>

Page 140 of 247

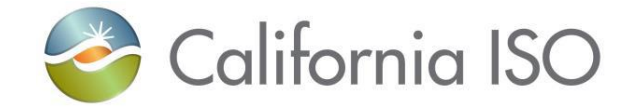

<segmentNumber>0</segmentNumber>

Interface Specification for Master File Data Exchange Services

- <xAxisData>**3.14159E0**</xAxisData> <y1AxisData>**3.14159E0**</y1AxisData> </CurveScheduleDatas> </StartUpFuelCurve> **[-](file:///C:/Users/lrivera/AppData/Local/Temp/wzab61/GeneratorRDT_v3/20141001/GeneratorRDT_v3.xml)** <StartUpTimeCurve> <description>**a**</description> <xAxisUnits>**MW**</xAxisUnits> <y1AxisUnits>**MVAr**</y1AxisUnits> **[-](file:///C:/Users/lrivera/AppData/Local/Temp/wzab61/GeneratorRDT_v3/20141001/GeneratorRDT_v3.xml)** <CurveScheduleDatas> <segmentNumber>0</segmentNumber> <xAxisData>**3.14159E0**</xAxisData> <y1AxisData>**3.14159E0**</y1AxisData> </CurveScheduleDatas> </StartUpTimeCurve> </LogicalGenerator> </Configuration> **[-](file:///C:/Users/lrivera/AppData/Local/Temp/wzab61/GeneratorRDT_v3/20141001/GeneratorRDT_v3.xml)** <curtailmentEnergyLimit>
	- <units>**String**</units>
	- <value>**3.14159E0**</value>
		- </curtailmentEnergyLimit>
- **[-](file:///C:/Users/lrivera/AppData/Local/Temp/wzab61/GeneratorRDT_v3/20141001/GeneratorRDT_v3.xml)** <FuelCostCurve>

Page 141 of 247

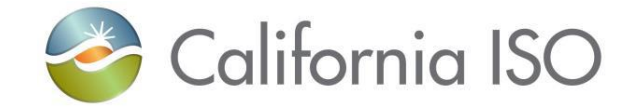

- <description>**a**</description>
- <xAxisUnits>**MW**</xAxisUnits>
- <y1AxisUnits>**MVAr**</y1AxisUnits>
- **[-](file:///C:/Users/lrivera/AppData/Local/Temp/wzab61/GeneratorRDT_v3/20141001/GeneratorRDT_v3.xml)** <CurveScheduleDatas>
- <segmentNumber>0</segmentNumber>
- <xAxisData>**3.14159E0**</xAxisData>
- <y1AxisData>**3.14159E0**</y1AxisData>
	- </CurveScheduleDatas>
	- </FuelCostCurve>
- **[-](file:///C:/Users/lrivera/AppData/Local/Temp/wzab61/GeneratorRDT_v3/20141001/GeneratorRDT_v3.xml)** <FuelRegion>
- <fuelRegionType>**String**</fuelRegionType>
	- </FuelRegion>
- **[-](file:///C:/Users/lrivera/AppData/Local/Temp/wzab61/GeneratorRDT_v3/20141001/GeneratorRDT_v3.xml)** <HeatRateCurve>
- <description>**a**</description>
- <xAxisUnits>**MW**</xAxisUnits>
- <y1AxisUnits>**MVAr**</y1AxisUnits>
- <y2AxisUnits>**MVAr**</y2AxisUnits>
- **[-](file:///C:/Users/lrivera/AppData/Local/Temp/wzab61/GeneratorRDT_v3/20141001/GeneratorRDT_v3.xml)** <CurveScheduleDatas>
- <segmentNumber>**0**</segmentNumber>
- <xAxisData>**3.14159E0**</xAxisData>
- <y1AxisData>**3.14159E0**</y1AxisData>
- <y2AxisData>**3.14159E0**</y2AxisData>

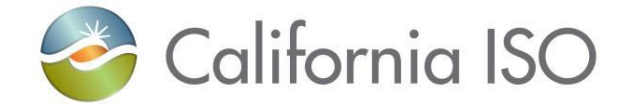

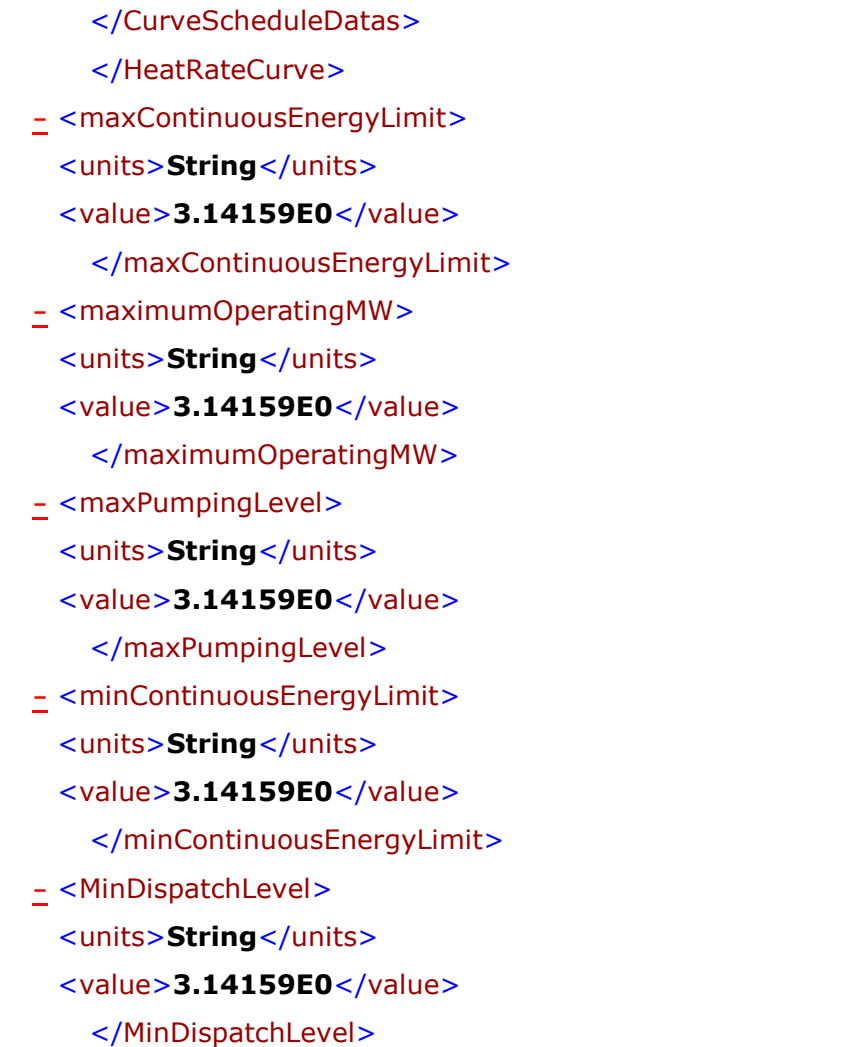

Revision 4.0

Page 143 of 247 Copyright © 2017 CALIFORNIA INDEPENDENT SYSTEM OPERATOR. All rights reserved. IT CALIFORNIA INDEPENDENT SYSTEM OPERATOR. All fights reserved.<br>Information in this document is subject to change.

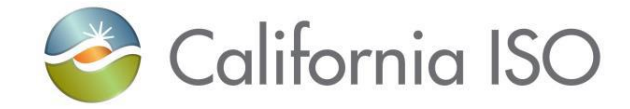

**[-](file:///C:/Users/lrivera/AppData/Local/Temp/wzab61/GeneratorRDT_v3/20141001/GeneratorRDT_v3.xml)** <minimumOperatingMW>

Interface Specification for Master File Data Exchange Services

<units>**String**</units> <value>**3.14159E0**</value> </minimumOperatingMW> **[-](file:///C:/Users/lrivera/AppData/Local/Temp/wzab61/GeneratorRDT_v3/20141001/GeneratorRDT_v3.xml)** <minLoadCost> <units>**String**</units> <value>**3.14159E0**</value> </minLoadCost> **[-](file:///C:/Users/lrivera/AppData/Local/Temp/wzab61/GeneratorRDT_v3/20141001/GeneratorRDT_v3.xml)** <minLoadMMA> <units>**String**</units> <value>**3.14159E0**</value> </minLoadMMA> **[-](file:///C:/Users/lrivera/AppData/Local/Temp/wzab61/GeneratorRDT_v3/20141001/GeneratorRDT_v3.xml)** <operatingMaintenanceCost> <units>**String**</units> <value>**3.14159E0**</value> </operatingMaintenanceCost> **[-](file:///C:/Users/lrivera/AppData/Local/Temp/wzab61/GeneratorRDT_v3/20141001/GeneratorRDT_v3.xml)** <pumpingCost> <units>**String**</units> <value>**3.14159E0**</value> </pumpingCost> **[-](file:///C:/Users/lrivera/AppData/Local/Temp/wzab61/GeneratorRDT_v3/20141001/GeneratorRDT_v3.xml)** <pumpMinDownTime> <units>**String**</units>
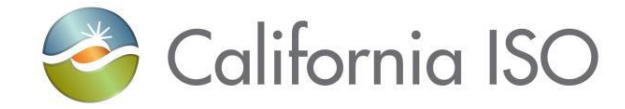

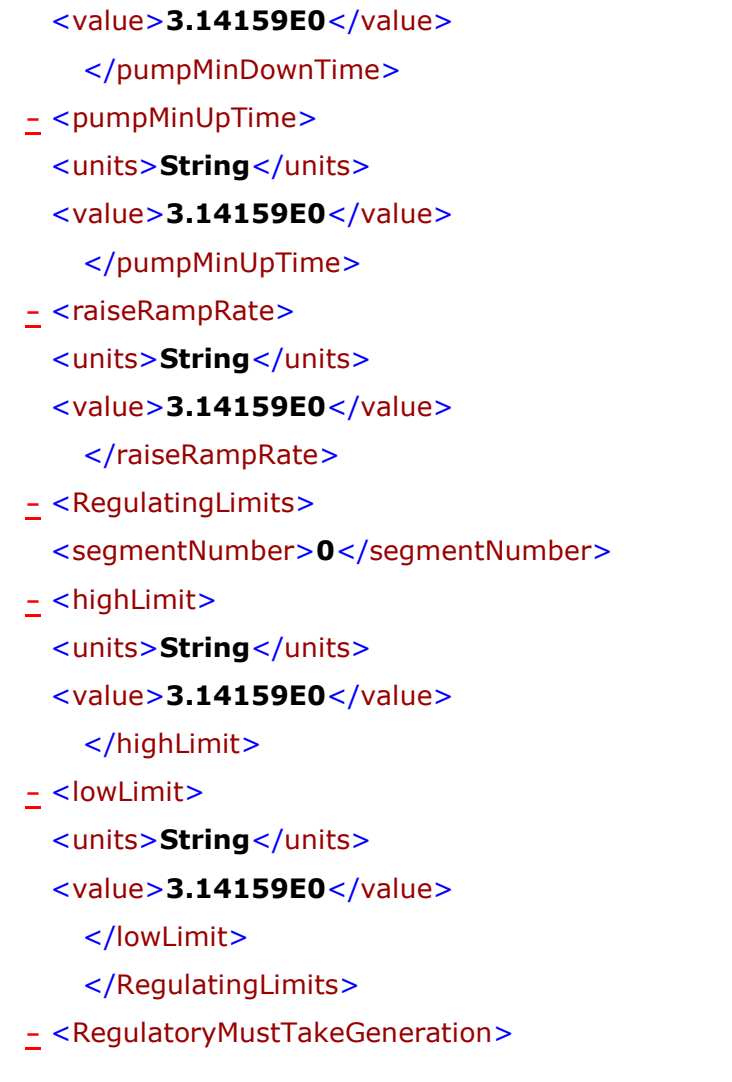

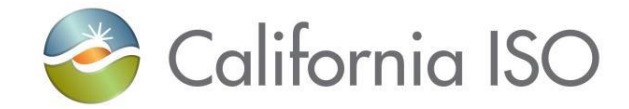

<RMTGCapacityType>**String**</RMTGCapacityType>

Interface Specification for Master File Data Exchange Services

<units>**String**</units> <value>**3.14159E0**</value> </RMTGCapacity> </RegulatoryMustTakeGeneration> **[-](file:///C:/Users/lrivera/AppData/Local/Temp/wzab61/GeneratorRDT_v3/20141001/GeneratorRDT_v3.xml)** <StartUpCostCurves> <description>**a**</description> <xAxisUnits>**MW**</xAxisUnits> <y1AxisUnits>**MVAr**</y1AxisUnits> **[-](file:///C:/Users/lrivera/AppData/Local/Temp/wzab61/GeneratorRDT_v3/20141001/GeneratorRDT_v3.xml)** <CurveScheduleDatas> <segmentNumber>0</segmentNumber> <xAxisData>**3.14159E0**</xAxisData> <y1AxisData>**3.14159E0**</y1AxisData> </CurveScheduleDatas> **[-](file:///C:/Users/lrivera/AppData/Local/Temp/wzab61/GeneratorRDT_v3/20141001/GeneratorRDT_v3.xml)** <AdderCurve> <description>**a**</description> <xAxisUnits>**MW**</xAxisUnits> <y1AxisUnits>**MVAr**</y1AxisUnits> **[-](file:///C:/Users/lrivera/AppData/Local/Temp/wzab61/GeneratorRDT_v3/20141001/GeneratorRDT_v3.xml)** <CurveScheduleDatas> <segmentNumber>**0**</segmentNumber>

<RMTGCapacityExpDate>**2001-12-17T09:30:47Z**</RMTGCapacityExpDate>

**[-](file:///C:/Users/lrivera/AppData/Local/Temp/wzab61/GeneratorRDT_v3/20141001/GeneratorRDT_v3.xml)** <RMTGCapacity>

Page 146 of 247

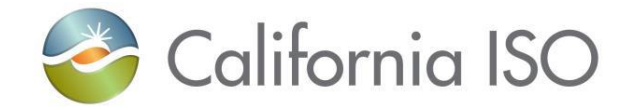

<xAxisData>**3.14159E0**</xAxisData>

- <y1AxisData>**3.14159E0**</y1AxisData>
	- </CurveScheduleDatas>
	- </AdderCurve>
	- </StartUpCostCurves>
- **[-](file:///C:/Users/lrivera/AppData/Local/Temp/wzab61/GeneratorRDT_v3/20141001/GeneratorRDT_v3.xml)** <StartUpEnergyCurve>
- <description>**a**</description>
- <xAxisUnits>**MW**</xAxisUnits>
- <y1AxisUnits>**MVAr**</y1AxisUnits>
- **[-](file:///C:/Users/lrivera/AppData/Local/Temp/wzab61/GeneratorRDT_v3/20141001/GeneratorRDT_v3.xml)** <CurveScheduleDatas>
	- <segmentNumber>0</segmentNumber>
	- <xAxisData>**3.14159E0**</xAxisData>
	- <y1AxisData>**3.14159E0**</y1AxisData>
		- </CurveScheduleDatas>
		- </StartUpEnergyCurve>
- **[-](file:///C:/Users/lrivera/AppData/Local/Temp/wzab61/GeneratorRDT_v3/20141001/GeneratorRDT_v3.xml)** <StartUpFuelCurve>
- <description>**a**</description>
- <xAxisUnits>**MW**</xAxisUnits>
- <y1AxisUnits>**MVAr**</y1AxisUnits>
- **[-](file:///C:/Users/lrivera/AppData/Local/Temp/wzab61/GeneratorRDT_v3/20141001/GeneratorRDT_v3.xml)** <CurveScheduleDatas>
- <segmentNumber>0</segmentNumber>
- <xAxisData>**3.14159E0**</xAxisData>

Page 147 of 247 Copyright © 2017 CALIFORNIA INDEPENDENT SYSTEM OPERATOR. All rights reserved. Information in this document is subject to change. 04/03/2017

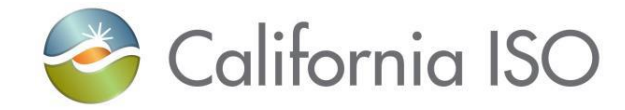

#### <y1AxisData>**3.14159E0**</y1AxisData>

- </CurveScheduleDatas>
- </StartUpFuelCurve>
- **[-](file:///C:/Users/lrivera/AppData/Local/Temp/wzab61/GeneratorRDT_v3/20141001/GeneratorRDT_v3.xml)** <StartUpTimeCurve>
- <description>**a**</description>
- <xAxisUnits>**MW**</xAxisUnits>
- <y1AxisUnits>**MVAr**</y1AxisUnits>
- **[-](file:///C:/Users/lrivera/AppData/Local/Temp/wzab61/GeneratorRDT_v3/20141001/GeneratorRDT_v3.xml)** <CurveScheduleDatas>
- <segmentNumber>0</segmentNumber>
- <xAxisData>**3.14159E0**</xAxisData>
- <y1AxisData>**3.14159E0**</y1AxisData>
	- </CurveScheduleDatas>
	- </StartUpTimeCurve>
- **[-](file:///C:/Users/lrivera/AppData/Local/Temp/wzab61/GeneratorRDT_v3/20141001/GeneratorRDT_v3.xml)** <Transition>
- <CTStartsCountImpliedStartsCount>1</CTStartsCountImpliedStartsCount>
- <marketMaxDailyTransitions>**2**</marketMaxDailyTransitions>
- <maxDailyTransitions>**2**</maxDailyTransitions>
- <notificationTime>**3.14159E0**</notificationTime>
- <transitionCost>**3.14159E0**</transitionCost>
- <transitionRampTime>**3.14159E0**</transitionRampTime>
- **[-](file:///C:/Users/lrivera/AppData/Local/Temp/wzab61/GeneratorRDT_v3/20141001/GeneratorRDT_v3.xml)** <FromConfiguration>
	- <mrid>**a**</mrid>

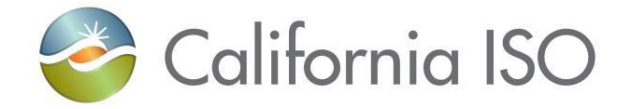

- </FromConfiguration>
- **[-](file:///C:/Users/lrivera/AppData/Local/Temp/wzab61/GeneratorRDT_v3/20141001/GeneratorRDT_v3.xml)** <ToConfiguration>
- <mrid>**a**</mrid>
	- </ToConfiguration>
	- </Transition>
	- </RegisteredGenerator>
	- </MasterFileRDTRecord>
	- </MessagePayload>
	- </GeneratorRDT>

# **5.8 Submit Generator RDT Update Response**

#### **5.8.1 Element Table**

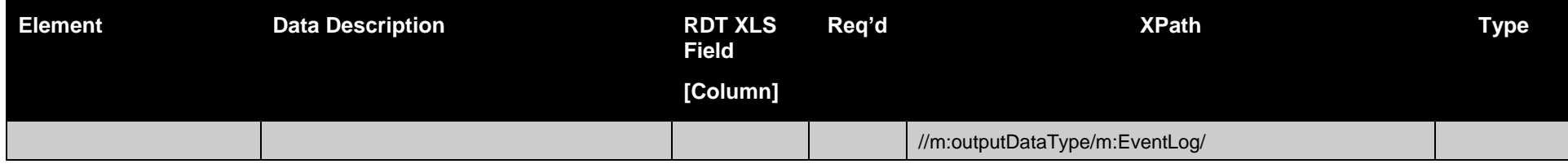

Page 149 of 247

Revision 4.0

Copyright © 2017 CALIFORNIA INDEPENDENT SYSTEM OPERATOR. All rights reserved. Information in this document is subject to change. 04/03/2017

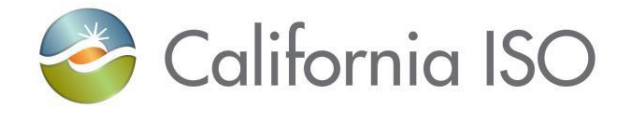

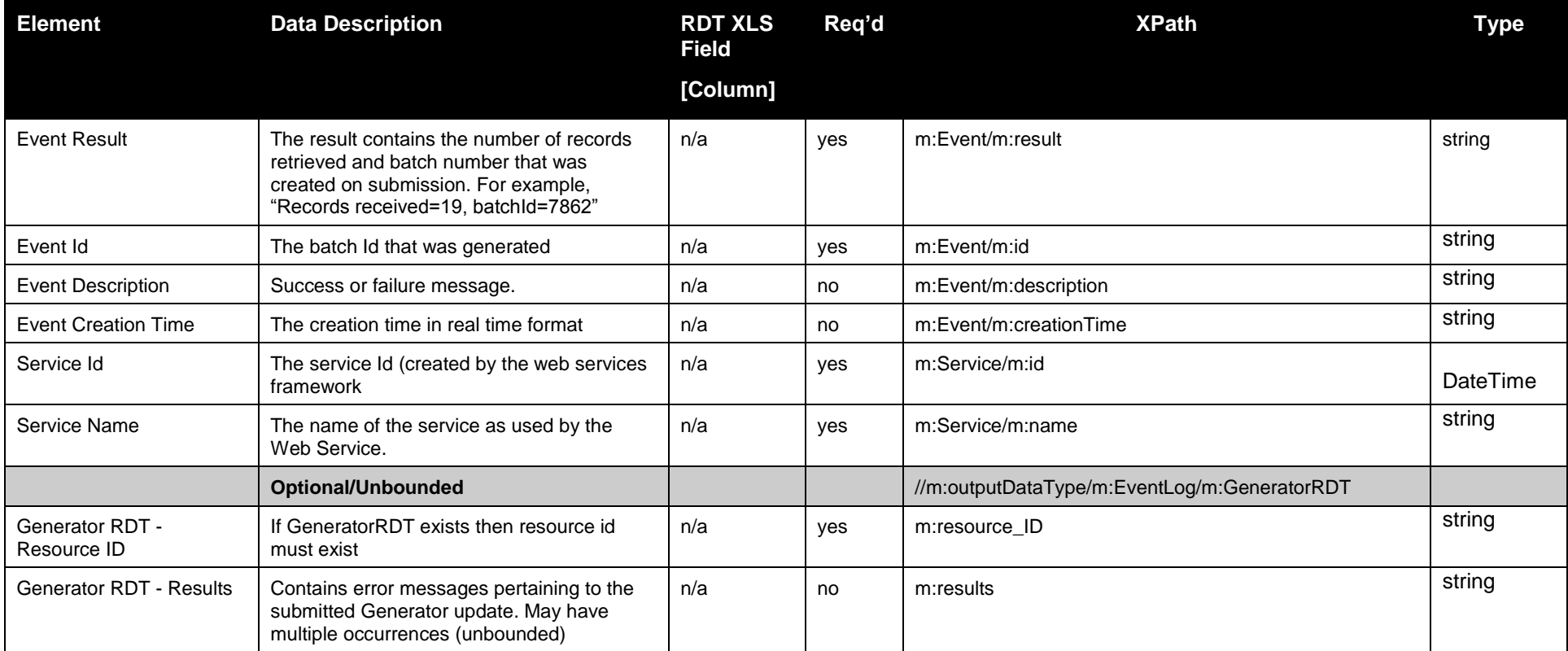

### **5.8.2 Schema**

### **5.8.2.1 SubmitGeneratorRDTStandardOutput.xsd**

### **5.8.3 Example XML File (SubmitGeneratorStandardOutput.xml)**

<submitGeneratorRDT xmlns="http://www.caiso.com/soa/2008-08-09/submitGeneratorRDT">

Page 150 of 247

Revision 4.0

Copyright © 2017 CALIFORNIA INDEPENDENT SYSTEM OPERATOR. All rights reserved. Information in this document is subject to change. Containers and the containers of the change of the containing of the change.

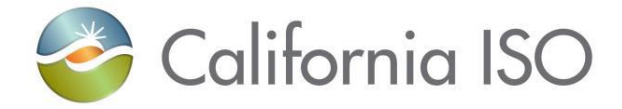

<outputDataType xmlns="http://www.caiso.com/soa/2008-08-09/SubmitGeneratorRDTStandardOutput.xsd">

<EventLog>

<Event>

<result>Records received=19, batchId=7862</result>

<id>7862</id>

<description>Generator updates were successfully received.</description>

<creationTime>2008-10-14T11:05:01.312-07:00</creationTime>

</Event>

<Service>

<id>abd9f2ae-9110-4cb1-b14d-1427ea809735</id>

<name>submitGeneratorRDT</name>

</Service>

</EventLog>

</outputDataType>

</submitGeneratorRDT>

# **5.9 Fault Return**

### **5.9.1 Element Table**

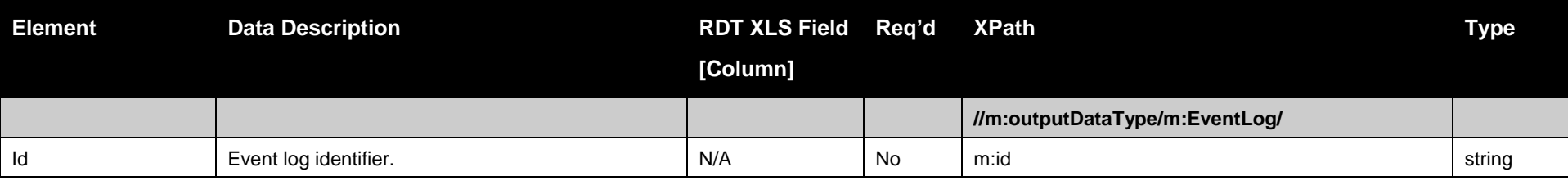

Page 151 of 247

Revision 4.0

Copyright © 2017 CALIFORNIA INDEPENDENT SYSTEM OPERATOR. All rights reserved. Information in this document is subject to change. 04/03/2017

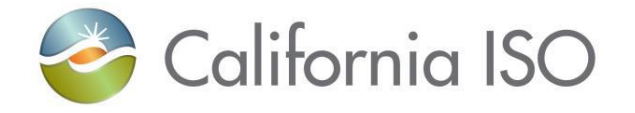

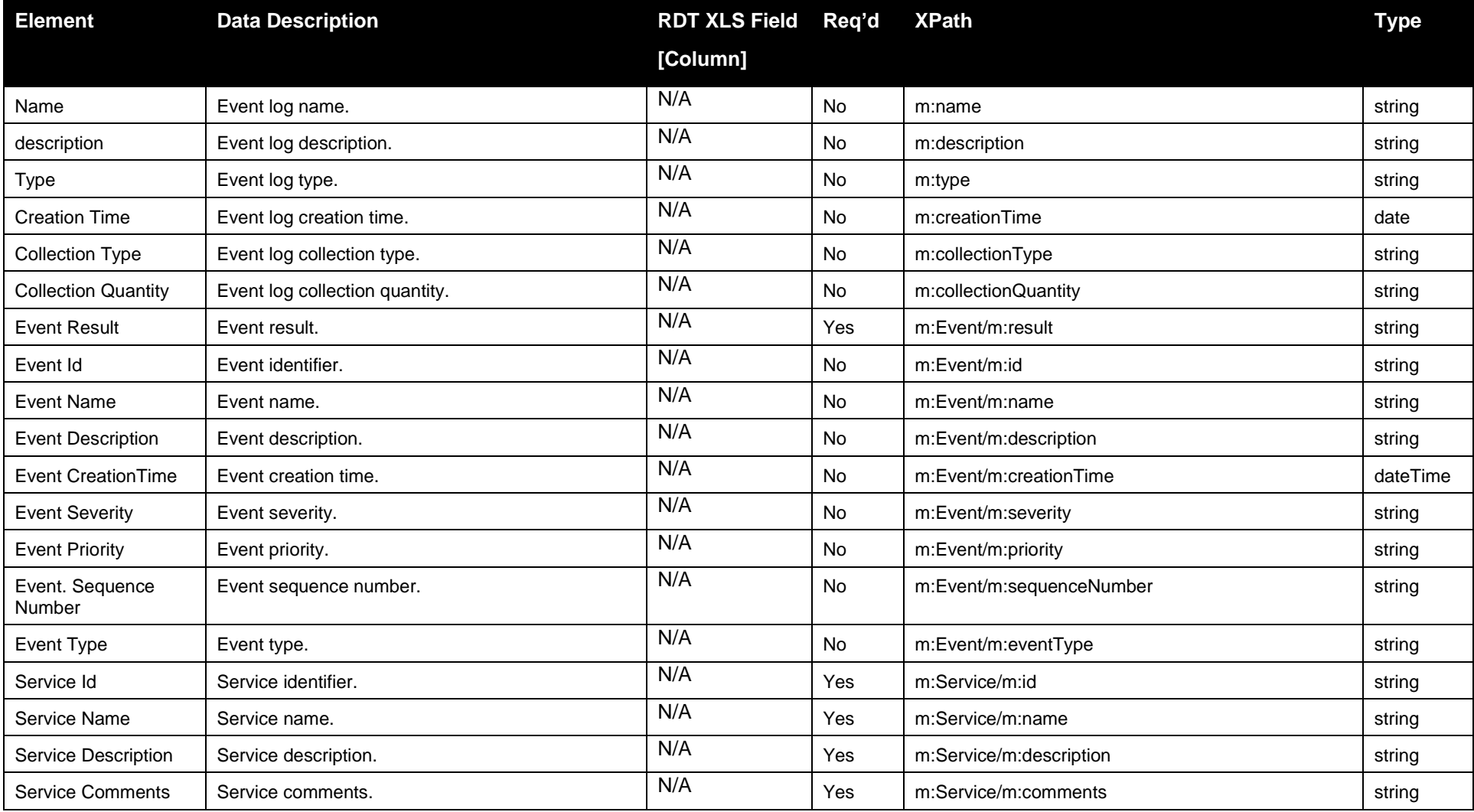

Page 152 of 247

Copyright © 2017 CALIFORNIA INDEPENDENT SYSTEM OPERATOR. All rights reserved. Information in this document is subject to change. 04/03/2017

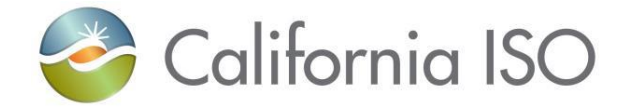

#### **5.9.2 Schema**

### **5.9.2.1 StandardOutput.xsd**

# **5.9.3 Example XML File (StandardOutput.xsd)**

<?xml version="1.0" encoding="UTF-8"?> <m:outputDataType xsi:schemaLocation="http://www.caiso.com/soa/2006-06-13/StandardOutput.xsd StandardOutput.xsd" xmlns:m="http://www.caiso.com/soa/2006-06-13/StandardOutput.xsd" xmlns:xsi="http://www.w3.org/2001/XMLSchema-instance"> <m:EventLog> <m:id>Event-123</m:id> <m:name>Event Name</m:name> <m:description>The Event Description</m:description> <m:type>Error Event</m:type> <m:creationTime>2008-12-17T09:30:47.000-08:00</m:creationTime> <m:collectionType>Submit Generator RDT Update</m:collectionType> <m:collectionQuantity>1</m:collectionQuantity> <m:Event> <m:result>Invalid Value Found in Field XX</m:result>  $\langle$ m:id>1234 $\langle$ m:id> <m:name>Error Event 1234</m:name> <m:description>An invalid data value was presented</m:description> <m:creationTime>2008-12-17T09:30:47.000-08:00</m:creationTime> <m:severity>High</m:severity> <m:priority>High</m:priority> <m:sequenceNumber>1</m:sequenceNumber> <m:eventType>Initiated by MF API</m:eventType>

#### </m:Event>

Page 153 of 247

Copyright © 2017 CALIFORNIA INDEPENDENT SYSTEM OPERATOR. All rights reserved. Information in this document is subject to change.<br>Information in this document is subject to change.

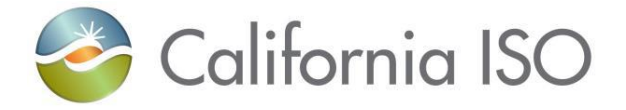

<m:Service>  $\langle$ m:id>1234567 $\langle$ m:id> <m:name>Submit Generator RDT Update</m:name> <m:description>Having problems - Invalid data has been presented</m:description>  $\leq m:comments$  Some one needs to fix the data and resubmit $\leq/m:comments$ </m:Service> </m:EventLog> </m:outputDataType>

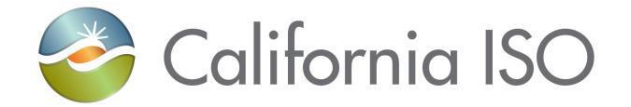

# **6 Retrieve Generator RDT Data**

# **6.1** *Business Scenario*

Scheduling Coordinators retrieve Generator RDT Data to view operational data parameters for their resources that reside in the Master File. While many Scheduling Coordinators Retrieve their RDT Data via the UI manually, some Scheduling Coordinators Retrieve their RDT Data in batch mode through an automated process using the API. If a generator is a MSG (Multi-Stage Generator) then Configurations and Transitions will be returned, otherwise they will not be returned. If a generator is an aggregated generator, then physical generating units that make up the aggregrated generator will be returned.

### **6.2 Service Level Agreement**

The following service level agreement defines the business and technical requirements for service availability and performance.

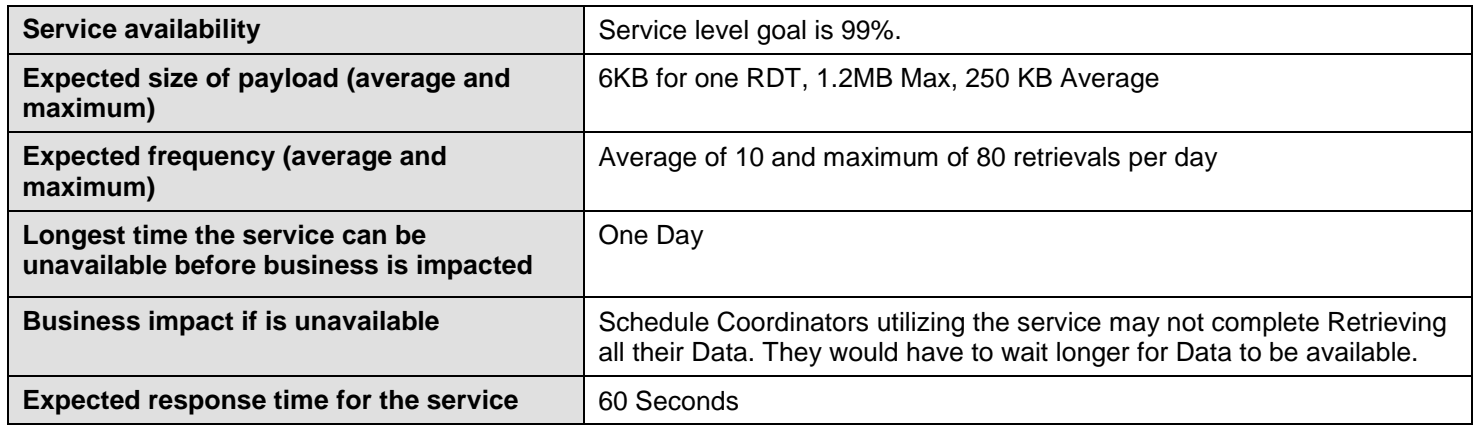

### **6.3** *Use Model*

The service interaction between Scheduling Coordinators and the Master File System is a synchronous submission process.

Revision 4.0

Copyright © 2017 CALIFORNIA INDEPENDENT SYSTEM OPERATOR. All rights reserved. Information in this document is subject to change.<br>Information in this document is subject to change.

Page 155 of 247

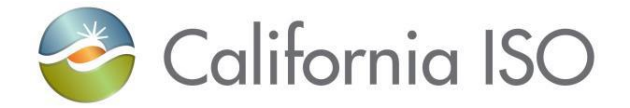

The data exchange follows CAISO SOA Retrieve messaging pattern. In this pattern, the data source system is the Scheduling Coordinator who initiates a data transaction by invoking a RetrieveGeneratorRDT service provided by Master File. The consumer of the Web service is Scheduling Coordinator or a Web portal. The consumer makes a request to Master File with Generator RDT resource data by invoking the Retrieve Web service. The Master File system is the provider of the Web service.

The following steps are involved in the submission process:

- 1) Scheduling Coordinator provides criteria to find one or more Generator RDTs, the input is provided to the Master File data in XML format.
- 2) Scheduling Coordinator validates the data set based on the XML schema.
- 3) Scheduling Coordinator invokes the RetrieveGeneratorRDT v4 web service directly to send a request to Master File with the Generator RDT resource data set
- 4) Master File returns the requested payload of a Generator resource message back to Scheduling Coordinator.

There is one web service involved: *RetrieveGeneratorRDT\_v4*

# **6.4** *Operation Details*

The service has one operation with three message types. All input and output messages are in XML format.

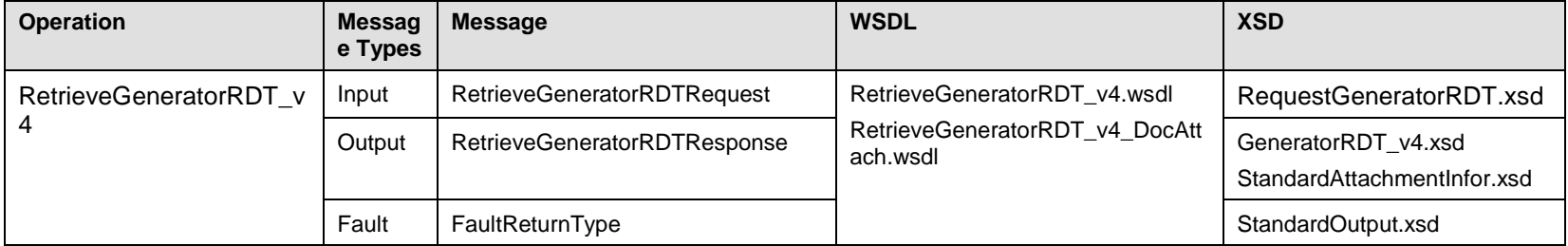

### **6.4.1 Operation Details – WSDL URLs**

Production Environment - TBD

Page 156 of 247

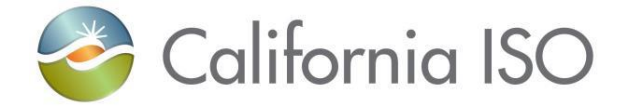

#### **6.5** *WSDL (RetrieveGeneratorRDT\_v4.wsdl)*

- **6.5.1 RetrieveGeneratorRDT\_v4.wsdl - Used for normal SOAP messaging**
- **6.5.2 RetrieveGeneratorRDT\_v4\_DocAttach.wsdl - Used when .Net is the source of processing**

# **6.6 Request Generator RDT Information**

The request for Generator RDTs allows the API to search for Generator RDTs by the criteria specified in the XSD.

#### **6.6.1 Element table**

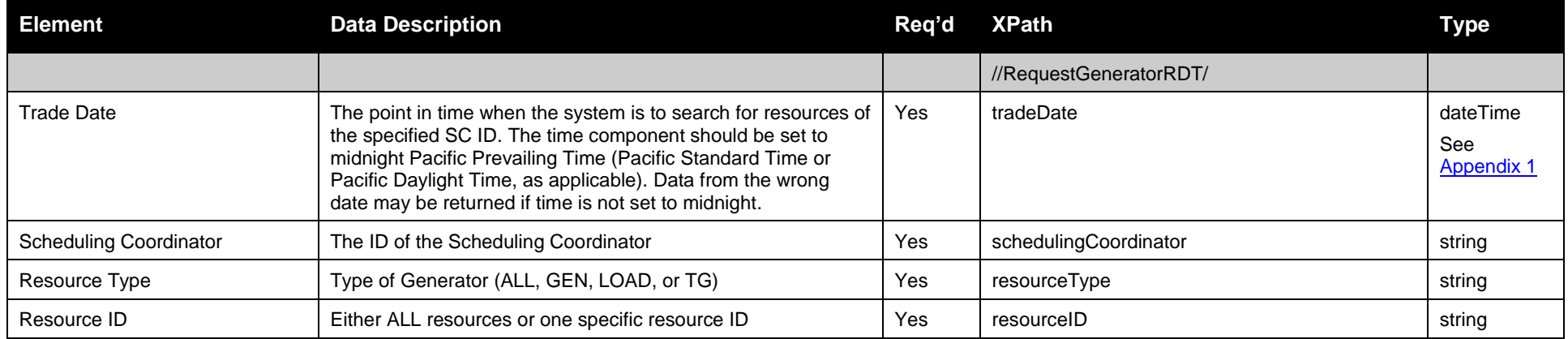

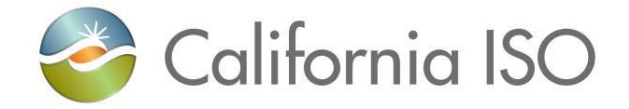

#### **6.6.2 Schema**

### **6.6.2.1 RequestGeneratorRDT.xsd**

### **6.6.3 Example XML File (RequestGeneratorRDTExample.xml)**

 $\langle$  2xml version="1.0" encoding="UTF-8"?> <!--Sample XML file generated by XMLSpy v2007 rel. 3 sp1 (http://www.altova.com)--> <RequestGeneratorRDT xsi:schemaLocation="http://www.caiso.com/soa/2008-08-09/RequestGeneratorRDT.xsd RequestGeneratorRDT.xsd" xmlns="http://www.caiso.com/soa/2008-08-09/RequestGeneratorRDT.xsd" xmlns:xsi="http://www.w3.org/2001/XMLSchema-instance"> <tradeDate>2001-12-17T00:00:00.000-07:00</tradeDate> <schedulingCoordinator>ABCD</schedulingCoordinator> <resourceType>ALL</resourceType> <resourceID>ALL</resourceID> </RequestGeneratorRDT>

### **6.7 Standard Attachment Information**

The attachment information schema, StandardAttachmentInfor.xsd, is used to provide general information for an SOAP attachment. The root element in the schema is *standardAttachmentInfor*, which can contain one or more attachment elements.

### **6.7.1 Element table**

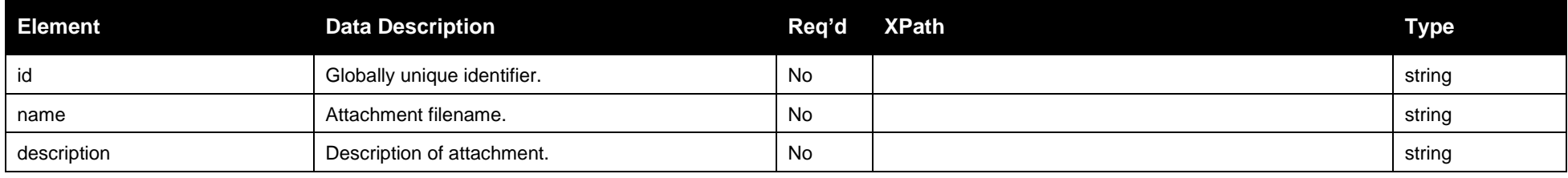

Page 158 of 247

Revision 4.0

Copyright © 2017 CALIFORNIA INDEPENDENT SYSTEM OPERATOR. All rights reserved. Information in this document is subject to change.<br>Information in this document is subject to change.

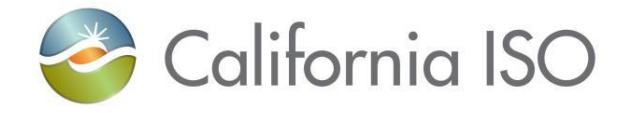

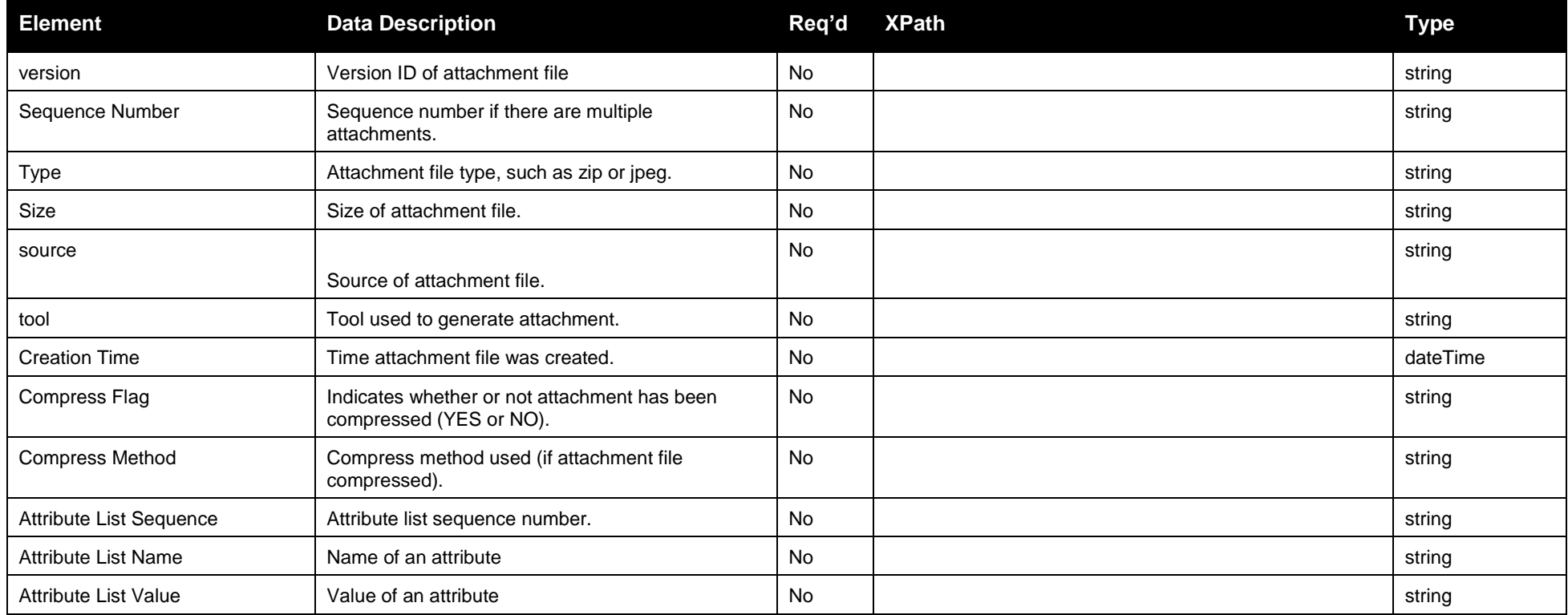

### **6.7.2 Schema**

# **6.7.2.1 StandardAttachmentInfor.xsd**

### **6.7.3 Example XML File (StandardAttachmentInfor.xml)**

<?xml version="1.0" encoding="UTF-8" ?>

Page 159 of 247

Copyright © 2017 CALIFORNIA INDEPENDENT SYSTEM OPERATOR. All rights reserved. Information in this document is subject to change. Containers and the containers of the change of the containing of the change.

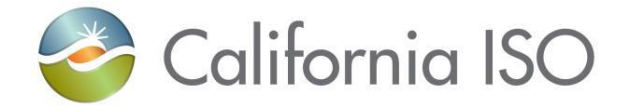

```
<! -- Sample XML file generated by XMLSpy v2006 U (http://www.altova.com)
-->
 <standardAttachmentInfor xmlns="http://www.caiso.com/soa/2006-06-13/StandardAttachmentInfor.xsd"
  xmlns:xsi="http://www.w3.org/2001/XMLSchema-instance" xsi:schemaLocation="http://www.caiso.com/soa/2006-06-
  13/StandardAttachmentInfor.xsd">
   <Attachment>
    <id> 15798563</id>
    <name>GWED_11</name>
    <description>GENERATOR RDT ATTACHEMENT</description>
    <version>1.1</version>
    <sequenceNumber>12</sequenceNumber>
    <type>ZIP</type>
    <size>180</size>
    <source>GWED</source>
    <tool>GZIP</tool>
    <creationTime>2006-12-17T09:30:47.0-08:00</creationTime>
    <compressFlag>yes</compressFlag>
    <compressMethod>ZIP</compressMethod>
     <AttributeList>
      <Sequence>2</Sequence>
      <Name>GWED</Name>
      <Value>1</Value>
    </AttributeList>
  </Attachment>
</standardAttachmentInfor>
```
### **6.8 Retrieve Generator RDT Data**

Generator RDT Data output occurs when a Scheduling Coordinator submits the Retrieve XML file.

#### **6.8.1 Element Table:**

[Click here to go to the Generator Payload](#page-61-0)

**Registered Generator**

Page 160 of 247

Revision 4.0

Copyright © 2017 CALIFORNIA INDEPENDENT SYSTEM OPERATOR. All rights reserved. Information in this document is subject to change.<br>Information in this document is subject to change.

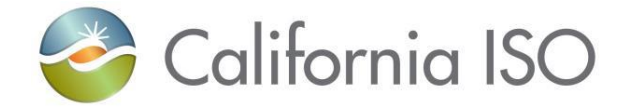

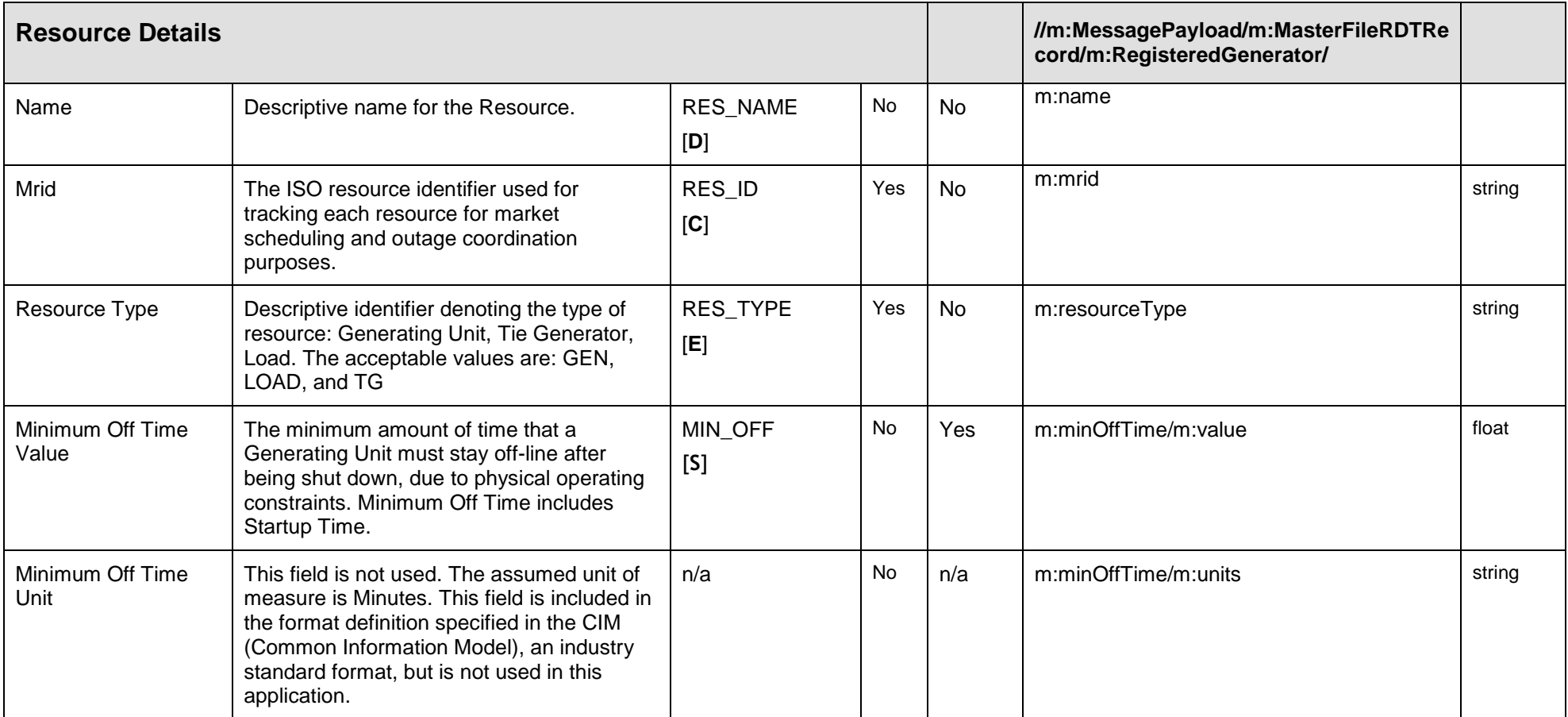

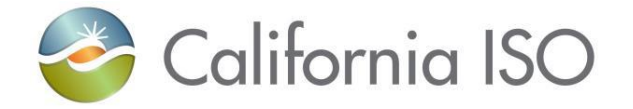

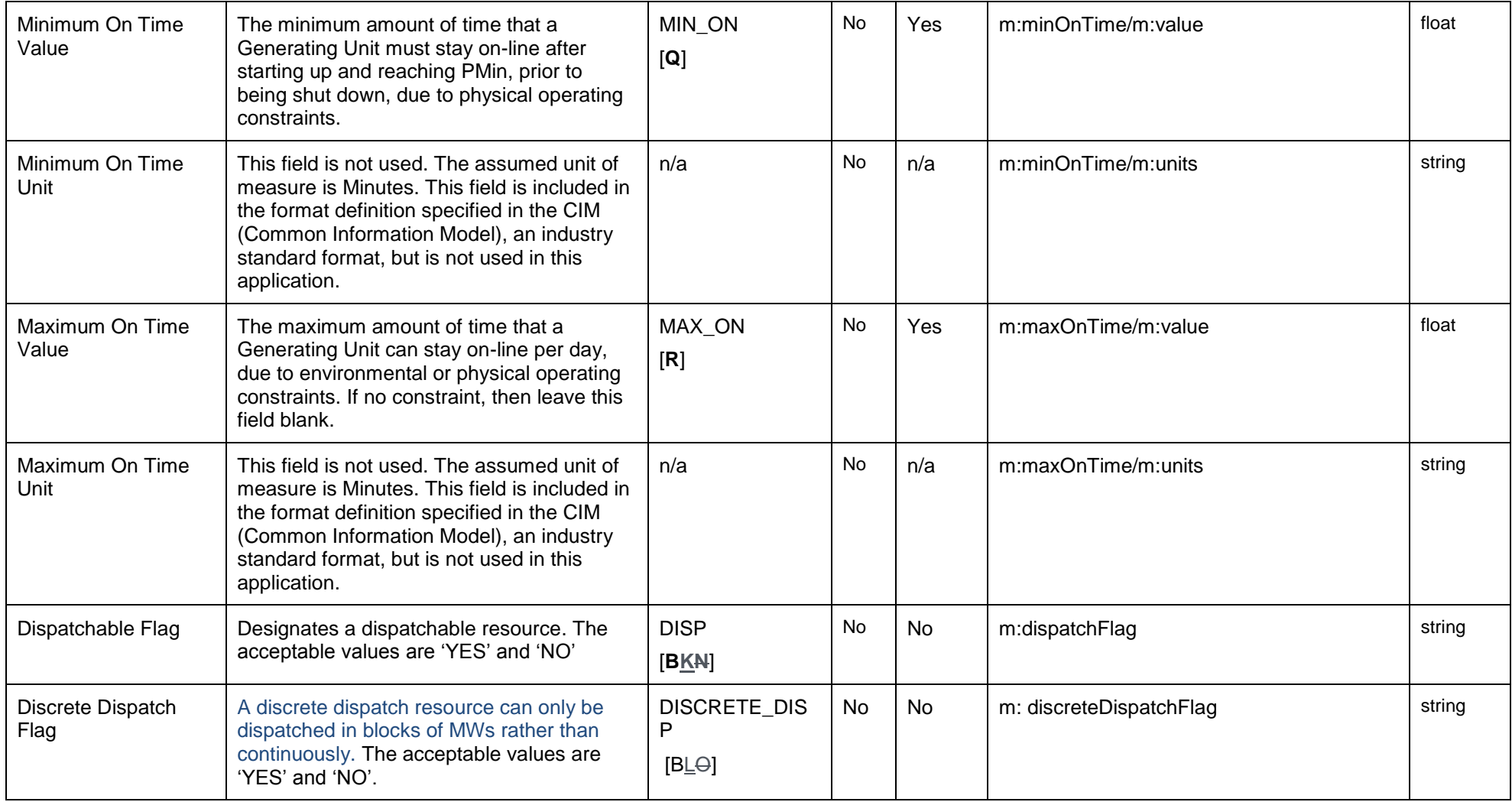

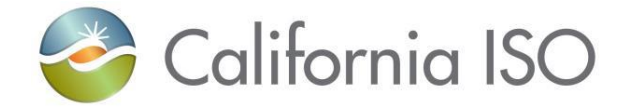

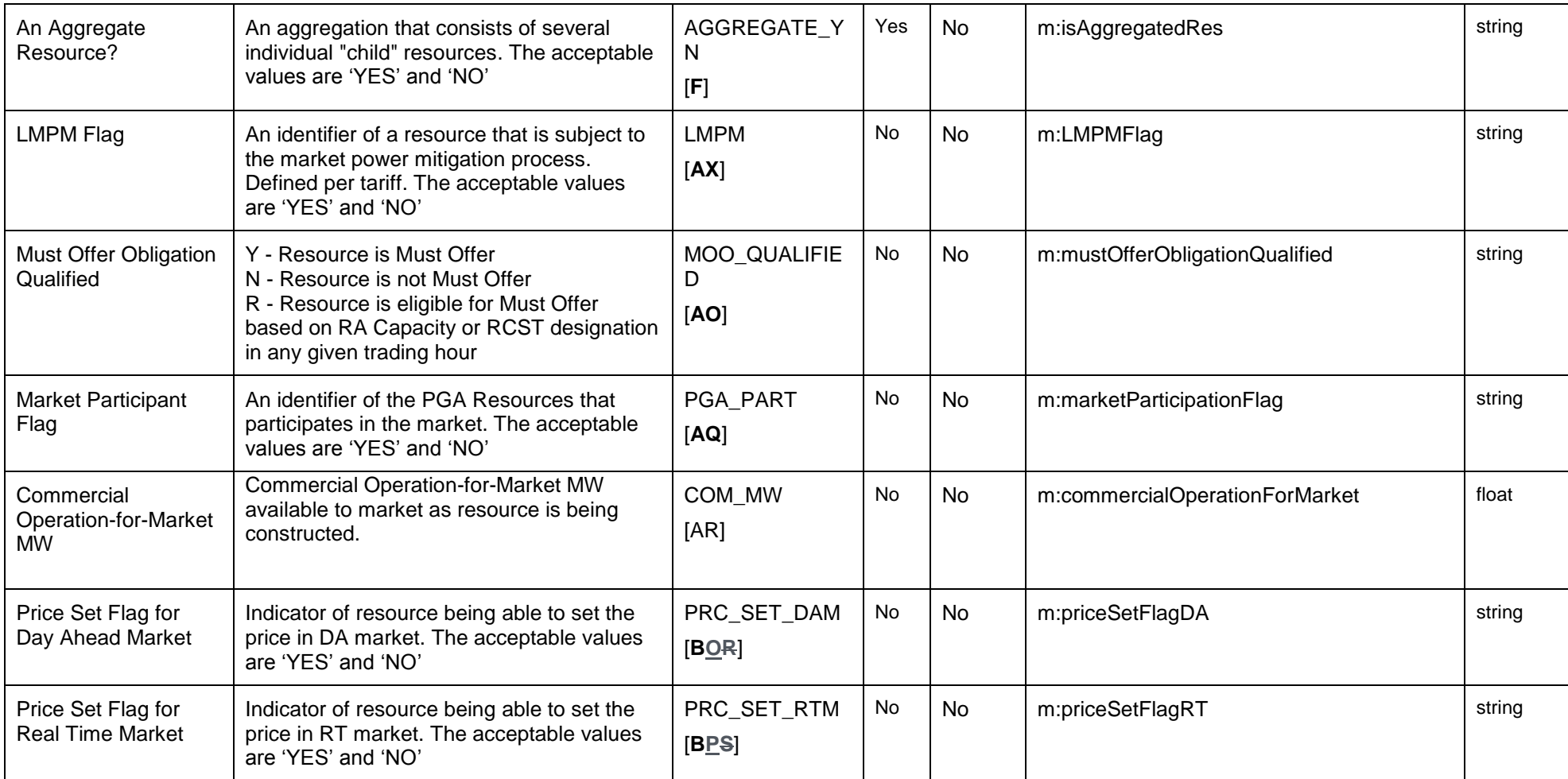

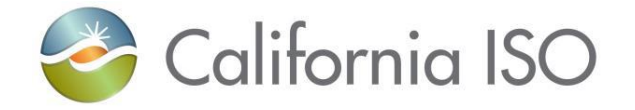

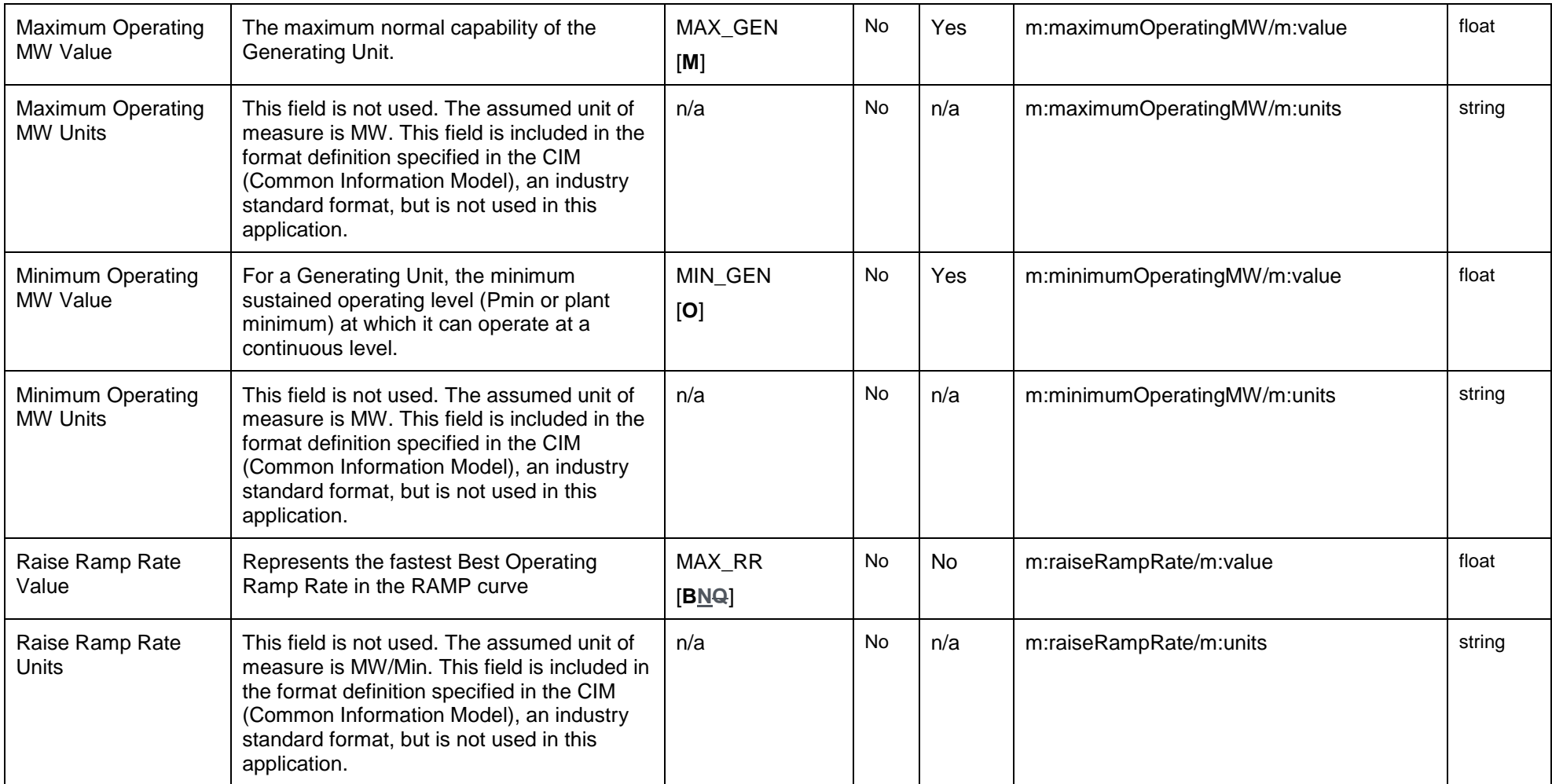

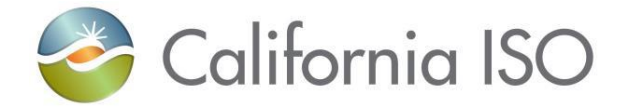

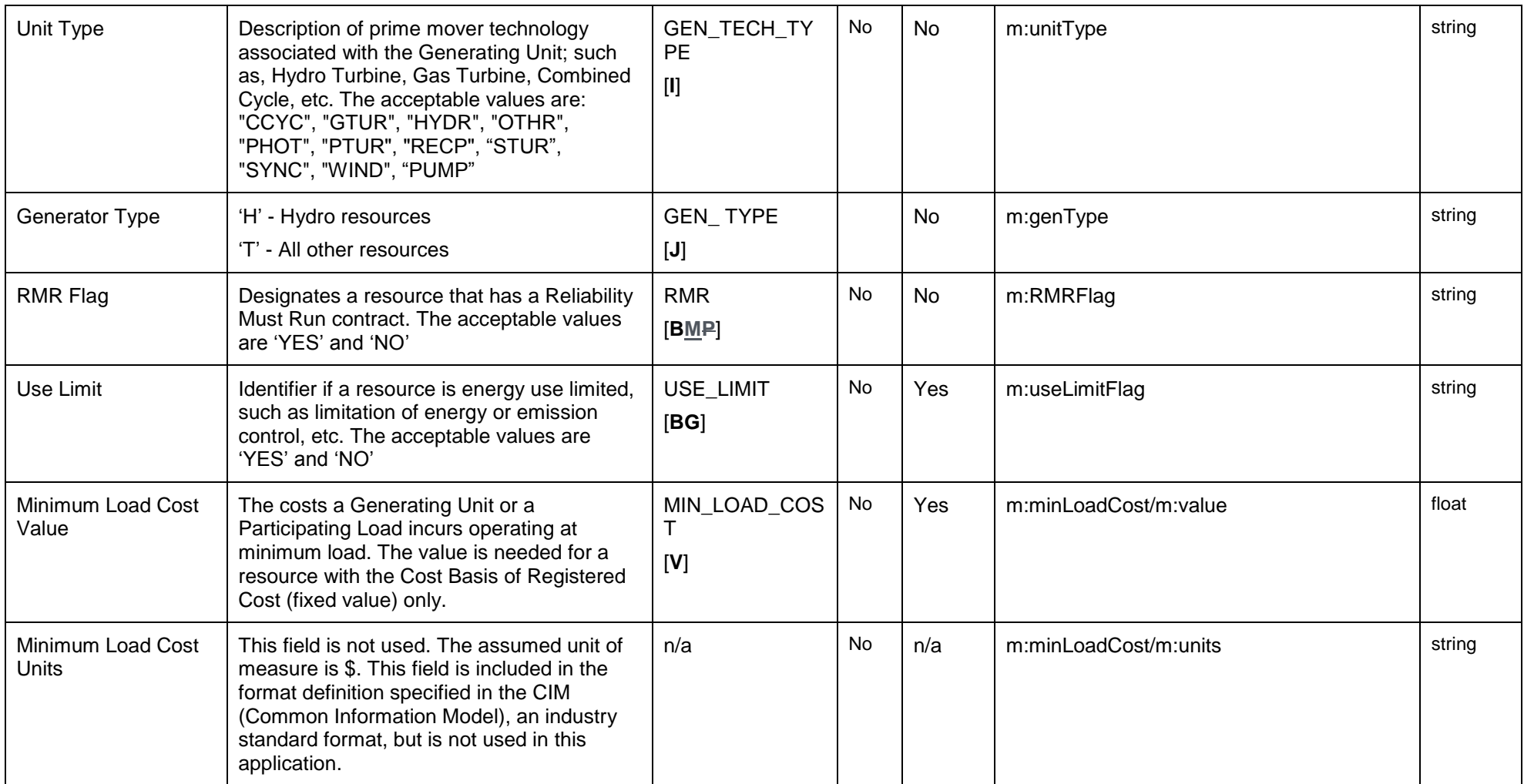

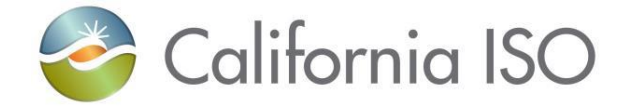

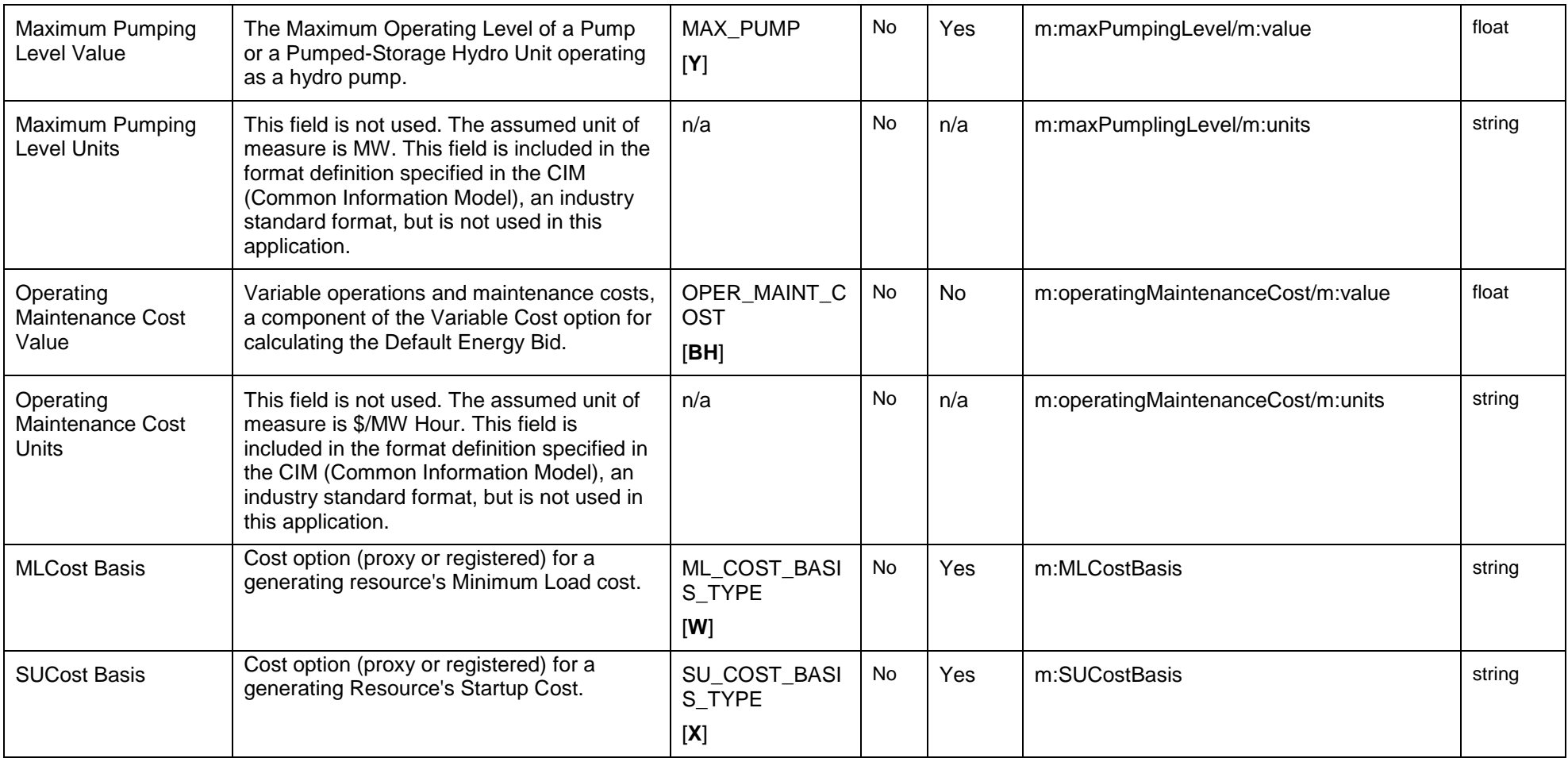

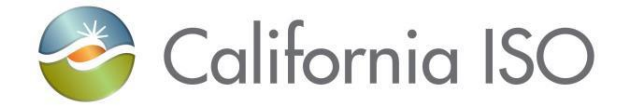

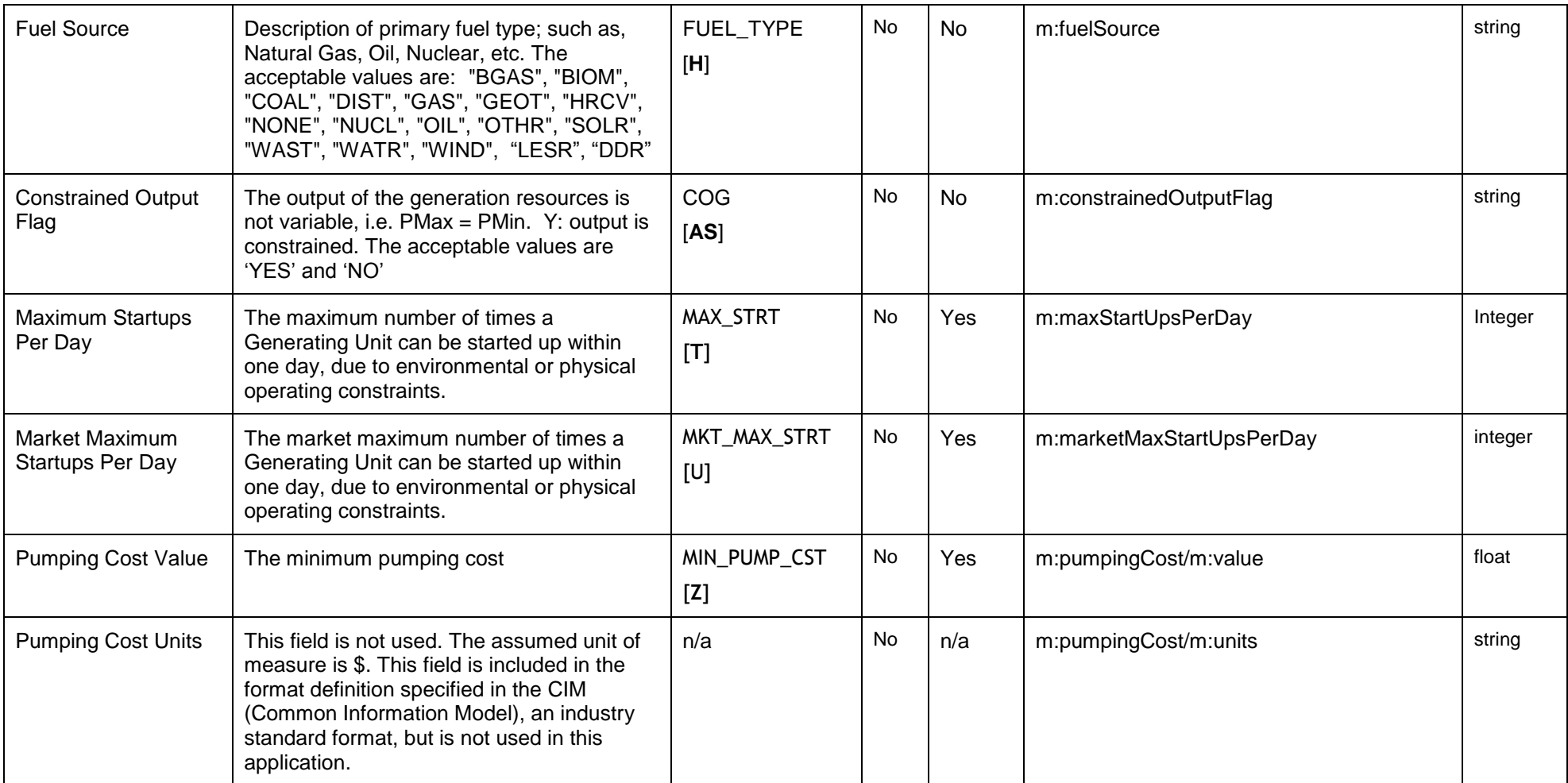

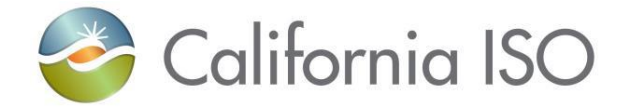

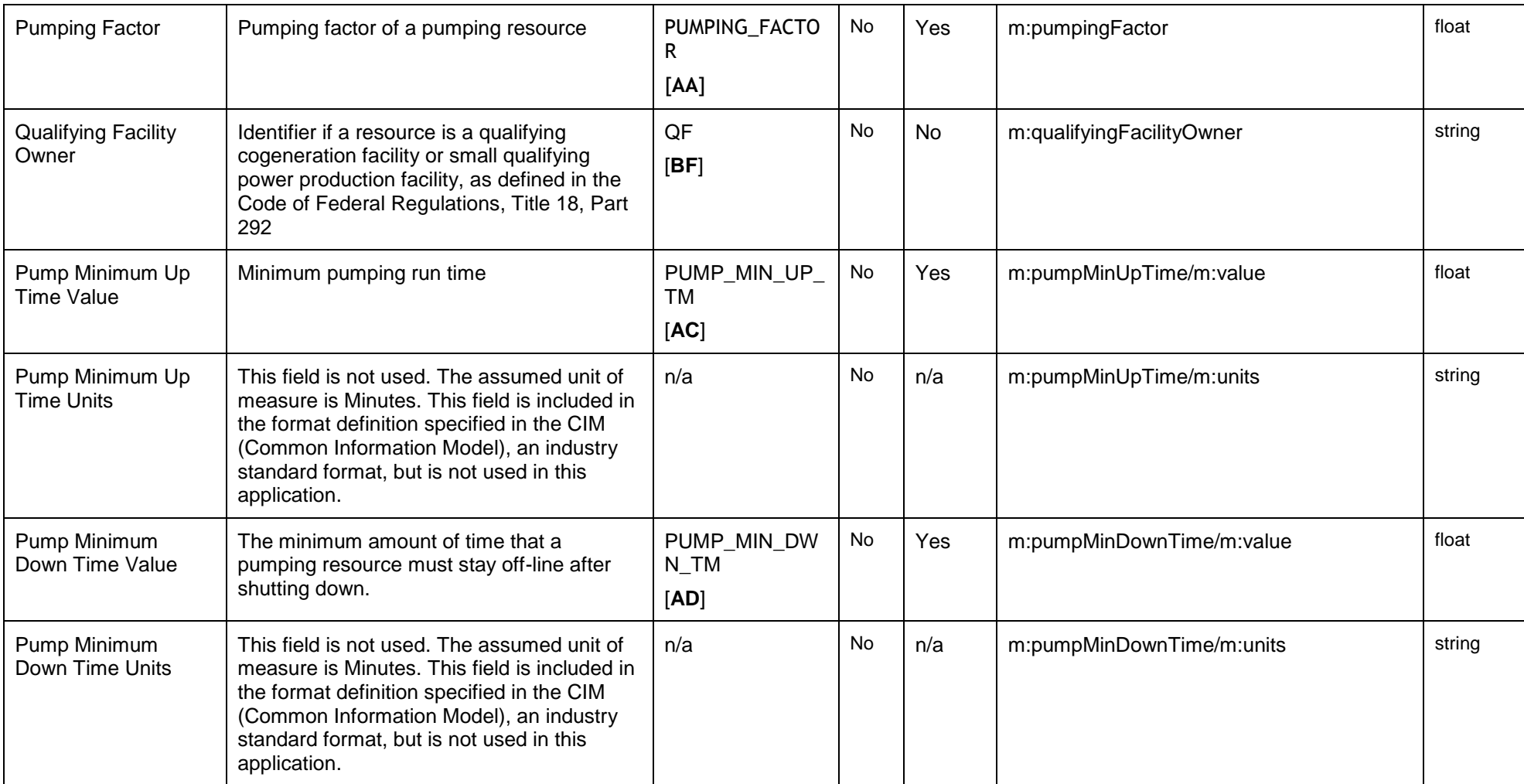

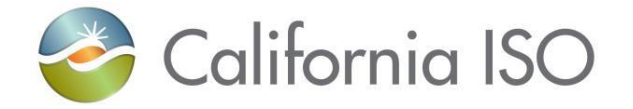

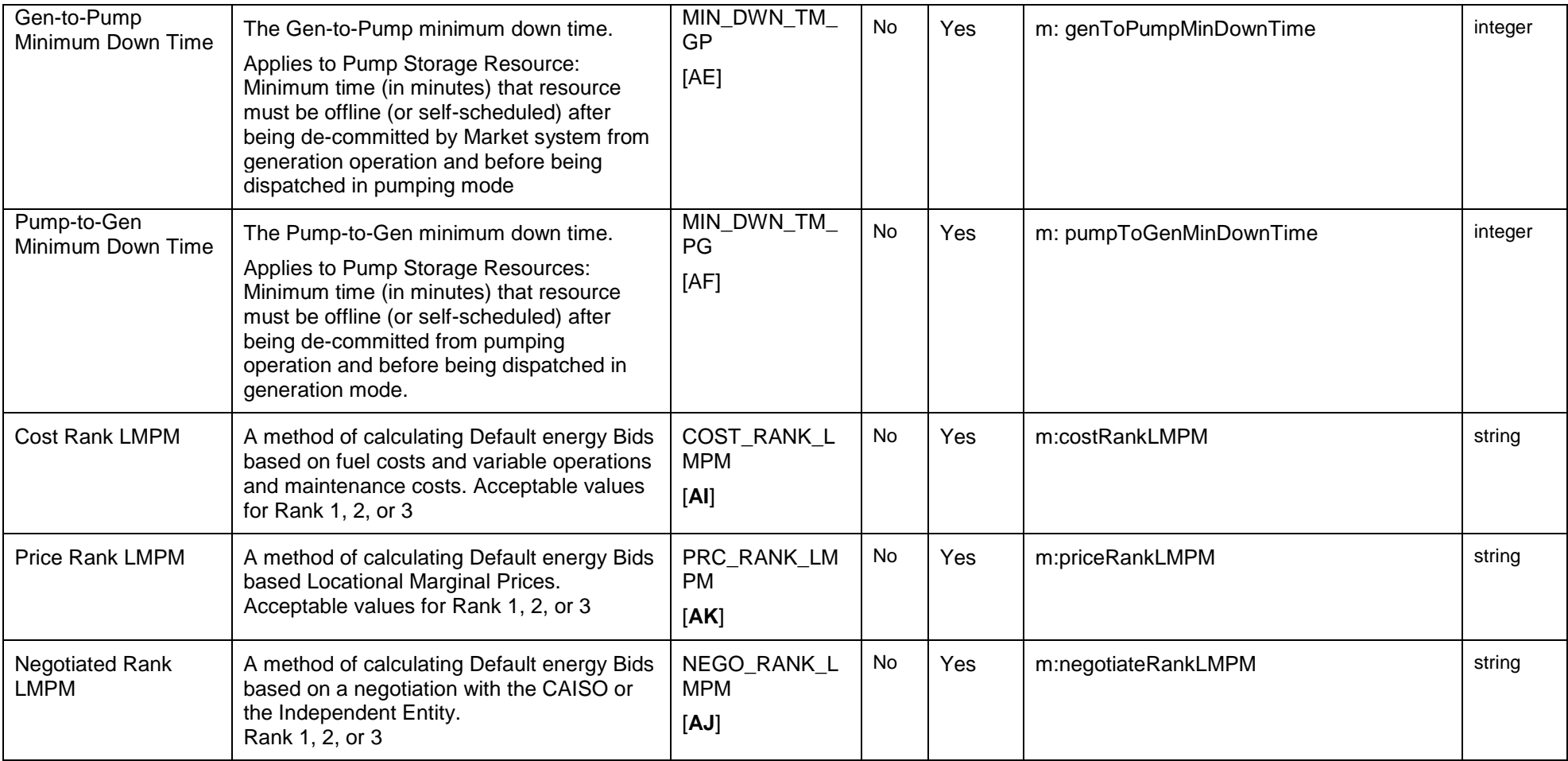

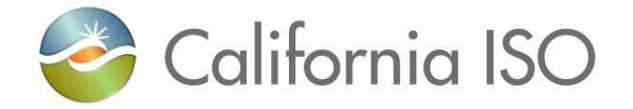

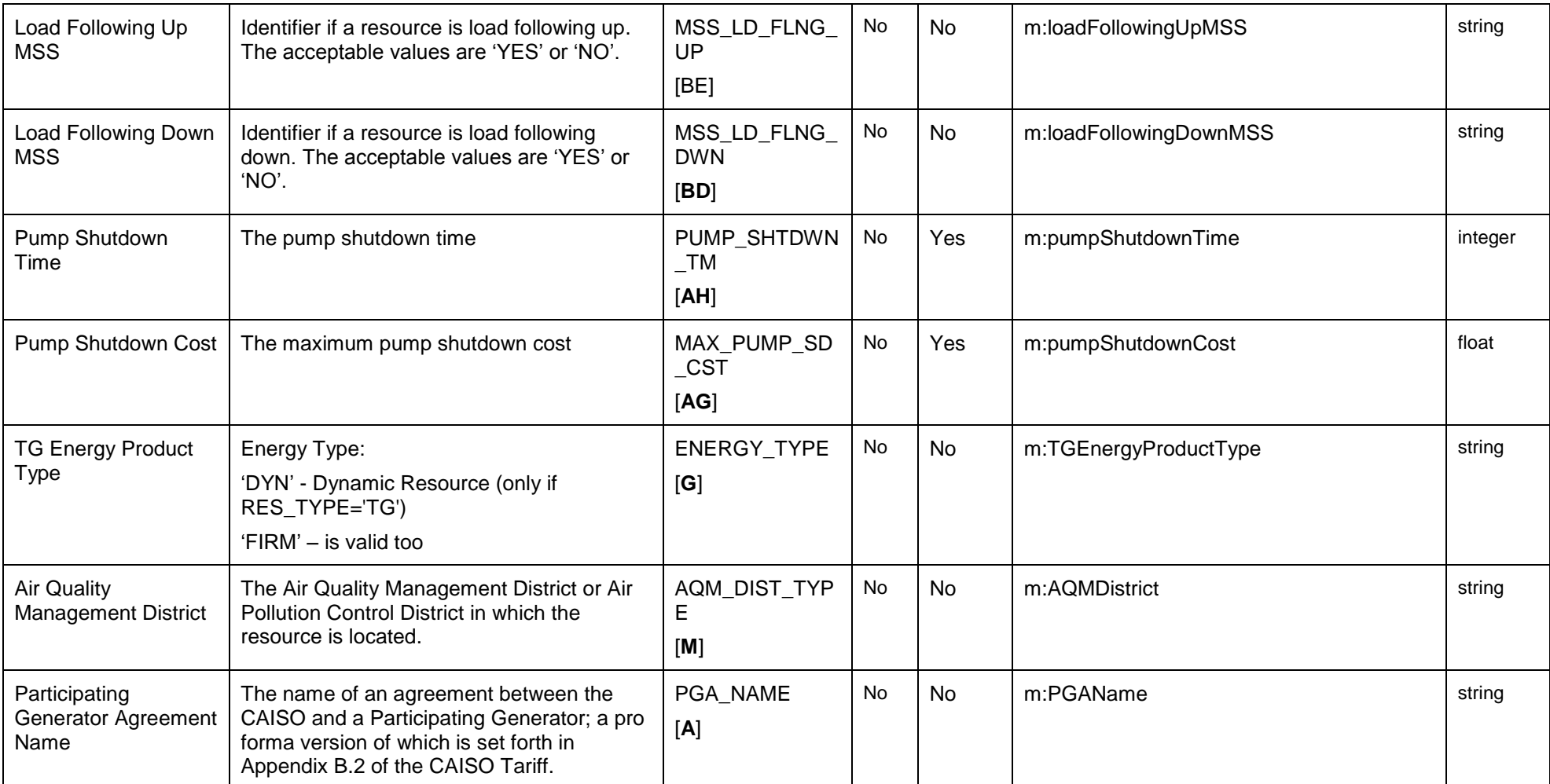

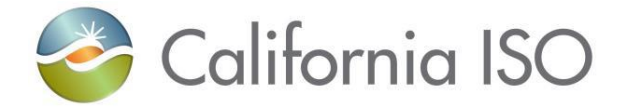

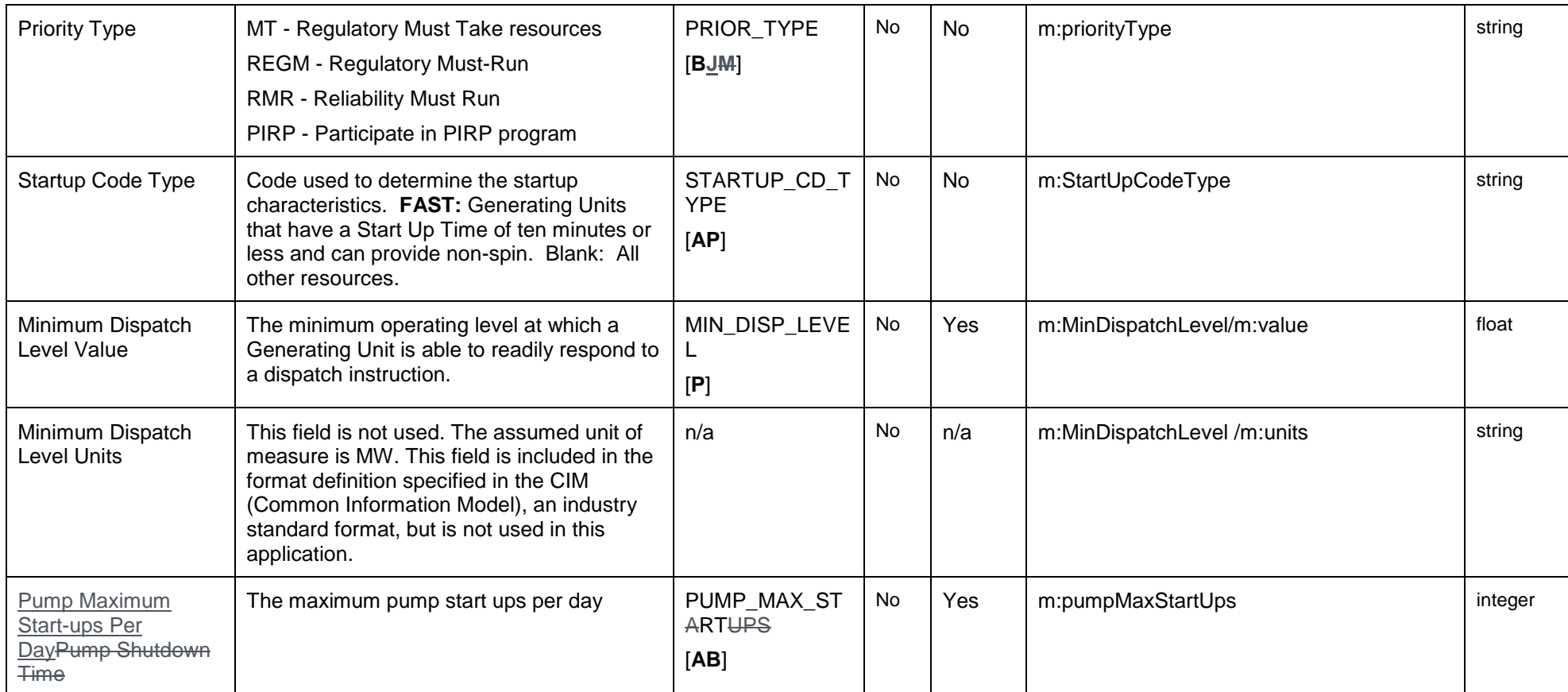

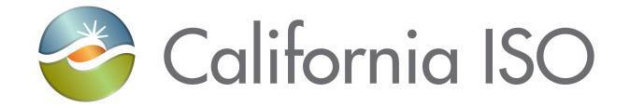

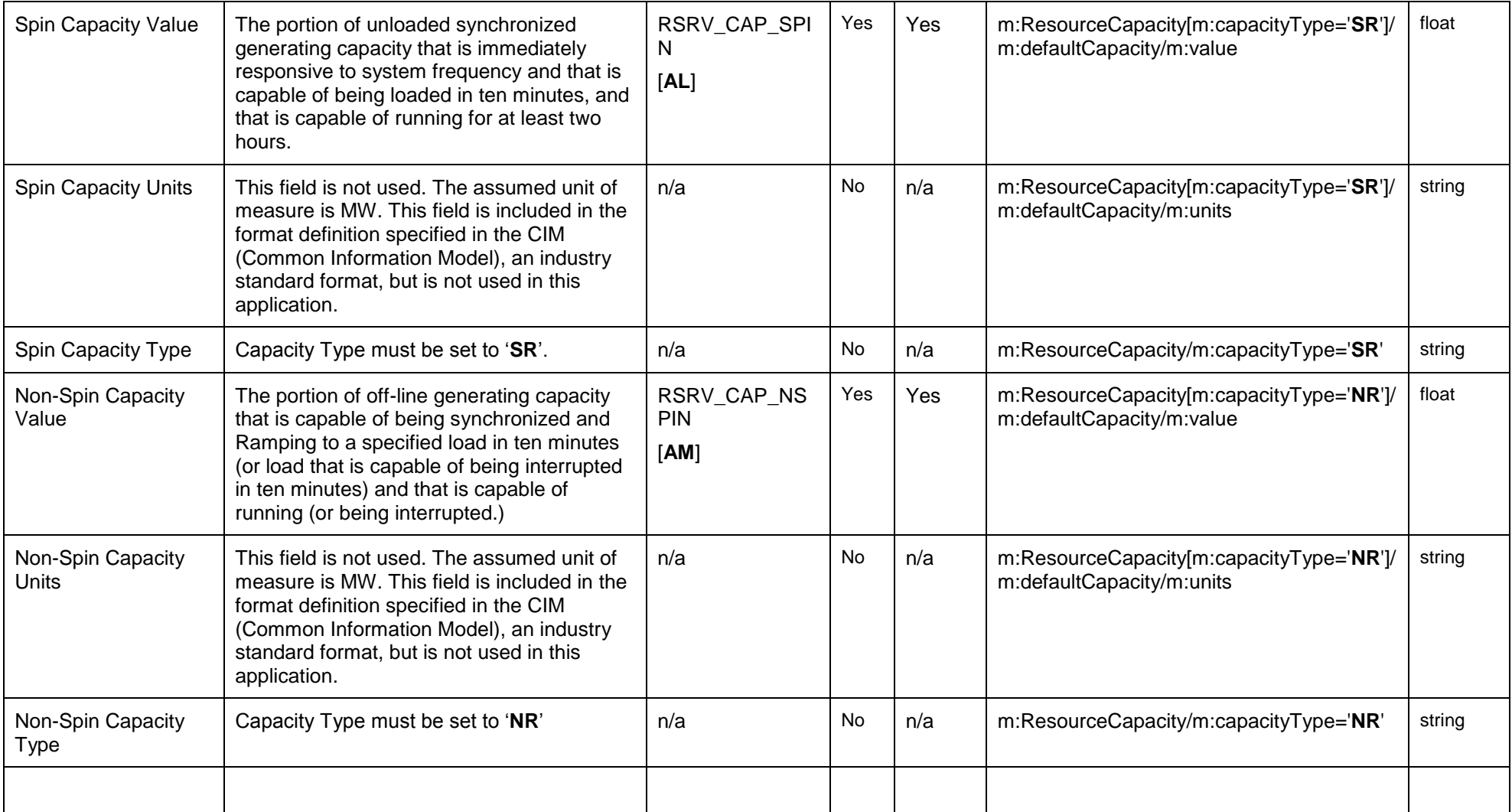

Copyright © 2017 CALIFORNIA INDEPENDENT SYSTEM OPERATOR. All rights reserved. IT CALIFORNIA INDEPENDENT SYSTEM OPERATOR. All fights reserved.<br>Information in this document is subject to change.

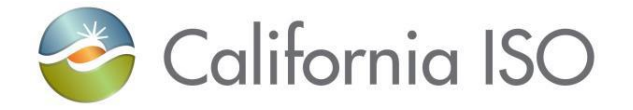

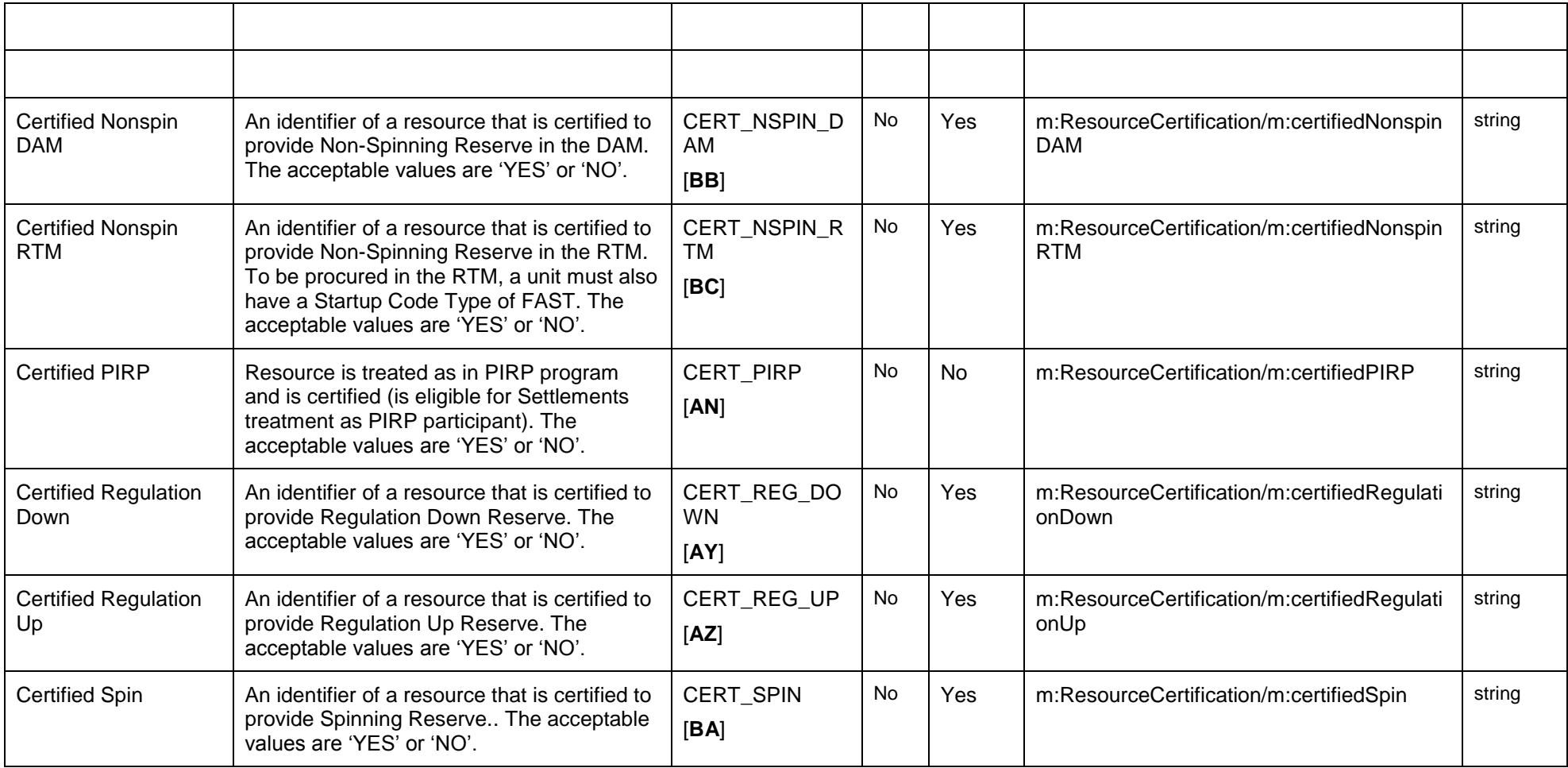

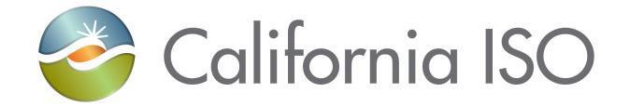

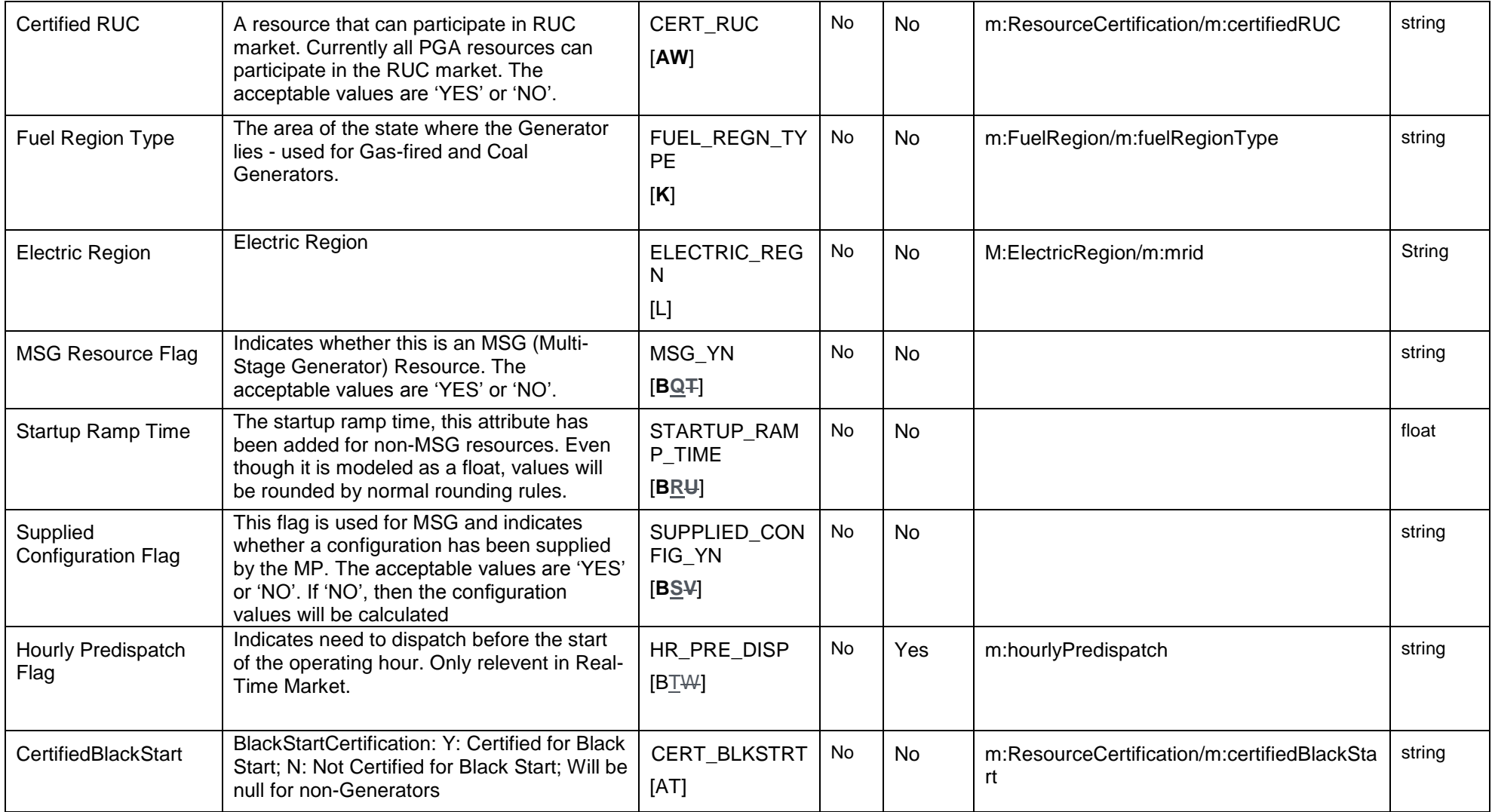

Page 174 of 247

Copyright © 2017 CALIFORNIA INDEPENDENT SYSTEM OPERATOR. All rights reserved. Information in this document is subject to change. 04/03/2017

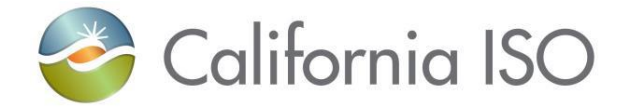

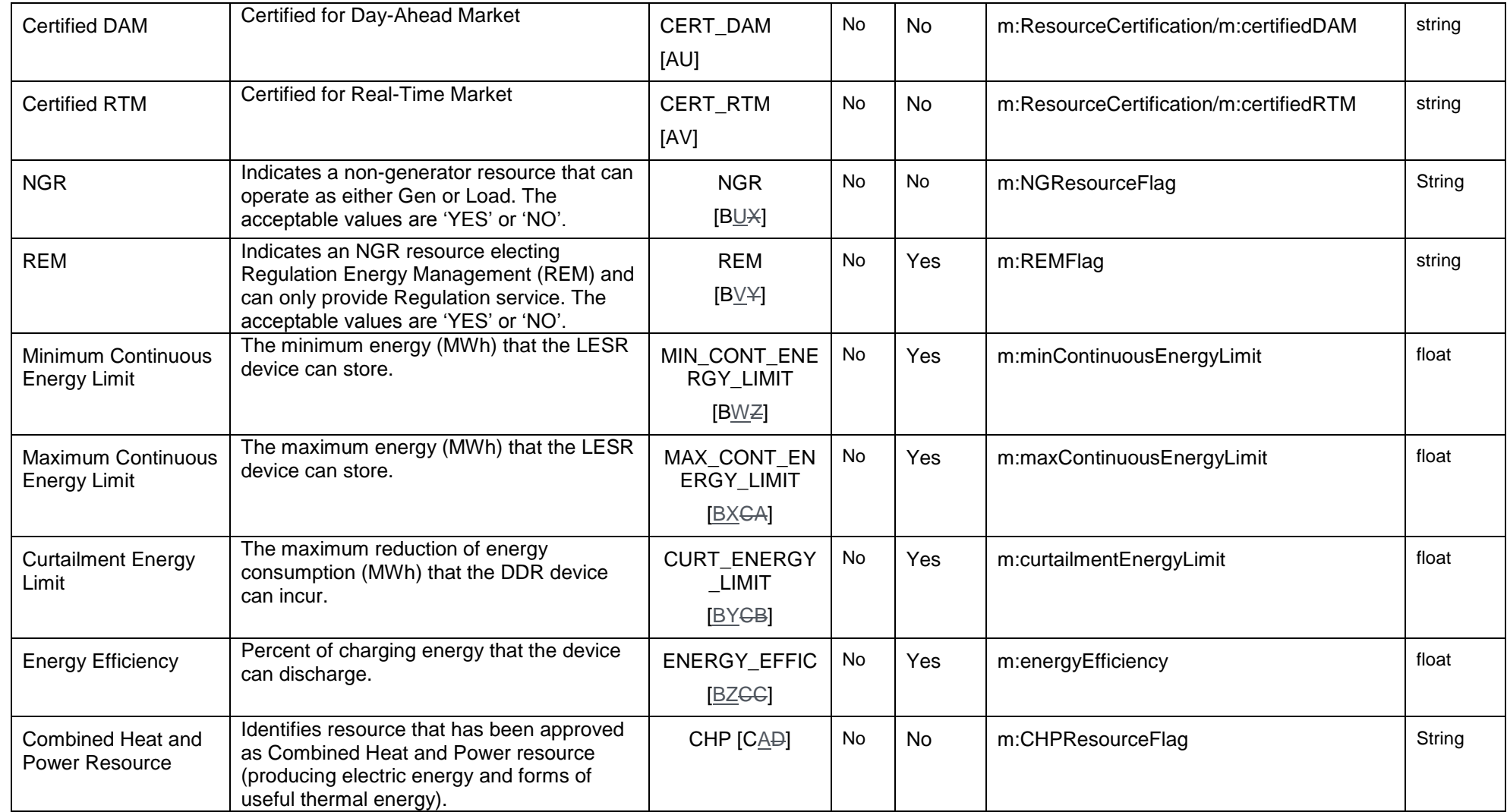

Page 175 of 247

Revision 4.0

Copyright © 2017 CALIFORNIA INDEPENDENT SYSTEM OPERATOR. All rights reserved. Information in this document is subject to change. 04/03/2017

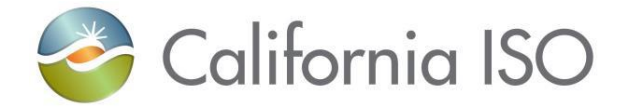

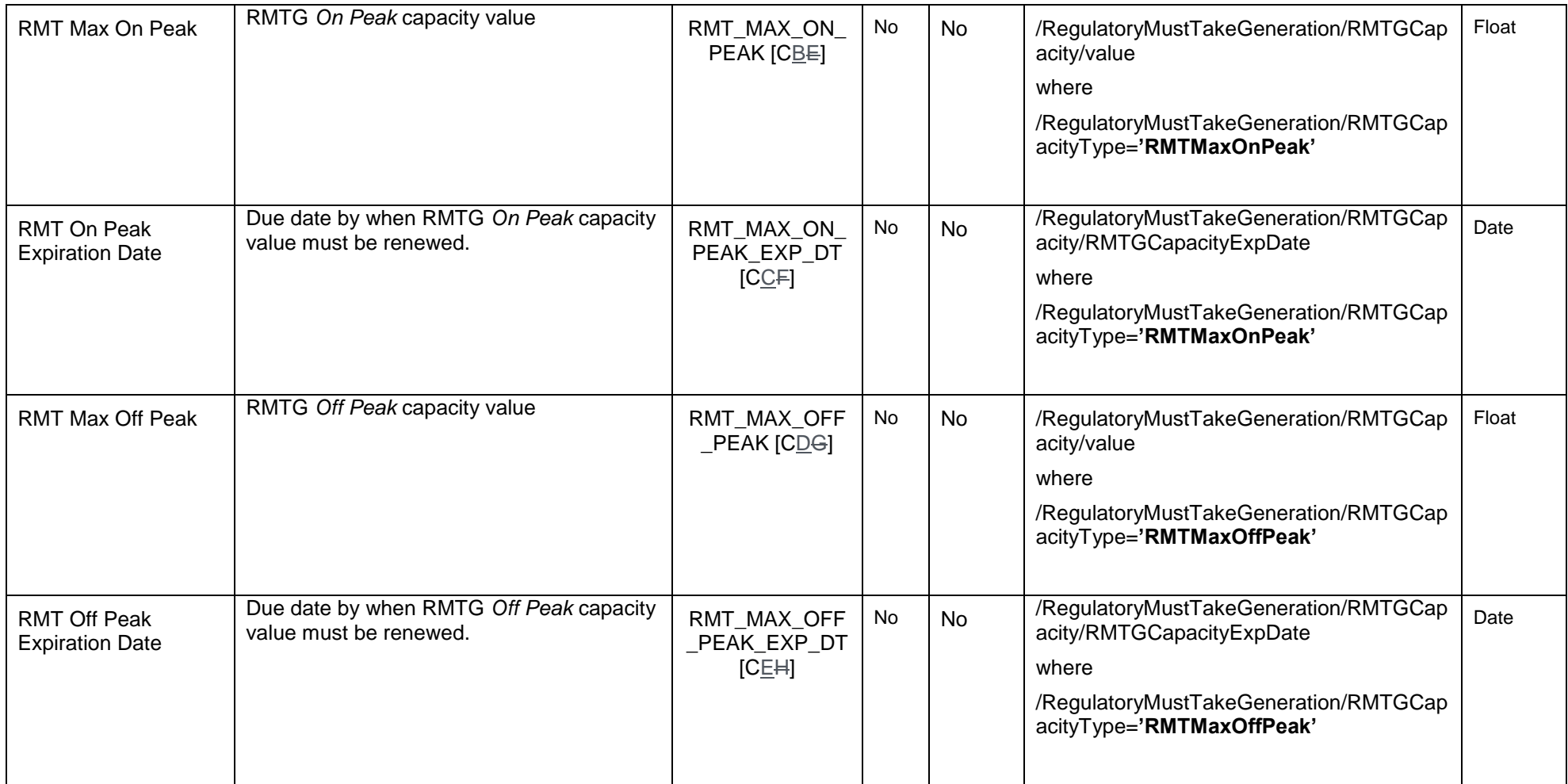

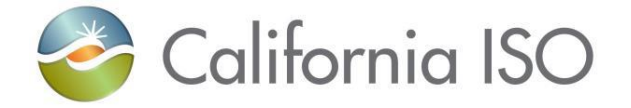

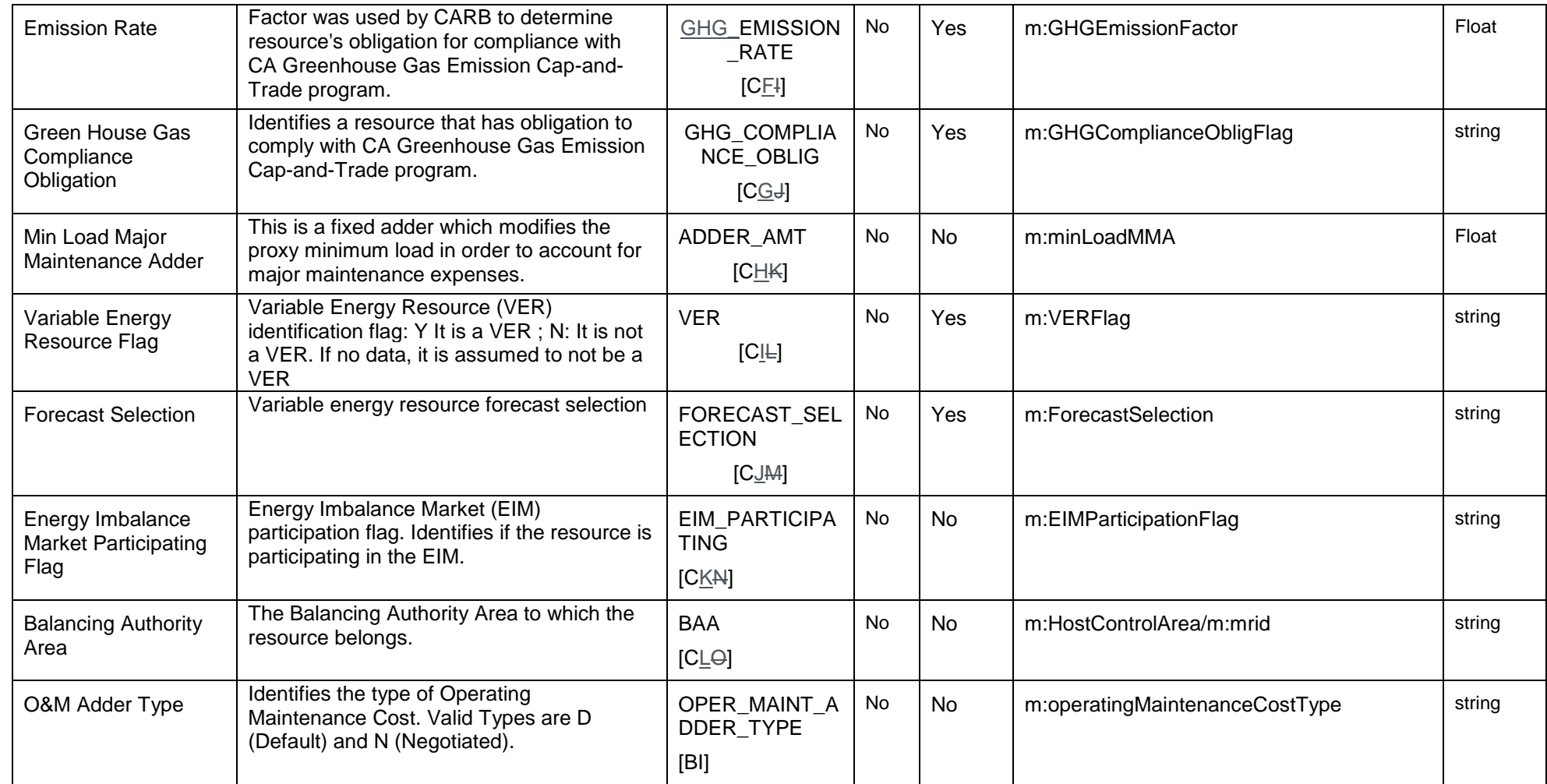

Copyright © 2017 CALIFORNIA INDEPENDENT SYSTEM OPERATOR. All rights reserved. Information in this document is subject to change. 04/03/2017

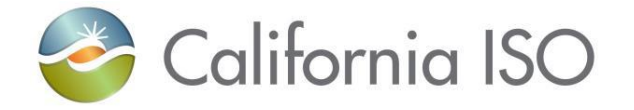

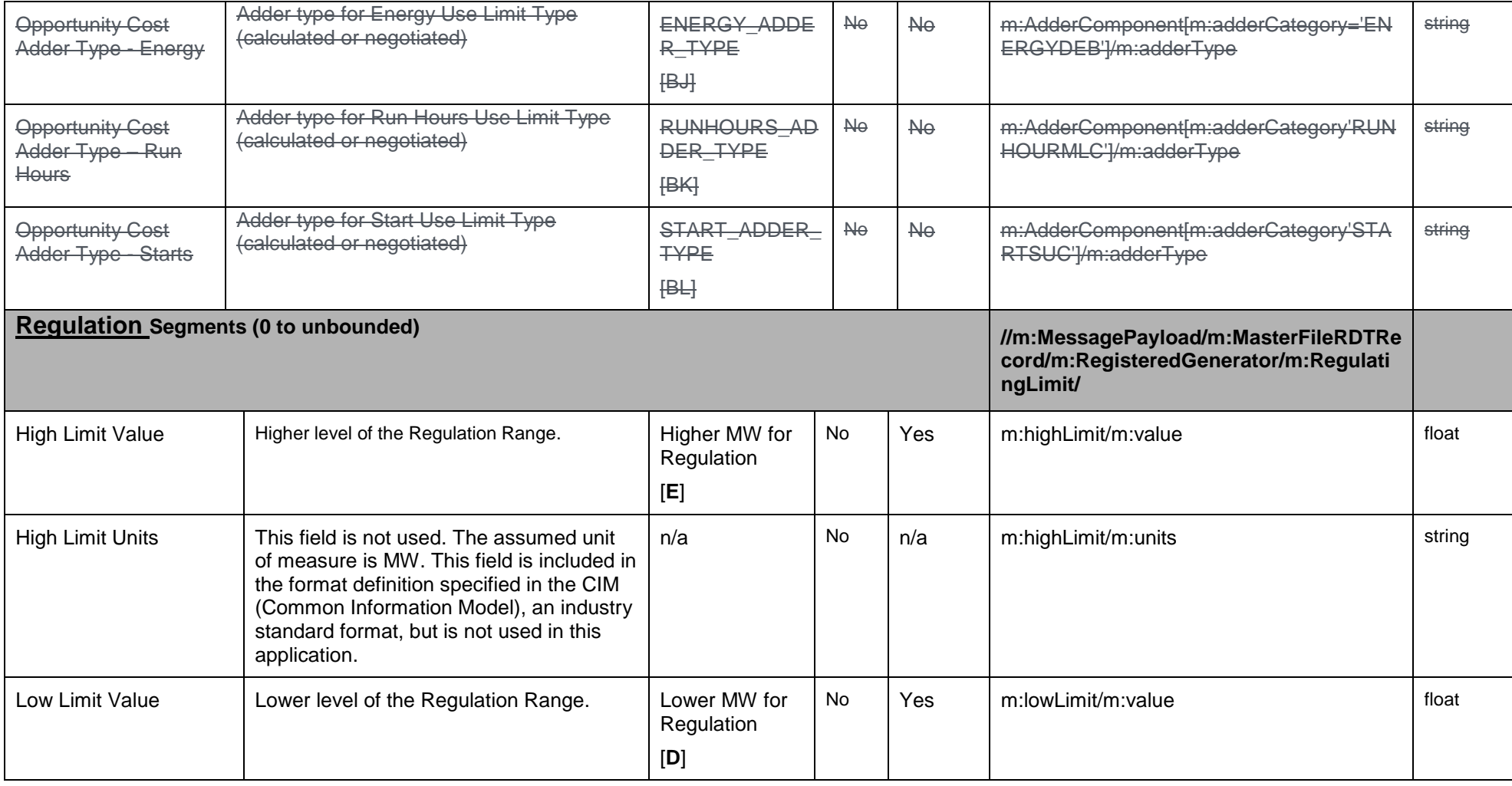

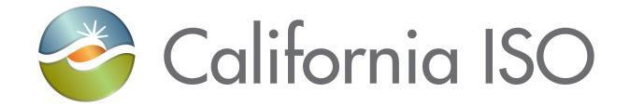

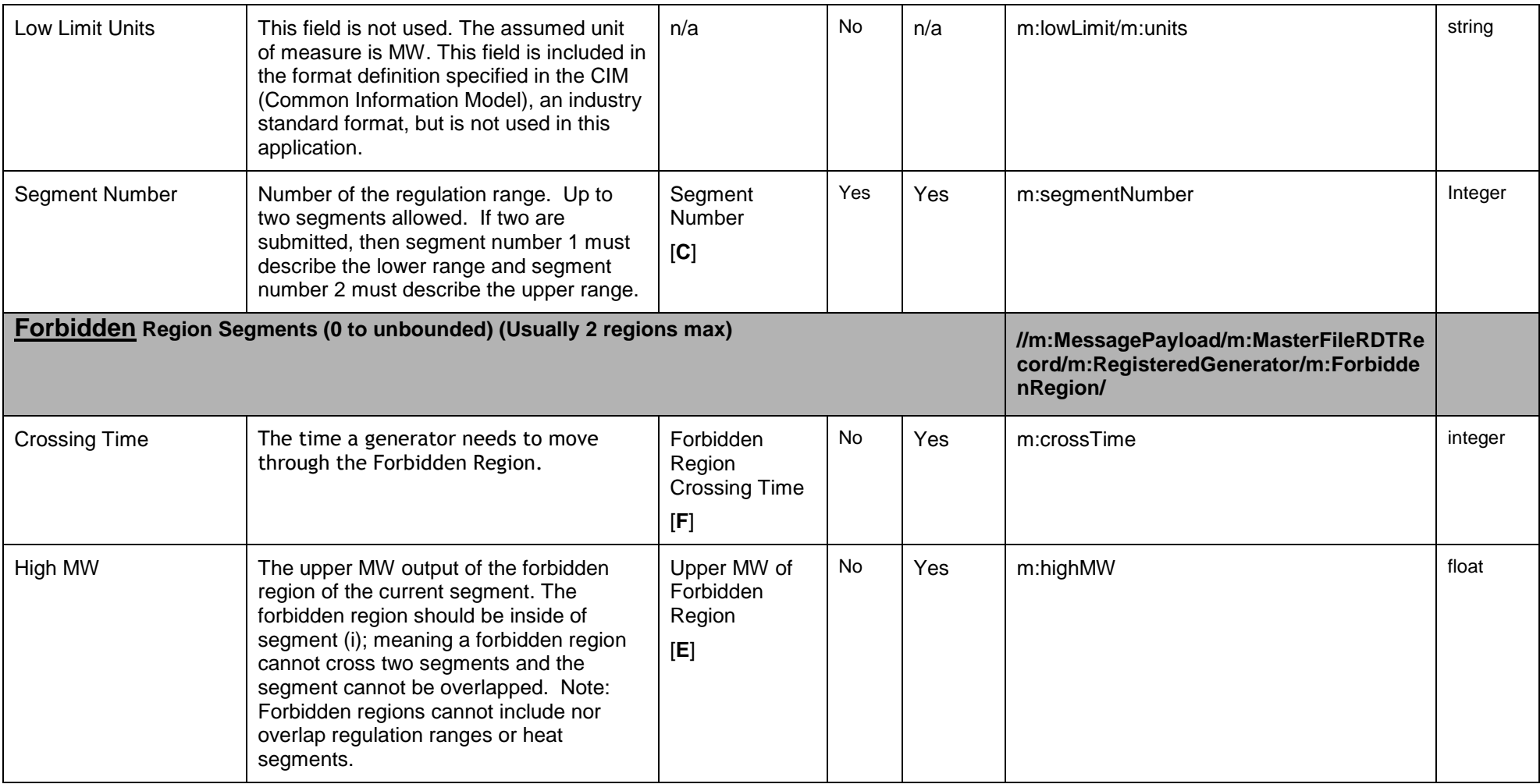

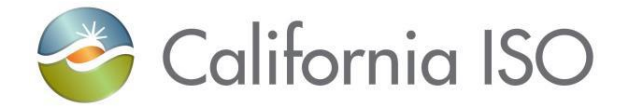

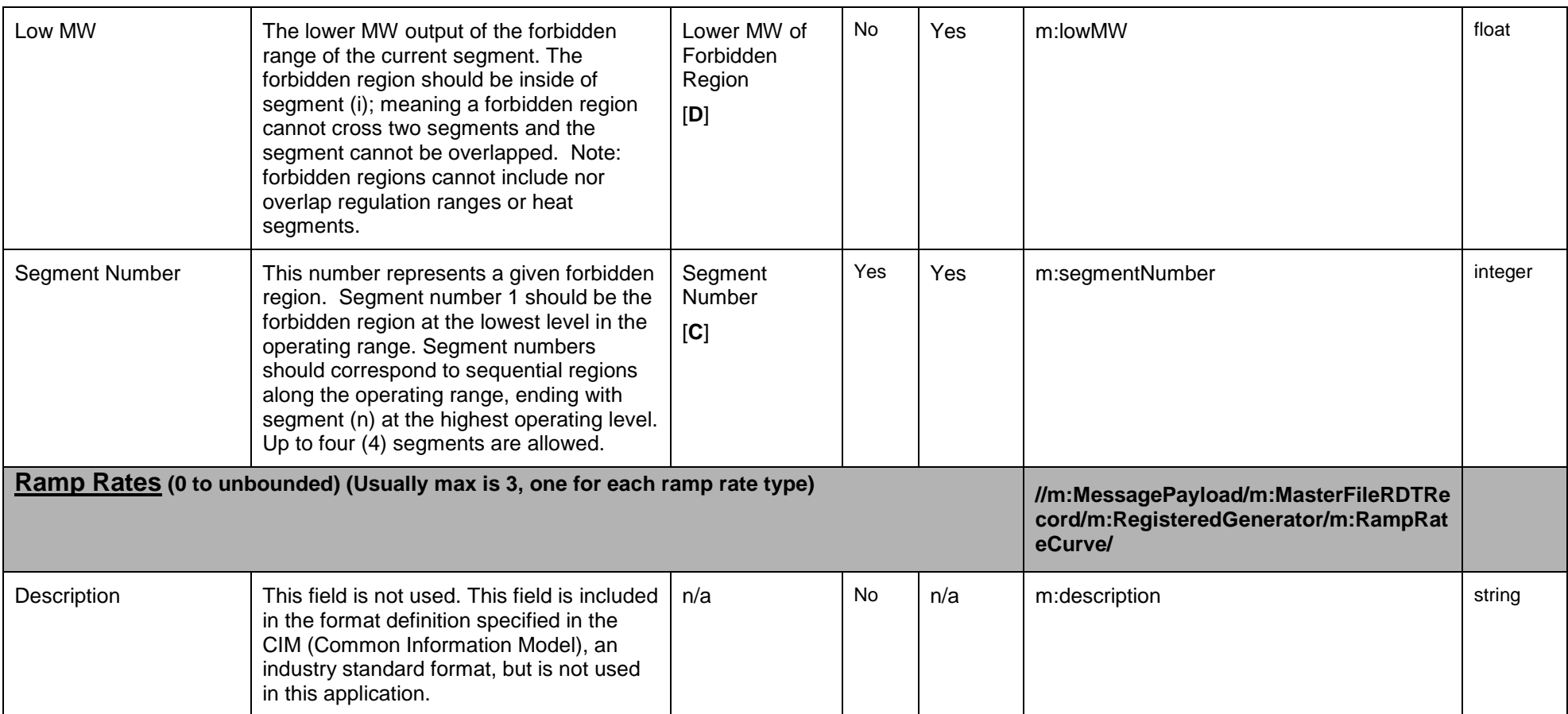
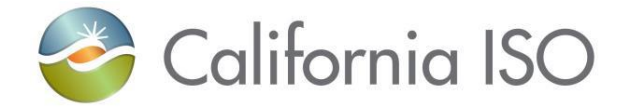

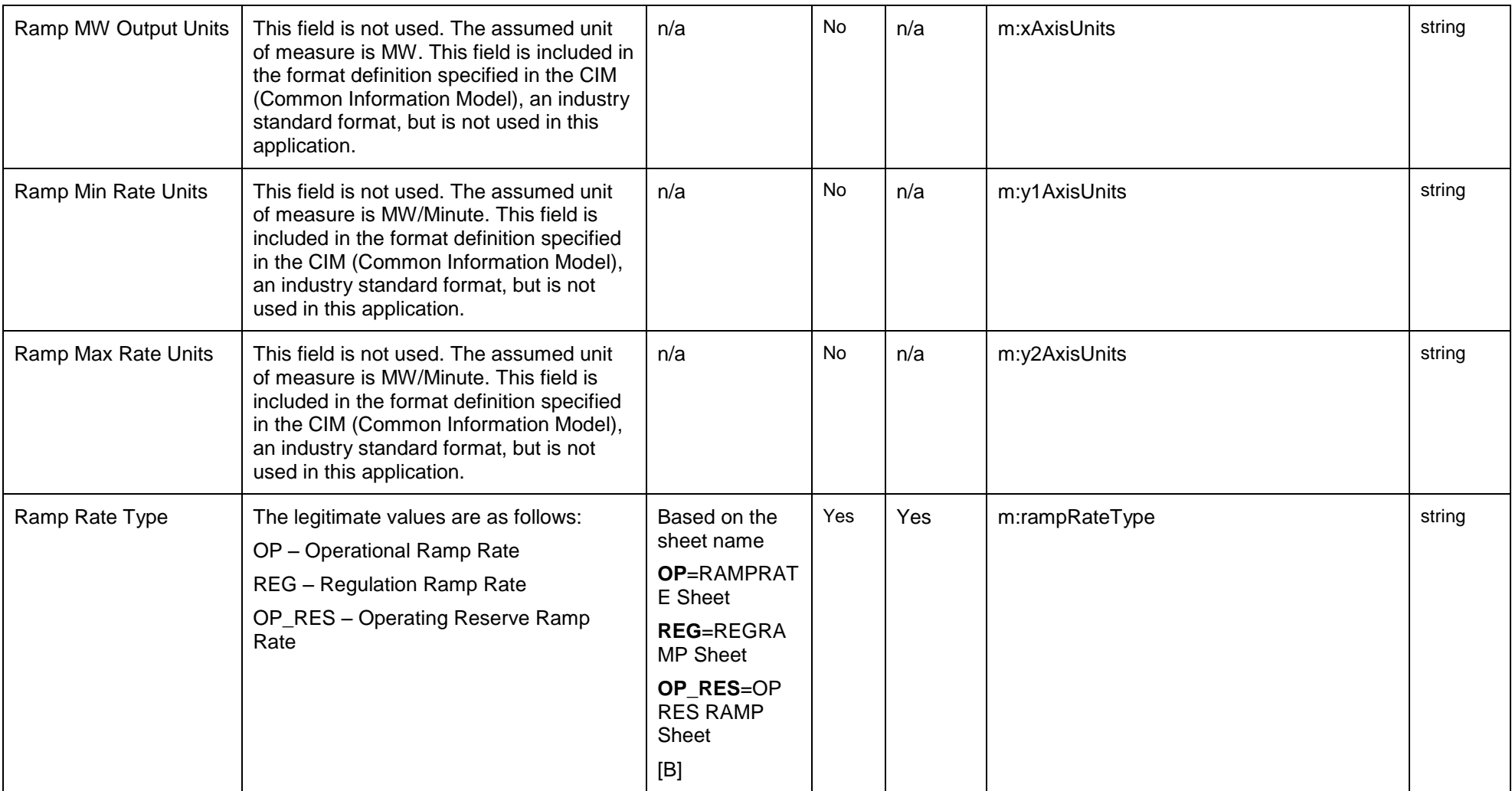

Copyright © 2017 CALIFORNIA INDEPENDENT SYSTEM OPERATOR. All rights reserved. Information in this document is subject to change. 04/03/2017

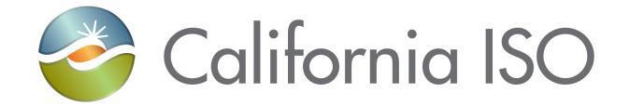

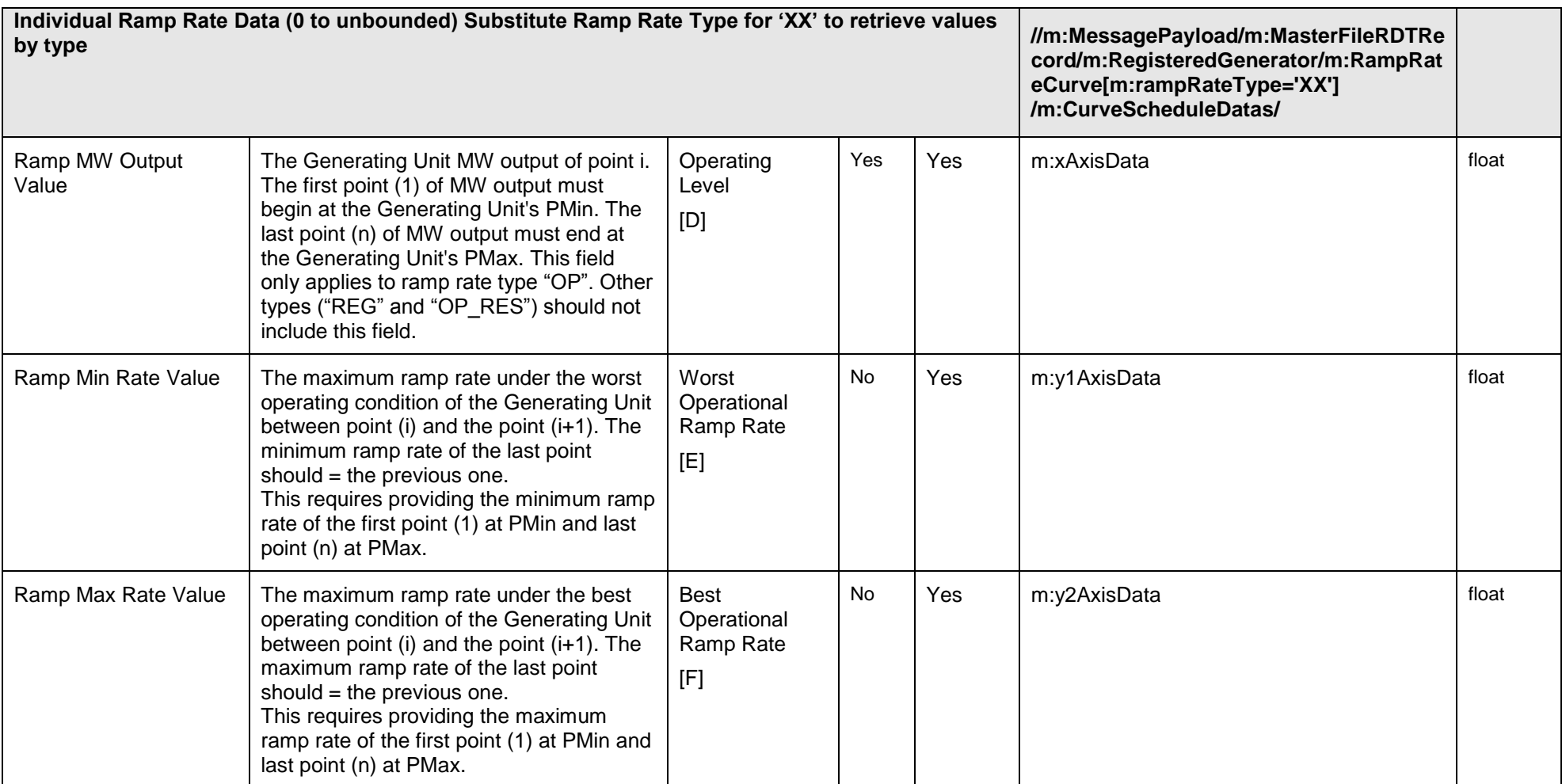

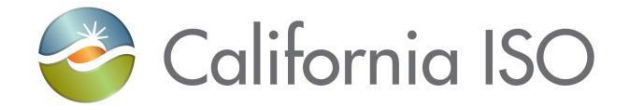

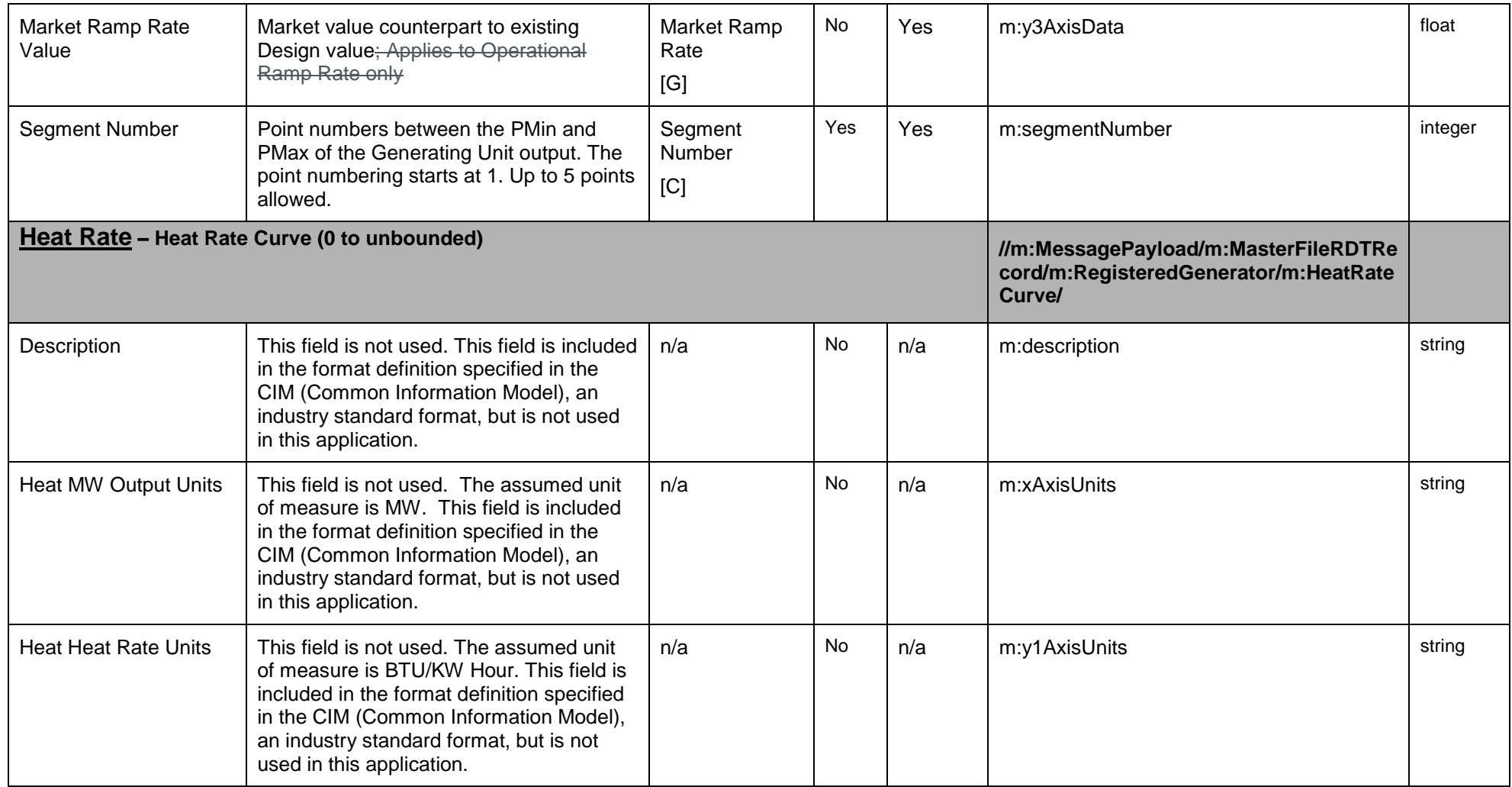

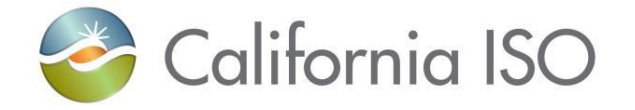

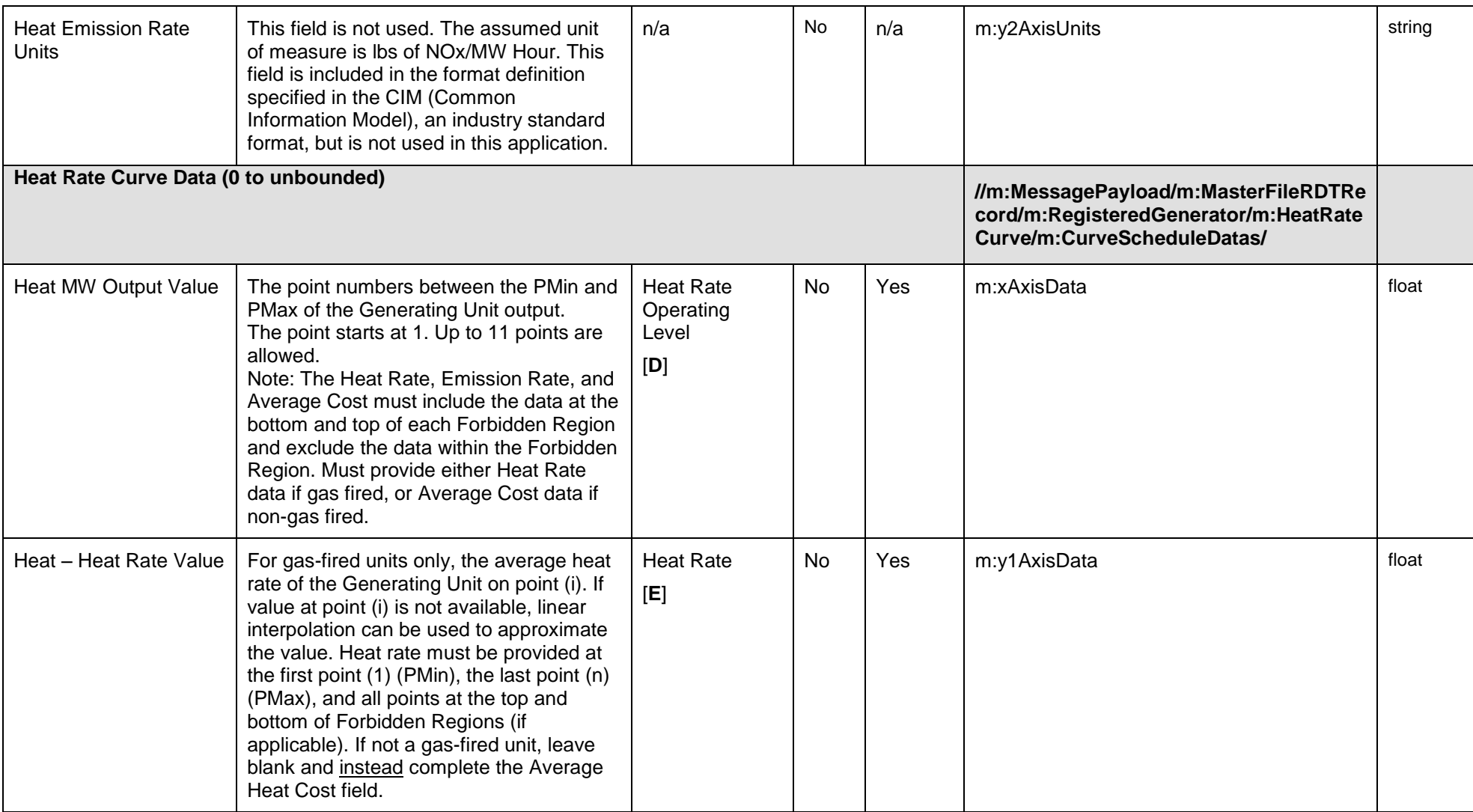

Page 184 of 247

Copyright © 2017 CALIFORNIA INDEPENDENT SYSTEM OPERATOR. All rights reserved. Information in this document is subject to change. 04/03/2017

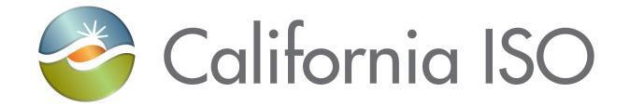

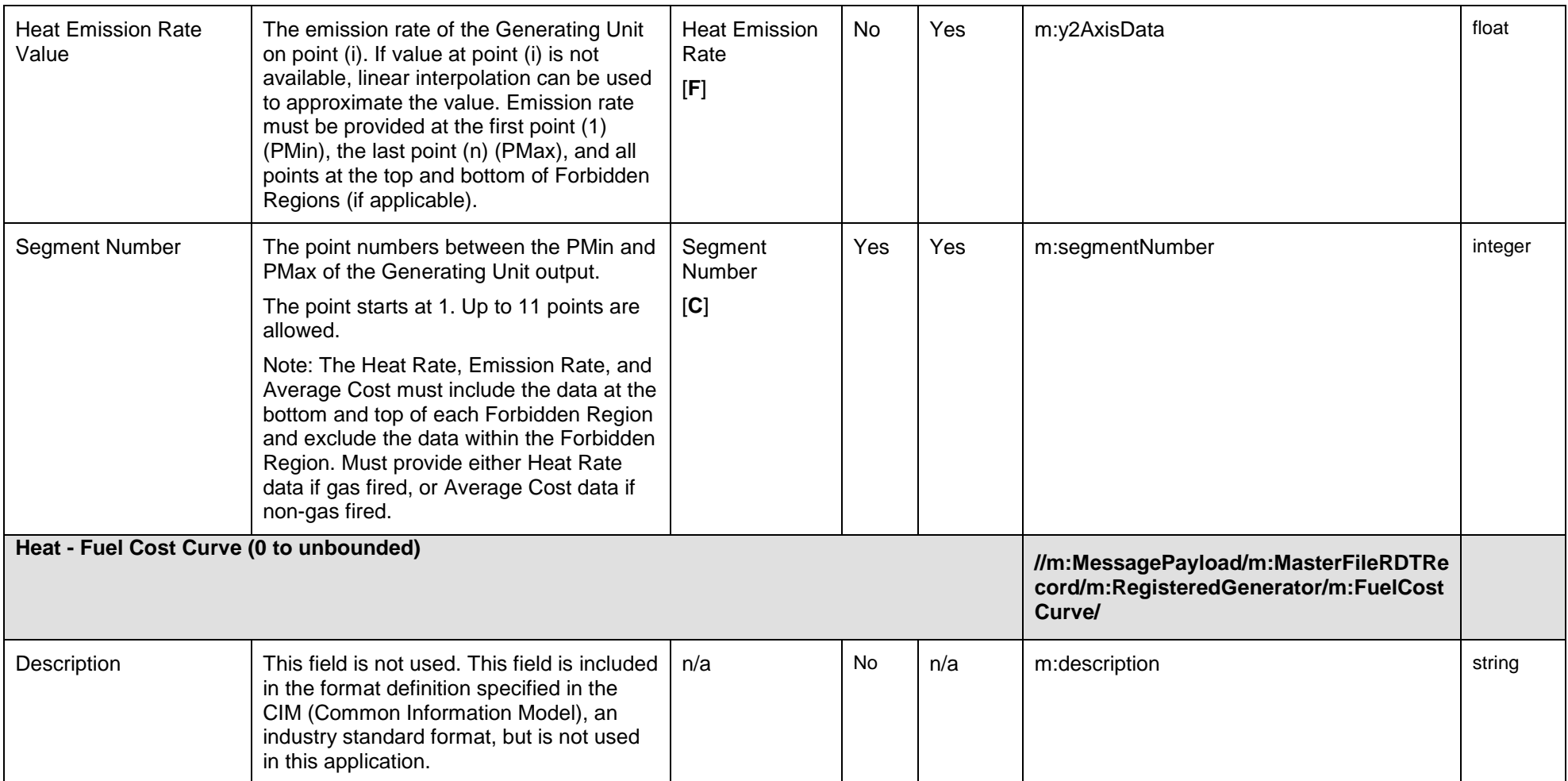

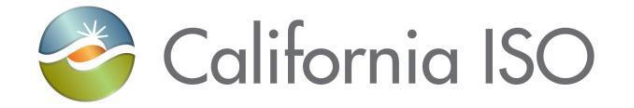

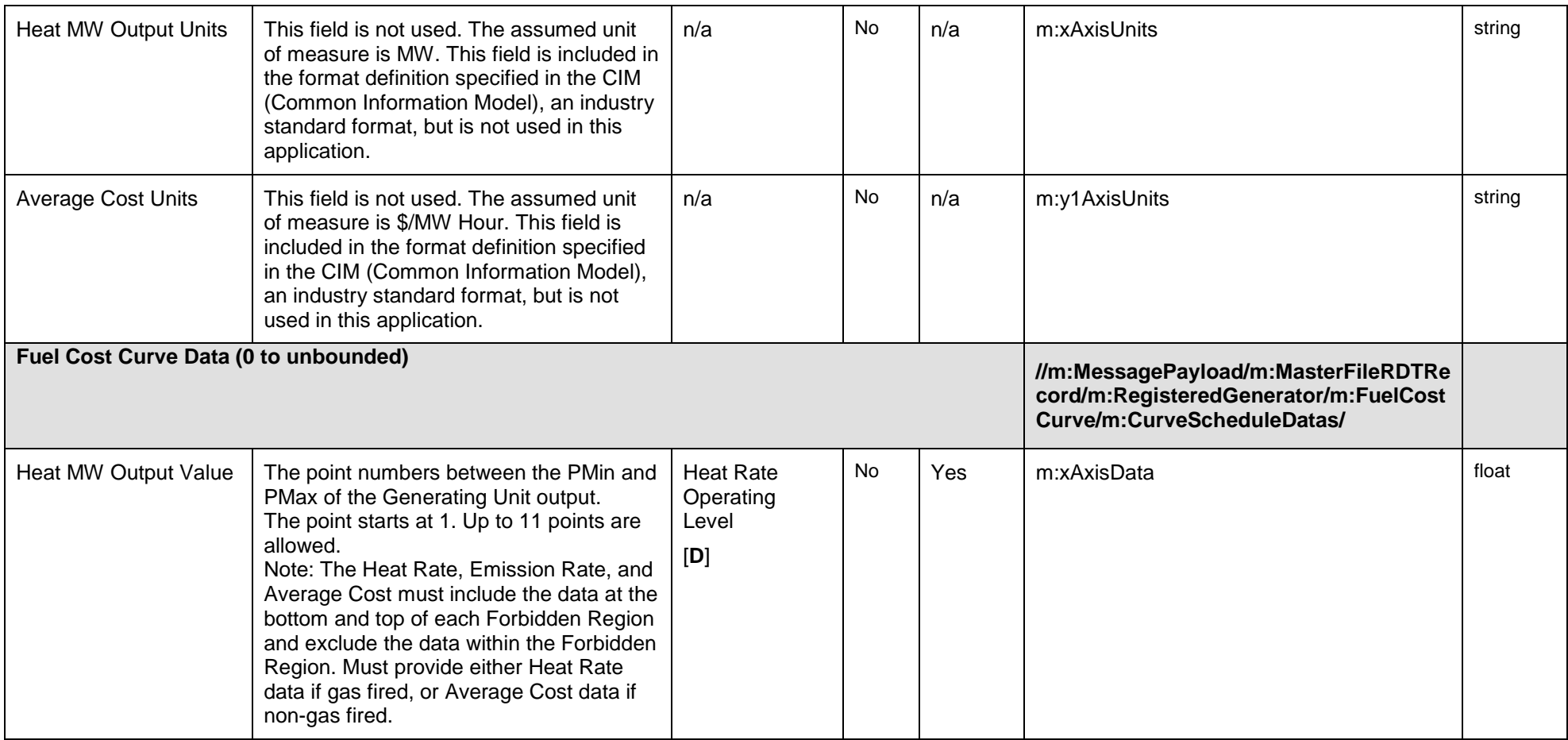

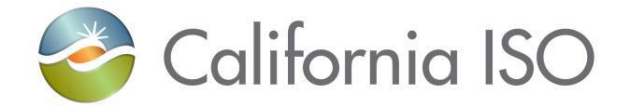

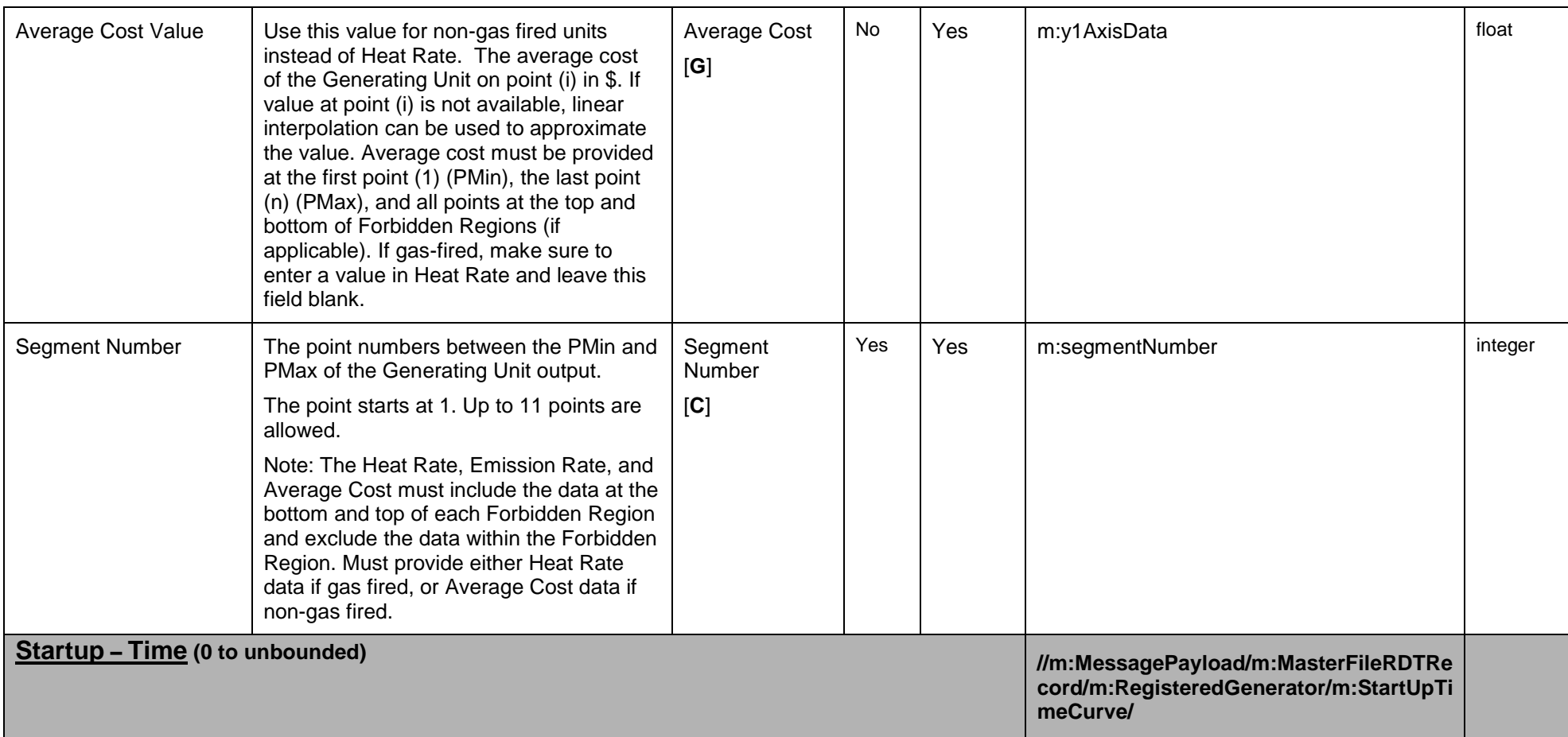

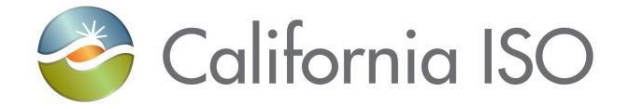

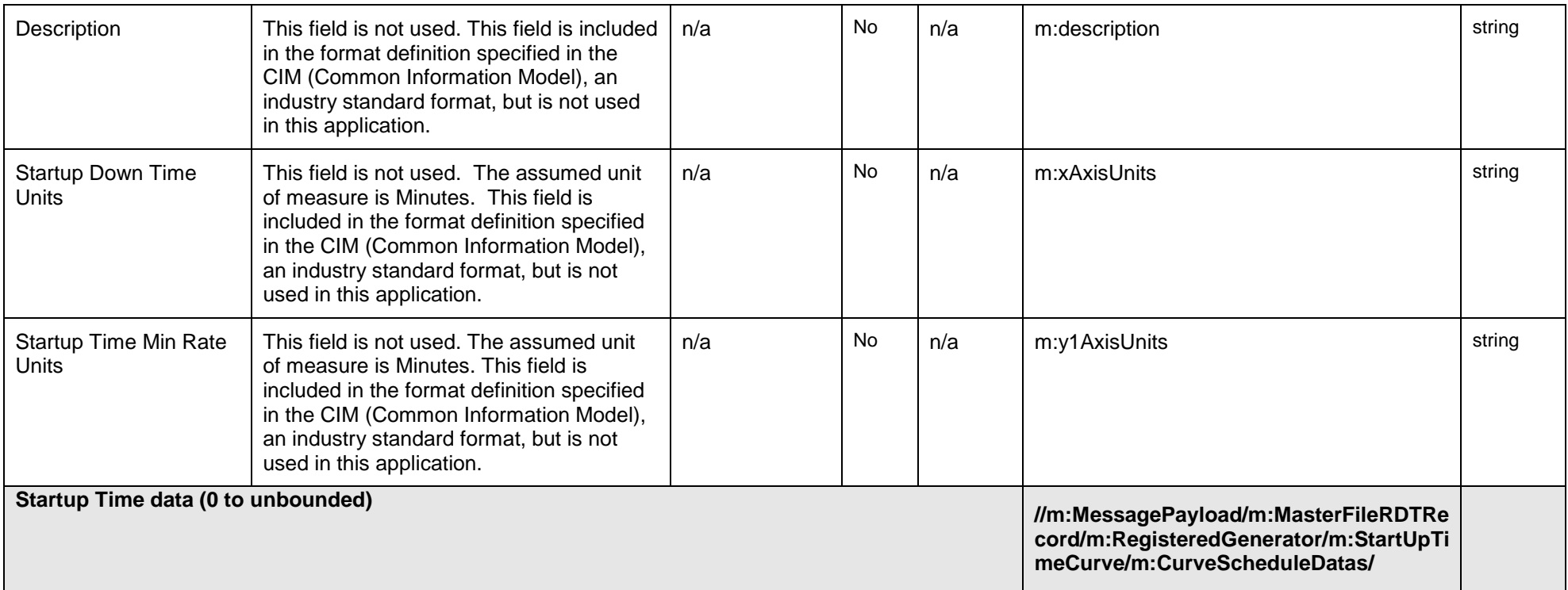

Copyright © 2017 CALIFORNIA INDEPENDENT SYSTEM OPERATOR. All rights reserved. IT CALIFORNIA INDEPENDENT SYSTEM OPERATOR. All fights reserved.<br>Information in this document is subject to change.

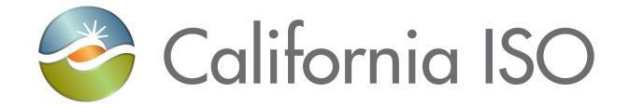

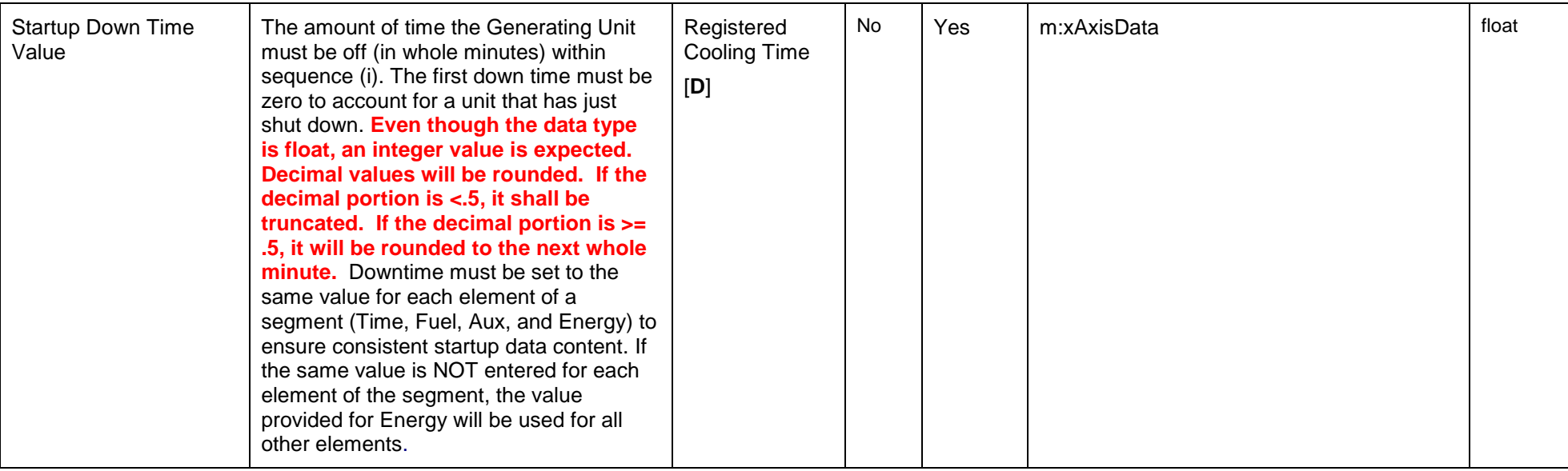

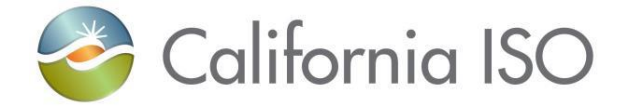

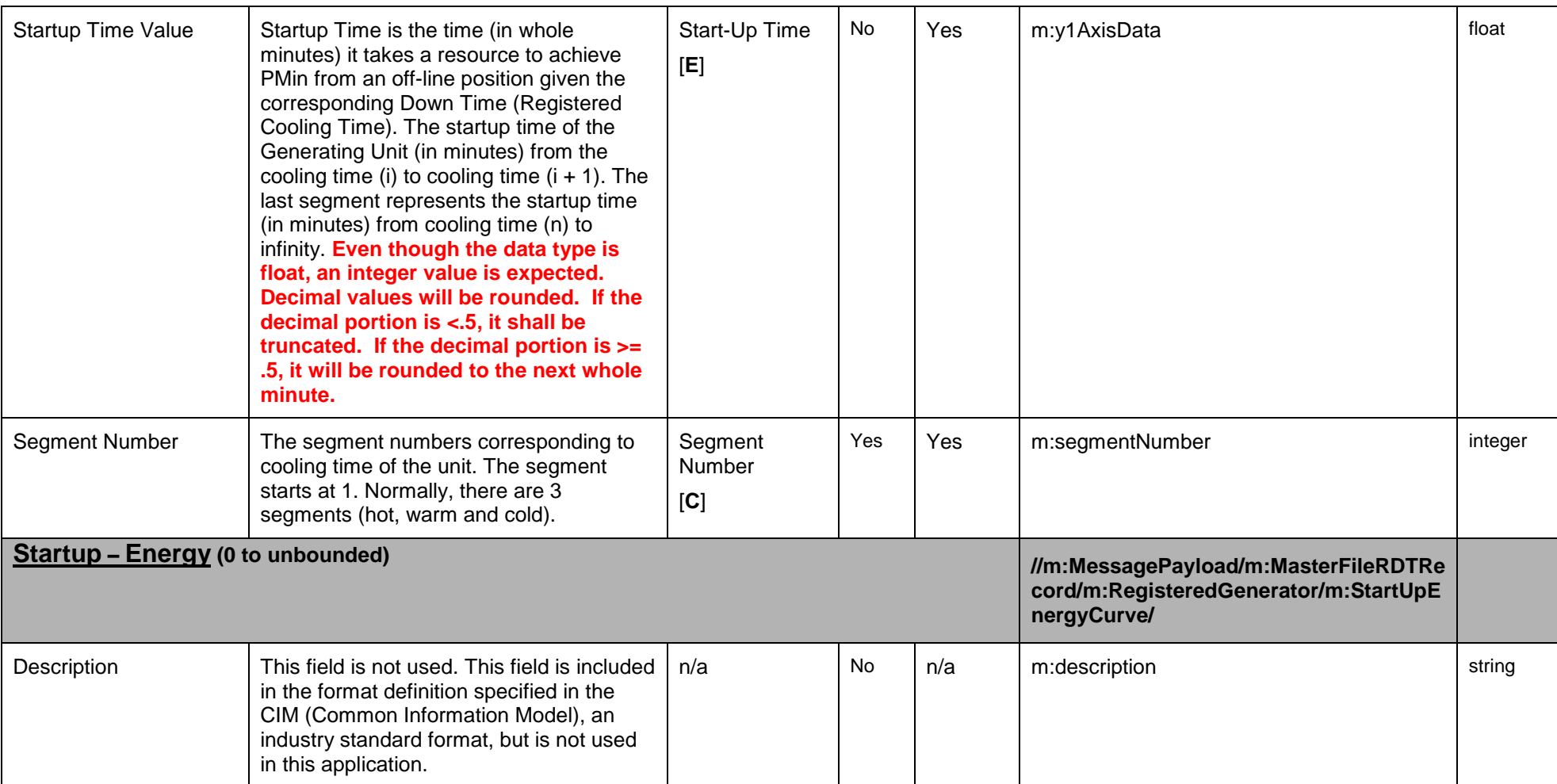

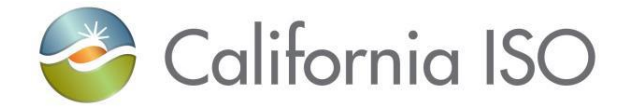

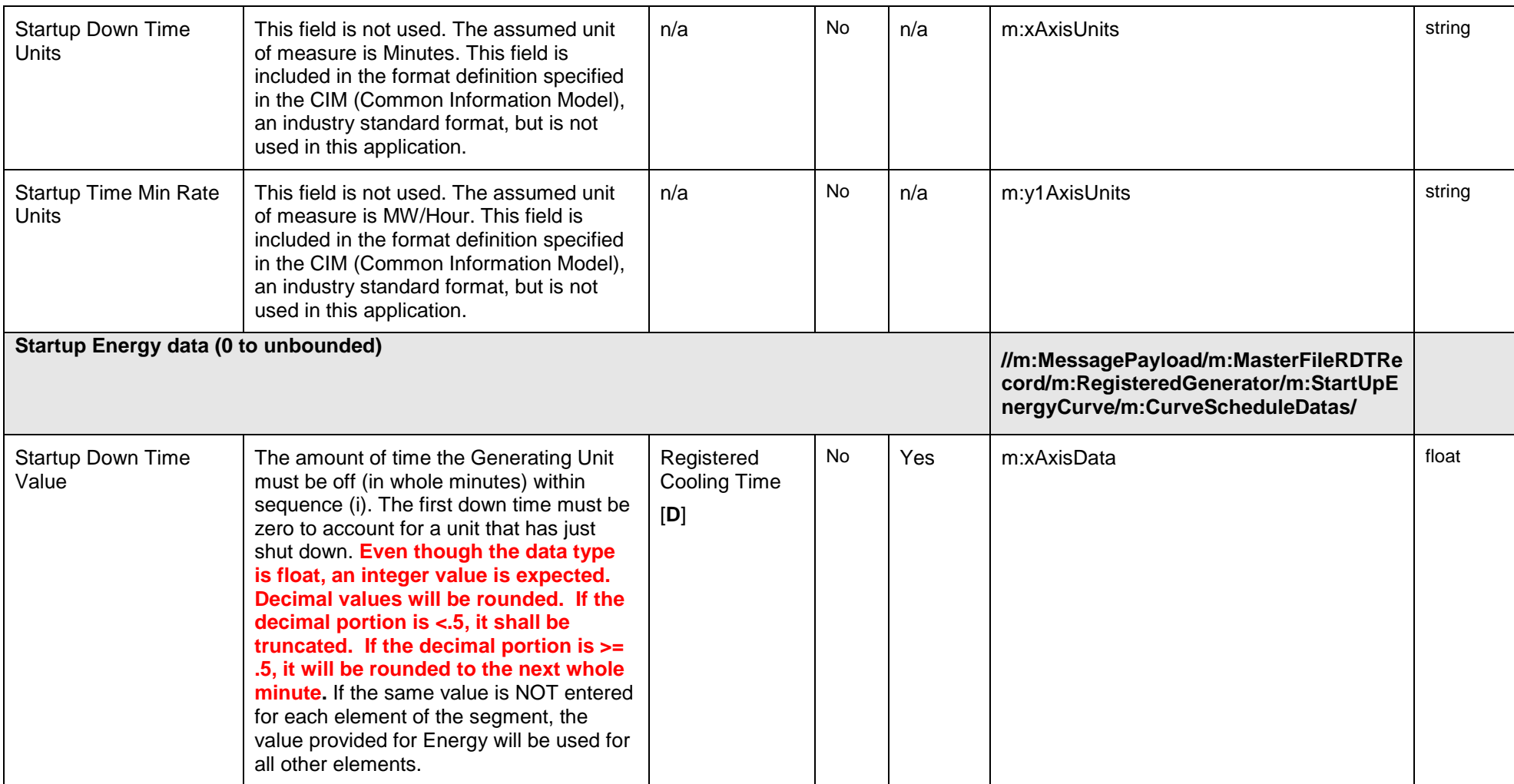

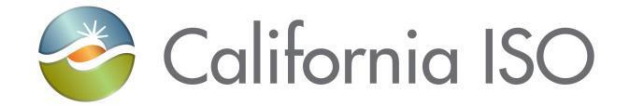

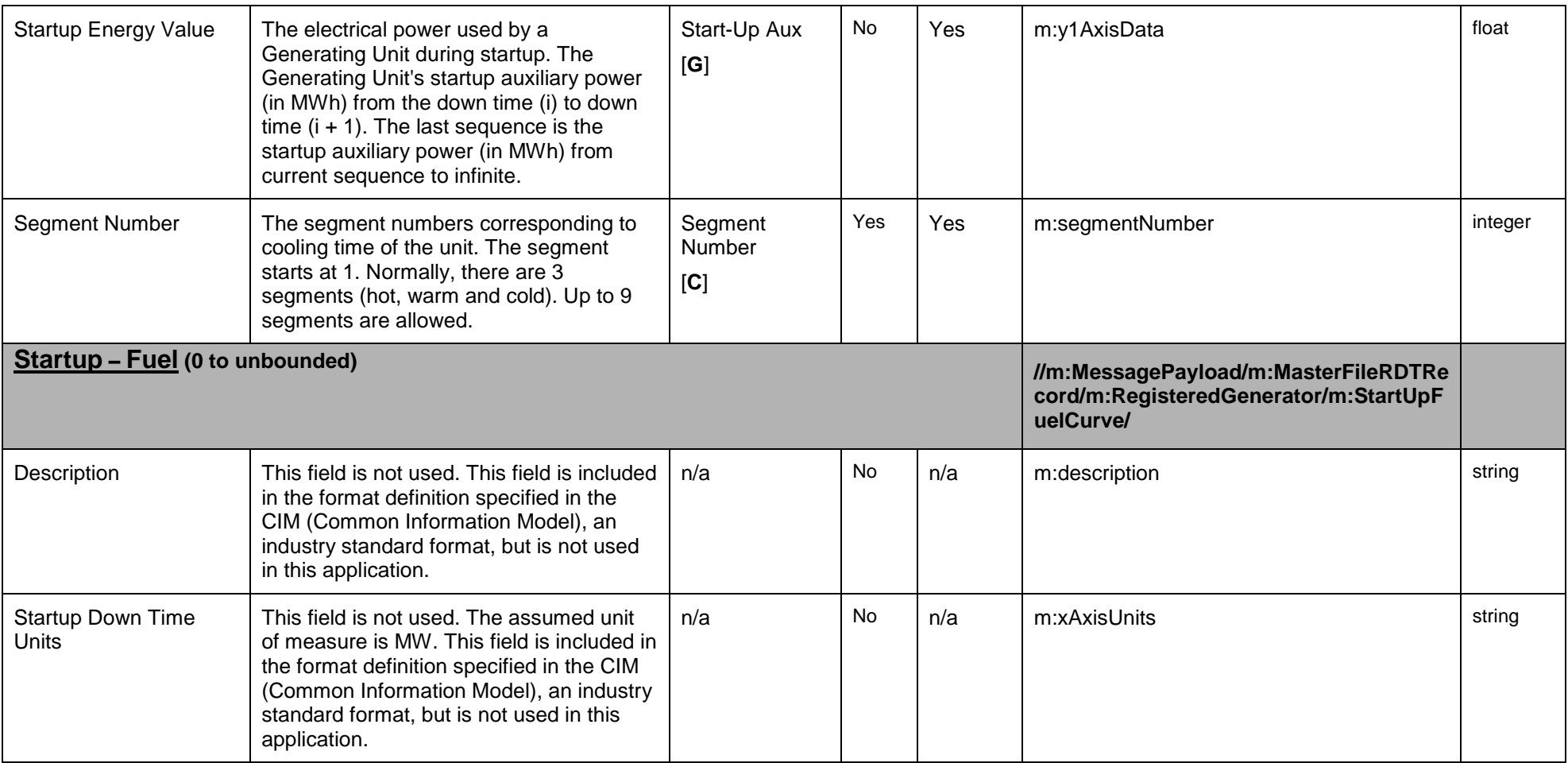

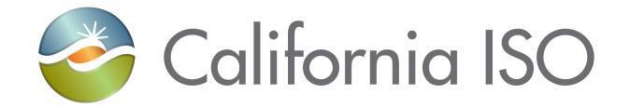

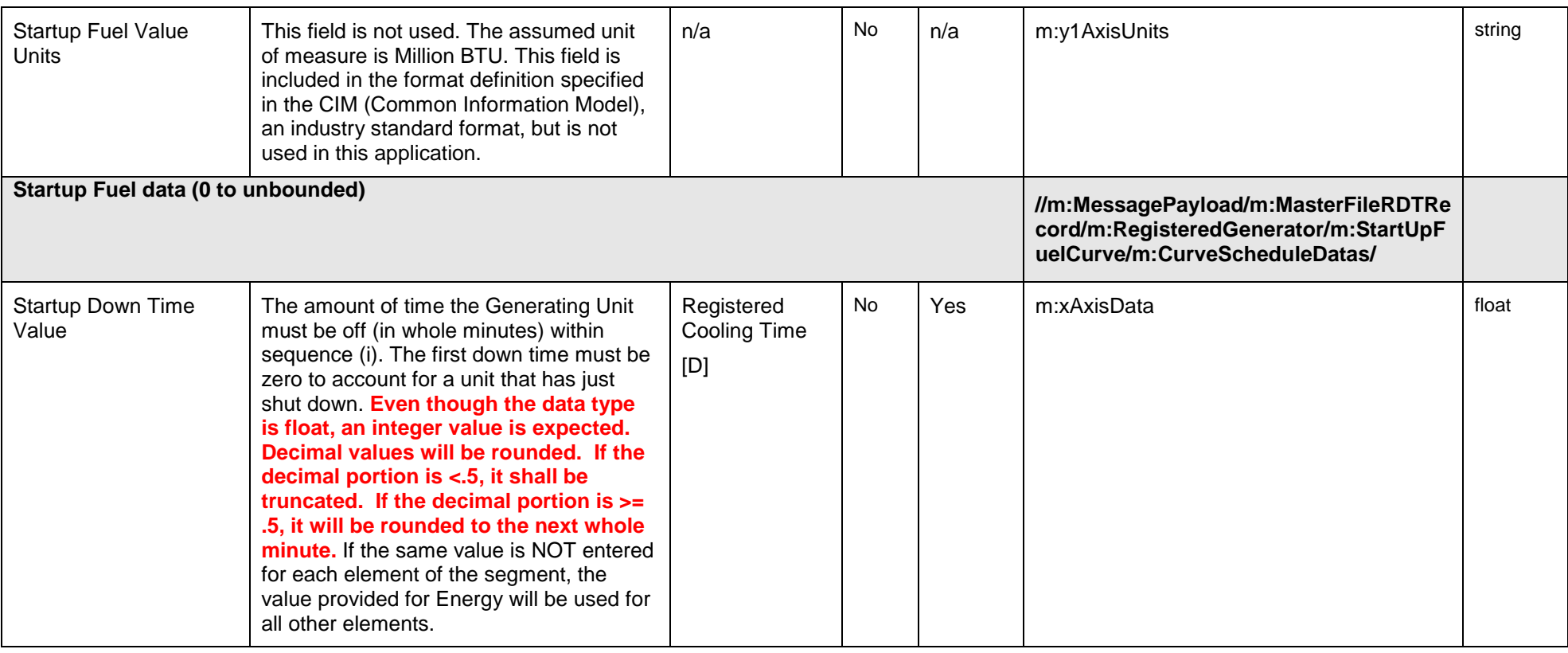

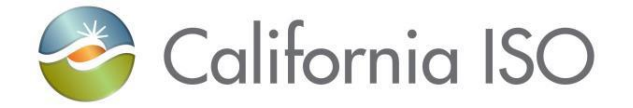

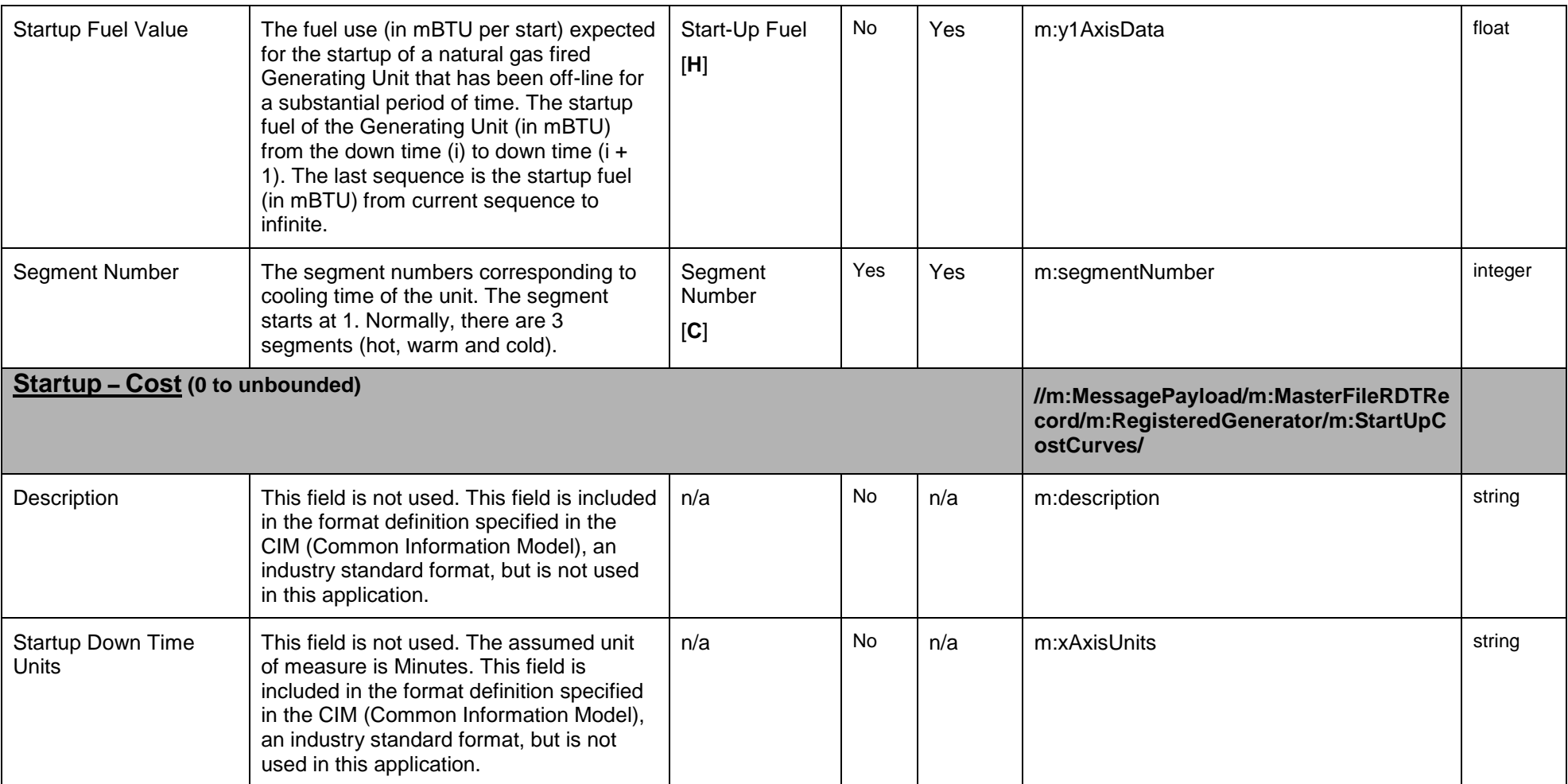

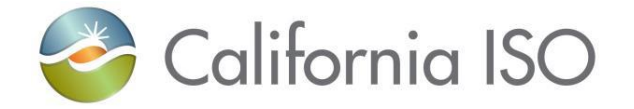

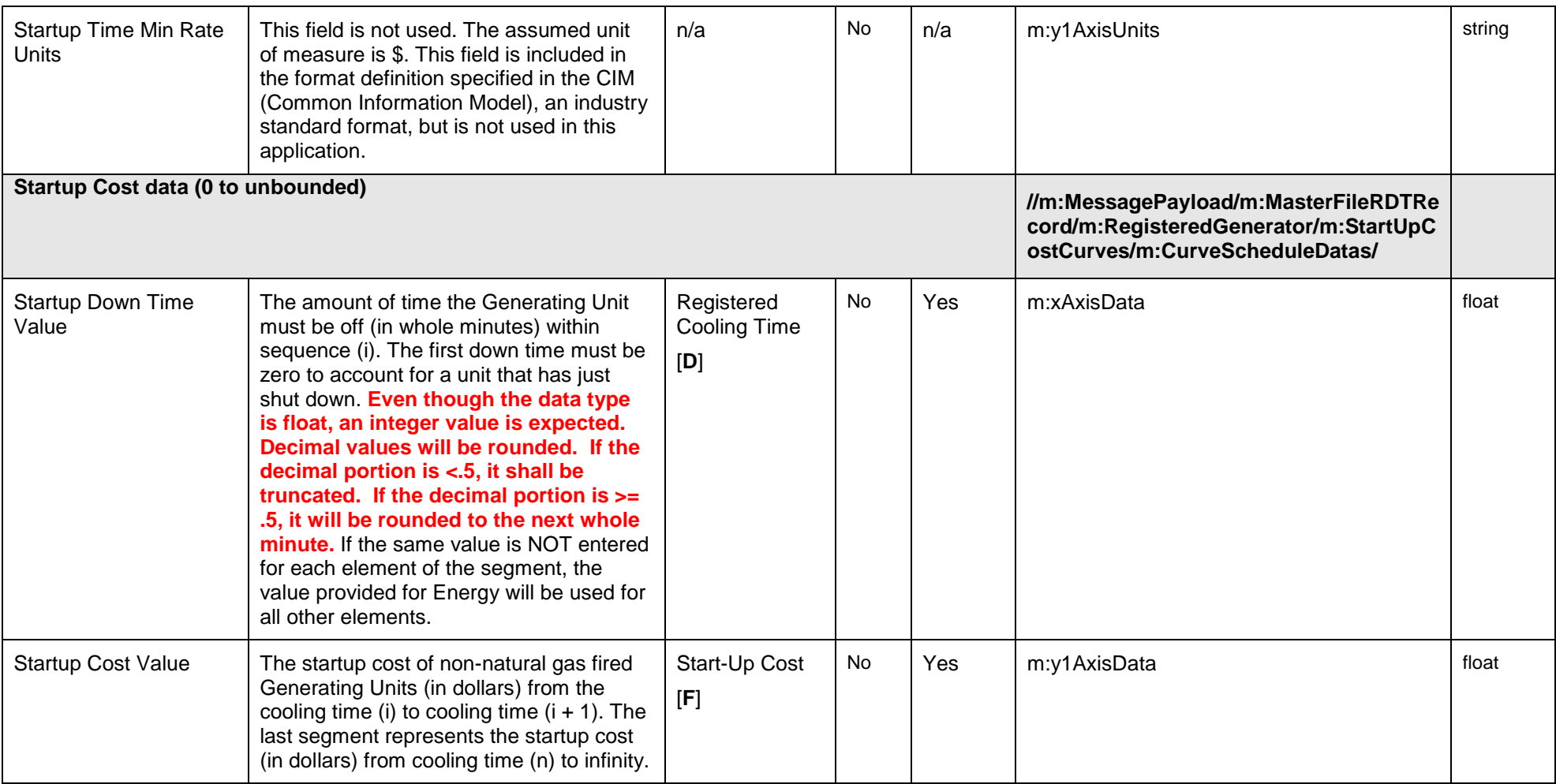

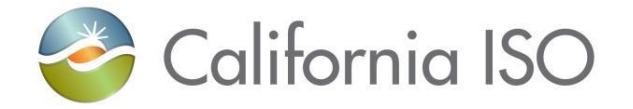

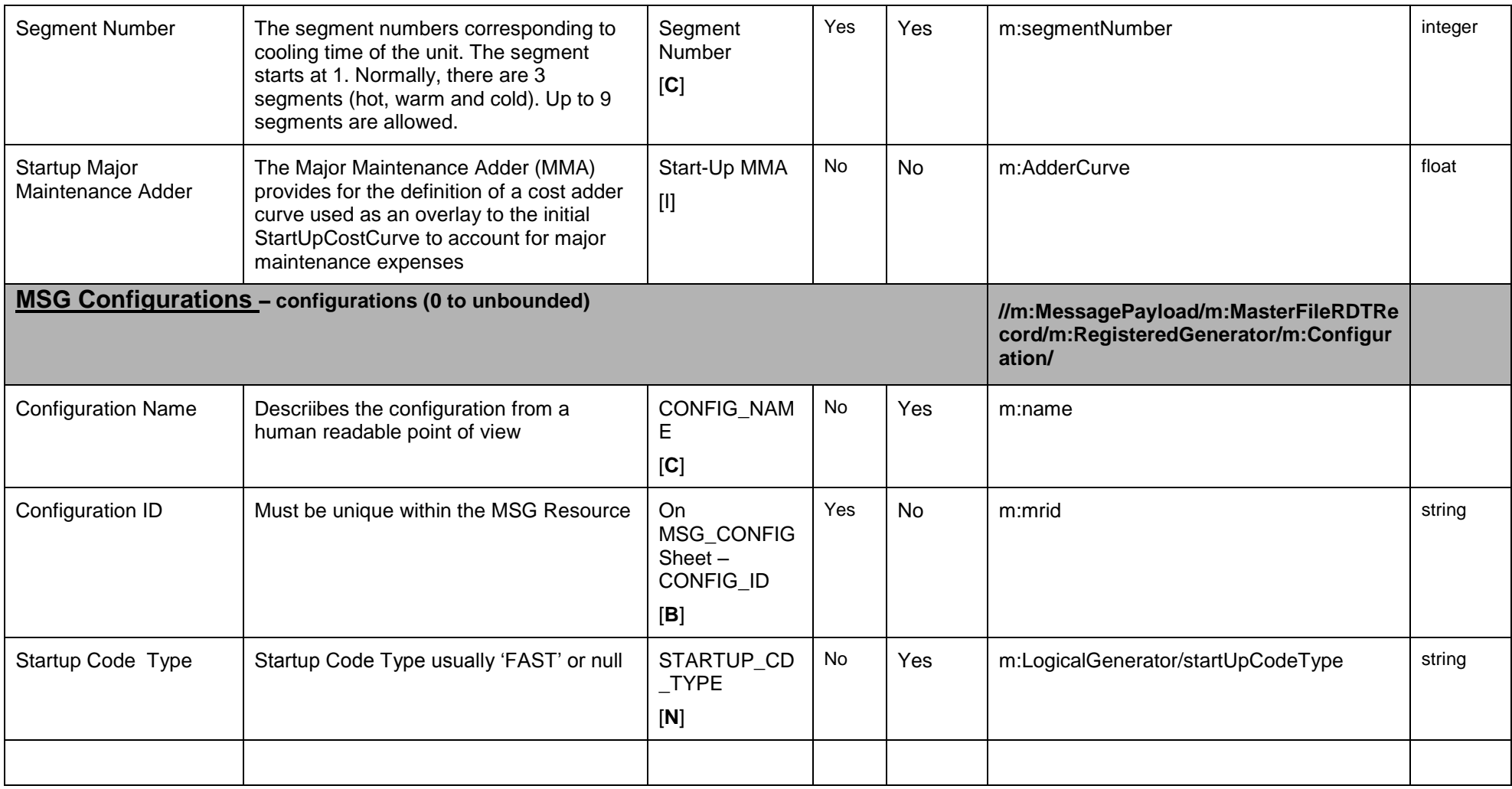

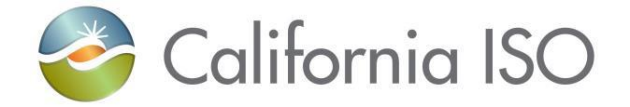

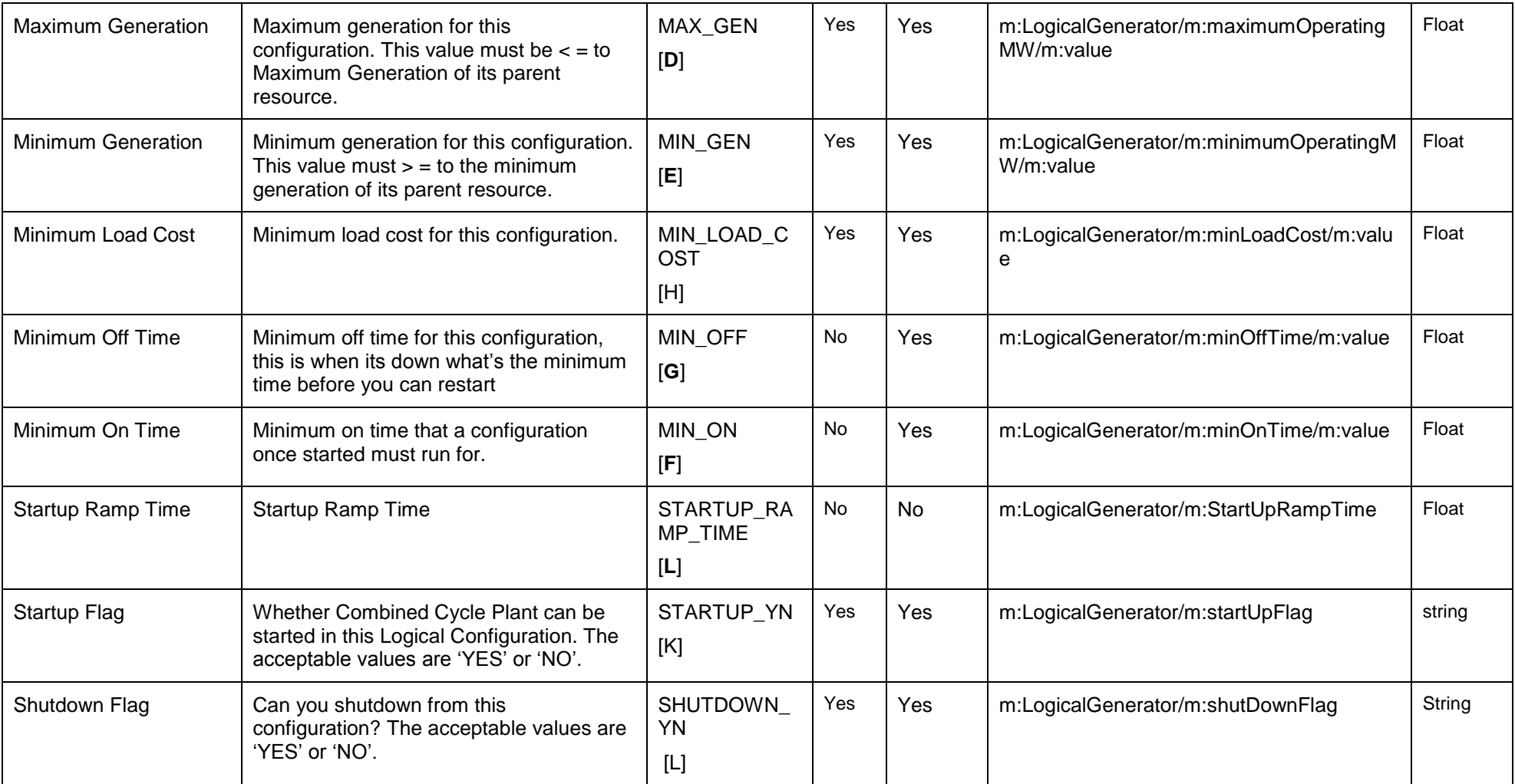

Copyright © 2017 CALIFORNIA INDEPENDENT SYSTEM OPERATOR. All rights reserved. IT CALIFORNIA INDEPENDENT SYSTEM OPERATOR. All fights reserved.<br>Information in this document is subject to change.

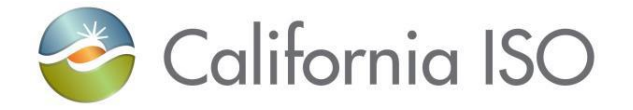

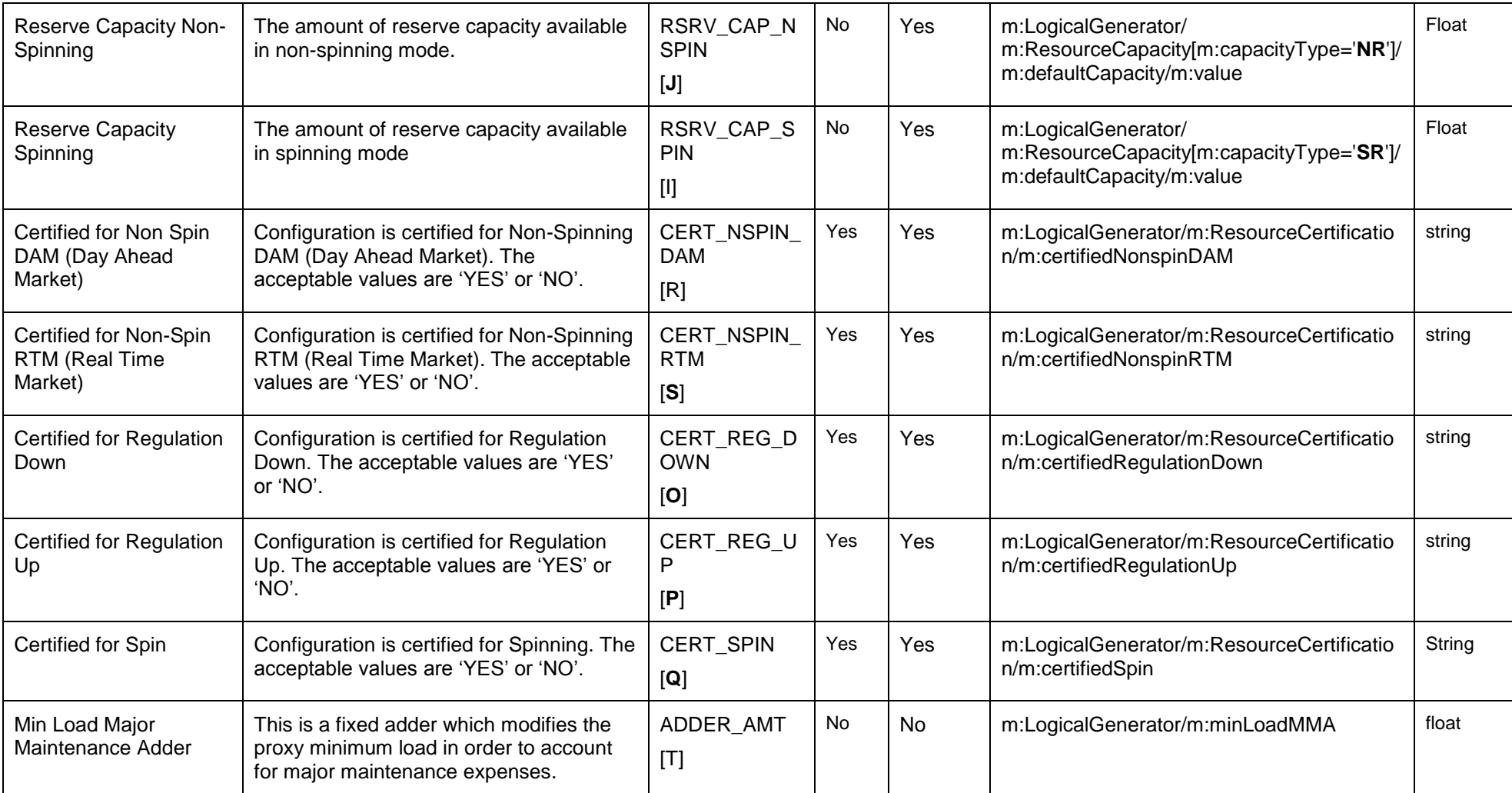

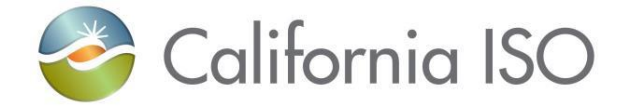

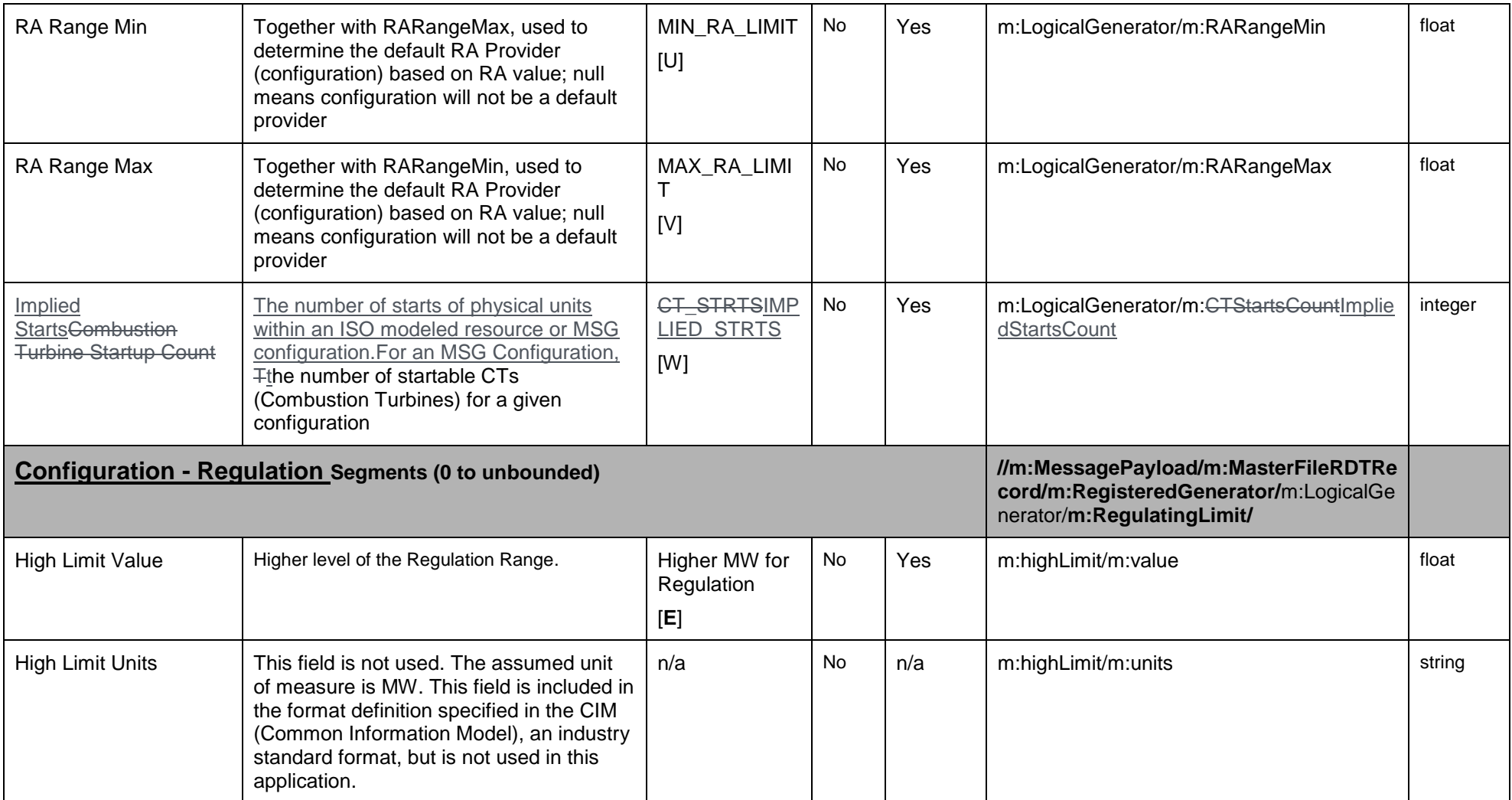

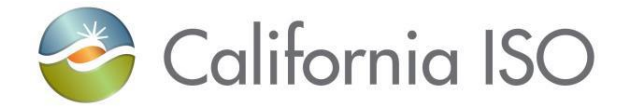

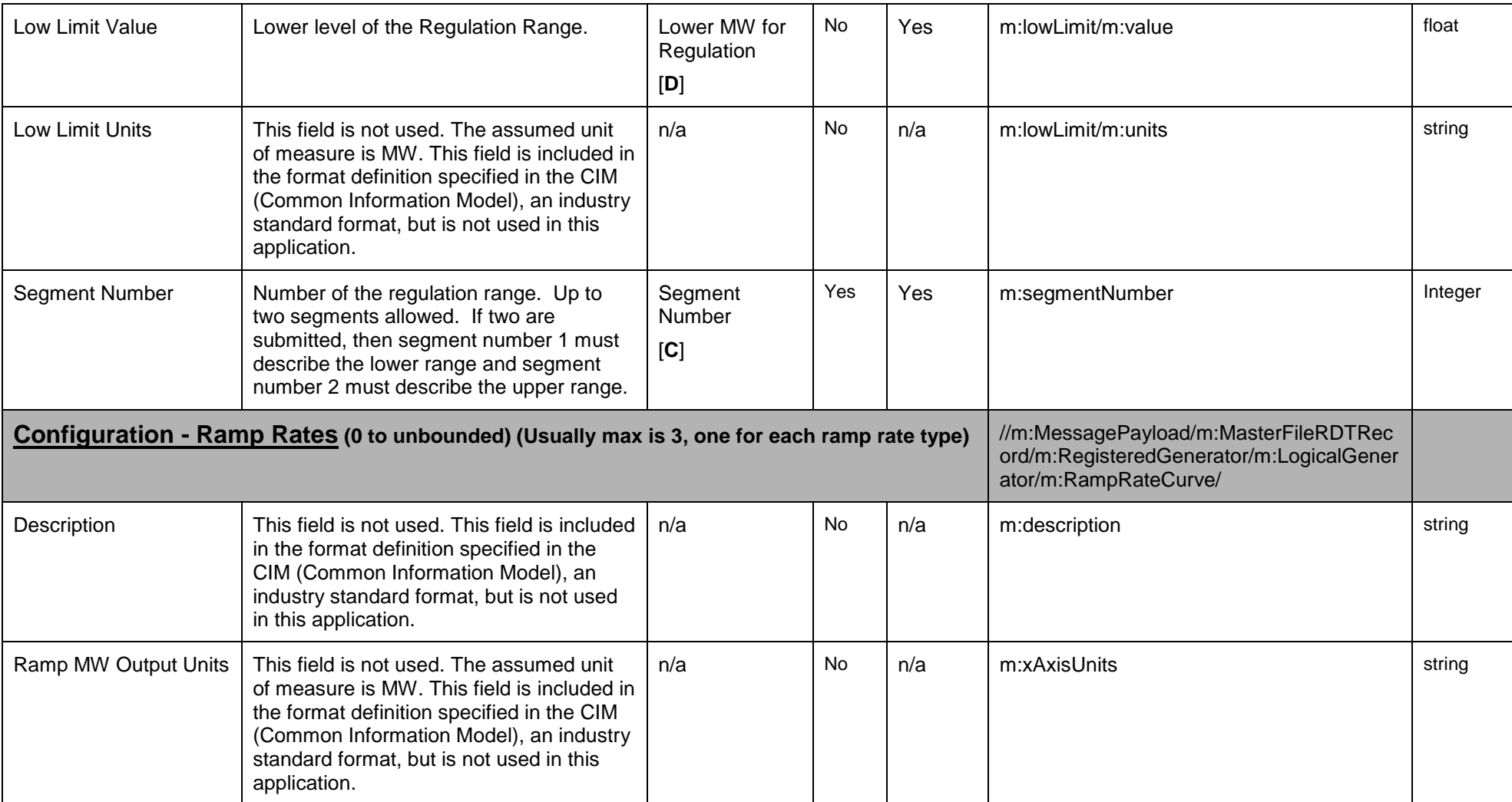

Page 200 of 247

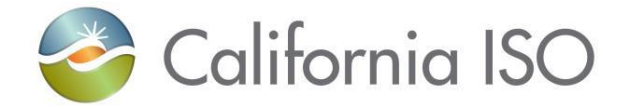

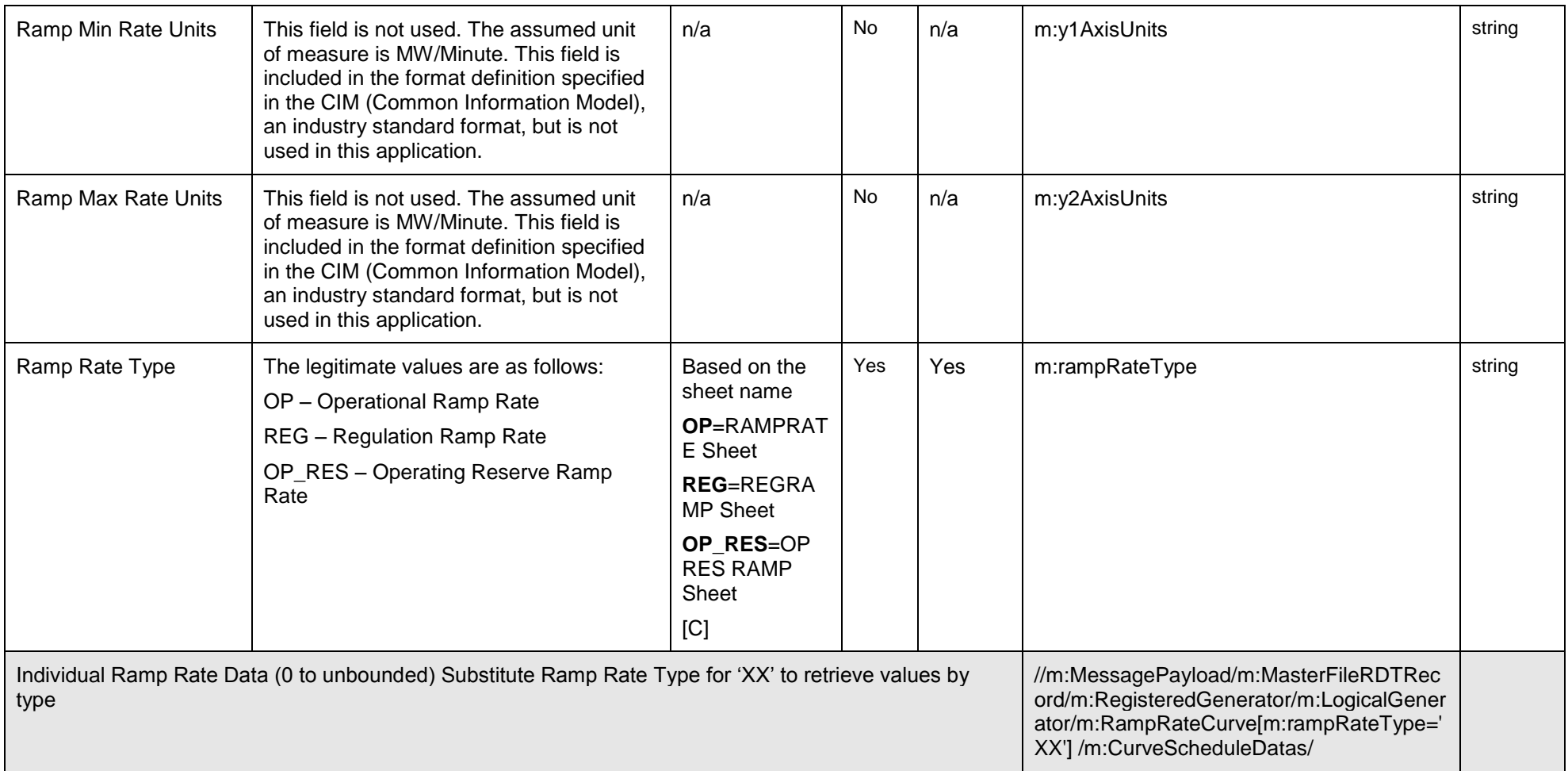

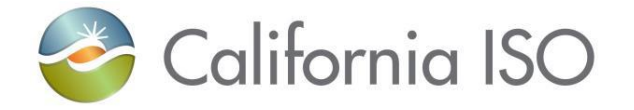

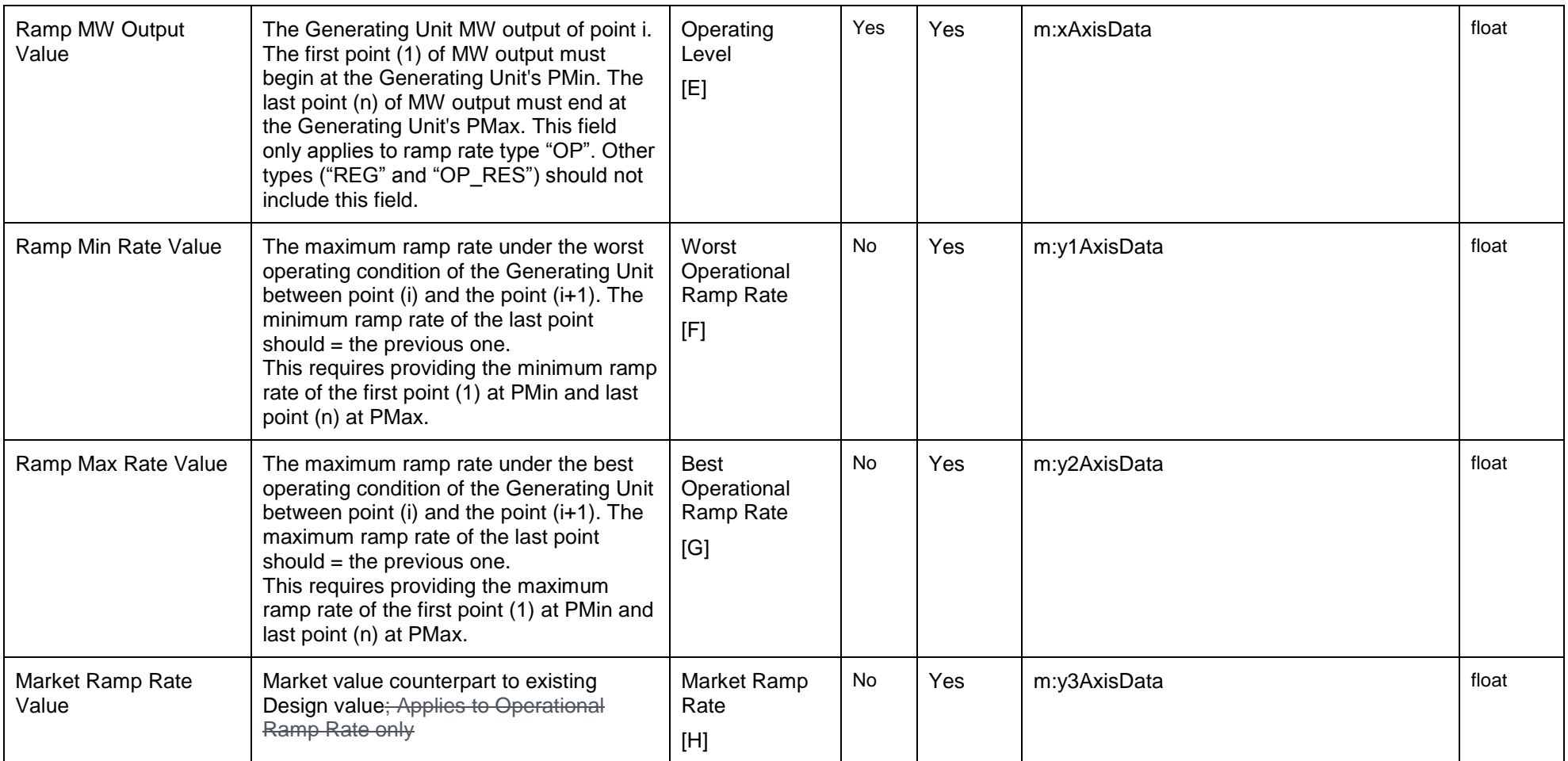

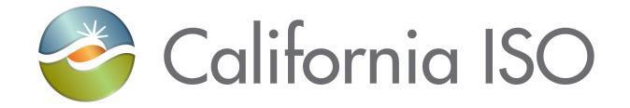

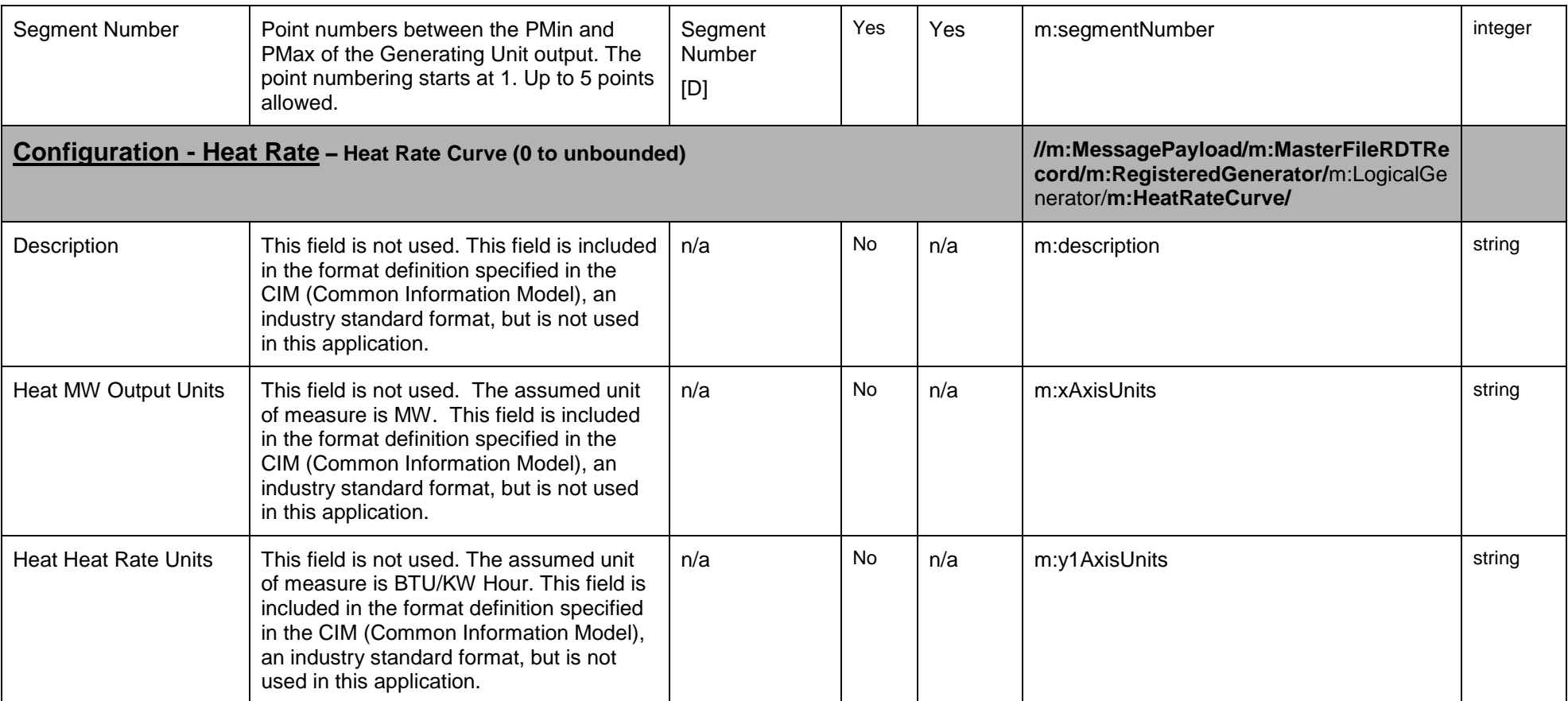

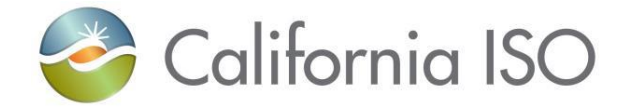

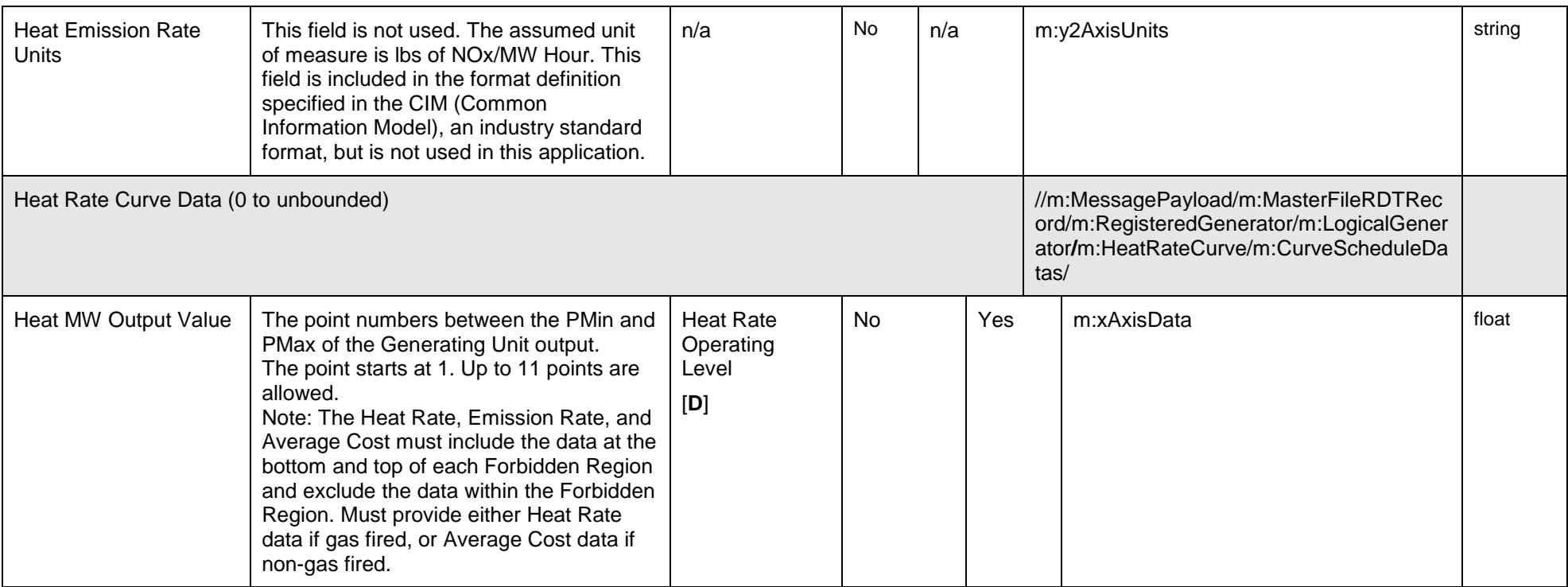

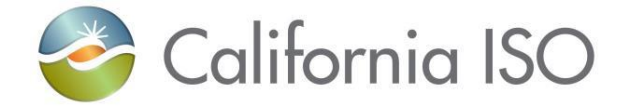

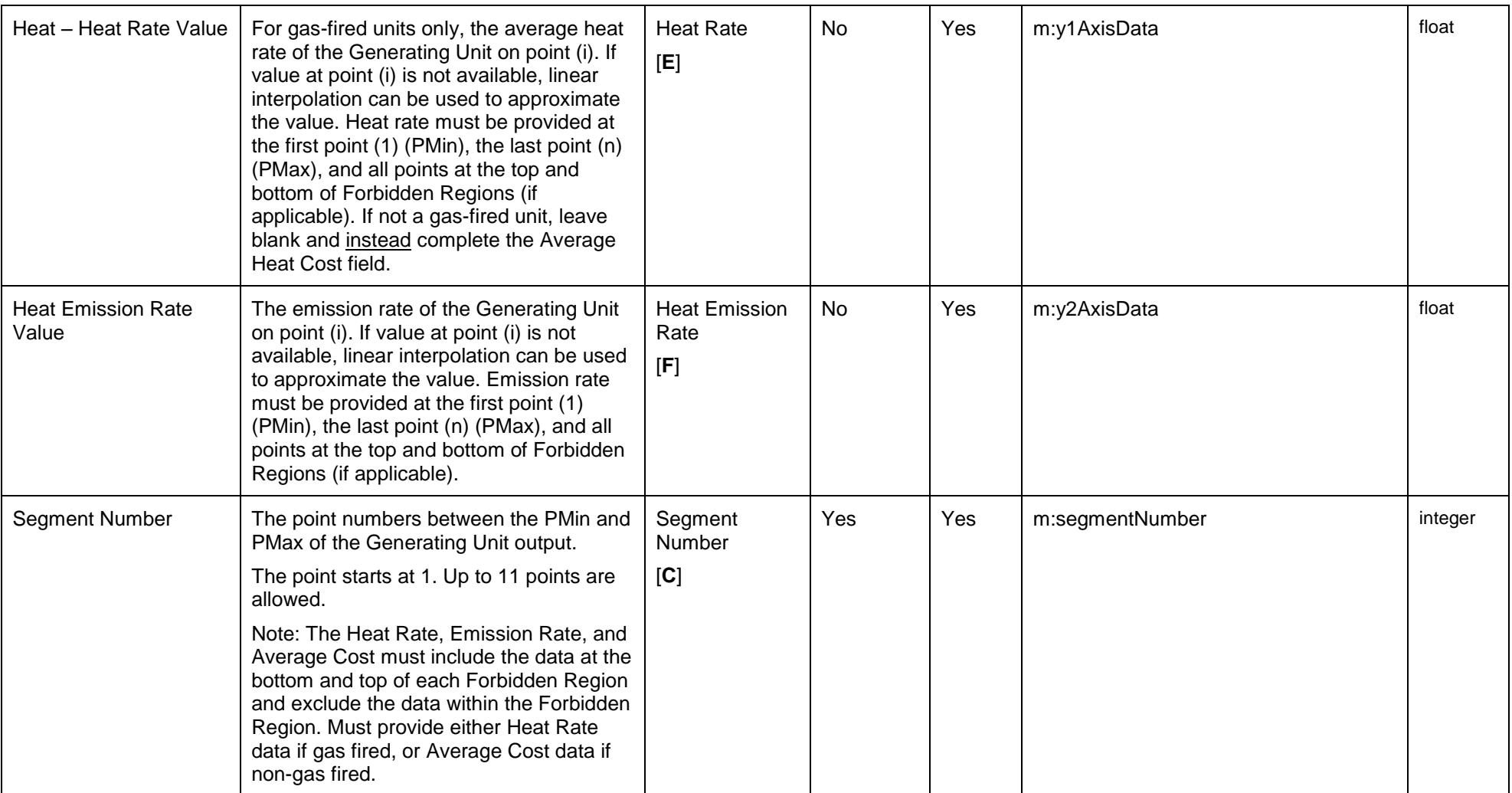

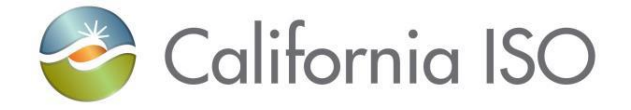

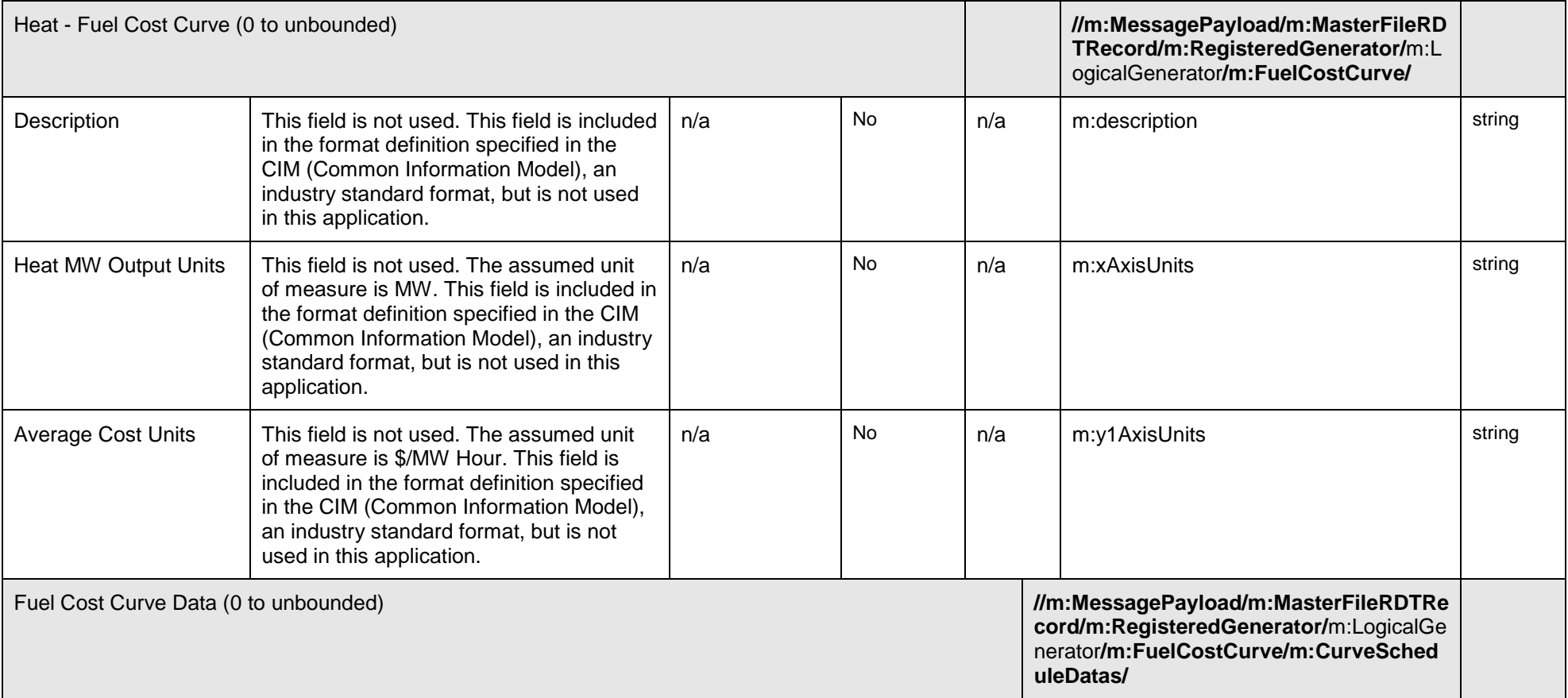

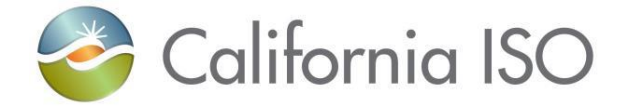

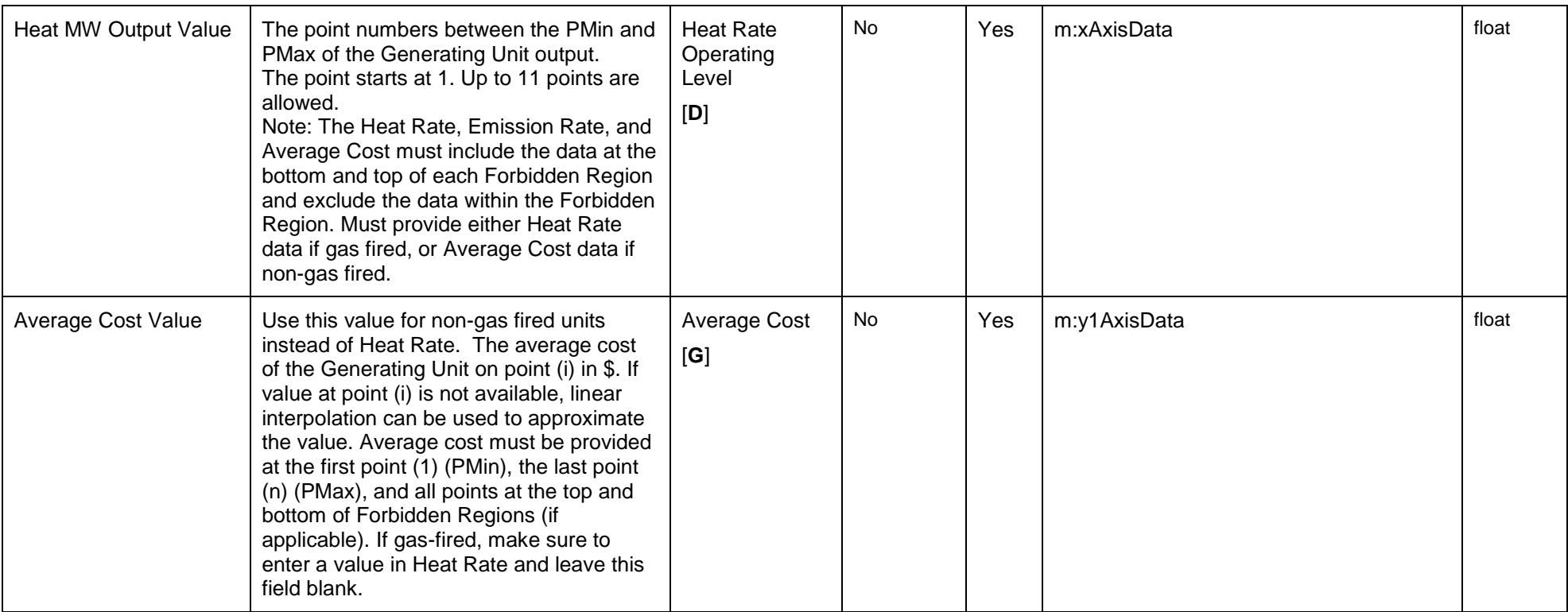

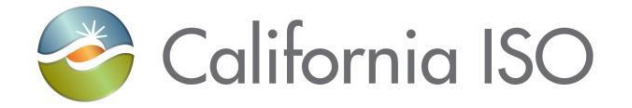

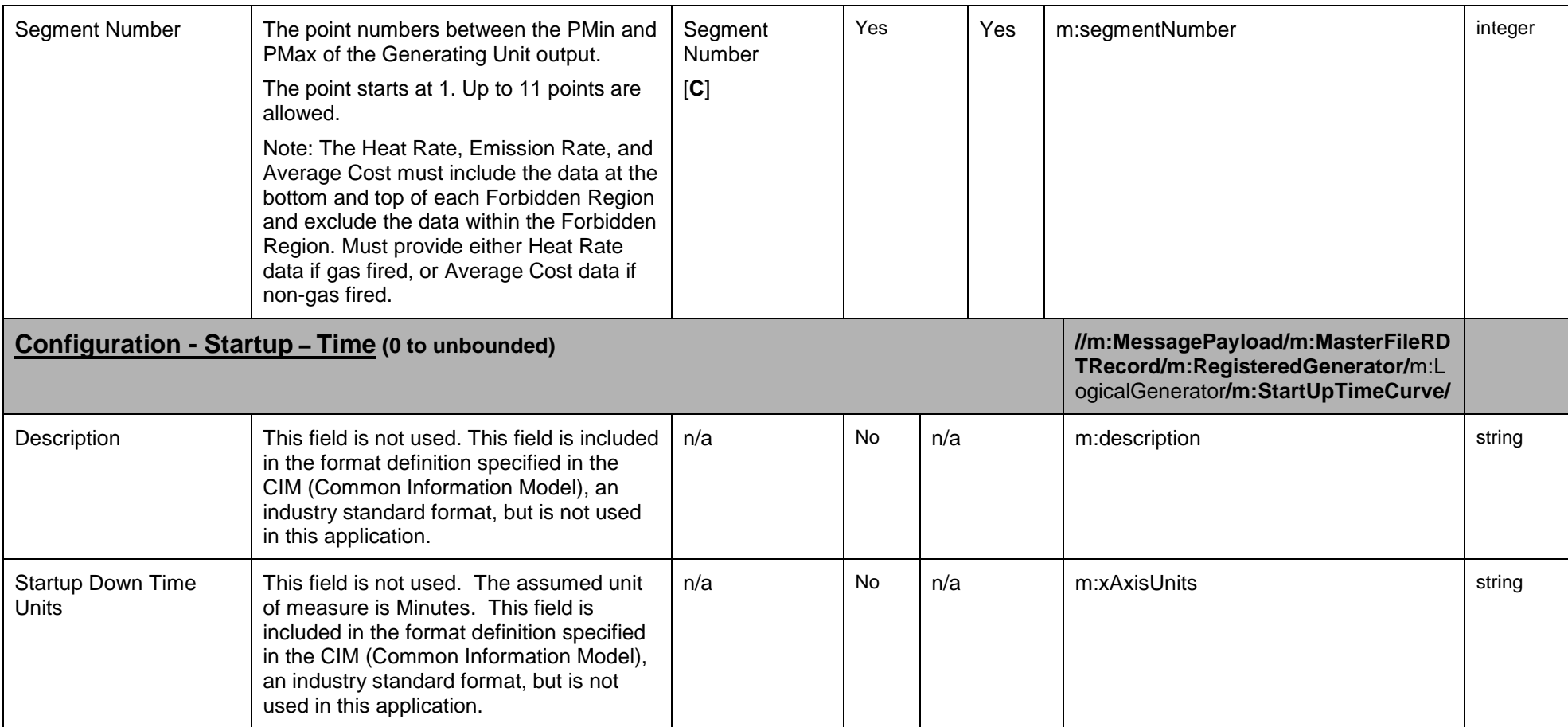

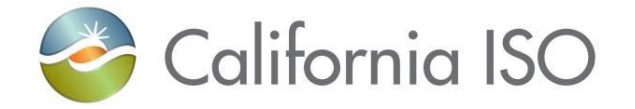

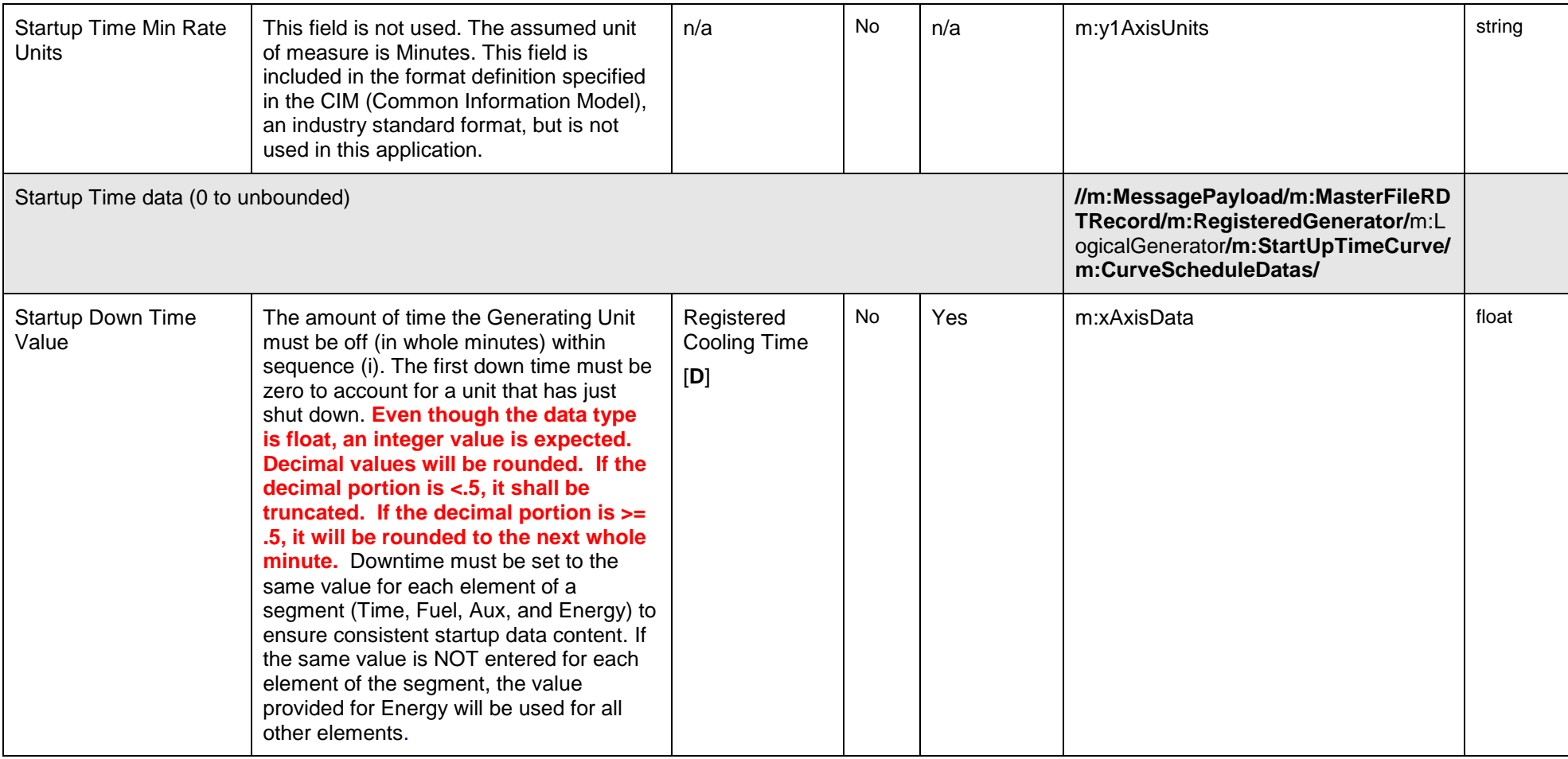

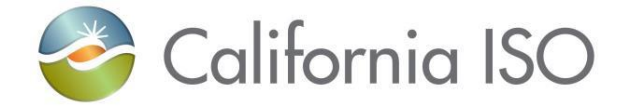

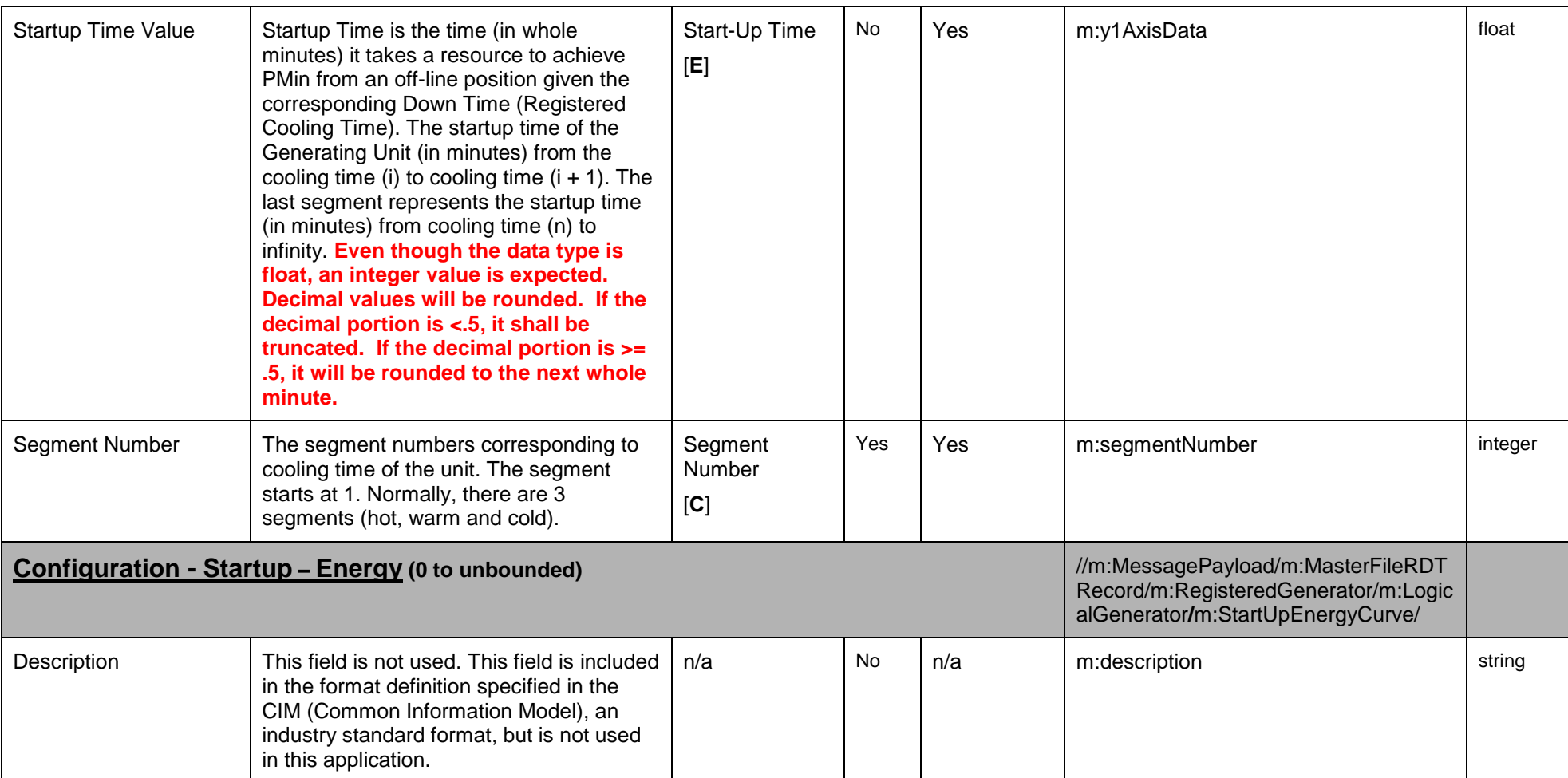

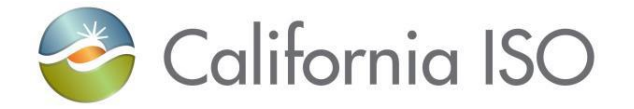

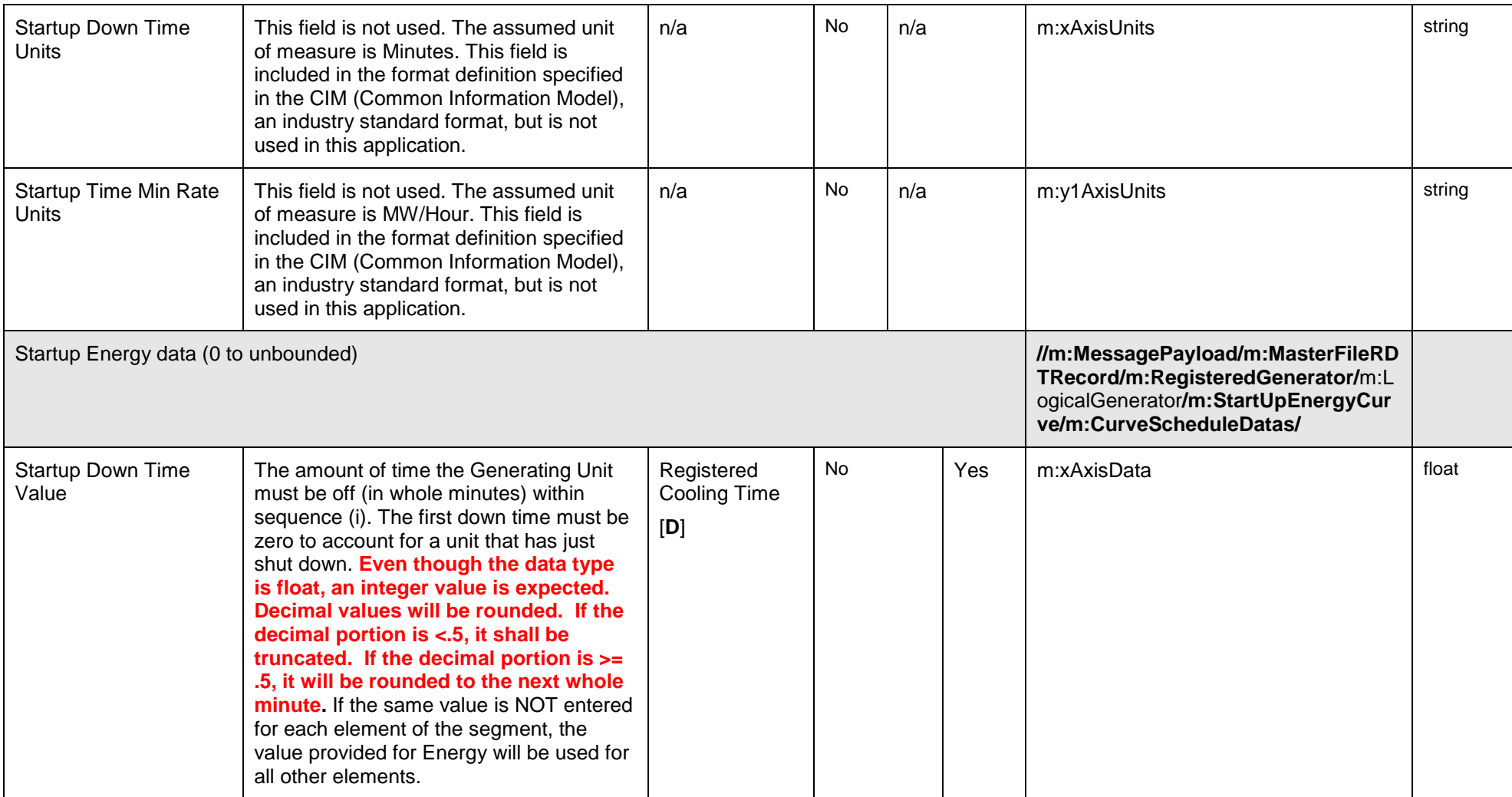

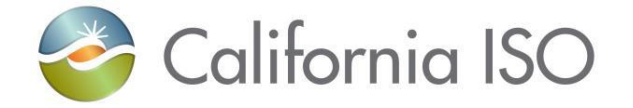

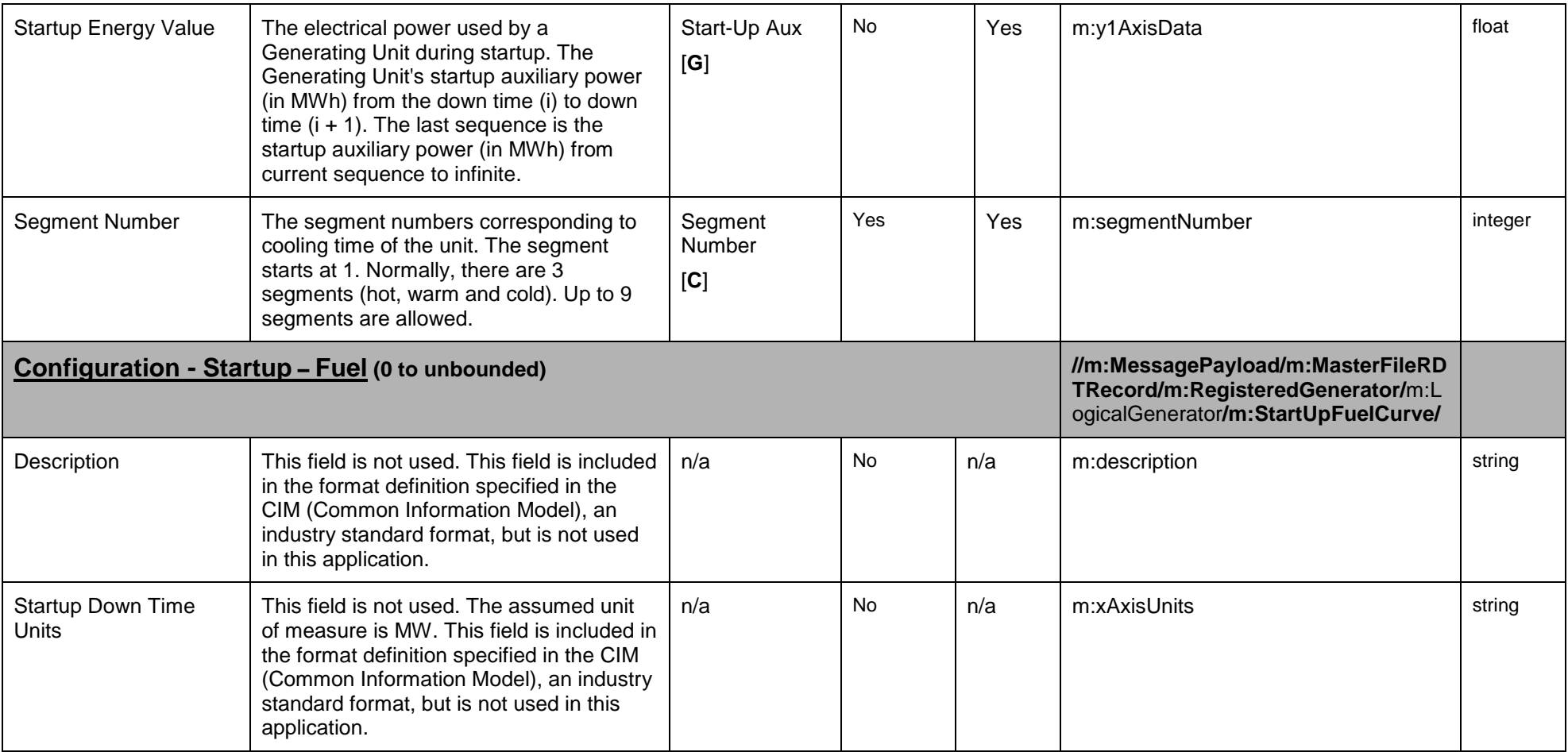

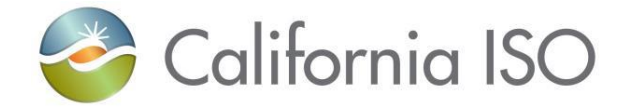

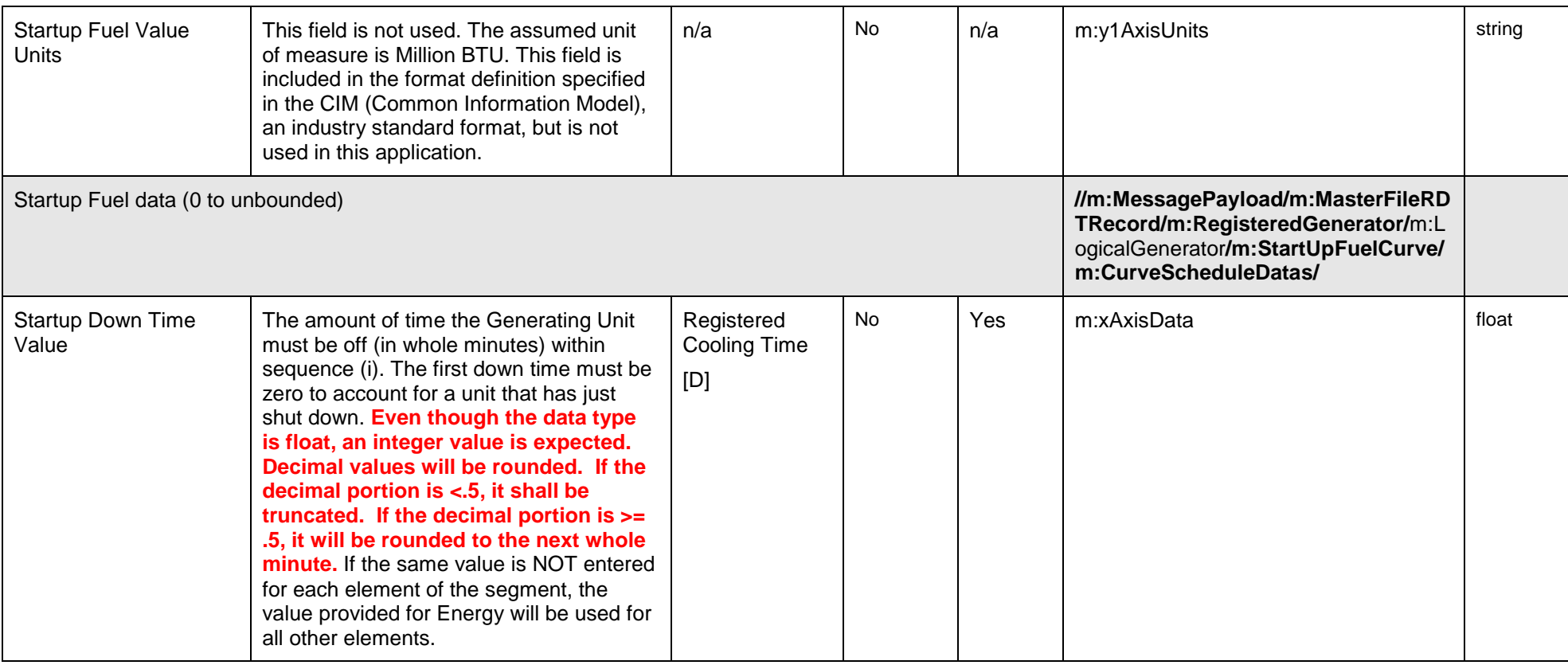

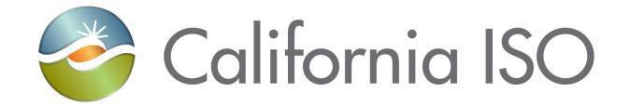

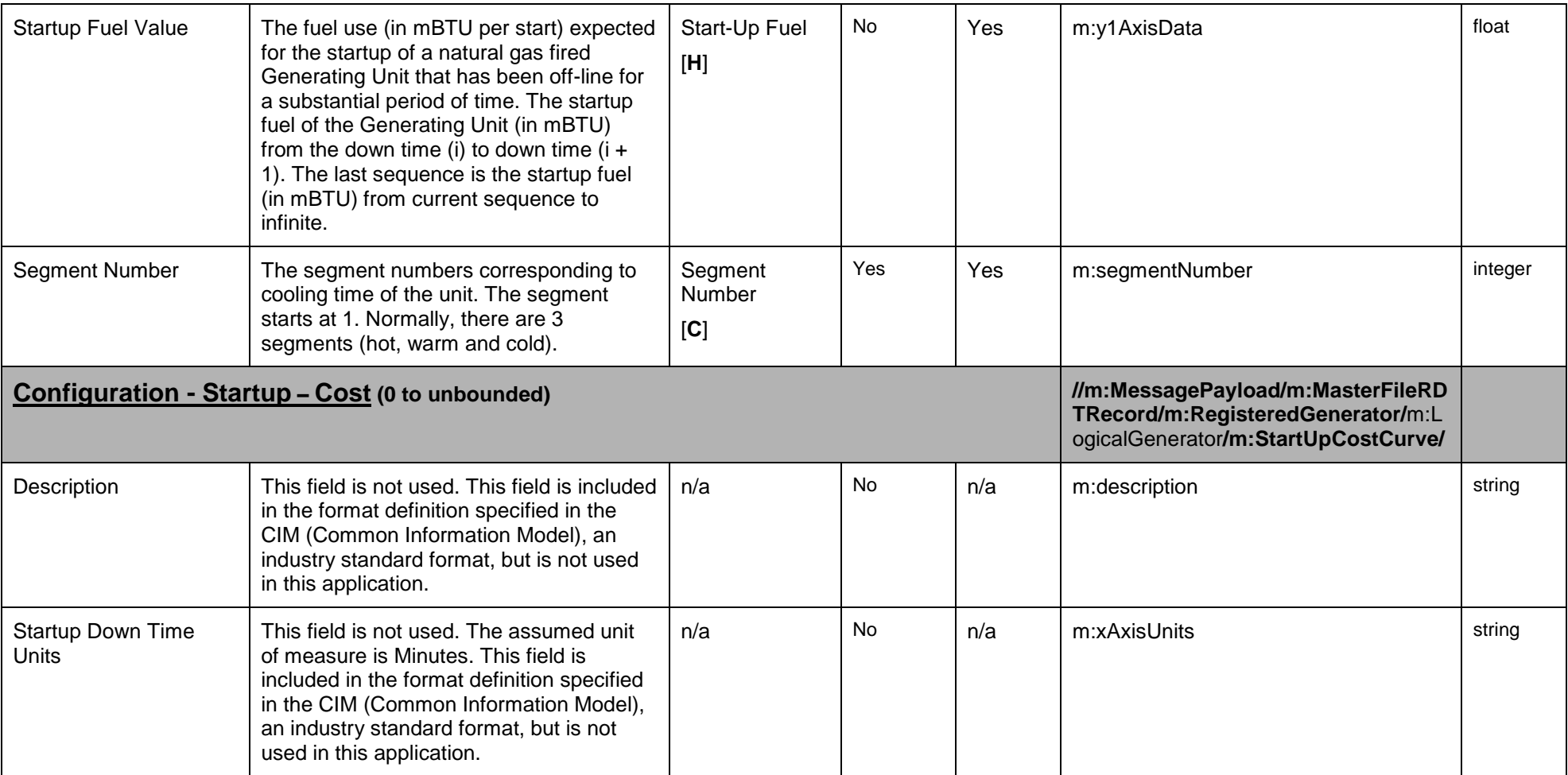

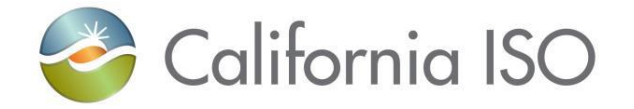

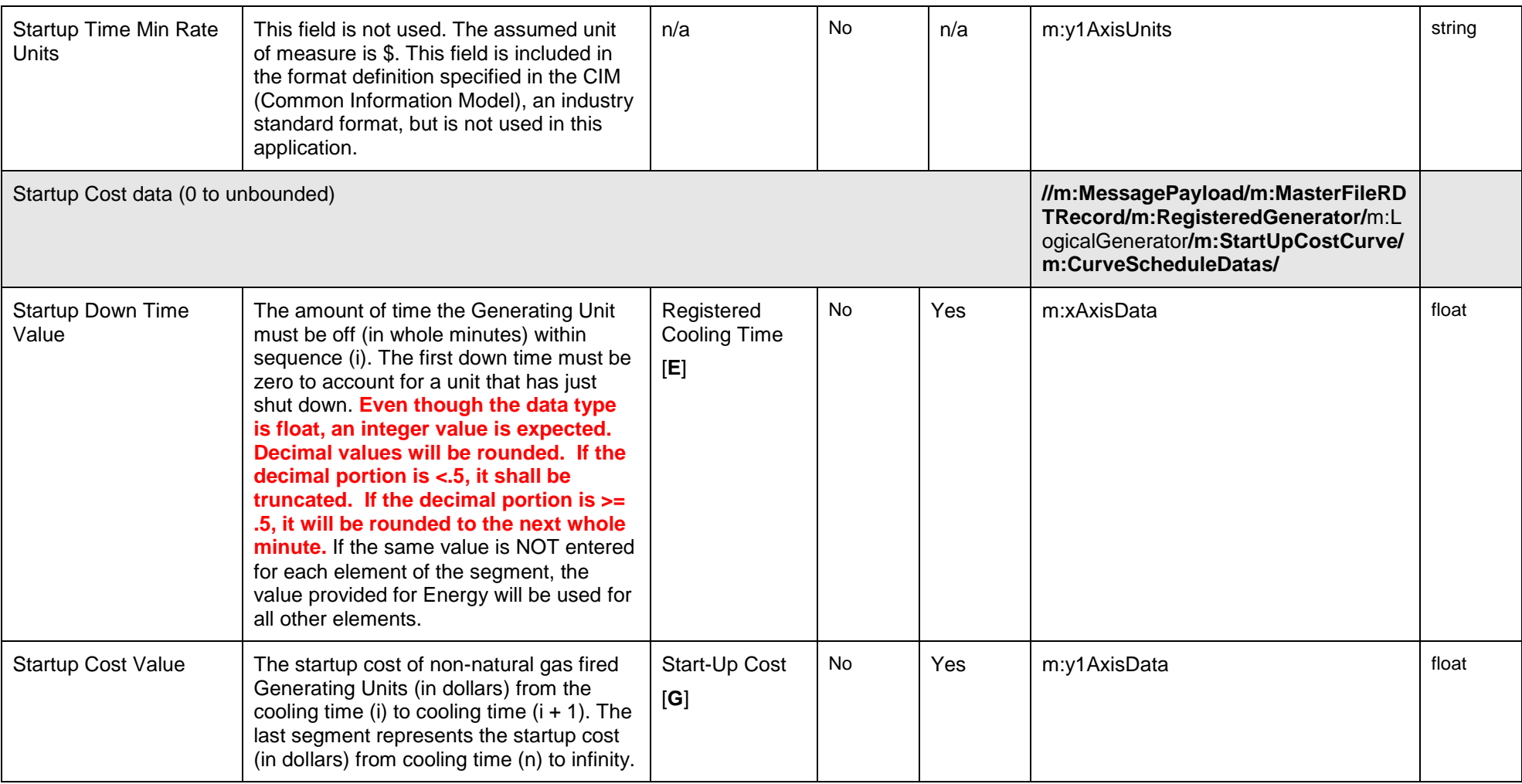

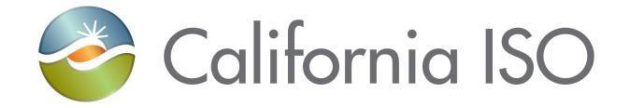

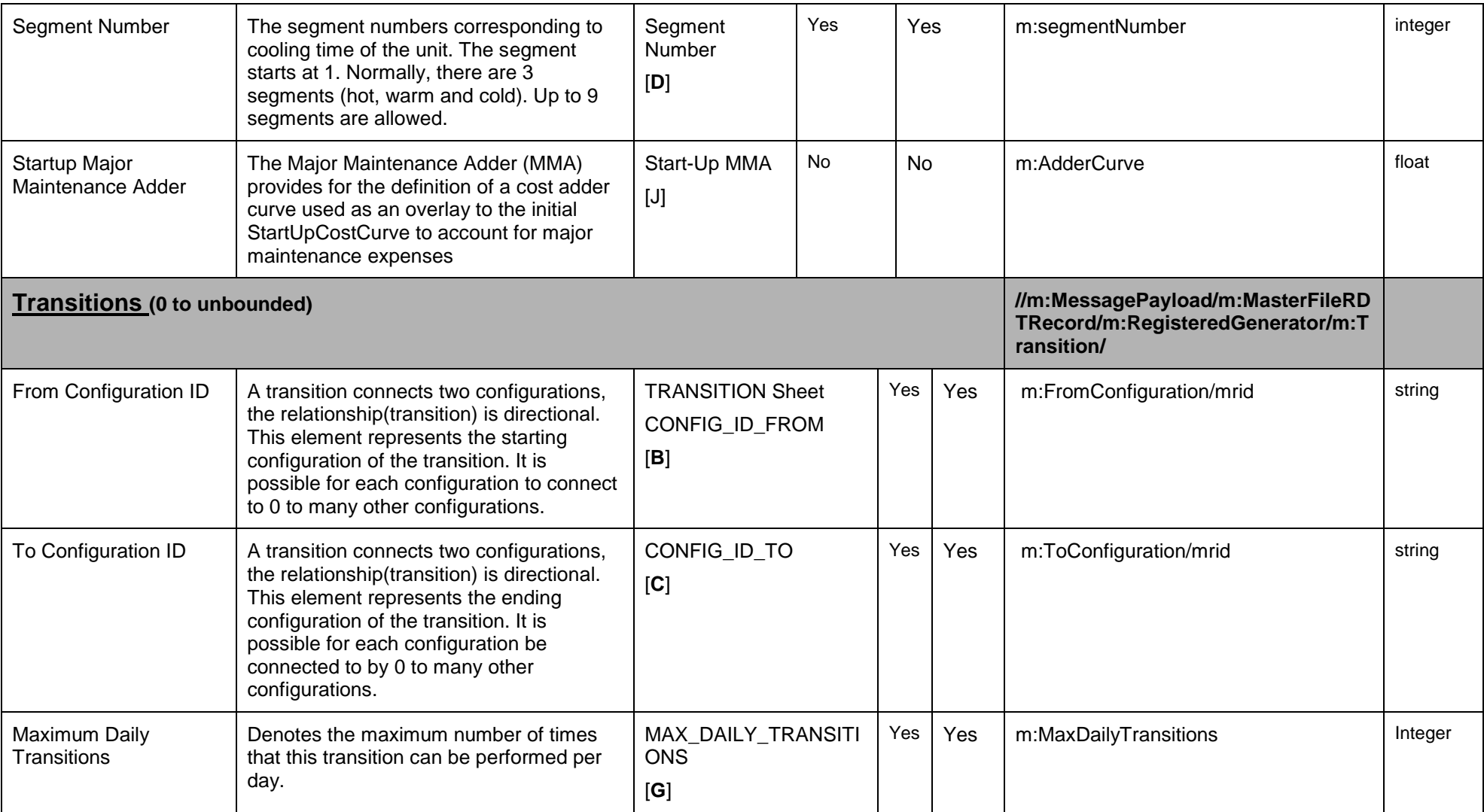

Page 216 of 247

Copyright © 2017 CALIFORNIA INDEPENDENT SYSTEM OPERATOR. All rights reserved. IT CALIFORNIA INDEPENDENT SYSTEM OPERATOR. All fights reserved.<br>Information in this document is subject to change.
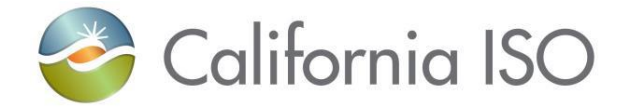

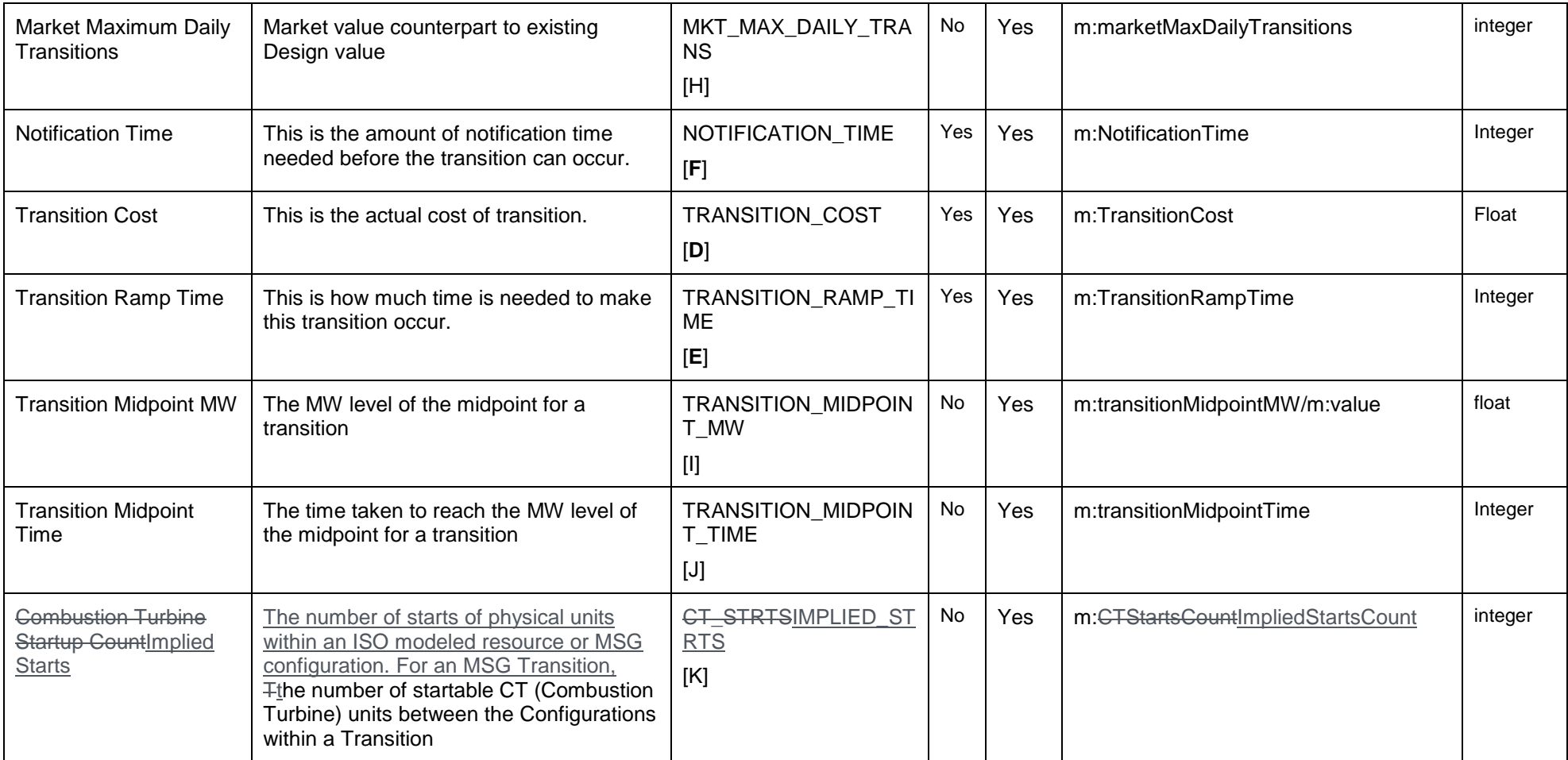

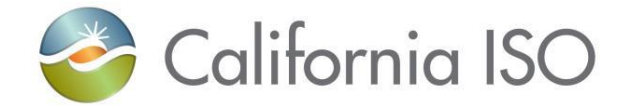

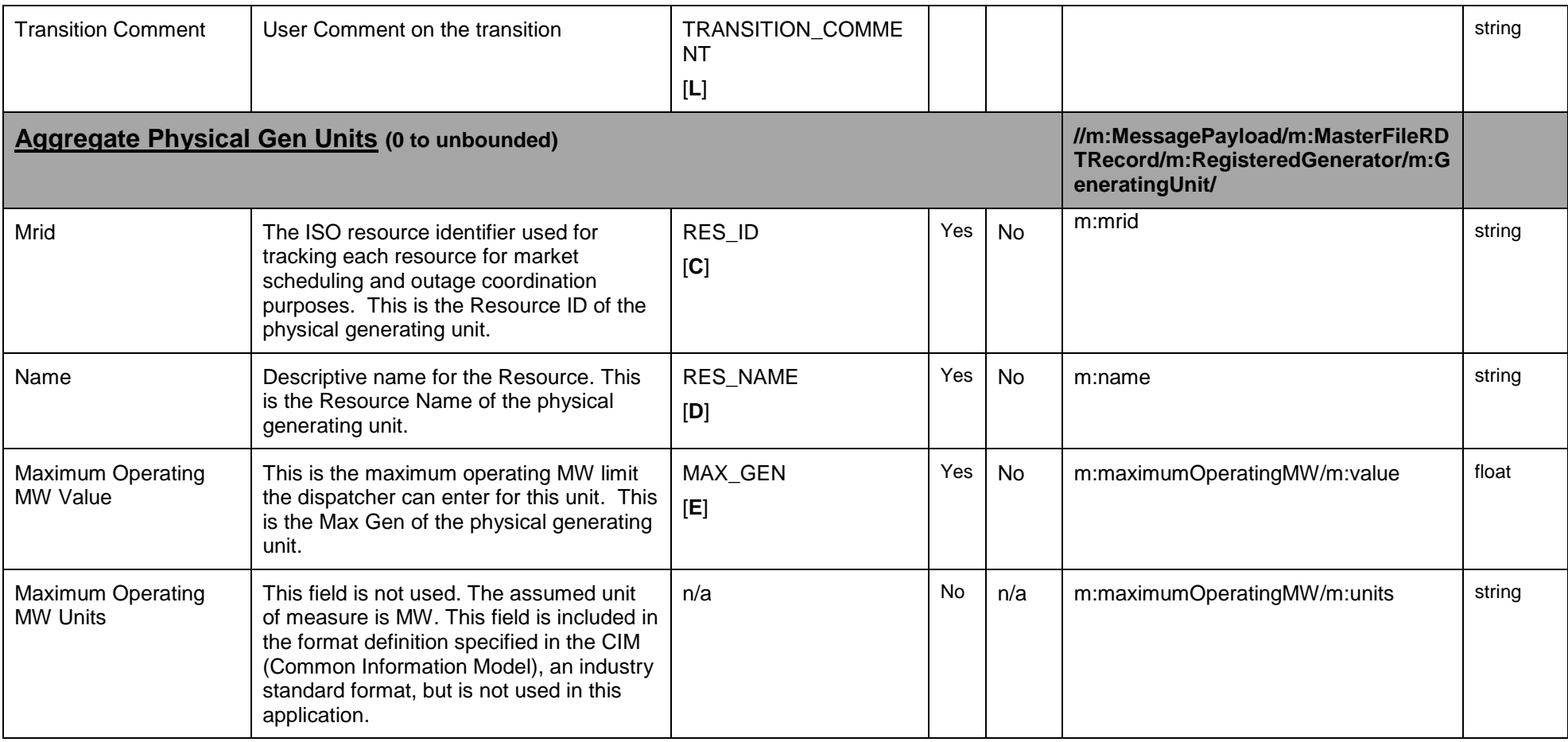

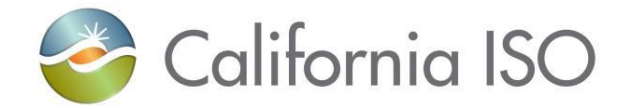

#### **6.8.2 Schema**

**6.8.2.1 GeneratorRDT\_v4.xsd**

### **6.8.3 Example XML File (GeneratorRDTExample.xml)**

Click on this link [Example XML File \(GeneratorRDTExample.xml\)](#page-128-0) to see a sample xml.

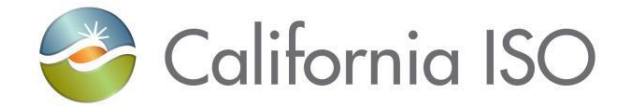

# **6.9 Fault Return**

### **6.9.1 Element Table**

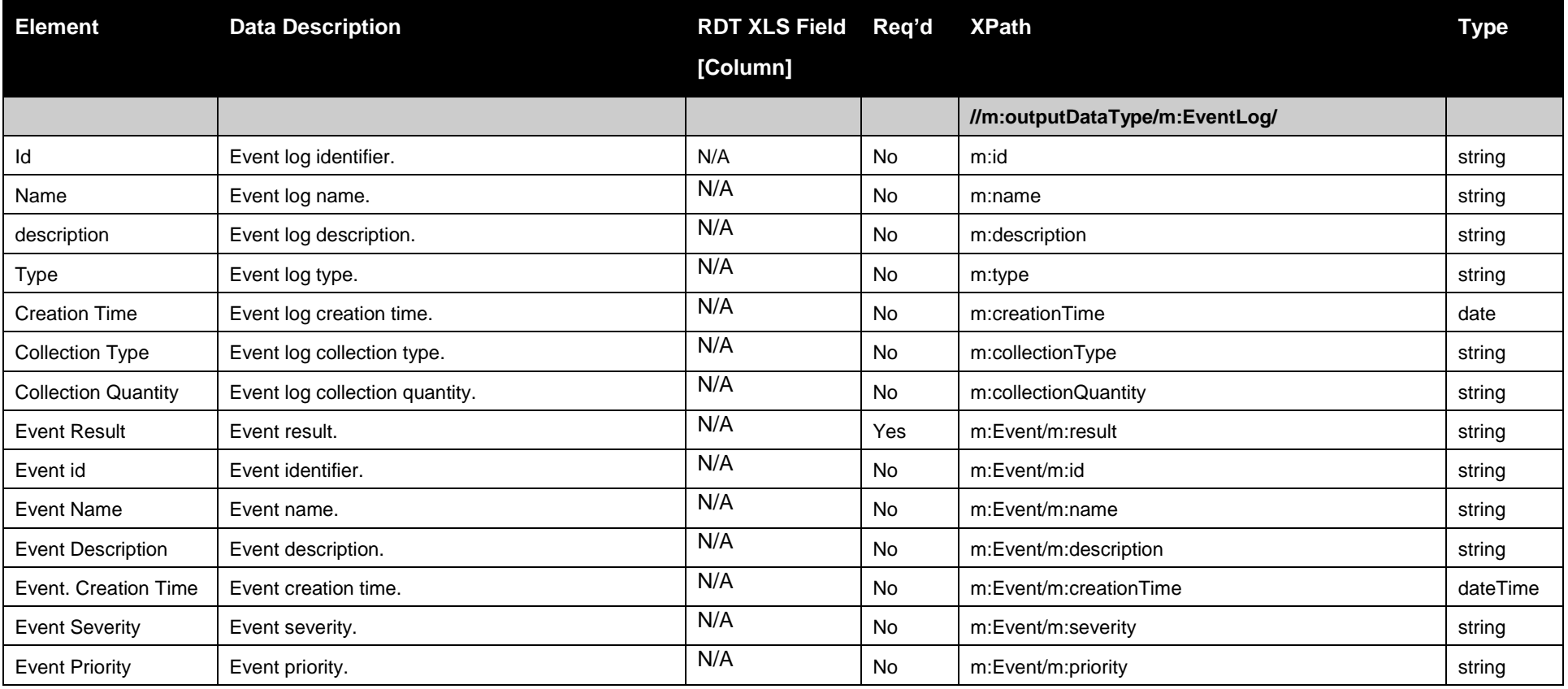

Page 220 of 247

Copyright © 2017 CALIFORNIA INDEPENDENT SYSTEM OPERATOR. All rights reserved. Information in this document is subject to change. 04/03/2017

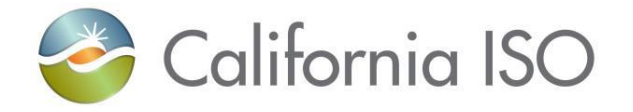

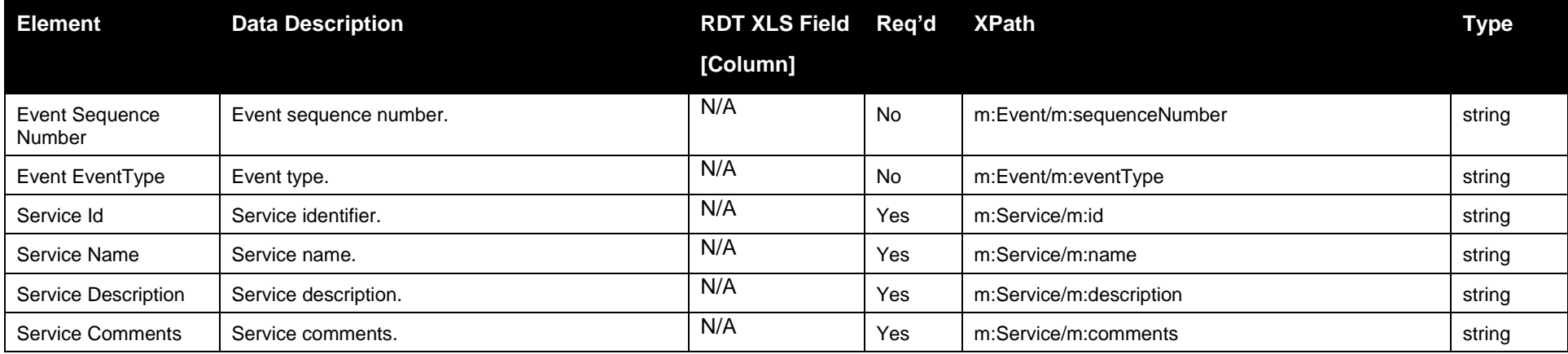

### **6.9.2 Schema**

### **6.9.2.1 StandardOutput.xsd**

## **6.9.3 Example XML File (StandardOutput.xml)**

<?xml version="1.0" encoding="UTF-8"?> <m:outputDataType xsi:schemaLocation="http://www.caiso.com/soa/2006-06-13/StandardOutput.xsd StandardOutput.xsd" xmlns:m="http://www.caiso.com/soa/2006-06-13/StandardOutput.xsd" xmlns:xsi="http://www.w3.org/2001/XMLSchema-instance"> <m:EventLog> <m:id>Event-123</m:id> <m:name>Event Name</m:name> <m:description>The Event Description</m:description> <m:type>Error Event</m:type>  $\langle$ m:creationTime>2008-12-17T09:30:47.000-08:00 $\langle$ m:creationTime> <m:collectionType>Retrieve Generator RDT</m:collectionType>

Page 221 of 247

Copyright © 2017 CALIFORNIA INDEPENDENT SYSTEM OPERATOR. All rights reserved. Information in this document is subject to change.<br>Information in this document is subject to change.

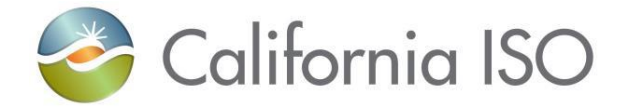

```
<m:collectionQuantity>1</m:collectionQuantity>
        <m:Event>
            \langlem:result>Invalid Value Found in Field XX\langle/m:result>
            \langlem:id>1234\langlem:id>
            <m:name>Error Event 1234</m:name>
            <m:description>An invalid data value was found</m:description>
            <m:creationTime>2008-12-17T09:30:47.000-08:00</m:creationTime>
            <m:severity>High</m:severity>
            <m:priority>High</m:priority>
            <m:sequenceNumber>1</m:sequenceNumber>
            <m:eventType>Initiated by MF API</m:eventType>
        </m:Event>
        <m:Service>
            <m:id>1234567</m:id>
            <m:name>Retrieve Generator RDT</m:name>
            <m:description>Having problems - Invalid data has been found</m:description>
            \langlem:comments\geqSome one needs to fix the data\langle/m:comments\geq</m:Service>
    </m:EventLog>
</m:outputDataType>
```
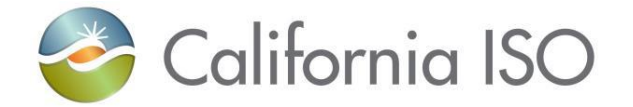

# **7 Retrieve RDT Batch Submission Status**

# **7.1** *Business Scenario*

Scheduling Coordinators retrieves the status of all submitted batches for the specified SC ID. This is a useful tool to acquire the status of all of an SC's submissions in one request.

# **7.2 Service Level Agreement**

The following service level agreement defines the business and technical requirements for service availability and performance.

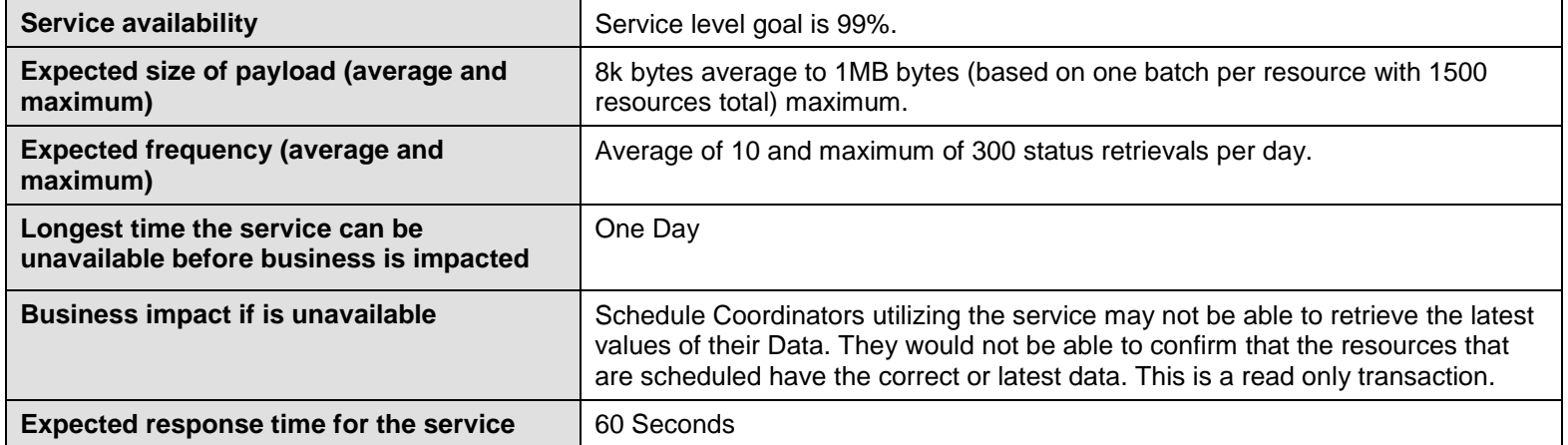

# **7.3** *Use Model*

The service interaction between Scheduling Coordinators and the Master File System is a synchronous submission process.

Revision 4.0

Copyright © 2017 CALIFORNIA INDEPENDENT SYSTEM OPERATOR. All rights reserved. Information in this document is subject to change. 04/03/2017

Page 223 of 247

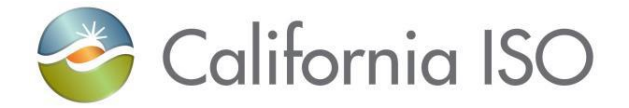

The data exchange follows CAISO SOA Retrieve messaging pattern. In this pattern, the data source system is the Scheduling Coordinator who initiates a data transaction by invoking a RetrieveRDTSubmissionStatus service provided by Master File. The consumer of the Web service is Scheduling Coordinator or a Web portal. The consumer makes a request to Master File with a valid SC ID by invoking the Retrieve Web service. The Master File system is the provider of the Web service.

The following steps are involved in the submission process:

- 1) Scheduling Coordinator provides criteria to find the status of all batches that have been submitted by an SC ID.
- 2) Scheduling Coordinator validates the data set based on the XML schema.
- 3) Scheduling Coordinator invokes the RetrieveRDTSubmissionStatus web service in order to retrieve the latest status for each batch.
- 4) The Master File system returns the requested payload that contains a list of all batch submission statuses for one SC ID.

There is one web service involved: *RetrieveRDTSubmissionStatus*

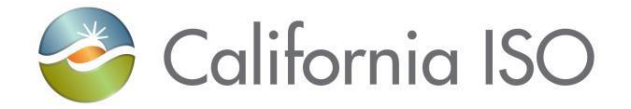

# **7.4** *Operation Details*

The service has one operation with three message types. All input and output messages are in XML format.

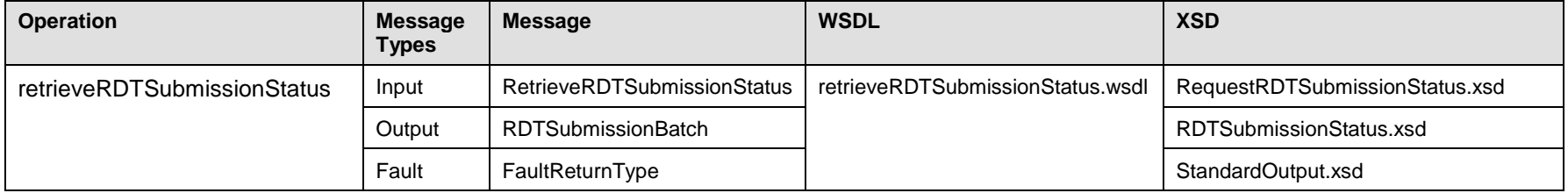

### **7.4.1 Operation Details – WSDL URLs**

Production Environment - TBD

### **7.5** *WSDL (retrieveRDTSubmissionStatus.wsdl)*

# **7.6 Request RDT Submission Status**

The attachment information schema, RequestRDTSubmissionStatus.xsd, is used to provide the criteria necessary to search for RDT Submission Status Information.

### **7.6.1 Element table**

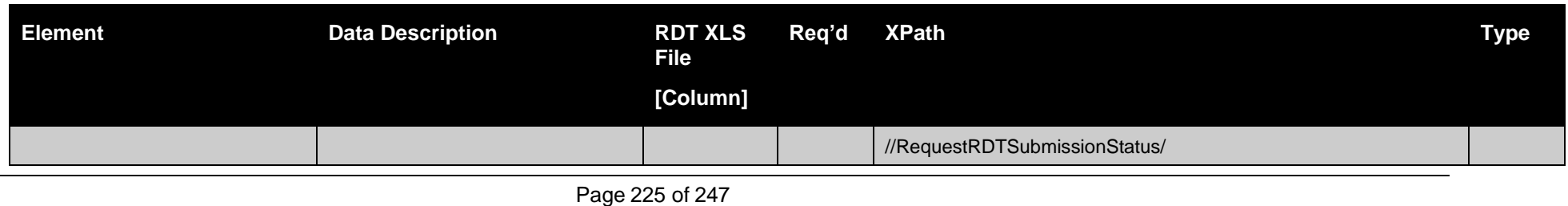

Copyright © 2017 CALIFORNIA INDEPENDENT SYSTEM OPERATOR. All rights reserved. Information in this document is subject to change. 04/03/2017

Revision 4.0

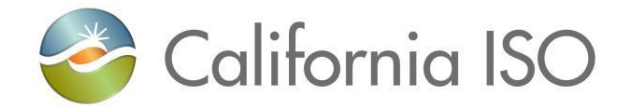

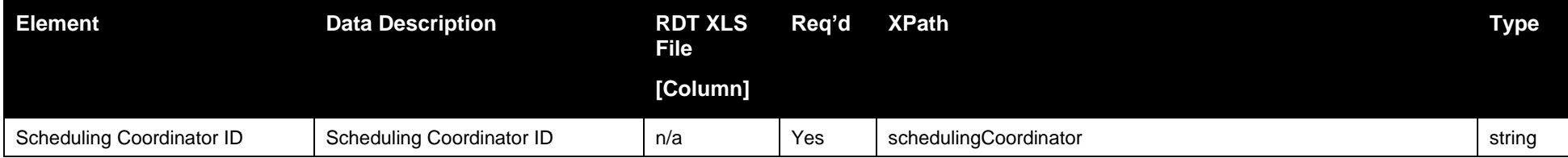

### **7.6.2 Schema**

### **7.6.2.1 RequestRDTSubmissionStatus.xsd**

### **7.6.3 Example XML File (RequestRDTSubmissionStatusExample.xml)**

#### $\langle$  2xml version="1.0" encoding="UTF-8"?>

<!--Sample XML file generated by XMLSpy v2007 rel. 3 sp1 (http://www.altova.com)-->

<RequestRDTSubmissionStatus xsi:schemaLocation="http://www.caiso.com/soa/2008-08-09/RequestRDTSubmissionStatus.xsd RequestRDTSubmissionStatus.xsd" xmlns="http://www.caiso.com/soa/2008-08-09/RequestRDTSubmissionStatus.xsd" xmlns:xsi="http://www.w3.org/2001/XMLSchema-instance">

<schedulingCoordinator>ABCD</schedulingCoordinator>

</RequestRDTSubmissionStatus>

# **7.7 Retrieve RDT Batch Submission Status Data**

A list of RDT Submission Status information is returned when a Scheduling Coordinator is provided. An XML file with a batch of RDT changes is the output.

### **7.7.1 Element Table:**

**"RDT Batch Submission Status" is the name for the XML document that contains the output of the request for batch status information.**

Revision 4.0

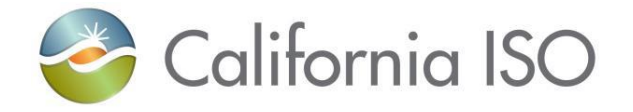

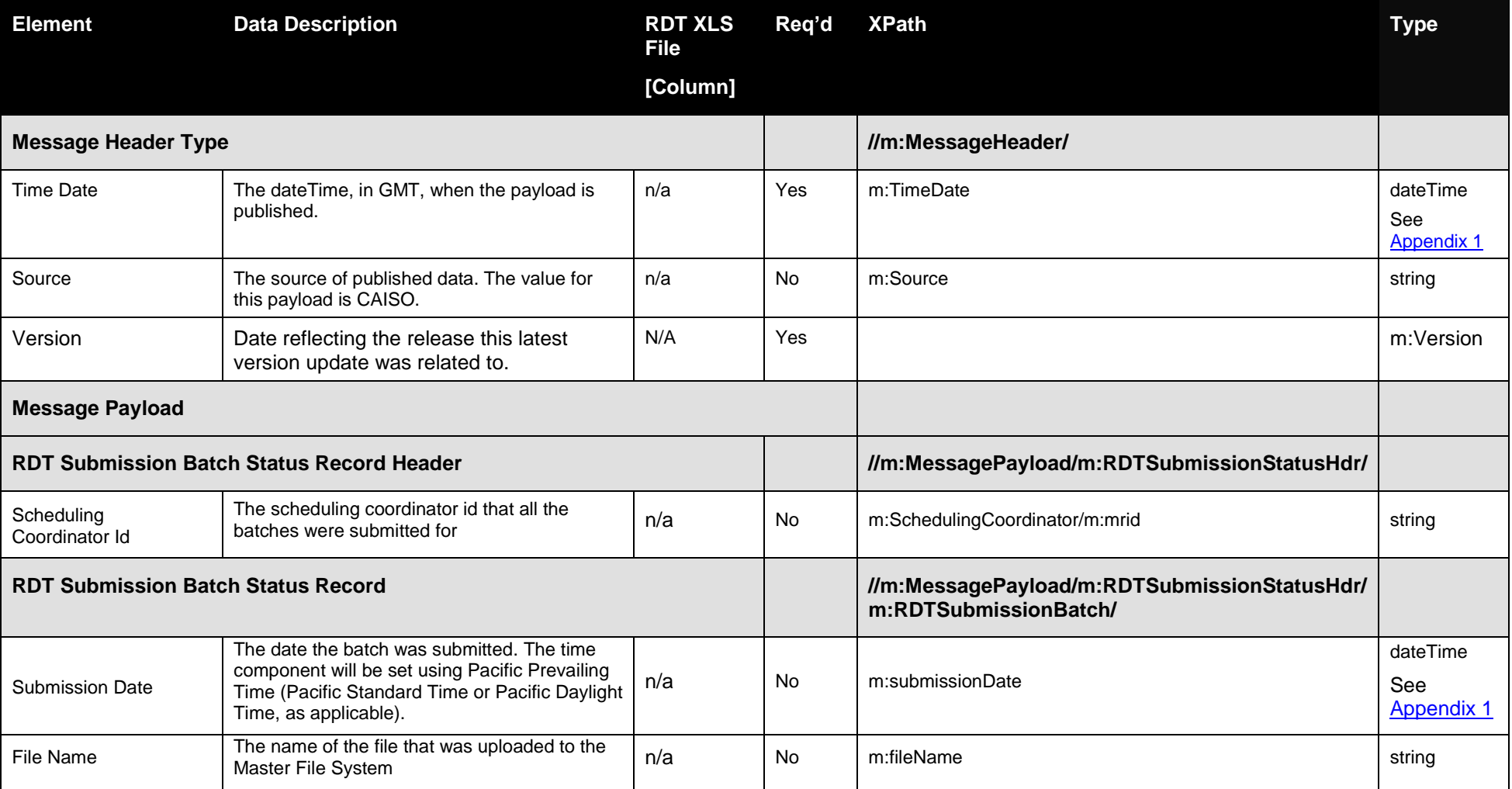

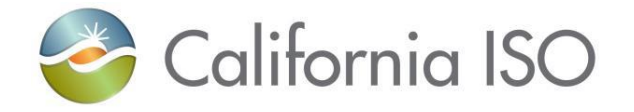

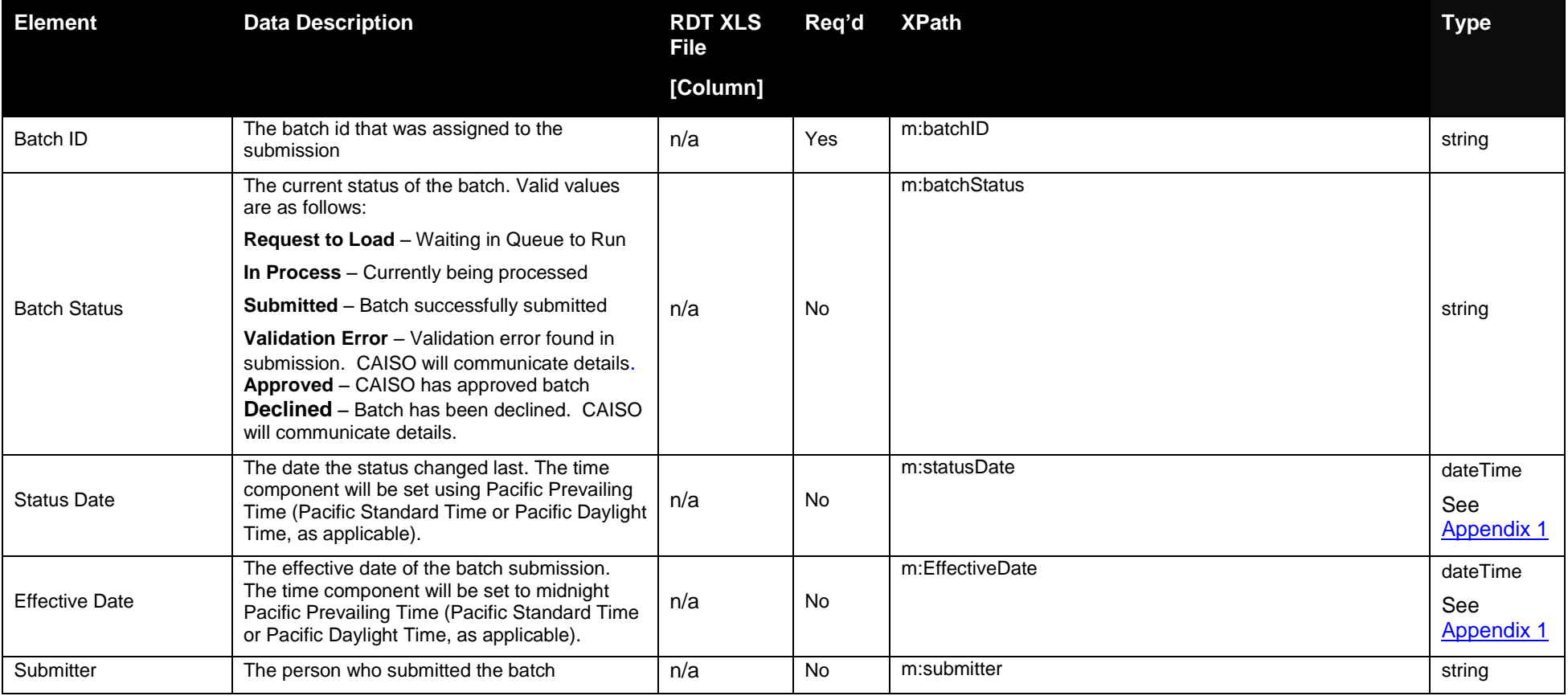

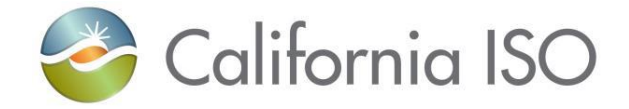

### **7.7.2 Schema**

## **7.7.2.1 RDTSubmissionStatus.xsd**

### **7.7.3 Example XML File (RDTSubmissionStatusExample.xml)**

NOTE: This is an example of the output produced by querying the RDT Submission Status for the specified SC ID

 $\langle$  2xml version="1.0" encoding="UTF-8"?> <!--Sample XML file generated by XMLSpy v2007 rel. 3 sp1 (http://www.altova.com)--> <m:RDTSubmissionStatus xsi:schemaLocation="http://www.caiso.com/soa/2008-08-09/RDTSubmissionStatus.xsd xfrm\_RDTSubmissionStatus.xsd" xmlns:m="http://www.caiso.com/soa/2008-08-09/RDTSubmissionStatus.xsd" xmlns:xsi="http://www.w3.org/2001/XMLSchema-instance"> <m:MessageHeader> <m:TimeDate>2001-12-17T09:30:47.0Z</m:TimeDate> <m:Source>String</m:Source> </m:MessageHeader> <m:MessagePayload> <m:RDTSubmissionStatusHdr> <m:SchedulingCoordinator> <m:mrid>ABCD</m:mrid> </m:SchedulingCoordinator> <m:RDTSubmissionBatch>  $\leq$ m:submissionDate $\geq$ 2008-08-29T09:30:47.000-07:00 $\leq$ /m:submissionDate $\geq$ <m:fileName>ABCDGenWindRes.xls</m:fileName> <m:batchID>24456</m:batchID> <m:batchStatus>Submitted</m:batchStatus> <m:statusDate>2008-08-29T09:30:47.000-07:00</m:statusDate> <m:effectiveDate>2008-08-30T00:00:00.000-07:00</m:effectiveDate> <m:submitter>SCs Name</m:submitter>

Page 229 of 247

Copyright © 2017 CALIFORNIA INDEPENDENT SYSTEM OPERATOR. All rights reserved. Information in this document is subject to change.<br>Information in this document is subject to change.

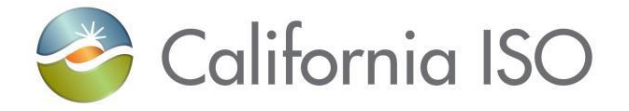

</m:RDTSubmissionBatch> <m:RDTSubmissionBatch>  $\langle$ m:submissionDate>2008-09-17T09:30:47.000-07:00 $\langle$ m:submissionDate> <m:fileName>ABCDGenHydroRes</m:fileName> <m:batchID>0</m:batchID> <m:batchStatus>Validation Error</m:batchStatus> <m:statusDate>2008-09-17T09:30:47.000-07:00</m:statusDate> <m:effectiveDate>2008-09-17T00:00:00.000-07:00</m:effectiveDate> <m:submitter>ABCDSubmitter 2</m:submitter> </m:RDTSubmissionBatch> </m:RDTSubmissionStatusHdr> </m:MessagePayload> </m:RDTSubmissionStatus>

# **7.8 Fault Return**

### **7.8.1 Element Table**

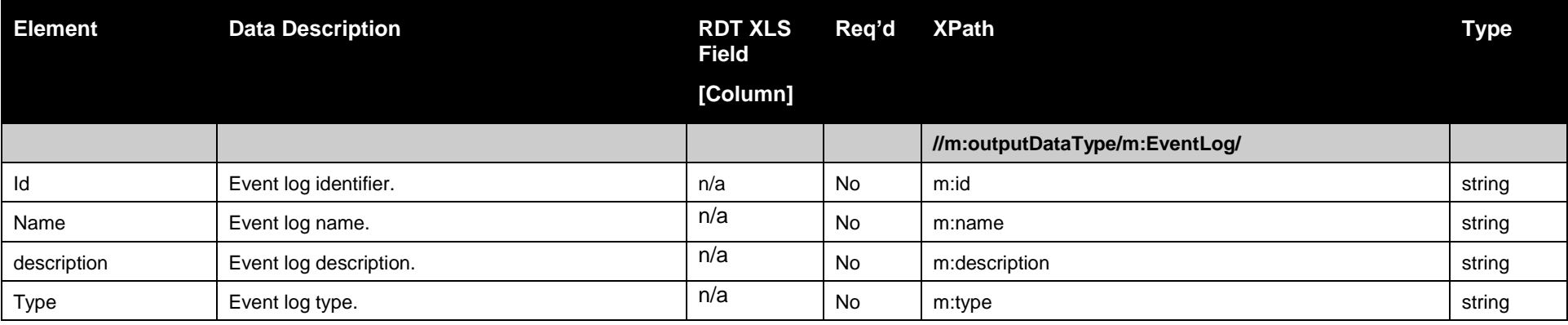

Page 230 of 247

Copyright © 2017 CALIFORNIA INDEPENDENT SYSTEM OPERATOR. All rights reserved. Information in this document is subject to change. 04/03/2017

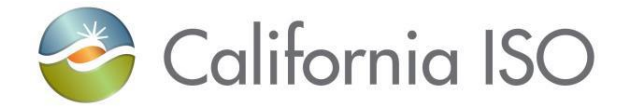

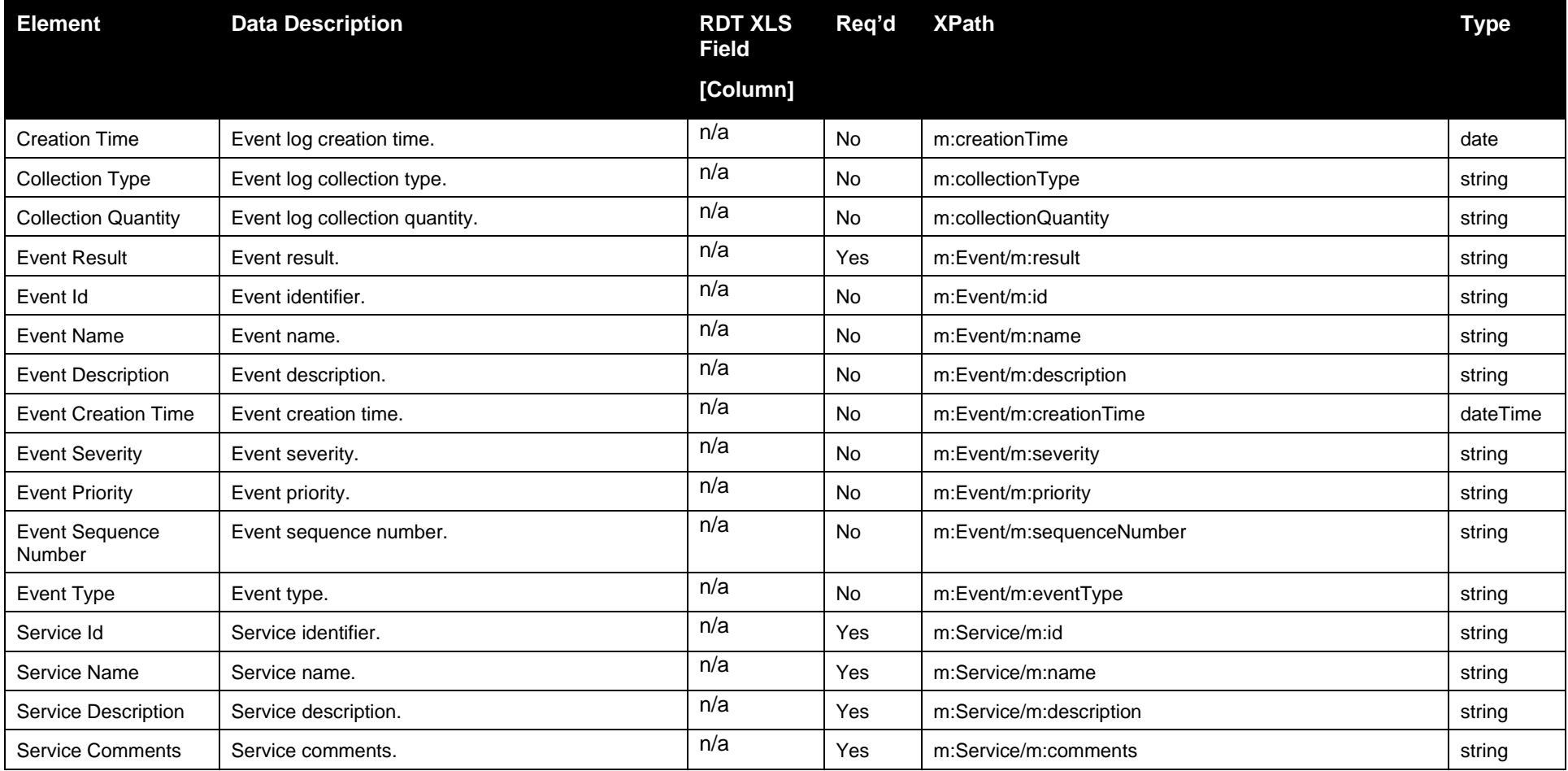

Copyright © 2017 CALIFORNIA INDEPENDENT SYSTEM OPERATOR. All rights reserved. Information in this document is subject to change. 04/03/2017

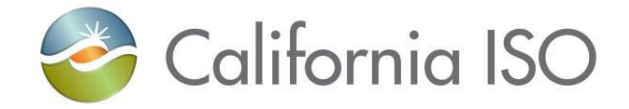

### **7.8.2 Schema**

### **7.8.2.1 StandardOutput.xsd**

### **7.8.3 Example XML File (StandardOutput.xml)**

#### <?xml version="1.0" encoding="UTF-8"?>

<m:outputDataType xsi:schemaLocation="http://www.caiso.com/soa/2006-06-13/StandardOutput.xsd StandardOutput.xsd" xmlns:m="http://www.caiso.com/soa/2006-06-13/StandardOutput.xsd" xmlns:xsi="http://www.w3.org/2001/XMLSchema-instance"> <m:EventLog> <m:id>Event-123</m:id> <m:name>Event Name</m:name> <m:description>The Event Description</m:description> <m:type>Error Event</m:type> <m:creationTime>2008-12-17T09:30:47.000-08:00</m:creationTime> <m:collectionType>Retrieve RDT Batch Submission</m:collectionType> <m:collectionQuantity>1</m:collectionQuantity> <m:Event> <m:result>Invalid Value Found in Field XX</m:result>  $\langle$ m:id>1234 $\langle$ m:id> <m:name>Error Event 1234</m:name>  $\langle$ m:description $\rangle$ An invalid data value was found $\langle$ /m:description $\rangle$ <m:creationTime>2008-12-17T09:30:47.000-08:00</m:creationTime> <m:severity>High</m:severity> <m:priority>High</m:priority> <m:sequenceNumber>1</m:sequenceNumber> <m:eventType>Initiated by MF API</m:eventType> </m:Event>

<m:Service>

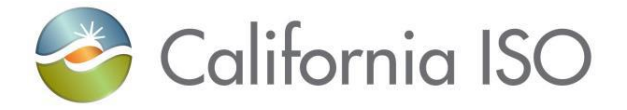

 $\langle$ m:id>1234567 $\langle$ m:id> <m:name>Retrieve RDT Batch Submission</m:name> <m:description>Having problems - Invalid data has been found</m:description>  $\langle m:comments \rangle$ Some one needs to fix the data $\langle m:comments \rangle$ </m:Service> </m:EventLog> </m:outputDataType>

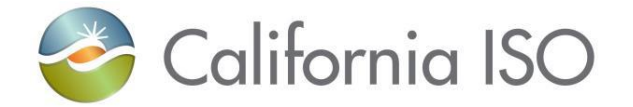

# **8 Retrieve Approved Resource Changes**

## **8.1** *Business Scenario*

Scheduling Coordinators retrieves a list of all resources with changes that are about to become effective within the specified date range based on SC ID. This is a useful tool to acquire all upcoming resource changes in one request.

# **8.2 Service Level Agreement**

The following service level agreement defines the business and technical requirements for service availability and performance.

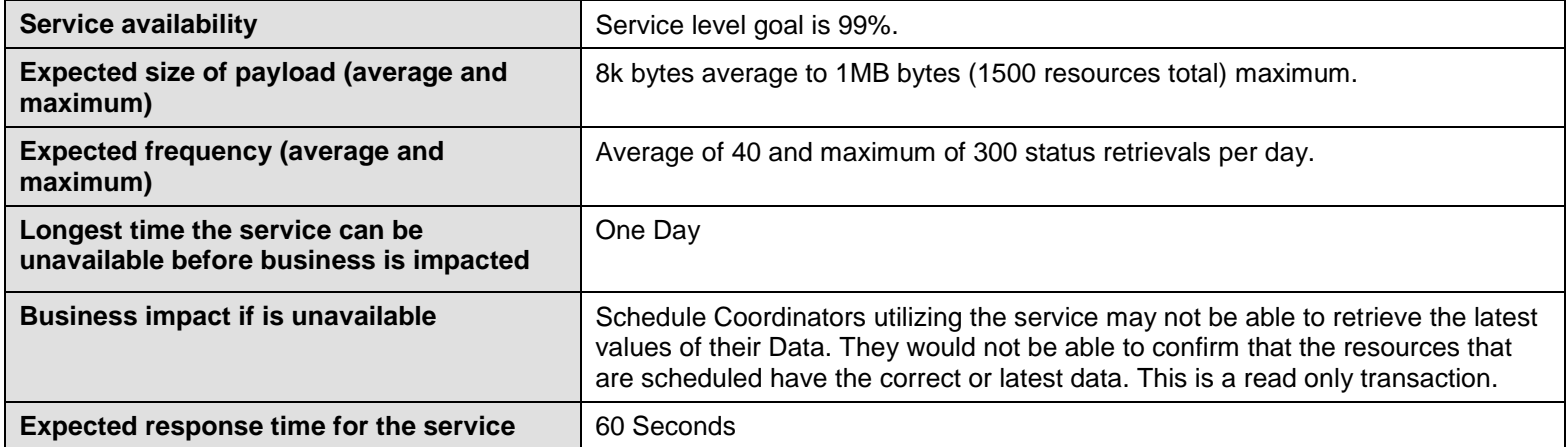

# **8.3** *Use Model*

The service interaction between Scheduling Coordinators and the Master File System is a synchronous submission process.

Revision 4.0

Page 234 of 247 Copyright © 2017 CALIFORNIA INDEPENDENT SYSTEM OPERATOR. All rights reserved. Information in this document is subject to change. 04/03/2017

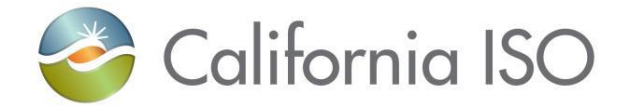

The data exchange follows CAISO SOA Retrieve messaging pattern. In this pattern, the data source system is the Scheduling Coordinator who initiates a data transaction by invoking a RetrieveApprovedResourceChanges service provided by Master File. The consumer of the Web service is Scheduling Coordinator or a Web portal. The consumer makes a request to Master File with date criteria and SC ID by invoking the RetrieveApprovedResourceChanges Web service. The Master File system is the provider of the Web service.

The following steps are involved in the submission process:

- 1) Scheduling Coordinator provides date criteria and SC ID to find all the resources that will become effective during the date range provided in the search criteria. There is a business constraint that the date range cannot exceed 30 days.
- 2) Scheduling Coordinator validates the data set based on the XML schema.
- 3) Scheduling Coordinator invokes the RetrieveApprovedResourceChanges web service in order to retrieve the resources that will become active within date range.
- 4) The Master File system returns the requested payload that contains a list of all resources for one SC ID that will become active in the supplied date range.

There is one web service involved: *RetrieveApprovedResourceChanges*

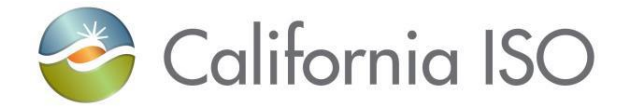

## **8.4** *Operation Details*

The service has one operation with three message types. All input and output messages are in XML format.

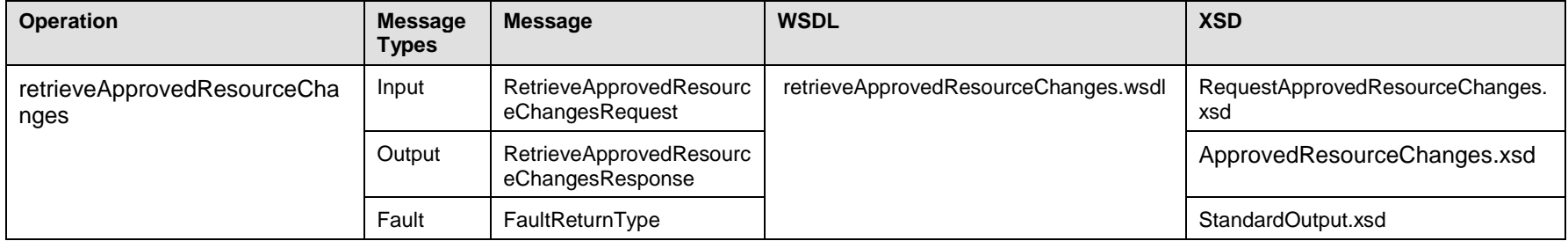

### **8.4.1 Operation Details – WSDL URLs**

Production Environment - TBD

### **8.5** *WSDL (retrieveApprovedResourceChanges.wsdl)*

## **8.6 Request Approved Resource Changes**

The attachment information schema, RequestApprovedResourceChanges.xsd, is used to provide the criteria necessary to search for Approved Resources that will become effective between the "From" and "Through" dates.

Revision 4.0

Page 236 of 247 Copyright © 2017 CALIFORNIA INDEPENDENT SYSTEM OPERATOR. All rights reserved. Information in this document is subject to change.<br>Information in this document is subject to change.

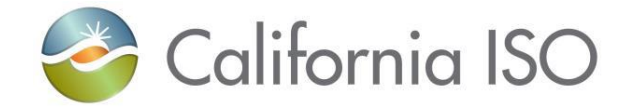

### **8.6.1 Element table**

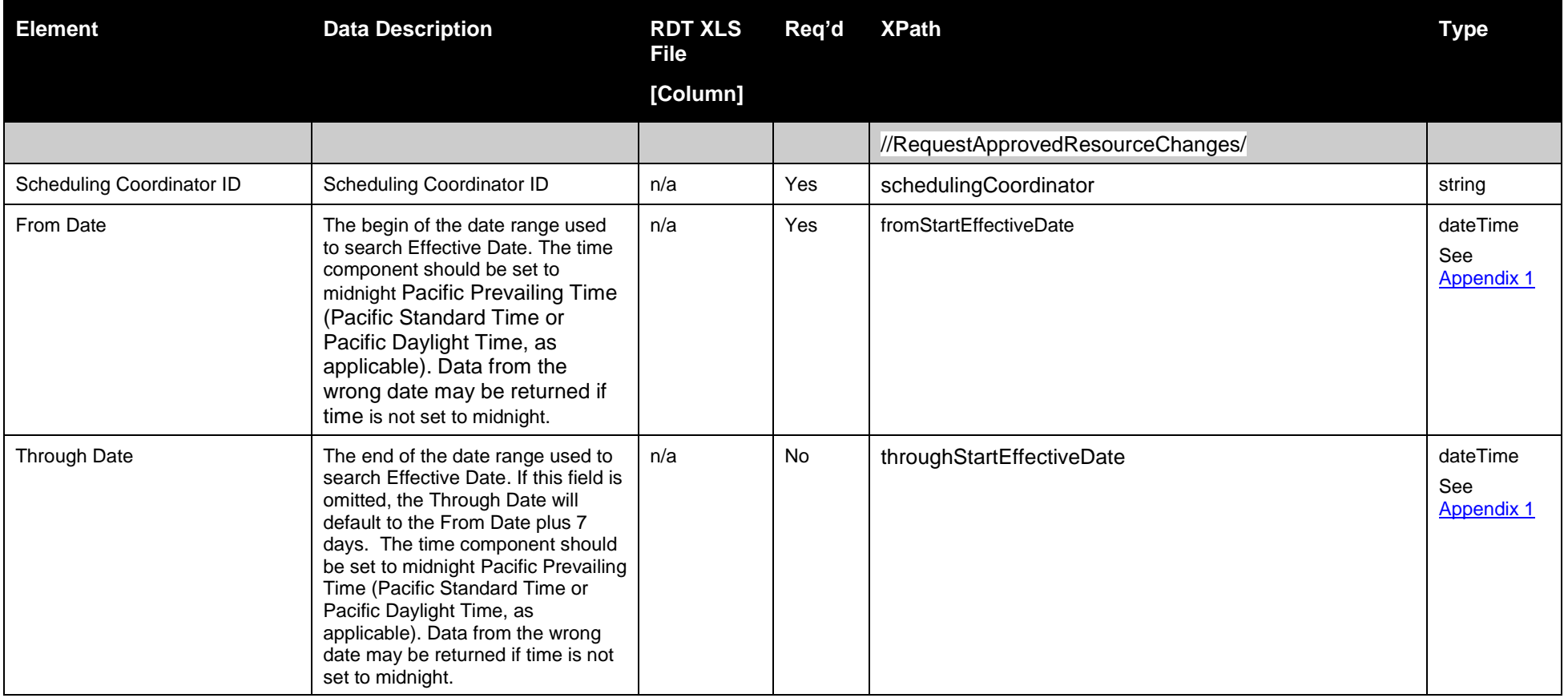

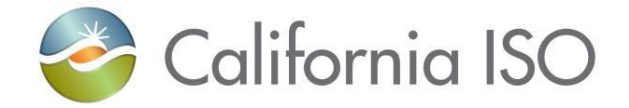

**8.6.2 Schema** 

### **8.6.2.1 RequestApprovedResourceChanges.xsd**

### **8.6.3 Example XML File (RequestApprovedResourceChangesExample.xml)**

#### $\langle$  2xml version="1.0" encoding="UTF-8"?>

<!--Sample XML file generated by XMLSpy v2007 rel. 3 sp1 (http://www.altova.com)--> <RequestApprovedResourceChanges xsi:schemaLocation="http://www.caiso.com/soa/2008-08-10/RequestApprovedResourceChanges.xsd RequestApprovedResourceChanges.xsd" xmlns="http://www.caiso.com/soa/2008-08-10/RequestApprovedResourceChanges.xsd" xmlns:xsi="http://www.w3.org/2001/XMLSchema-instance"> <schedulingCoordinator>ABCD</schedulingCoordinator> <fromStartEffectiveDate>2008-12-12T00:00:00.000-08:00</fromStartEffectiveDate>

<throughStartEffectiveDate>2008-12-18T00:00:00.000-08:00</throughStartEffectiveDate>

</RequestApprovedResourceChanges>

# **8.7 Retrieve Approved Resource Changes Data**

A list of Approved Resource Changes information is returned when a Scheduling Coordinator and date range is provided. An XML file with the list of resources is the output.

### **8.7.1 Element Table:**

**"Approved Resource Changes" is the name for the XML document that contains the output of the request for batch status information.**

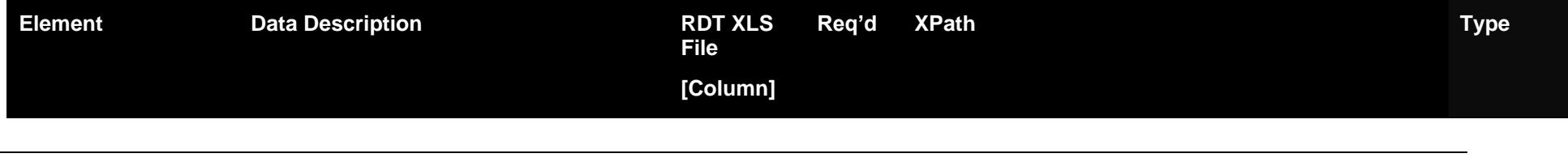

Page 238 of 247

Revision 4.0

Copyright © 2017 CALIFORNIA INDEPENDENT SYSTEM OPERATOR. All rights reserved. Information in this document is subject to change.<br>Information in this document is subject to change.

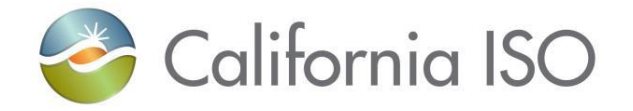

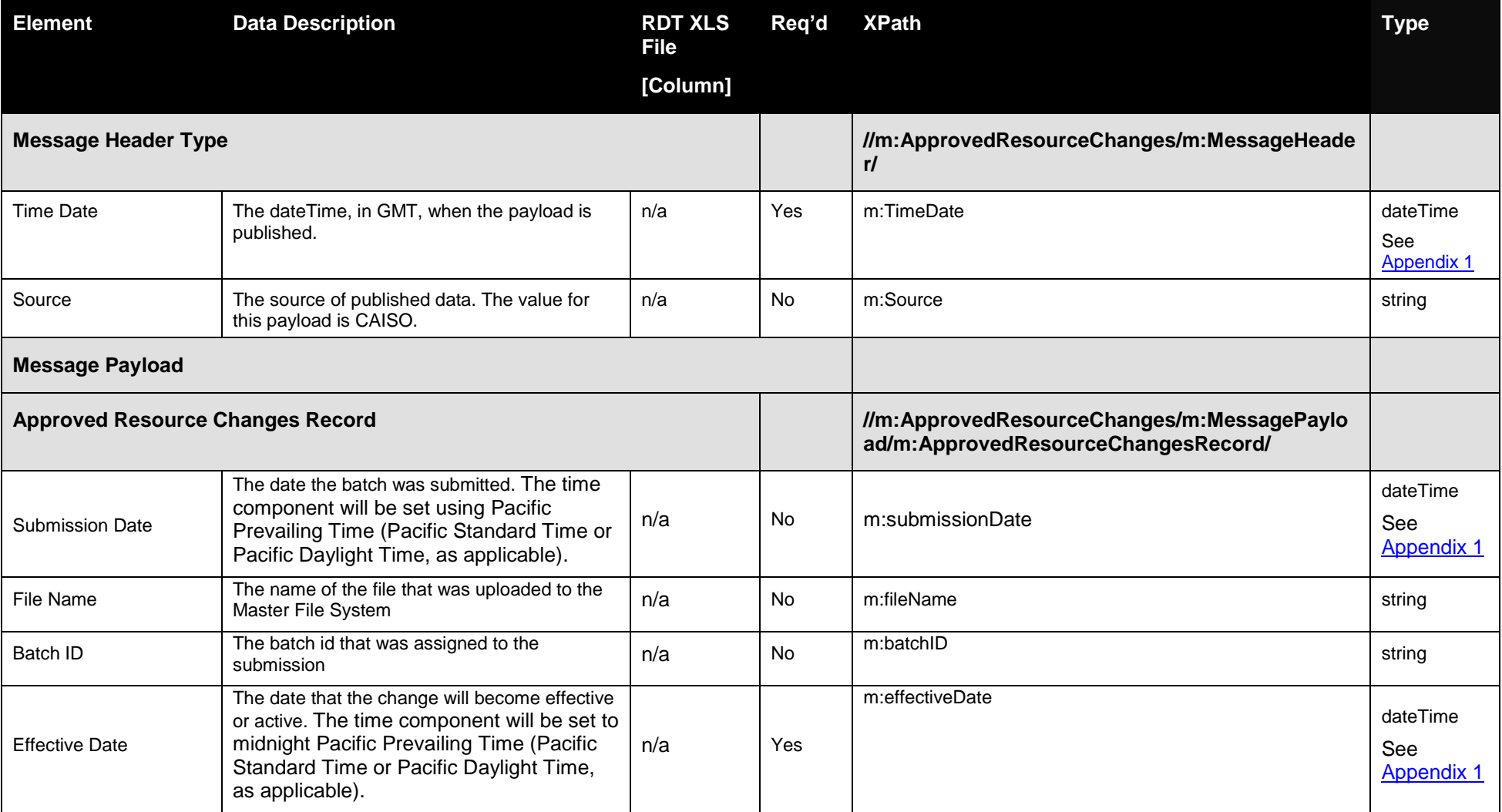

Page 239 of 247

Copyright © 2017 CALIFORNIA INDEPENDENT SYSTEM OPERATOR. All rights reserved. Information in this document is subject to change. 04/03/2017

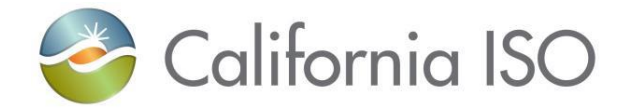

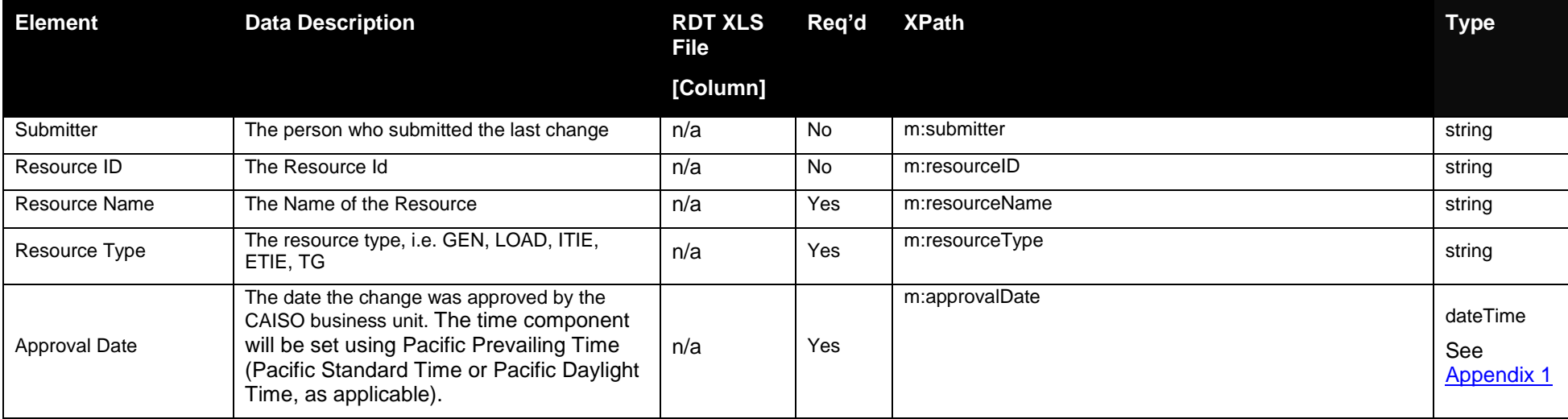

### **8.7.2 Schema (ApprovedResourceChanges.xsd)**

### **8.7.2.1 ApprovedResourceChanges.xsd**

### **8.7.3 Example XML File (ApprovedResourceChangesExample.xml)**

 NOTE: This is an example of the output produced by querying the Retrieve Approved Resource Changes for the specified SC ID between specified dates.

#### <?xml version="1.0" encoding="UTF-8"?>

<!--Sample XML file generated by XMLSpy v2007 rel. 3 sp1 (http://www.altova.com)-->

<m:ApprovedResourceChanges xsi:schemaLocation="http://www.caiso.com/soa/2008-08-09/ApprovedResourceChanges.xsd ApprovedResourceChanges.xsd" xmlns:m="http://www.caiso.com/soa/2008-08-09/ApprovedResourceChanges.xsd" xmlns:xsi="http://www.w3.org/2001/XMLSchema-instance"> <m:MessageHeader>

Page 240 of 247

Copyright © 2017 CALIFORNIA INDEPENDENT SYSTEM OPERATOR. All rights reserved. Information in this document is subject to change.<br>Information in this document is subject to change.

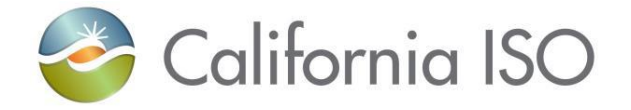

<m:TimeDate>2001-12-17T09:30:47.000-08:00</m:TimeDate> <m:Source>API</m:Source> </m:MessageHeader> <m:MessagePayload> <m:ApprovedResourceChangesRecord>  $\leq$ m:submissionDate $\geq$ 2008-12-11T09:30:47.000-08:00 $\leq$ /m:submissionDate $\geq$ <m:fileName>ABCDBatchRes01013.xls</m:fileName> <m:batchID>154373</m:batchID>  $\langle$ m:effectiveDate>2008-12-18T00:00:00.000-08:00 $\langle$ m:effectiveDate> <m:submitter>ABCD\_Resource\_Specialist</m:submitter> <m:resourceID>Res01013</m:resourceID> <m:resourceName>Salamander Springs Generator 003</m:resourceName> <m:resourceType>GEN</m:resourceType>  $\langle$ m:approvalDate>2008-12-17T09:30:47.000-08:00 $\langle$ m:approvalDate> </m:ApprovedResourceChangesRecord> <m:ApprovedResourceChangesRecord>  $\langle$ m:submissionDate>2008-12-11T09:30:47.000-08:00 $\langle$ /m:submissionDate> <m:fileName>ABCDBatchRes028545.xls</m:fileName> <m:batchID>158840</m:batchID> <m:effectiveDate>2008-12-18T00:00:00.000-08:00</m:effectiveDate> <m:submitter>ABCD\_Resource\_Specialist</m:submitter> <m:resourceID>Res028545</m:resourceID> <m:resourceName>Salamander Springs Generator 003</m:resourceName> <m:resourceType>GEN</m:resourceType>  $\langle$ m:approvalDate>2008-12-17T09:30:47.000-8:00 $\langle$ m:approvalDate> </m:ApprovedResourceChangesRecord> </m:MessagePayload>

</m:ApprovedResourceChanges>

Page 241 of 247

Revision 4.0

Copyright © 2017 CALIFORNIA INDEPENDENT SYSTEM OPERATOR. All rights reserved. Information in this document is subject to change.<br>Information in this document is subject to change.

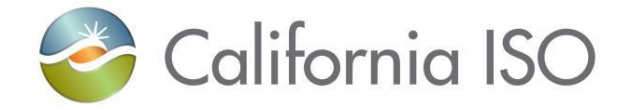

### **8.8 Fault Return**

### **8.8.1 Element Table**

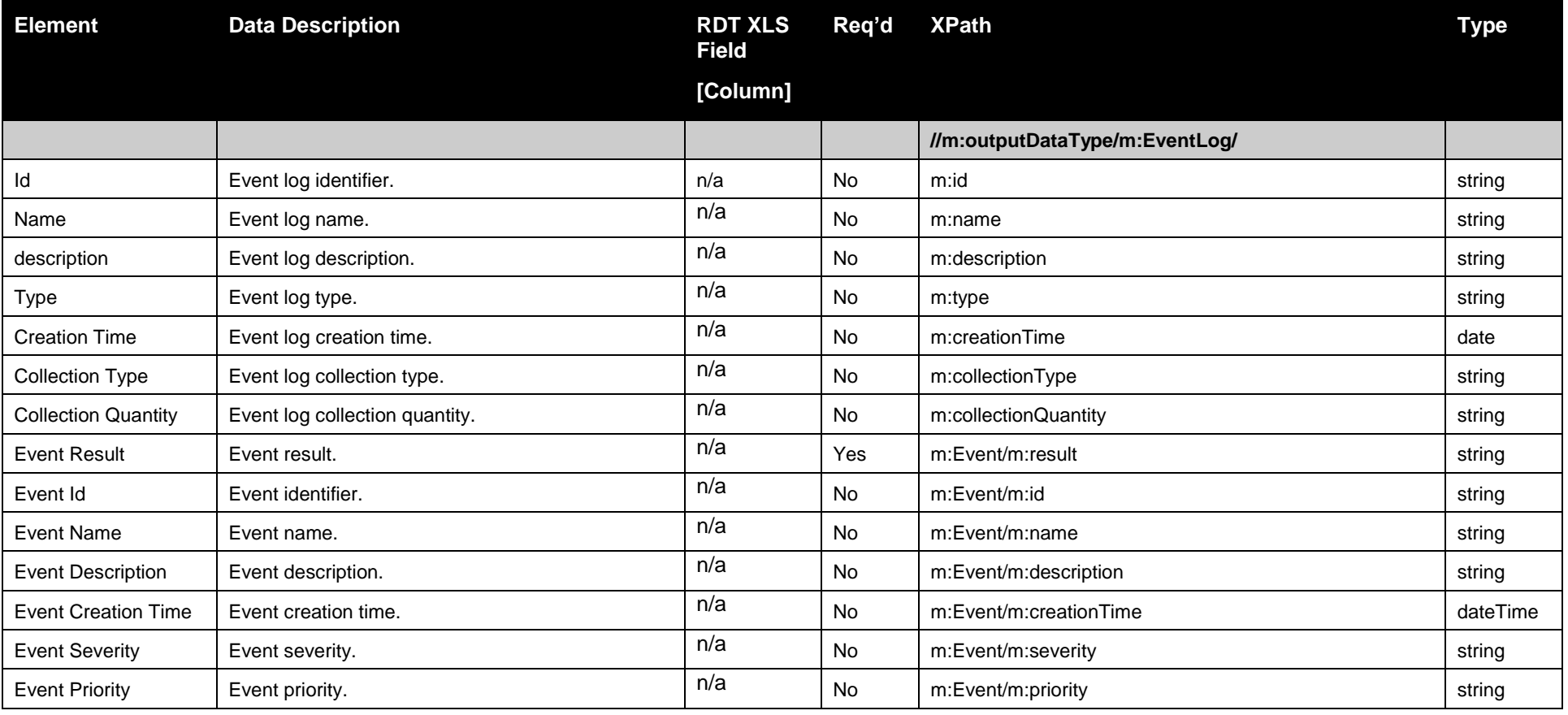

Page 242 of 247

Copyright © 2017 CALIFORNIA INDEPENDENT SYSTEM OPERATOR. All rights reserved. IT CALIFORNIA INDEPENDENT SYSTEM OPERATOR. All fights reserved.<br>Information in this document is subject to change.

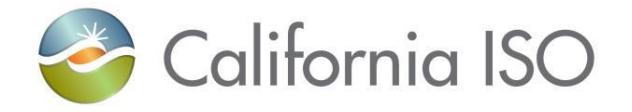

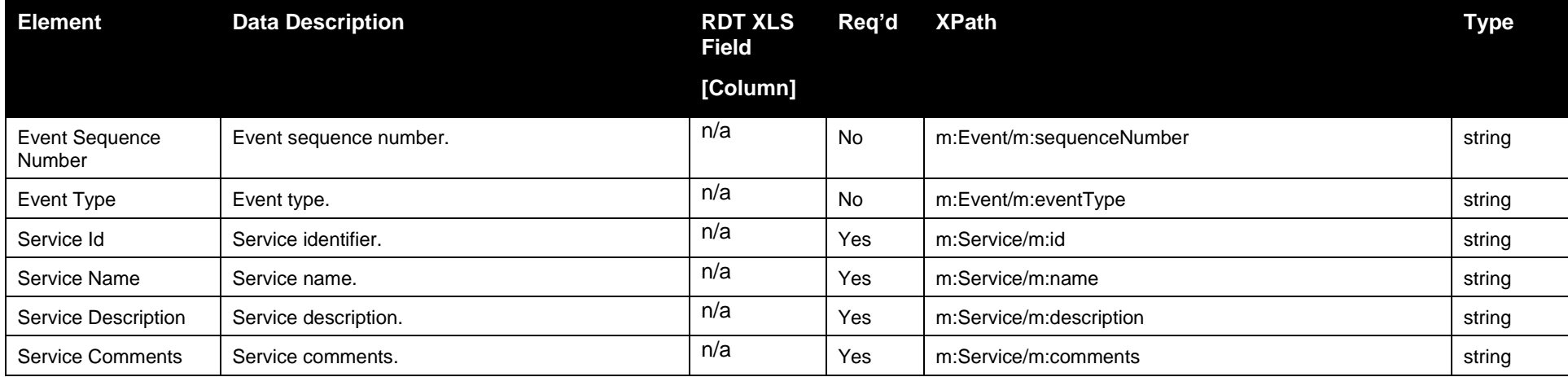

### **8.8.2 Schema**

### **8.8.2.1 StandardOutput.xsd**

## **8.8.3 Example XML File (StandardOutput.xml)**

#### $\langle$  2xml version="1.0" encoding="UTF-8"?>

<m:outputDataType xsi:schemaLocation="http://www.caiso.com/soa/2006-06-13/StandardOutput.xsd StandardOutput.xsd" xmlns:m="http://www.caiso.com/soa/2006-06-13/StandardOutput.xsd" xmlns:xsi="http://www.w3.org/2001/XMLSchema-instance"> <m:EventLog> <m:id>Event-123</m:id>

<m:name>Event Name</m:name> <m:description>The Event Description</m:description> <m:type>Error Event</m:type>  $\langle$ m:creationTime>2008-12-17T09:30:47.000-08:00 $\langle$ m:creationTime>

Page 243 of 247

Revision 4.0

Copyright © 2017 CALIFORNIA INDEPENDENT SYSTEM OPERATOR. All rights reserved. Information in this document is subject to change. 04/03/2017

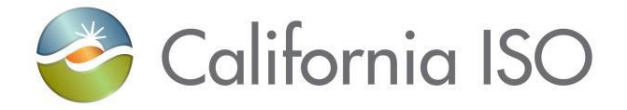

```
<m:collectionType>Retrieve Approved Resource Changes</m:collectionType>
        <m:collectionQuantity>1</m:collectionQuantity>
        <m:Event>
            <m:result>Invalid Value Found in Field XX</m:result>
            \langlem:id>1234\langlem:id>
            <m:name>Error Event 1234</m:name>
            <m:description>An invalid data value was found</m:description>
            <m:creationTime>2008-12-17T09:30:47.000-08:00</m:creationTime>
            <m:severity>High</m:severity>
            <m:priority>High</m:priority>
            <m:sequenceNumber>1</m:sequenceNumber>
            <m:eventType>Initiated by MF API</m:eventType>
        </m:Event>
        <m:Service>
            \langlem:id>1234567\langlem:id>
            <m:name>Retrieve Approved Resource Changes</m:name>
            <m:description>Having problems - Invalid data has been found</m:description>
            \langlem:comments>Some one needs to fix the data\langlem:comments>
        </m:Service>
    </m:EventLog>
</m:outputDataType>
```
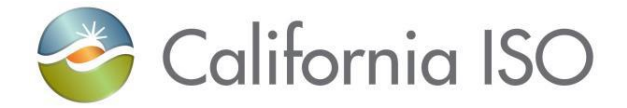

# **Appendix 1– dateTime Data Type**

The dateTime data type is used to specify a date and a time.

The dateTime is specified in the following form "YYYY-MM-DDThh:mm:ss" where:

 YYYY indicates the year MM indicates the month DD indicates the day T indicates the start of the required time section hh indicates the hour mm indicates the minute ss indicates the second

Note: All components are required.

To specify a time zone, the time component will be set using Pacific Prevailing Time (Pacific Standard Time or Pacific Daylight Time, as applicable), for example:

<startdate>2009-05-30T00:00:00.000-7:00</startdate>

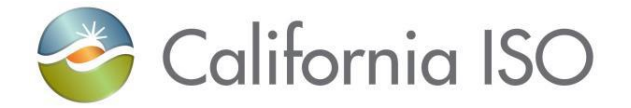

# **Appendix 2 – Getting Access to Master File API**

# Digital Certificate

A Digital Certificate must be obtained and installed before a user can access the Master File API for the first time.

Please submit your request utilizing the current Integration Application Request Form. The Integration Application Request Form can be found at the following link:

#### [Integration Application Access Request Form](http://www.caiso.com/Documents/IntegrationApplicationAccessRequestForm.xls)

When requesting application access, please download the latest form from the website every time. The Integration Application Request Form continues to be very dynamic as new applications and environments are rolled out. By accessing the current form every time, you will be able to select from all the available applications and environments, and all the necessary information will be collected.

- **Fill out** the form following the instructions, as shown below.
- **Save** as an Excel file to your drive.
- **Email** the completed form to [CertRequest@caiso.com](mailto:CertRequest@caiso.com)

### **Certificate Installation**

Once approved, Certificate Request replies via email with the Master File API certificate and password. A password is required for the initial installation of the certificate. All ensuing accesses automatically connect the user.

**Save** the certificate file and installation PIN in a secure location for possible future use **and follow** the installation instructions.

# **Application Access**

Access to the Master File API follows the same standards as existing CAISO market services. Client Development should follow similar patterns.

Staging Environment URL information will be posted 2 weeks prior to the start of testing. Production Environment URL information will be added to this document or posted at a later date.

Page 246 of 247

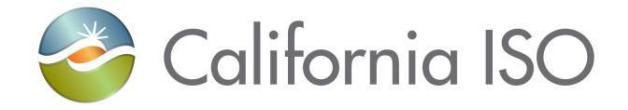

Copyright © 2017 CALIFORNIA INDEPENDENT SYSTEM OPERATOR. All rights reserved. IT CALIFORNIA INDEPENDENT SYSTEM OPERATOR. All fights reserved.<br>Information in this document is subject to change.